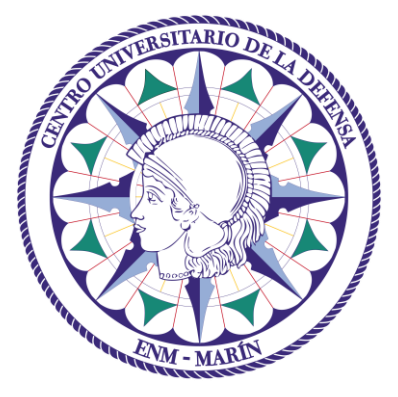

# Centro Universitario de la Defensa en la Escuela Naval Militar

## **TRABAJO FIN DE GRADO**

## *El software MS Project como herramienta de planificación y control de actuaciones de la Armada: Caso práctico*

### **Grado en Ingeniería Mecánica**

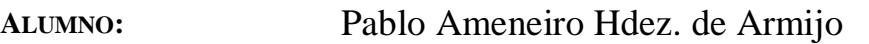

**DIRECTORES:** Francisco Javier Rodríguez Rodríguez

**CURSO ACADÉMICO:** 2019-2020

# Universida<sub>de</sub>Vigo

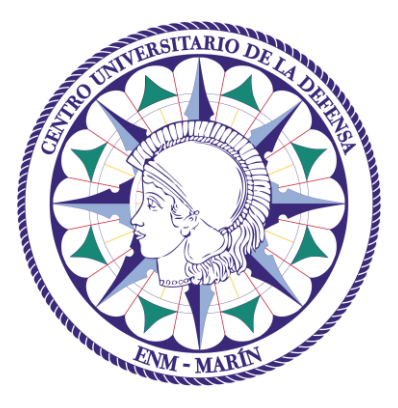

# Centro Universitario de la Defensa en la Escuela Naval Militar

### **TRABAJO FIN DE GRADO**

# *El software MS Project como herramienta de planificación y control de actuaciones de la Armada: Caso práctico*

### **Grado en Ingeniería Mecánica**

Intensificación en Tecnología Naval Cuerpo General

Universida<sub>de</sub>Vigo

### **RESUMEN**

Actualmente, la planificación y el control de operaciones y proyectos que desarrolla una organización ha de estar amparada, en función de la creciente complejidad de los mismos, con herramientas de ayuda que mejoren la eficiencia en la gestión y la precisión de la actuación.

En este sentido, el presente trabajo de fin de grado posee como objetivo, inicialmente, abordar las distintas posibilidades que el programa *Microsoft Project* aporta en la gestión de proyectos. Para ello se demostrará, de modo razonado, como esta herramienta permite y facilita la planificación y el seguimiento de los proyectos de cualquier ámbito. Ello es debido a que gestiona aquellas variables en las cuales se ha de focalizar la atención: horizonte temporal del proyecto; tareas o etapas que lo componen y sus características (jerarquización, duración, vinculaciones, dependencias...); asignación de recursos a las etapas (recursos de trabajo, material y coste) y seguimiento del progreso del proyecto y reprogramación de la planificación en función de las necesidades o incidencias que vayan surgiendo, entre otras. Posteriormente, en el presente trabajo de fin de grado se desarrolla un caso práctico de aplicación de tales conocimientos a operaciones de la Armada.

### **PALABRAS CLAVE**

Proyecto, gestión, Microsoft Project, mantenimiento, planificación

## **AGRADECIMIENTOS**

En primer lugar me gustaría agradecer a mi familia. A mis padres y mis hermanos, habéis sido un ejemplo para mí y lo seguís siendo a día de hoy, sin vosotros no estaría aquí.

A mis compañeros de promoción, sin duda sois lo mejor que me llevo de la Escuela Naval Militar. Mención especial, por supuesto, a la L3. Gracias por aguantarme y sostenerme en los momentos difíciles.

A mi tutor, Don Francisco Javier, por su inestimable ayuda en la realización del presente Trabajo de Fin de Grado y por su actitud siempre positiva. Agradecer también a todos mis profesores, desde el colegio hasta la Escuela Naval Militar, por la paciencia y el trabajo que pusieron en la ardua labor de tratar de enseñarme algo. Especialmente a mis profesores de la academia Juanjo y Pedro, gracias por ayudarme a cumplir mi sueño.

Al Alferéz de Navío Don Alberto Cartelle, compañero y amigo, por sus consejos y su ayuda a la hora de orientar este trabajo, además de toda la información que me ha proporcionado.

Por último y más importante, agradecer a mi querido amigo Luisete. Fuiste mi compañero de fatiga todas esas noches hasta las tantas estudiando, sin ti no habría llegado tan lejos. Gracias por ser un ejemplo de lucha y por enseñarme como hay que encarar la vida amigo. Te vamos a echar de menos.

## <span id="page-8-0"></span>**CONTENIDO**

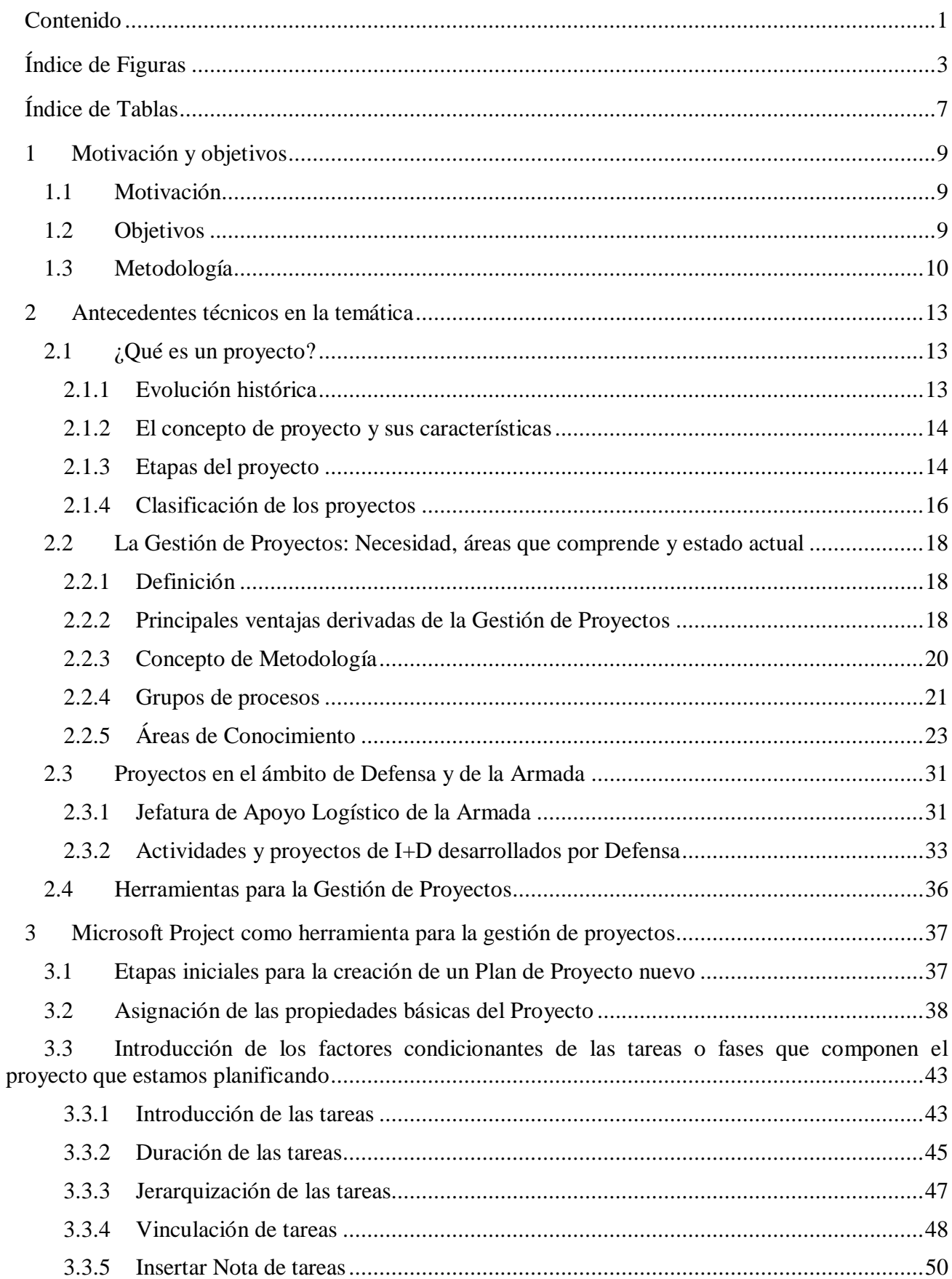

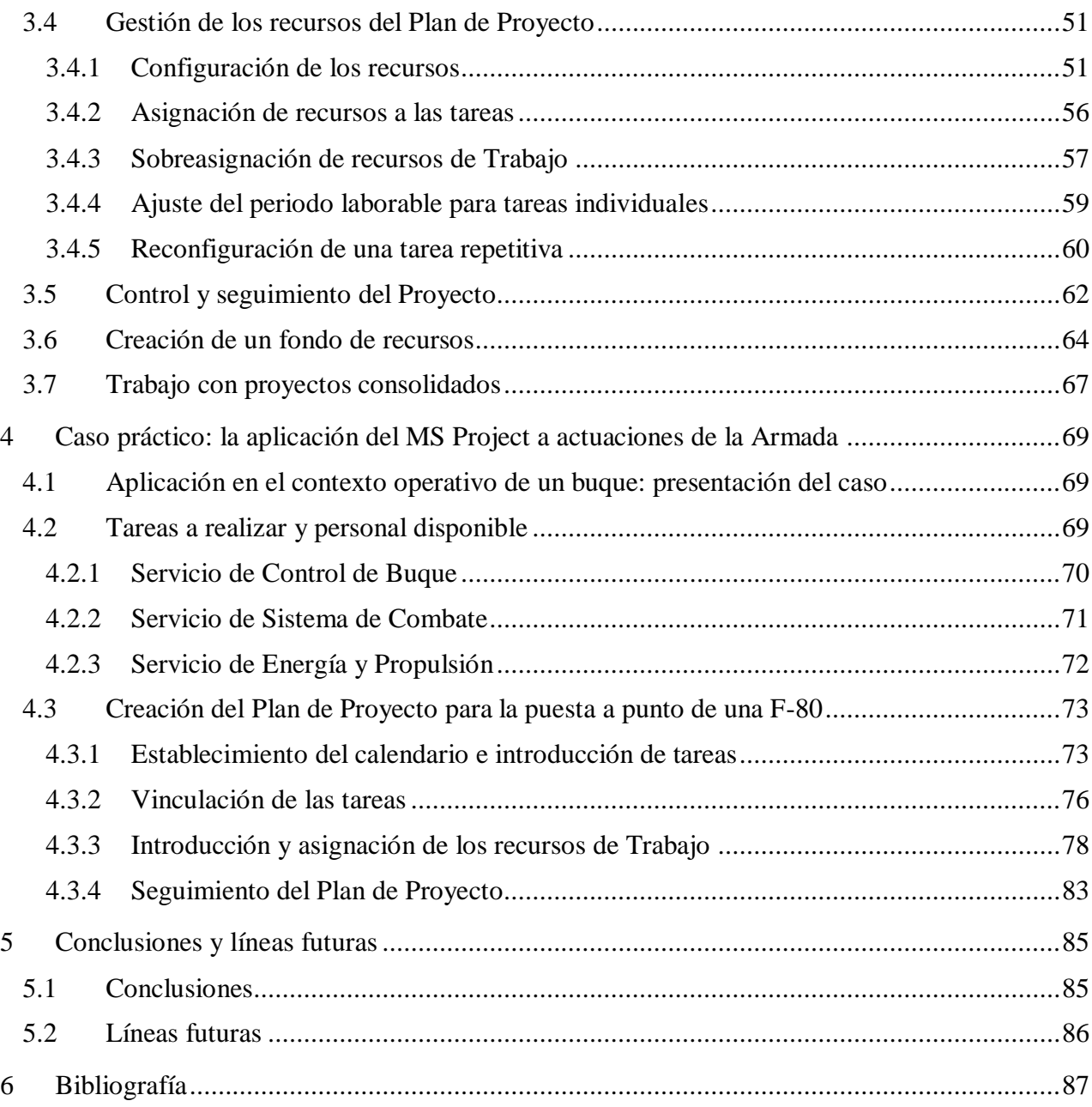

# <span id="page-10-0"></span>**ÍNDICE DE FIGURAS**

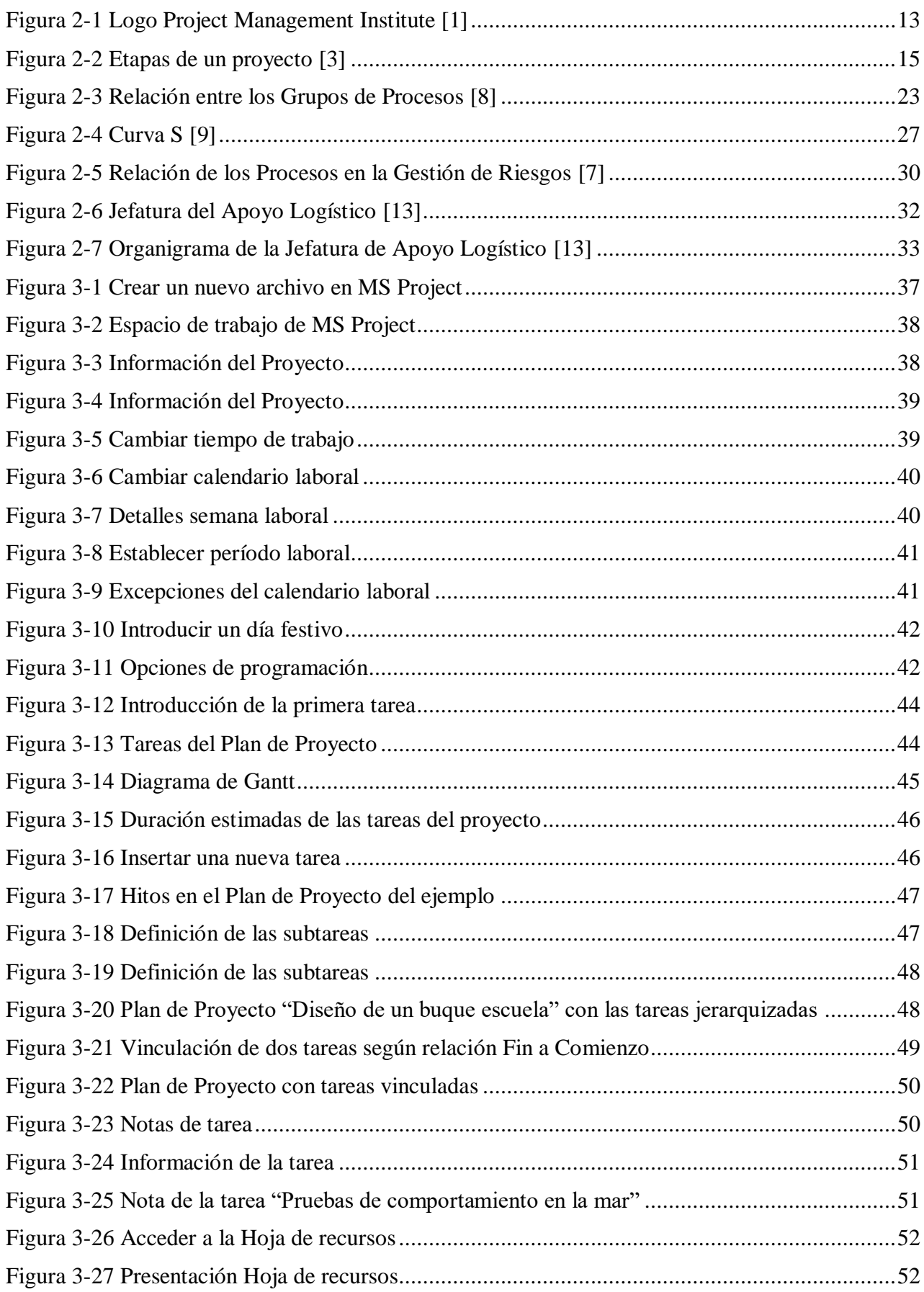

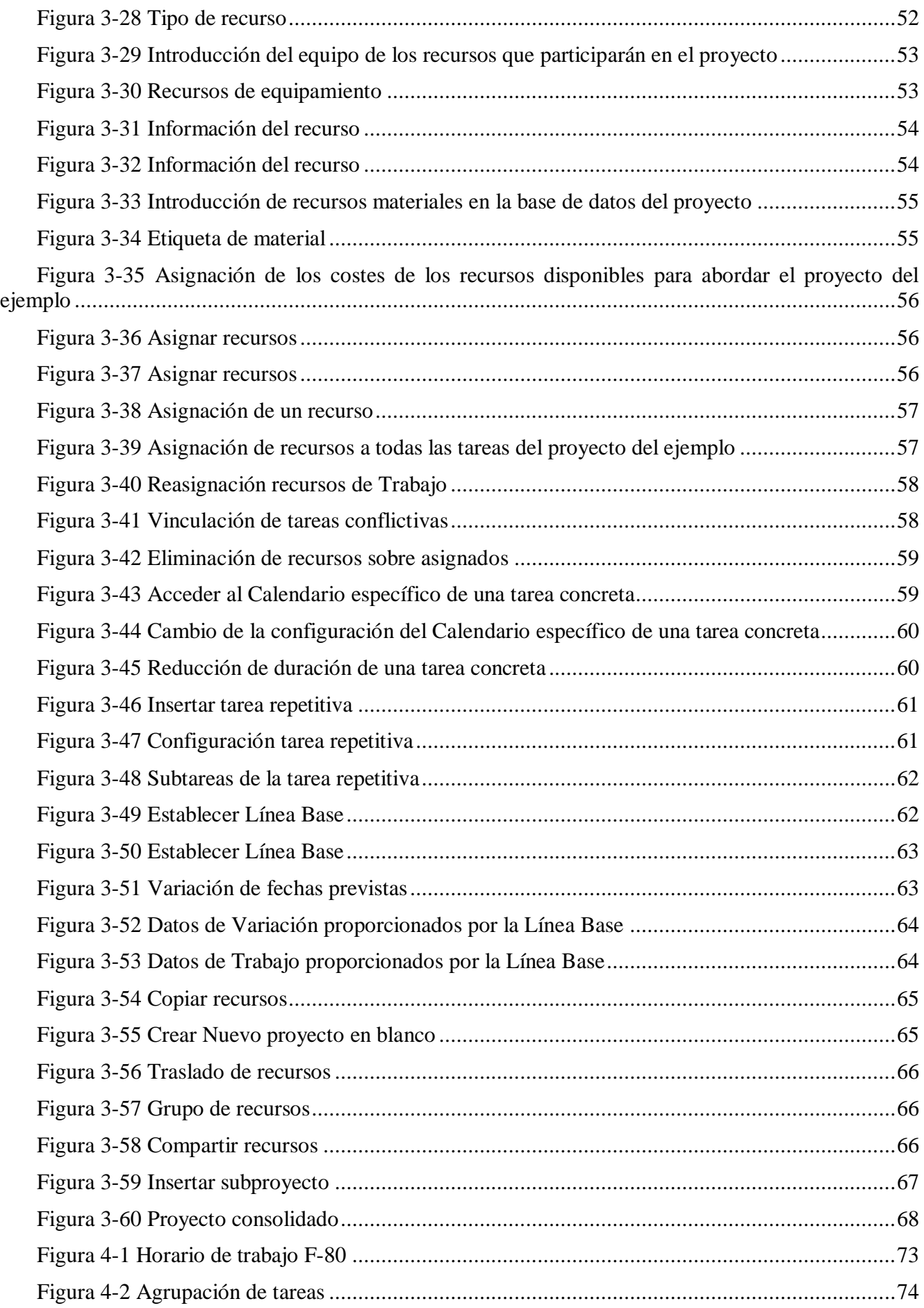

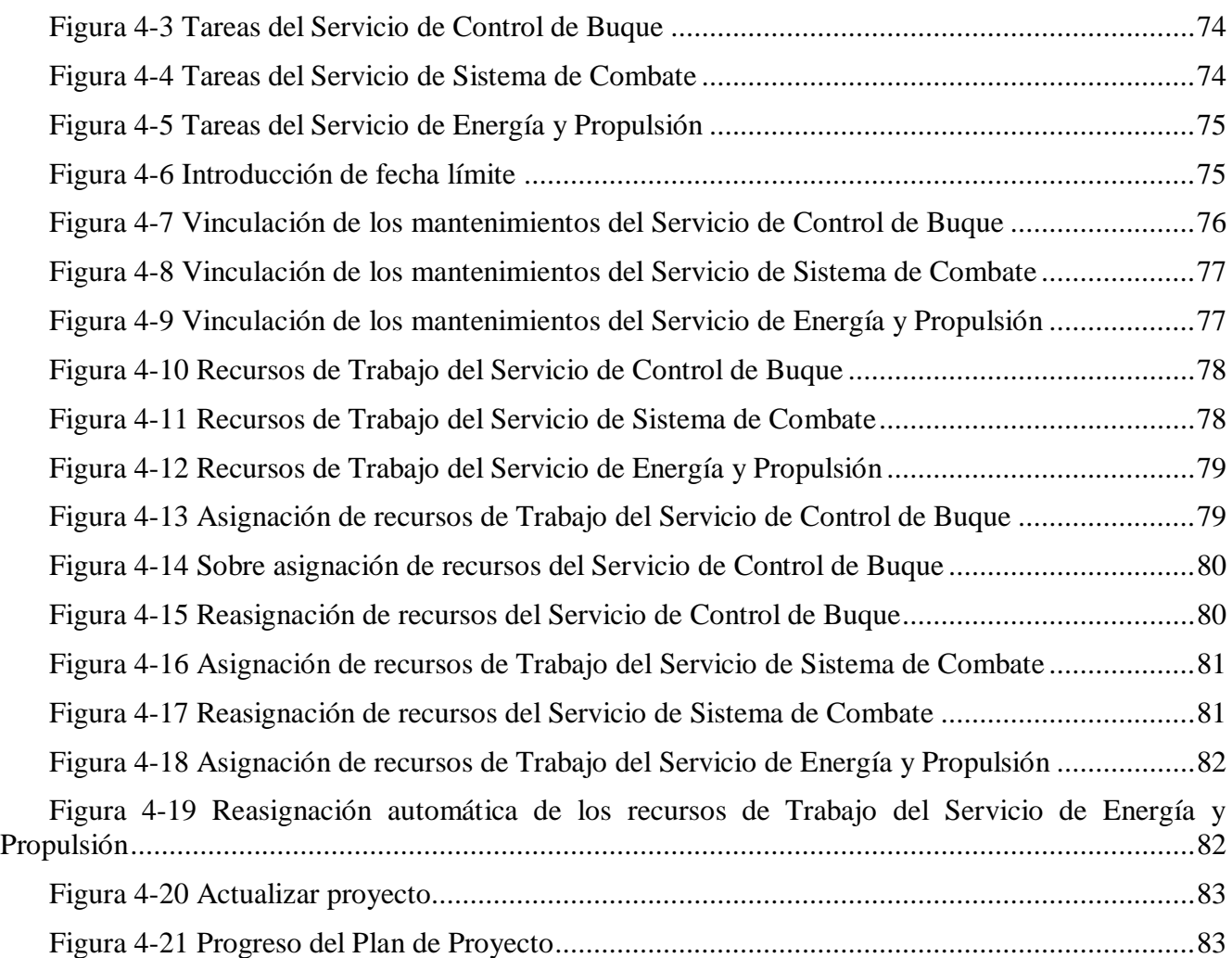

# <span id="page-14-0"></span>**ÍNDICE DE TABLAS**

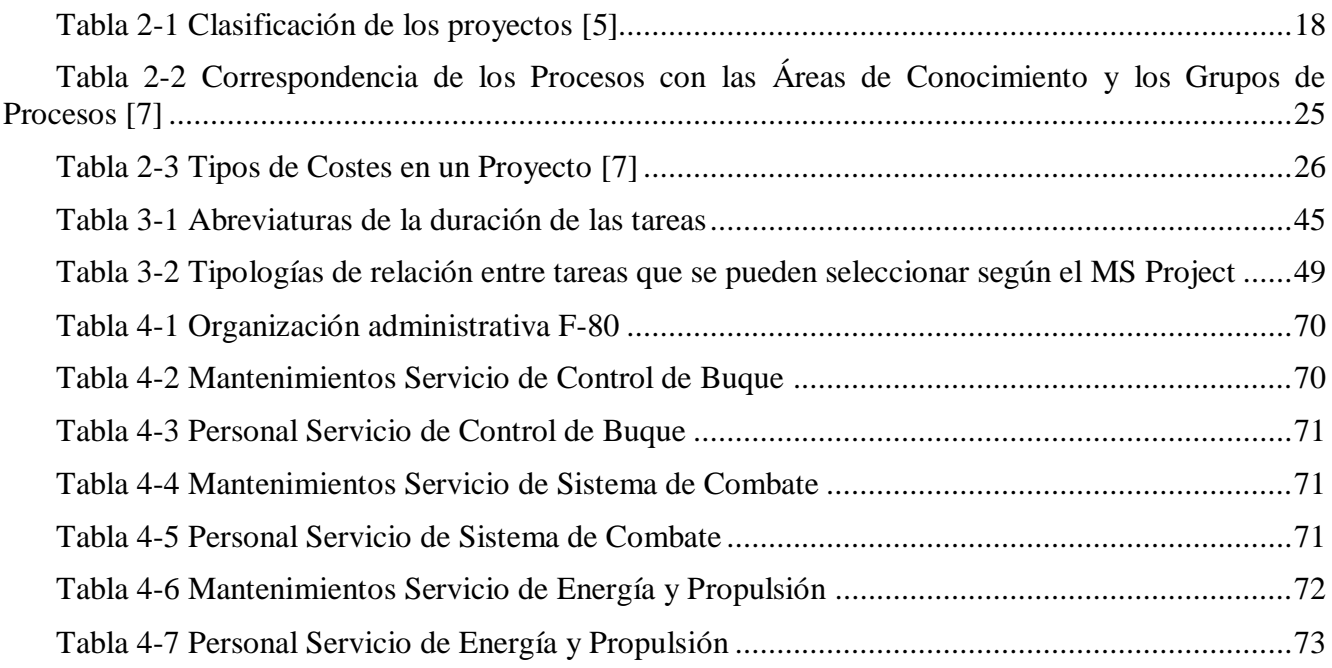

### **1 MOTIVACIÓN Y OBJETIVOS**

#### <span id="page-16-1"></span><span id="page-16-0"></span>**1.1 Motivación**

Actualmente, se puede afirmar que tanto el concepto de proyecto, de cualquier ámbito (constructivos, mecánicos, servicios técnicos, etc.), así como su correspondiente y necesaria gestión no son nada nuevo, como ha quedado patente a lo largo de la historia. Claros ejemplos son la Gran Muralla china, las Pirámides de Egipto, etc. No obstante, en los últimos tiempos, la Dirección o Gestión de Proyectos ha ido adoptando una importancia creciente, hasta el punto de ser reconocida como una profesión independiente, que cuenta con sus propios colegios y organizaciones profesionales. Esto es aplicable a cualquier organización (institución o empresa) que trabaje a gran escala a día de hoy, incluyendo la Armada Española.

Sin embargo, tanto los proyectos como su planificación y control (ámbitos que definen la gestión) abarcan un gran número de factores. Su gestión está condicionada, principalmente, por: la complejidad que presentan los proyectos en esta era de desarrollo tecnológico en la que nos encontramos, la competencia en un entorno turbulento (caracterizado por el dinamismo y el alto grado de incertidumbre en todos sus sectores) y los requisitos o necesidades cada vez más exigentes por parte del cliente. Junto a esto, para lograr una gestión eficiente es necesario algo más que la utilización de técnicas y herramientas, ya que ésta también requiere de nuestro criterio, basándonos en resultados obtenidos a partir de esas técnicas y, sobretodo, en herramientas que hemos mencionado anteriormente.

La manera más rápida y eficaz de procesar y gestionar la elevada cantidad de datos de un Proyecto (materiales, recursos, costes) es mediante el empleo de algún tipo de programa o herramienta, y es ahí donde aparece *Microsoft Project*. En el presente trabajo de fin de grado se abordarán las posibilidades que ofrece esta aplicación a la hora de planificar y controlar (realizar un seguimiento) de todo tipo de proyectos, intentando reflexionar acerca de su posible utilidad para la Armada Española.

#### <span id="page-16-2"></span>**1.2 Objetivos**

En función de la motivación indicada anteriormente, mediante el presente trabajo de fin de grado se pretende realizar un estudio detallado de la herramienta *Microsoft Project*; abordando todas las posibilidades que ofrece en la gestión de proyectos, relacionadas con: la planificación, el control y el seguimiento.

Para ello, se definirán qué factores condicionantes básicos son los que definen un proyecto, así como las características que posee la gestión de proyectos en el entorno actual. Una vez realizado esto, se demostrará como esta herramienta facilita el proceso de gestión teniendo en cuenta todas las

variables de un proyecto de cualquier índole; centrando el objetivo del análisis en las características de gestión más relevantes: programación general en el marco temporal, asignación de recursos (ya sean materiales o personales), etapas en el desarrollo del proyecto, seguimiento y control y reprogramación.

Posteriormente, se reflejará un caso práctico en el ámbito de Defensa, más concretamente de la Armada Española. En él, se aplicará el uso de esta herramienta para lograr mayor eficiencia y eficacia en la planificación y el control de actuaciones de la institución, empleando los conocimientos adquiridos durante la realización del presente trabajo de fin de grado.

#### <span id="page-17-0"></span>**1.3 Metodología**

En primer lugar, se expone la motivación del presente trabajo de fin de grado; es decir, las razones que han llevado a la realización del mismo y por qué es necesario realizar un análisis del tema a tratar. Posteriormente, se discuten los objetivos que se pretenden lograr y la metodología desarrollada en la consecución de este trabajo.

A continuación, se proceden a analizar los antecedentes técnicos en la temática en el Capítulo 2. En primer lugar, se realiza una introducción historia sobre la evolución de los proyectos y se establece el concepto de "*proyecto*" y las características que lo definen, así como sus etapas y su clasificación según su contenido. Después, se define la Gestión de Proyectos y su necesidad, exponiendo sus principales ventajas y realizando un estudio sobre la importancia y actividades desarrolladas en la gestión de los parámetros principales de un proyecto. Posteriormente, prosigue este capítulo con la gestión de proyectos en el ámbito de Defensa y de la Armada Española, explicando la función y el papel que desempeña la Jefatura de Apoyo Logístico de la Armada (JAL) y nombrando algunos de los proyectos en los que está involucrado actualmente el Ministerio de Defensa. Para finalizar el Capítulo 2, se realiza una breve introducción a las herramientas para la Gestión de Proyectos, sus ventajas y algunas de las que existen actualmente en el mercado.

Una vez completados los anteriores apartados, en el Capítulo 3 se establecen las ventajas que posee la utilización del programa *Microsoft Project* y se proceden a explicar, de manera detallada, los aspectos más importantes de su funcionamiento, utilizando como ejemplo para ello el proceso de diseño de un velero escuela. En primer lugar, se realiza una breve introducción y se explica cómo definir las propiedades básicas. Tras ello, se pasa a detallar la gestión de tareas en el programa, mostrando como introducirlas en el Plan de Proyecto y como establecer su jerarquización y la vinculación entre las mismas. Se continúa con el desarrollo de este capítulo pasando a la introducción de los recursos, indicando los distintos tipos con los que trabaja *Microsoft Project* y explicando en que consiste cada uno. Eso conduce al apartado más importante de este capítulo, relativo a la asignación de los recursos a las tareas establecidas y los problemas que pueden surgir en este proceso, así como las soluciones que nos proporciona *Microsoft Project*. Por último, se detalla cómo realizar un seguimiento del progreso de un proyecto con esta herramienta y otras funciones relevantes como la creación de un fondo de recursos para una organización o la realización de un proyecto consolidado.

Tras ello, en el Capítulo 4 se procede a realizar un caso práctico para demostrar la posible aplicación de Microsoft Project. Este caso consiste en la puesta a punto de una fragata de clase "*Santa María*", elaborando un Proyecto para realización de los mantenimientos necesarios para alcanzar la máxima capacidad operativa del buque. Para ello, se establece la estructura en la que se encuentran organizados este tipo de buques, así como las tareas a realizar y el personal disponible. Posteriormente, se aborda la asignación de los recursos, mostrando la problemática que existe en algunos casos y explicando las soluciones que ofrece el programa. Finaliza este capítulo con la explicación del seguimiento del plan de mantenimiento y las ventajas que ofrece a la hora de asesorar al mando en el ejercicio de sus funciones.

Tras haber expuesto los puntos anteriores, se extraen una serie de conclusiones que resumen y refuerzan las ideas expuestas durante el presente trabajo. Además, se detallan unas posibles líneas futuras en la aplicación de *Microsoft Project* en el ámbito de la Armada Española.

Por último, para finalizar el presente trabajo de fin de grado de manera concluyente, se muestra la bibliografía utilizada en el desarrollo del mismo.

## <span id="page-20-0"></span>**2 ANTECEDENTES TÉCNICOS EN LA TEMÁTICA**

#### <span id="page-20-1"></span>**2.1 ¿Qué es un proyecto?**

#### <span id="page-20-2"></span>*2.1.1 Evolución histórica*

La humanidad se ha embarcado en todo tipo de proyectos desde su nacimiento. Es algo tan intrínseco a su naturaleza que resulta imposible establecer el momento en el tiempo en el cual los primeros seres humanos se pusieron de acuerdo para gestionar sus recursos y trabajar por un mismo objetivo, pero probablemente habría que remontarse a la Prehistoria. A medida que el tiempo ha ido avanzando, se puede observar en algunos ejemplos claros como las Pirámides de Egipto o el Anfiteatro Flavio de Roma, que las civilizaciones venideras han ido ahondando más y más en la gestión de proyectos.

Los primeros cambios relevantes llegaron durante la Revolución Industrial, con la sistematización y optimización de la producción. Se produce un aumento, sobretodo, en los recursos y comienzan a diferenciarse los términos "recurso humano" y "recurso material". Sin embargo, no es hasta el siglo XIX cuando surge la gestión de proyectos moderna. En esta época comienzan a desarrollarse grandes proyectos de ingeniería de una complejidad totalmente desconocida hasta el momento, con personajes históricos como H.P. Morgan, Edison o Nikola Tesla.

Ya en el siglo XX, tras la Primera Guerra Mundial, surge el concepto de "*Project Management*" y se desarrollan modelos de proyección para los tiempos, como el diagrama de Gantt, el CPM o el PERT. A partir de los años 50 comienzan a formarse las primeras asociaciones, como la *Asociación Americana de Ingenieros de Costes* (en 1956) o la *Asociación Internacional para la Gestión de Proyectos y el Instituto de la Gestión de Proyectos* (PMI) (en la década de los 60).

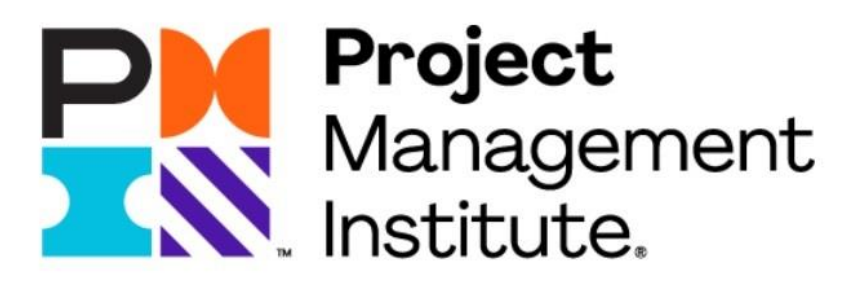

<span id="page-20-3"></span>**Figura 2-1 Logo Project Management Institute [1]**

Durante los años 70 y 80 la gestión de proyectos da un nuevo salto con la llegada de las tecnologías de la información, surgiendo los primeros softwares de gestión de proyectos, con enfoques más avanzados y específicos en ciertas materias, que han ido evolucionando hasta la actualidad. [2]

#### <span id="page-21-0"></span>*2.1.2 El concepto de proyecto y sus características*

La Real Academia Española define un proyecto como "*designio o pensamiento de ejecutar algo*". Sin embargo, como apreciaremos en el siguiente apartado, un proyecto tiene un significado inmensamente más amplio pues depende de un gran número de factores condicionantes.

Podemos calificar el concepto de proyecto de ingeniería *como un esfuerzo temporal emprendido para crear un único producto, servicio o resultado*. Según el Project Management Institute, lo que caracteriza a un proyecto es que ha de ser **temporal**, **único** y con una **elaboración progresiva**.

#### **2.1.2.1 Temporal**

No significa que sea de corta duración en el tiempo, sino que esta característica hace referencia a que un proyecto ha de tener un principio y un final definido y determinado, es decir, debe estar acotado en el tiempo de manera concreta.

Este factor se puede referir también a esfuerzo temporal, si se valora que el equipo de trabajo podrá variar en su composición a lo largo de la ejecución del proyecto, ya que cada componente o incluso servicio subcontratado tendrá un periodo de tiempo en el cual serán necesarios.

#### **2.1.2.2 Único**

Los proyectos se desarrollan con un objetivo, ya sea un producto o un servicio, que no se ha realizado anteriormente, aunque conlleve un gran número de tareas que se repiten en su ejecución. Un claro ejemplo de ello, dentro de nuestro ámbito de trabajo, puede ser la construcción de un barco. Cada barco puede tener un tamaño distinto, un uso diferente, así como las adquisiciones necesarias, armador, etc.

#### **2.1.2.3 Elaboración progresiva**

Hilando con el apartado anterior, la característica de producto o servicio único no se traduce en que en el momento de la concepción del proyecto se conozcan las características del producto/servicio final, sino que esto se conseguirá a lo largo del desarrollo del proyecto, de manera progresiva.

Por otro lado, el término *elaboración progresiva* abarca dos conceptos: el concepto de progresivo hace referencia a "paso a paso" y el concepto "elaborado" significa que el trabajo ha de ser realizado cuidadosamente y de manera detallada.

#### <span id="page-21-1"></span>*2.1.3 Etapas del proyecto*

A pesar de que no exista una verdad absoluta en este sentido, se puede establecer que el ciclo de vida de un proyecto está constituido por cinco fases claramente diferenciadas: análisis de viabilidad, planificación detallada, ejecución, seguimiento y control y cierre. A continuación se explicará detalladamente, en qué consiste cada una de estas fases, así como cuáles son sus objetivos finales, que actividades suponen y que documentos esenciales han de ser preparados para cada momento:

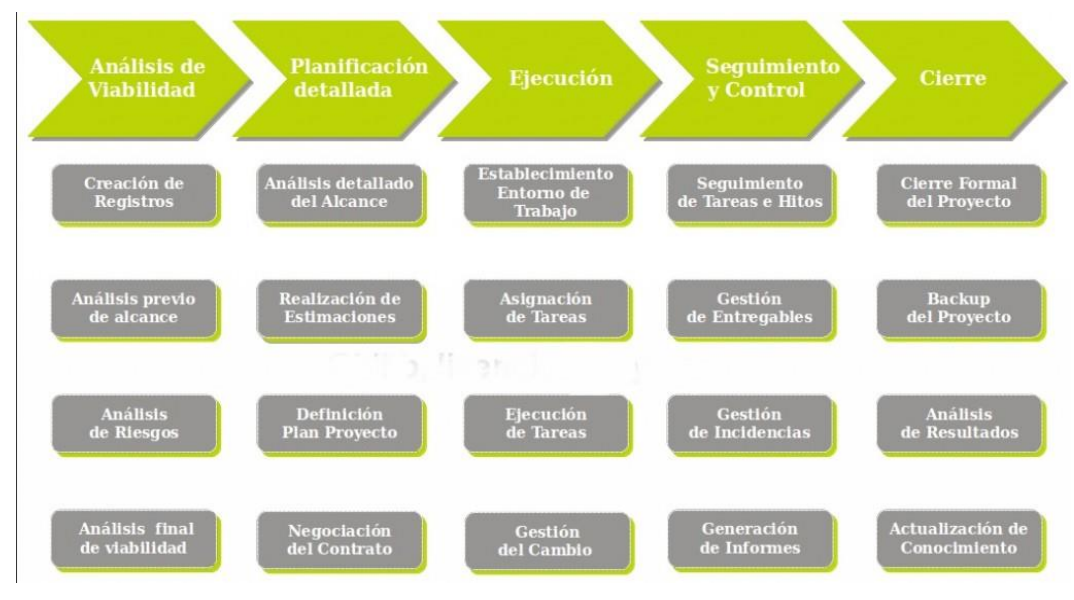

**Figura 2-2 Etapas de un proyecto [3]**

#### <span id="page-22-0"></span>**2.1.3.1 Análisis de viabilidad**

Esta fase está considerada como una de las más importantes de todo el ciclo de vida del proyecto, ya que es en el inicio cuando se define el alcance del mismo, para después proceder a la selección del equipo más adecuado para abordar los objetivos con garantía de éxito. Su finalidad principal reside en realizar un análisis detallado para decidir si la empresa debe embarcarse o no en el proyecto. Para ello, se desarrollan y evalúan actividades como el análisis de riesgo en la ejecución, el estudio de viabilidad de acuerdo a plazos, el coste y calidad y la determinación del alcance previo ya mencionado anteriormente. Además, es en esta fase donde se pone en conocimiento de los *stakeholders* la visión del proyecto, buscando el apoyo y compromiso de estos.

Si el análisis de viabilidad resulta positivo se decide abordar a la segunda fase del proyecto.

#### **2.1.3.2 Planificación detallada**

Comúnmente, esta suele ser una de las fases más complicadas para el director de proyecto, ya que se han de determinar las necesidades de personal y recursos necesarios para lograr la realización del proyecto de acuerdo con los plazos y parámetros establecidos. Además, también es necesario realizar un plan de comunicaciones, contratos y actividades de adquisición. Un cálculo erróneo en esta fase puede terminar siendo irreversible para el proyecto y, eventualmente, para la organización.

En esta fase las actividades clave son: el análisis del alcance del proyecto; la estimación de esfuerzo, costes y recursos; la definición de un plan de proyecto y, finalmente, la negociación del contrato. En el caso de que el proyecto sea aprobado, este debe ser plasmado en un contrato en el que se encuentren recogidos todos los términos del acuerdo.

#### **2.1.3.3 Ejecución**

Basándose en la planificación realizada para completar cada una de las actividades y tareas que han sido programadas, se procede a la entrega de los productos intermedios. Generalmente, es en esta fase cuando el *know how* de la empresa cobra más relevancia, y suele ser la fase más sencilla de todo el proceso. Es de especial importancia asegurar una buena comunicación entre las figuras de la obra o el proyecto, de manera que se pueda garantizar un control adecuado su progreso y los plazos. También ha de tenerse en cuenta el consumo de recursos, presupuesto y tiempo a medida (de cara a cumplimentar los plazos establecidos e hitos) en que se desarrollan las tareas establecidas. Es aquí

cuando normalmente nace la necesidad de utilizar algún tipo de herramienta de la gestión de proyecto, como es el MS Project.

Las actividades principales realizadas durante esta etapa son el establecimiento del entorno de trabajo y la asignación de recursos a las tareas, así como su ejecución, y la gestión de las peticiones de cambio, en caso de que sean necesarias.

Además, cabe destacar que esta fase y la siguiente, "Seguimiento y control", se realizan de manera paralela, con el objetivo de asegurar el cumplimiento de la planificación y las características requeridas. De esta forma se podrá atajar cualquier tipo de desviación respecto a lo establecido antes de que se conviertan en un riesgo real para el éxito del proyecto.

#### **2.1.3.4 Seguimiento y control**

Esta fase abarca todos los esfuerzos y procesos necesarios para llevar a cabo el seguimiento, revisión y monitorización del progreso del proyecto y se desarrolla de manera paralela a la Ejecución ya que es imposible concebirlas de forma separada. Esta etapa, junto a la planificación detallada, se considera como una de las más críticas en el proceso de realización de un proyecto, ya que es en ella cuando resulta necesario detectar cualquier tipo de desavenencia entre lo programado y la realidad, y con la mayor brevedad posible. Esto evitará problemas posteriores y permitirá una reprogramación preventiva, de forma que esta no sea demasiado abrupta y corte el progreso en el desarrollo de la ejecución.

Las actividades clave que se realizan durante esta etapa son; el seguimiento de tareas e hitos programados, la gestión de entregables (incluyendo el control de calidad), la gestión de incidencias y, por último, la generación de informes de seguimiento.

#### **2.1.3.5 Cierre**

Se trata de la última etapa que ha de realizarse en la gestión de un proyecto, y aborda todos los procesos que están orientados a completar de manera formal el proyecto y las obligaciones inherentes a él. Es necesario comprobar que no ha quedado ningún factor condicionante pendiente, antes de dar por finalizado el proyecto. En esta etapa es común utilizar en su ejecución una lista de control o *checklist* para facilitar el proceso.

Las tareas vitales que han de llevarse a cabo son: cierre formal del proyecto por parte de todo el personal involucrado (*stakeholders*) , realización de un *back up* del proyecto, análisis de los resultados en comparación con la estimación y programación inicial y actualización de la base de conocimiento con las lecciones aprendidas. [1] [4]

#### <span id="page-23-0"></span>*2.1.4 Clasificación de los proyectos*

Absolutamente todos los proyectos son concebidos ante una necesidad y están orientados a la consecución de un objetivo en un periodo temporal definido previamente, por lo que cada proyecto cuenta con sus particularidades que lo hacen único, ya que no se trata de una operación rutinaria sino que engloba un conjunto específico de tareas.

Es por ello que existen numerosos tipos de proyectos y, por lo tanto, resulta muy común que el equipo gestión incluya personal que, por norma general, no trabaja de manera conjunta habitualmente al proceder de organizaciones distintas (proyectos desarrollados en UTE, Unión Temporal de Empresas). Este tipo de particularidades son las que provocan que un proyecto deba ser gestionado y liderado por expertos que sean capaces de llevarlo a buen puerto dentro de los parámetros establecidos (calidad, coste y plazo).

En definitiva, la realidad es que no existe una clasificación sistemática, ya que cada proyecto posee características muy distintas. Teniendo eso presente, sí que se pueden delimitar, de manera orientativa, los tipos de proyectos más comunes, como se muestra en la presente tabla:

#### EL SOFTWARE MS PROJECT COMO HERRAMIENTA DE PLANIFICACIÓN Y CONTROL DE ACTUACIONES DE LA ARMADA: CASO PRÁCTICO

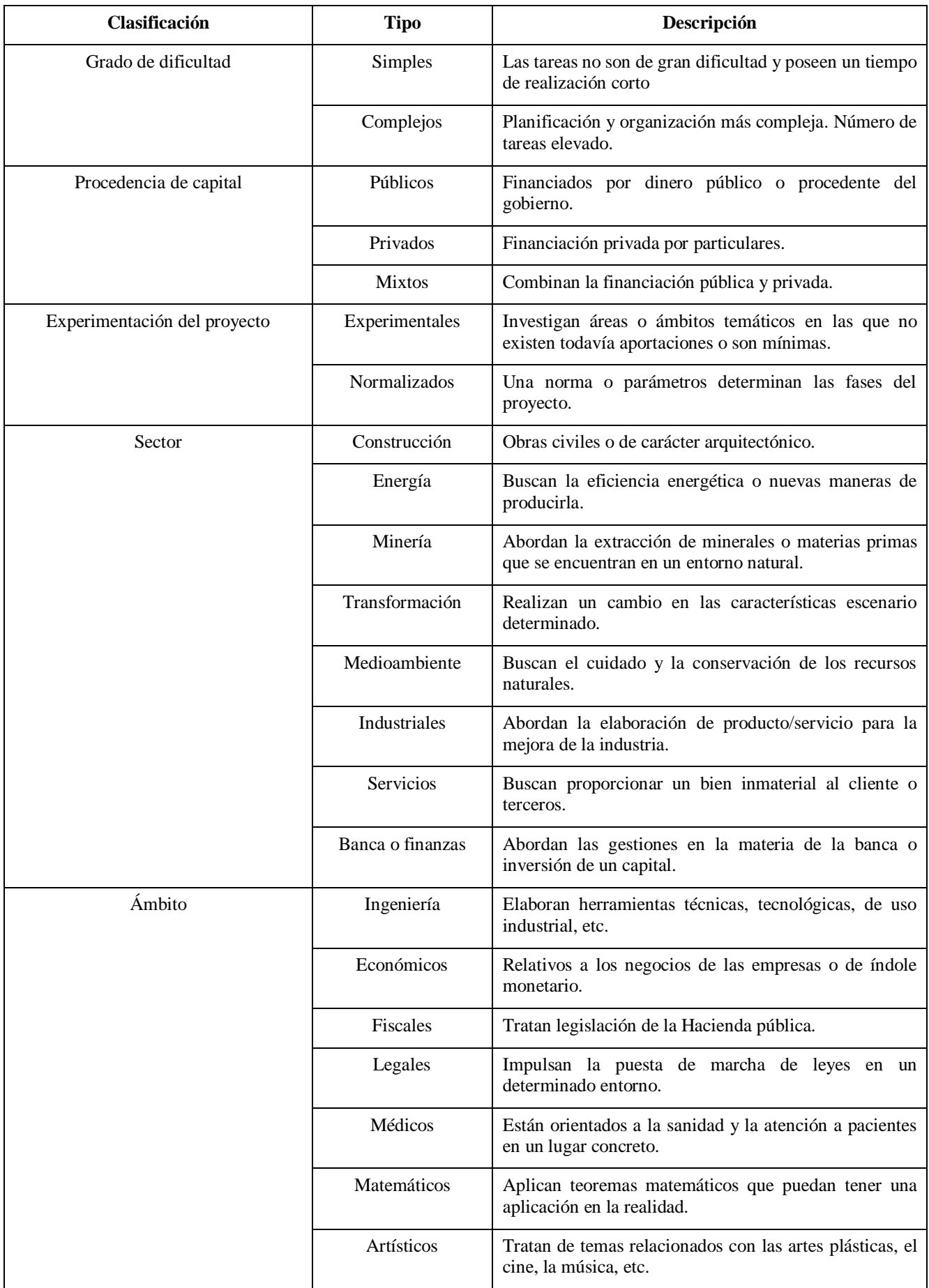

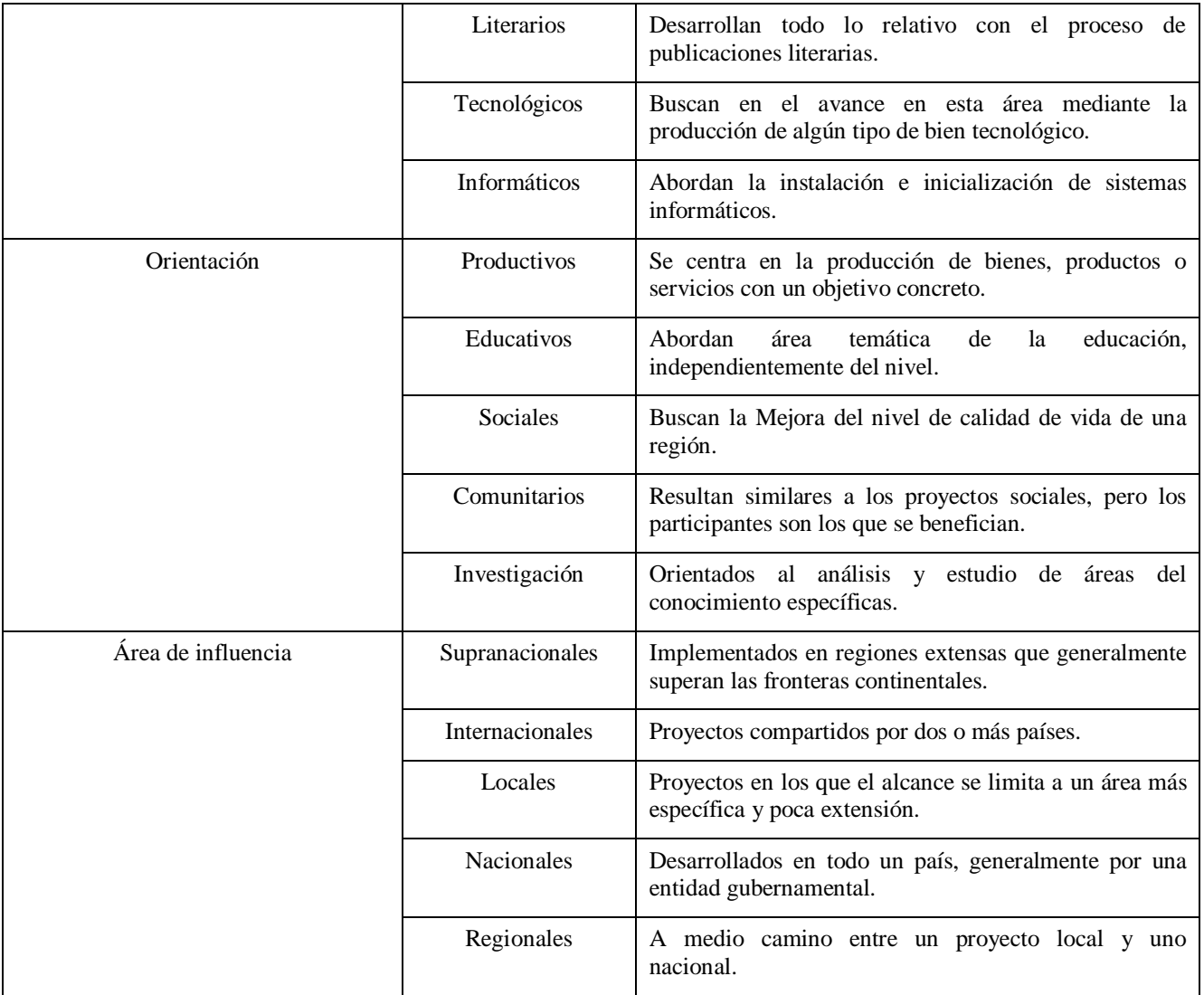

**Tabla 2-1 Clasificación de los proyectos [5]**

#### <span id="page-25-3"></span><span id="page-25-0"></span>**2.2 La Gestión de Proyectos: Necesidad, áreas que comprende y estado actual**

#### <span id="page-25-1"></span>*2.2.1 Definición*

Se puede definir la gestión de proyectos como la aplicación del conocimiento, habilidades, técnicas y herramientas a las actividades de un proyecto con el objetivo de cumplir con todos y cada uno de los requisitos de este, balanceando todos los factores principales: Alcance, tiempo, coste, riesgo y calidad, cumpliendo siempre los requerimientos y teniendo en cuenta los intereses y expectativas de los *stakeholders*.

#### <span id="page-25-2"></span>*2.2.2 Principales ventajas derivadas de la Gestión de Proyectos*

Actualmente, nos encontramos en un entorno turbulento, en el cual las organizaciones han de adaptarse de manera continua ante un mercado dinámico, con situaciones nuevas y cambiantes, lo que provoca un aumento de exigencia y competitividad. Esto hace que las organizaciones se vean obligadas a estar en un constante estado de innovación para poder responder ante las demandas del entorno de manera rápida y eficaz, y esto sólo es posible mediante la Gestión de Proyectos. Entre las principales ventajas de la Gestión de Proyectos se encuentran:

 Una de las principales ventajas de la Gestión de Proyectos es el aumento en la eficiencia en la entrega de un proyecto, ya que esta ofrece un *planning* u hoja de ruta al personal involucrado, de manera que se puede seguir de una manera sencilla y mediante la realización de las tareas e hitos del proyecto, es fácil cumplir con los plazos de tiempo establecidos. Particularmente, con la herramienta MS Project se logra una presentación muy amigable para que cada miembro del equipo sepa la priorización de tareas, en qué estado se encuentra cada una, las tareas relacionadas entre sí, fechas límites, recursos asignados, etc. Todo puede ser analizado y simulado con un alto grado de exactitud. El hecho de poder prevenir las posibles dificultades del proyecto de manera anticipada en lugar de tener que ofrecer una solución improvisada permite ahorrar mucho tiempo, y por tanto costes.

- Además, aumenta la confianza de los clientes en la organización. Cuando el proyecto es entregado al cliente a tiempo y cumpliendo el presupuesto, este queda satisfecho y es muy probable que vuelva a contar con la organización para emprender cualquier otro proyecto. Gracias a la gestión, las ofertas son transmitidas con mayor confianza y seguridad al cliente, y este está involucrado desde la fase inicial del proyecto, estableciendo un contacto regular a medida que el proyecto avanza. Gracias a ello, se logra una mayor implicación de los clientes, lo que provoca que tengan un mayor conocimiento del desarrollo del producto y la manera en la que se está ejecutando. Además le permite estar al día de los imprevistos que van surgiendo y de las medidas adoptadas para solucionarlo. Al final del proyecto, más que un cliente es un socio.
- La Gestión de Proyectos también sirve como ejercicio de aprendizaje y lo que es más importante, aprovechamiento de la experiencia. En muchas ocasiones, se pueden importar estrategias que han sido utilizadas en proyectos anteriores con éxito a uno nuevo, lo que permite acortar en el tiempo de diseño y aumentar la probabilidad de obtener un buen resultado final. Todo el conocimiento adquirido en base a la experiencia es un auténtico valor para la empresa.
- Asimismo, supone una mejora en la unión y el desarrollo de los equipos de trabajo. El entorno en el que se manejan las empresas ha obligado a los equipos a estar en un constante estado de aprendizaje, buscando realizar los proyectos de una manera más eficiente. Esto ha supuesto un salto de calidad en la Gestión de Proyectos, impulsado principalmente por el trabajo en equipo.
- También se puede apreciar una mayor ventaja competitiva, ya que la evolución y mejora de las relaciones con los clientes han provocado que los resultados exitosos de una empresa se difundan de manera rápida y extensa, generando una posición fuerte y una gran reputación en el mercado. Junto a esto, aparecen nuevas oportunidades para expandir el negocio, ya que en la actualidad, gracias al avance en la Gestión de Proyectos, se subcontrata menos que en épocas pasadas. De la misma forma, se sigue con mucho más detalle las partes del proyecto en las que no participa la empresa, lo que desemboca en un conocimiento más amplio del negocio que nos permite ofrecer nuevos servicios con cierta garantía de éxito.
- Otro de los beneficios más importantes es el aumento de flexibilidad de la empresa en el entorno del mercado. En la época en la que nos encontramos, siempre en estado de transformación y con cambios poco predecibles que ocurren de manera frecuente y rápida, la Gestión de Proyectos permite a las empresas poder tomar la dirección más adecuada en cada momento y para cada proyecto, lo cual es esencial para mantener a la empresa orientada hacia la demanda de los clientes potenciales. De hecho esta razón por si sola ya justifica la implantación de un sistema de gestión en cualquier organización, sea cual sea su ámbito y su entidad.
- Cuando un proyecto da comienzo, siempre existen riesgos potenciales que pueden aparecer de manera imprevisible y retrasar o incluso tumbar el proyecto. La Gestión de Proyectos ofrece un mayor control de los riesgos de un proyecto, ya que existe una planificación y estrategia en la cual los riesgos se encuentran identificados y previstos, aportando estabilidad y seguridad, además de la capacidad de disminuir sus efectos o de incluso

lograr evitarlos. Al tener los riesgos controlados, los equipos de trabajo se encuentran en alerta y con un alto grado de concentración para detectarlos e incluso, anticiparlos.

 Por último, también supone un aumento en la calidad y la cantidad. Por un lado, la Gestión de Proyectos supone un aumento de la eficacia de una empresa en general, lo que permite lanzar productos o servicios al mercado de un alto nivel, logrando una posición privilegiada frente a los potenciales competidores. Junto a esto, también se produce un aumento en la eficiencia, que tiene como resultado un aumento en la cantidad de productos desarrollados, lo que significa la base y el objetivo principal de la Gestión de Proyectos: la optimización. Con la misma cantidad de recursos, una empresa es capaz de asignarlos de la mejor forma posible, de manera que sea capaz de hacer más y mejor, lo que provoca un aumento en la capacidad de producción mientras que los costes se mantienen, logrando el objetivo de cualquier empresa: beneficios. [6]

#### <span id="page-27-0"></span>*2.2.3 Concepto de Metodología*

El fin de la aplicación de la metodología es el de ayudar a una organización o empresa a gestionar todas las actividades que ocurren durante el ciclo de vida de un proyecto para lograr los objetivos establecidos. Sin embargo, ¿Qué es la metodología?

Tradicionalmente, la metodología ha sido considerada como el estudio de los métodos científicos y técnicos. Enfocada a la Gestión de Proyectos, el PMI lo define como "*sistema de prácticas, técnicas, procedimientos y normas utilizados por quienes trabajan una disciplina*". [7]

Existen muchas ventajas procedentes del empleo de una Metodología común. En primer lugar, esta ayuda a definir de manera coherente tanto los objetivos como el alcance del proyecto, y facilita la comunicación dentro de un equipo de trabajo debido al vocabulario común que es utilizado. También genera realizar una previsión más acertada de esfuerzos, plazos y coste económico de un proyecto, ya que se fundamenta en la experiencia del personal que forma parte de los equipos de trabajo de proyectos anteriores y el histórico de lecciones aprendidas que se encuentra almacenado por la organización. Permite a las empresas hacer un seguimiento eficaz durante el desarrollo del proyecto, ya que hace posible el acceso a la información sobre el estado del proyecto y su organización. Por último, permite realizar nuevas incorporaciones al equipo sin necesidad de adaptación ya que la Metodología es conocida de antemano y asegura la coherencia entre los miembros del equipo a la hora de la definición de las tareas.

Sin embargo, la aplicación de la Metodología no es una garantía de éxito. El éxito o fracaso de un proyecto no viene determinado por decisiones grandes y dramáticas, sino por las pequeñas decisiones y acciones que se desarrollan en el día a día, que permiten corregir de manera progresiva las pequeñas desviaciones y mantienen el proyecto dentro de la planificación establecida. La Metodología ofrece distintos caminos al éxito, pero es el equipo el que debe elegir cual tomar y recorrerlo de la mejor manera. Una metodología no es como un manual de instrucciones o una receta de cocina, la organización y gestión de las tareas y demás detalles relativo al proyecto siguen siendo competencia de la gente involucrada en su desarrollo, y si se realiza de manera descuidada el proyecto inevitablemente fracasará. [8]

#### **2.2.3.1 Elementos constitutivos de la Metodología de Proyectos**

Como hemos establecido en la definición de Metodología al principio de este apartado, está compuesta por las prácticas, procesos, herramientas, técnicas, procedimientos y normas relativos a los procedimientos.

Se define "*práctica*" como una actividad profesional o de gestión concreta que contribuye a la ejecución de un proceso y en la cual se utilizan distintas técnicas y herramientas.

Se define "*proceso*" como la combinación de medidas y actividades relacionadas entre sí para lograr la obtención de una serie de productos, resultados o servicios específicos.

Se define "*herramienta*" como un objeto tangible utilizado para realizar una actividad a la hora de producir un servicio o producto.

Se define "*técnica*" como un procedimiento estandarizado definido y usado por el personal involucrado en un proyecto para llevar a cabo una actividad que tiene como fin la realización de un producto, la prestación de un servicio o la producción de un resultado, y en la que pueden estar involucradas distintas herramientas.

Se define "*procedimiento*" como el conjunto de pasos que son desempeñados en un orden regular establecido con un propósito definido.

Se define "*norma*" como una serie de reglas, pautas o características a las que deben ceñirse o bien las actividades o bien los resultados que proceden de estas. [8]

#### <span id="page-28-0"></span>*2.2.4 Grupos de procesos*

Como hemos visto en el apartado anterior, se entiende como procesos un *conjunto de medidas y actividades relacionadas entre sí para lograr la obtención de un producto, resultado o servicio específico*. Además, los procesos son otra manera de dividir y agrupar las Actividades para realizar sobre ellas un control y seguimiento, de manera que se puedan producir los entregables requeridos.

Por norma general, los Grupos de Procesos se dividen también, en función de la etapa del ciclo de vida del proyecto en la que se encuentren encuadradas estas Actividades. Esto por lo tanto agrupa los Grupos de Procesos en cinco grandes grupos: Inicio, Planificación, Ejecución, Seguimiento y Control y Cierre.

#### **2.2.4.1 Grupos de Procesos de Inicio**

Son aquellos Procesos cuyo objetivo es la definición de un nuevo Proyecto o una nueva Fase de un Proyecto ya existente, a través de la obtención de la autorización para comenzar dicho Proyecto o Fase. Un ejemplo de este Grupo de Procesos sería la creación de un estudio de viabilidad, que a su vez desarrollaría Actividades como la toma de requisitos o el diseño del producto o servicio que se pretende conseguir. Estas Actividades conllevarían una serie de entregables, que varían en función del tipo de proyecto que se esté abordando.

En resumen, la principal finalidad de los Procesos de Iniciación es la de comprometer a la empresa con un Proyecto o Fase. Además, también ayuda a la definición de objetivos de alto nivel, así como a identificar las responsabilidades de Gestión, ya que en este Proceso es el momento donde se asigna al Director del Proyecto, además de otras posiciones clave dentro de la organización. Por último, también se identifican y documentan las limitaciones, puesto que se realizan decisiones estratégicas sobre la logística y aprovisionamiento del proyecto (proveedores, necesidades de compra, etc.).

#### **2.2.4.2 Grupo de Procesos de Planificación**

Son aquellos Procesos necesarios para definir el alcance del Proyecto, concretar de manera más específica los objetivos del Proyecto y establecer el conjunto de acciones que es necesario llevar a cabo para alcanzar los resultados y objetivos para cuya consecución se emprendió el Proyecto. Entran en este grupo Procesos como la creación del contrato o las preparaciones pertinentes antes de la ejecución del proyecto, con Actividades como la firma del propio contrato o el acta de replanteo.

El objetivo de este Grupo de Procesos es definir de qué manera se va a llegar al objetivo establecido, cuanto tiempo será necesario para realizarlo, la cantidad de recursos (materiales, humanos y económicos) que se consumirá y los riesgos asociados al Proyecto.

#### **2.2.4.3 Grupo de Procesos de Ejecución**

Son aquellos Procesos que se llevan a cabo para desarrollar el trabajo definido en la planificación con el fin de cumplir con las especificaciones establecidas. En este caso, normalmente el Proceso en sí se denomina Ejecución, y conlleva Actividades como la instalación de equipos, construcciones, etc., lo que dará lugar a una serie de Entregables.

La finalidad de este Grupo de Procesos es simple: se centra en la coordinación, integración y gestión de todos los recursos que forman parte del Proyecto. El objetivo es obtener el resultado deseado llevando a cabo el Plan de Proyecto haciendo frente a los cambios que puedan surgir y tratando de mitigar los riesgos existentes.

#### **2.2.4.4 Grupo de Procesos de Seguimiento y Control**

Son aquellos Procesos necesarios para dar seguimiento y realizar un análisis de la fase de Ejecución de un proyecto, junto a la regulación en el desarrollo y desempeño del Proyecto, con el objetivo de lograr una identificación de las áreas en las que sea necesario realizar cambios a la planificación inicial y llevarlos a cabo con la mayor prontitud posible, de manera que queden subsanados sin que desemboquen en problemas mayores que pongan en riesgo la obtención de los productos o servicios establecidos. Un Proceso muy común dentro de este grupo es la realización de pruebas que conlleva actividades como pruebas de instalaciones y ensayos, o la comprobación de los requisitos de calidad.

La finalidad principal de este Grupo de Proyectos es la de mantener la Ejecución dentro de los planes trazados para conseguir los objetivos tal y como vienen determinados en el Plan de Proyectos. Esto se logra vigilando el proyecto de manera detallada, e informando respecto a las variaciones. Si es necesario, se realizan cambios en el alcance del Proyecto y en la planificación. También se realiza un control exhaustivo de los costes y de la calidad, respondiendo a los riesgos y analizando las tendencias en la Ejecución y el impacto que pueden llegar a tener sobre el objetivo final del Proyecto.

#### **2.2.4.5 Grupos de Procesos de Cierre**

Aquellos Procesos necesarios para la finalización de todas las Actividades por medio de los Grupos de Procesos, con el fin de cerrar de manera definitiva un Proyecto o una Fase del mismo. Un ejemplo claro es la aceptación del contrato tras la entrega del producto o servicio ordenado.

En resumen, se realiza de manera formal la aceptación del Proyecto o Fase, cerrándolo de la manera establecida. Para ello se lleva a cabo el cierre del contrato junto con el cierre administrativo. Por último, se registran de manera sistemática las lecciones aprendidas del Proyecto de forma que queden almacenadas para poder ser utilizadas en futuros Proyectos en los que se embarque la empresa u organización. [8]

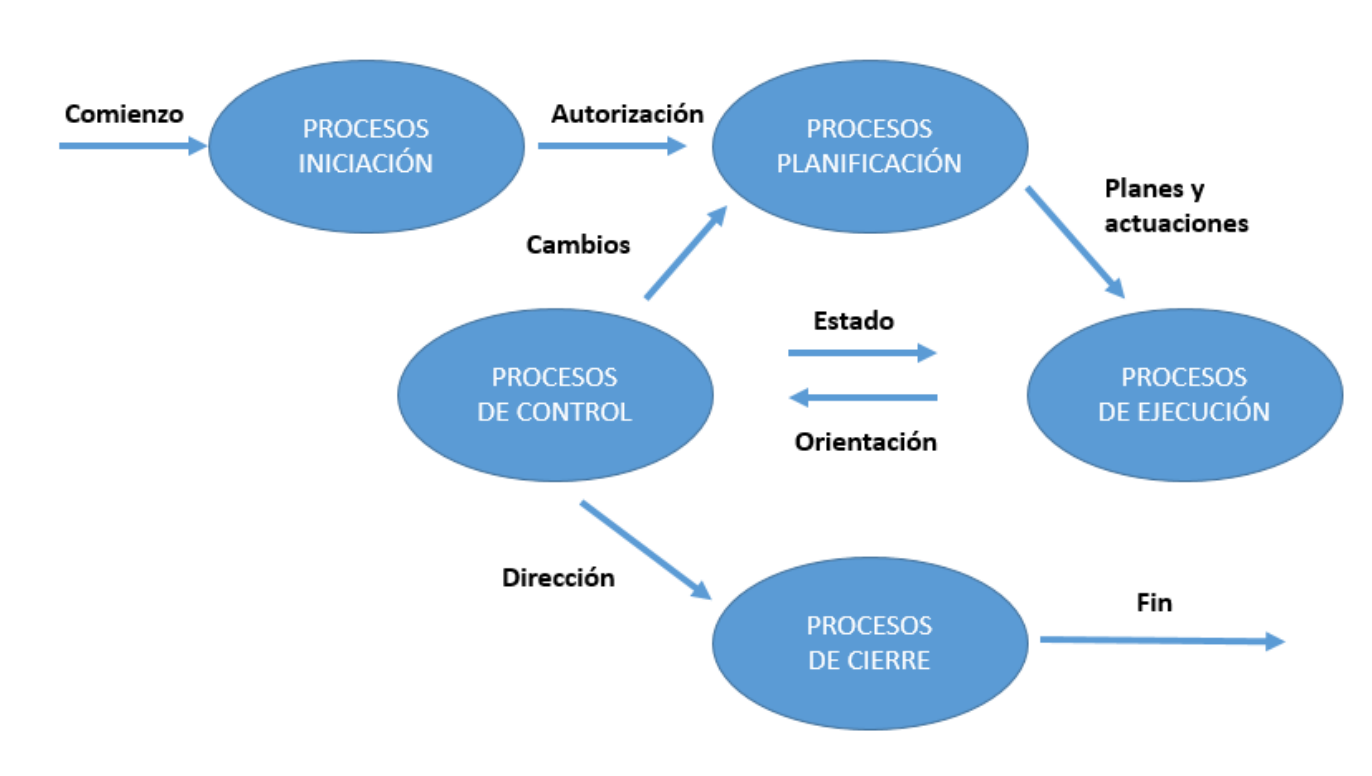

#### **2.2.4.6 Relación entre los Grupos de Procesos**

**Figura 2-3 Relación entre los Grupos de Procesos [8]**

#### <span id="page-30-1"></span><span id="page-30-0"></span>*2.2.5 Áreas de Conocimiento*

Se denominan *Áreas de Conocimiento* a aquellos conocimientos que permiten tener una visión globalizada del área de negocios de la empresa así como del mercado. Estos conocimientos ayudan a entender la estrategia de cada organización y controlar los recursos y capacidades reales de la misma.

Según el *Project Management Institute* este conocimiento está constituido por 47 Procesos, y cada uno de ellos cuenta con sus propias técnicas, herramientas, etc. A su vez, estos Procesos se agrupan en 10 Áreas: Integración, Alcance, Tiempo, Coste, Calidad, Recursos Humanos, Comunicación, Riesgo, Adquisiciones e Interesados. A continuación se mostrará en una tabla la correspondencia de esos 47 Procesos con respecto a los Grupos de Procesos y las Áreas de Conocimiento.

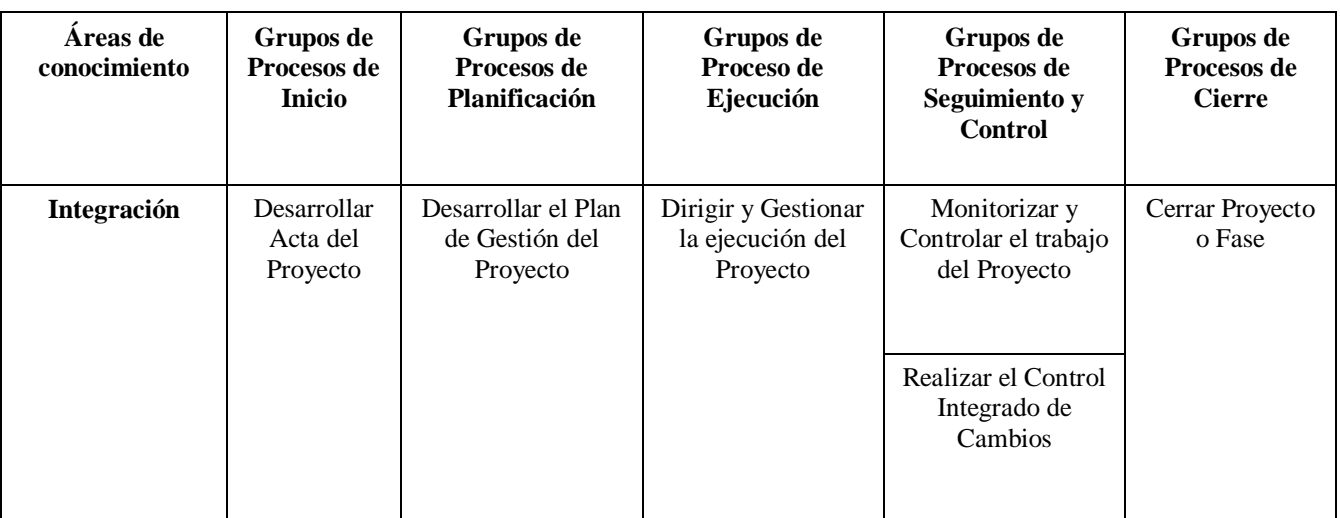

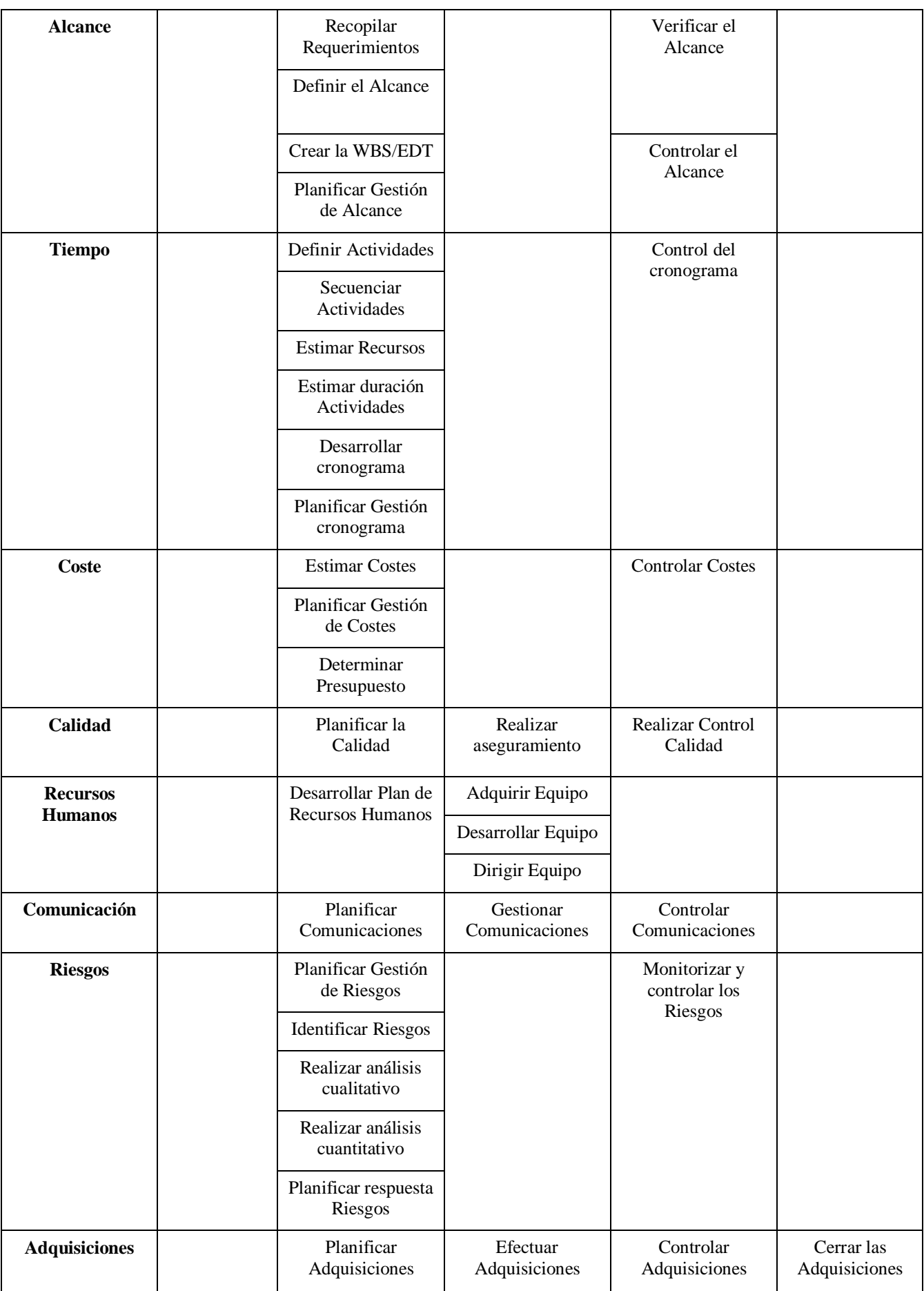

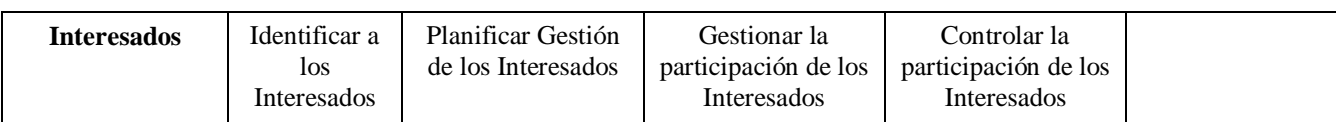

**Tabla 2-2 Correspondencia de los Procesos con las Áreas de Conocimiento y los Grupos de Procesos [7]**

<span id="page-32-0"></span>A continuación se detallarán los aspectos más destacados de los principales variables que se han de gestionar en la planificación y desarrollo de un proyecto:

#### **I. Gestión del Alcance**

En este Área de Conocimiento es donde el equipo del Proyecto debe definir el trabajo que hay que llevar a cabo para producir los entregables necesarios y cumplir con los objetivos marcados del Proyecto. El *Project Management Institute* define el Alcance como "*Área de Conocimiento donde nos ocuparemos de definir esas pequeñas tareas que se encargan de que el Proyecto incluya los Procesos necesarios para asegurarse de que este incluya todo el trabajo requerido, y sólo el trabajo requerido, para completar el Proyecto satisfactoriamente*". Los procesos de la Gestión de Alcance, que viene reflejados en la tabla anterior, serán los siguientes:

- **Planificar la Gestión del Alcance:** La finalidad de este plan reside en indicar al equipo como definir, verificar y controlar el Alcance del Proyecto para plasmar las necesidades y expectativas del cliente y de los *stakeholders* en actividades que habrán de ser realizadas para alcanzar los objetivos del Proyecto. Además, asegurará que el personal involucrado en el Proyecto trabaja dentro de las limitaciones del Alcance; es decir, que hace lo que realmente ha de hacer durante la realización de las distintas Actividades, que deberán cumplir los requisitos establecidos en el Alcance.
- **Recopilar requisitos:** Analizar y determinar cuáles son los requisitos y necesidades de los *stakeholders* para que el Proyecto cumpla con los objetivos y documentarlos y gestionarlos durante la Ejecución del Proyecto.
- **Definir el Alcance:** Proporcionar a los *stakeholders* un entendimiento global del Alcance del Proyecto, en el que se describan, de manera específica, los principales objetivos del Proyecto. Proporcionará una guía básica al equipo del Proyecto durante la Ejecución para evaluar si el trabajo realizado se encuentra dentro de los límites del Proyecto.
- **Crear la EDT:** Se trata de la Estructura de Descomposición del Trabajo. Consiste en organizar y definir el Alcance detallado del Proyecto, a través de una lista de tareas o un diagrama que las catalogue de manera jerárquica y lógica.
- **Validar el Alcance:** Revisar los entregables del Proyecto que se hayan completado y aceptarlos de manera formal si es pertinente
- **Controlar el Alcance:** Se realiza un seguimiento del estado del Proyecto para comprobar que se cumplen las limitaciones en las Actividades y si es necesario se gestiona los cambios necesarios en el Alcance definido inicialmente. [7]

#### **II. Gestión del Tiempo**

Consiste en la realización una gestión óptima del tiempo disponible en un Proyecto, con el objetivo de principalmente, entregarlo a tiempo, en la fecha de finalización establecida. Adicionalmente, resulta imprescindible respetar en balance entre las variables: alcance, tiempo, coste y calidad. Por último, también es objetivo de la Gestión del Tiempo el detectar las desviaciones en la planificación con antelación para minimizar los imprevistos. Los procesos que definen la Gestión del Tiempo son:

 **Definir Actividades:** Partiendo de la EDT como base, se elabora una lista de todas las Actividades necesarias para llevar a cabo del Proyecto.

- **Secuenciar Actividades:** Se trata de uno de los pasos más importantes para la planificación del Proyecto, ya que mediante su realización se obtiene la cadena de valor o cadena de producción del Proyecto. En este paso es importante establecer la relación de las Actividades entre sí.
- **Estimar recursos:** Consiste en establecer qué recursos son necesarios para la realización del Proyecto, tanto personales como de equipamiento y personales. Hay que definir las cantidades y en qué momento estos recursos han de ser utilizados. La estimación se realiza por medio de la EDT, asociando a cada paquete de trabajo los recursos necesarios.
- **Estimar duración de las Actividades:** Se trata de realizar una estimación del número de unidades temporales que son necesarios para completar la Actividad. Este concepto va de la mano con el esfuerzo. Hay numerosas técnicas y métodos para realizar dichas estimaciones, como el método *Top-Down*, técnica Delphi, el método del camino crítico (CPM), etc.
- **Desarrollar Cronograma:** A partir de la estimación de la duración de las Actividades y del camino crítico y de las fechas de inicio y finalización del Proyecto se detalla un Plan de Tiempos o Cronograma en el que se presenta cuando debe comenzar cada Actividad, además de los factores de productividad y recursos asociados a dichas Actividades.
- **Planificar Gestión del Cronograma:** Proceso en el cual se establece la política y los procedimientos y documentos necesarios para planificar una gestión adecuada del Plan de Tiempos establecido. En este proceso resultan de gran utilidad los diagramas de tipo Gantt, de red, de hitos, etc., ya que presentan el Cronograma de forma gráfica, facilitando su visualización global.
- **Controlar Cronograma:** Realizar un control y seguimiento del estado de las Actividades que posibilite modificar el Alcance del Proyecto si es necesario y gestionar los cambios en la línea de acción establecida con el fin de cumplir el objetivo del Proyecto. [7]

#### **III. Gestión del Coste**

La principal finalidad de este Área de Conocimiento es la de generar de manera acertada, el presupuesto del Proyecto y establecer los procedimientos que serán necesarios para la medición de su rendimiento, así como realizar una control y gestión eficaces de los costes del mismo. Antes de detallar los procesos que forman parte de la Gestión del Coste, es necesario aclarar una serie de conceptos necesarios para entender de manera completa el proceso.

En primer lugar, es necesario saber qué tipos de Costes existen a la hora de realizar un Proyecto, que vienen explicados en la siguiente tabla.

<span id="page-33-0"></span>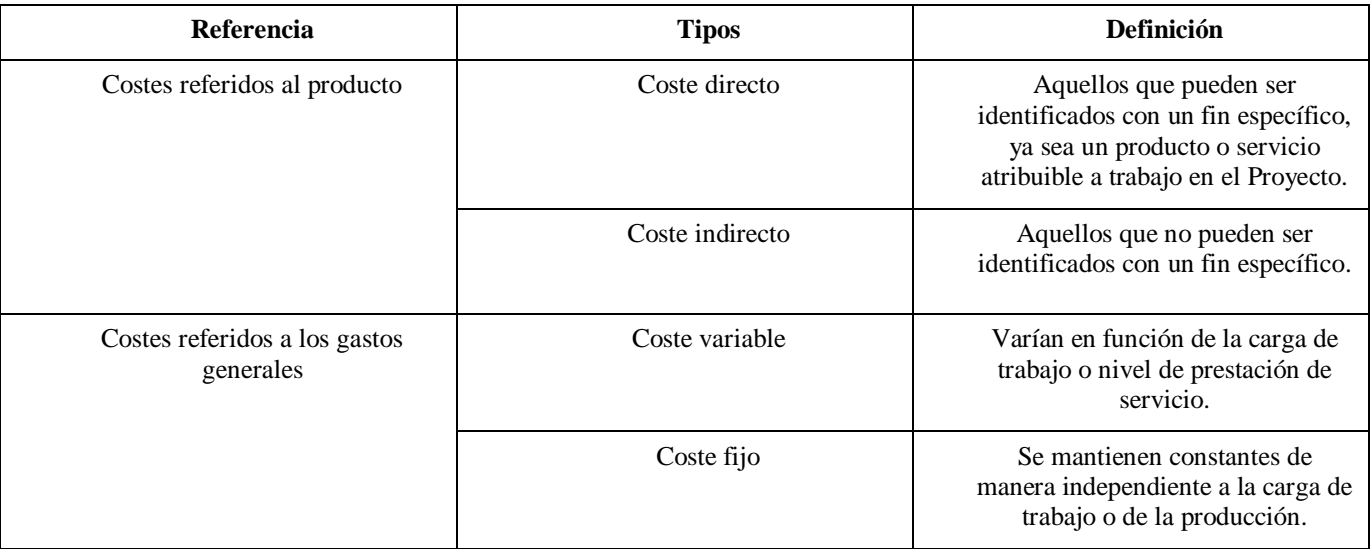

También es necesario hacer referencia a los *Costes de Escalación* y los *Fondos de Contingencia*. Los Costes de Escalación son aquellos derivados del incremento del precio en los recursos utilizados en el Proyecto. Los *Fondos de Contingencia* son aquellos fondos reservados para el caso de que se produzca la materialización de un riesgo. En caso de que esto no suceda, estos fondos formarán parte de los beneficios del Proyecto.

Por último, hay que destacar los conceptos de *Planned Value* (PV) y la Curva S. El *Planned Value* o Valor Planeado, suma de todos los costes estimados para las distintas actividades del Proyecto. Está basado en la lista de Actividades que se deben llevar a cabo, las estimaciones de los Costes de dichas Actividades, el Plan de Tiempos y el criterio para contabilizar los Costes Indirectos. La Curva S o *S-Curve* consiste en la sumarización del Coste de las Actividades en función del tiempo, que otorga una gráfica en la que se puede observar como existe un crecimiento gradual en su inicio (Proceso de Planificación) y en su final (Proceso de Cierre), mientras que experimenta un crecimiento muy rápido entre estos dos periodos (Proceso de Ejecución).

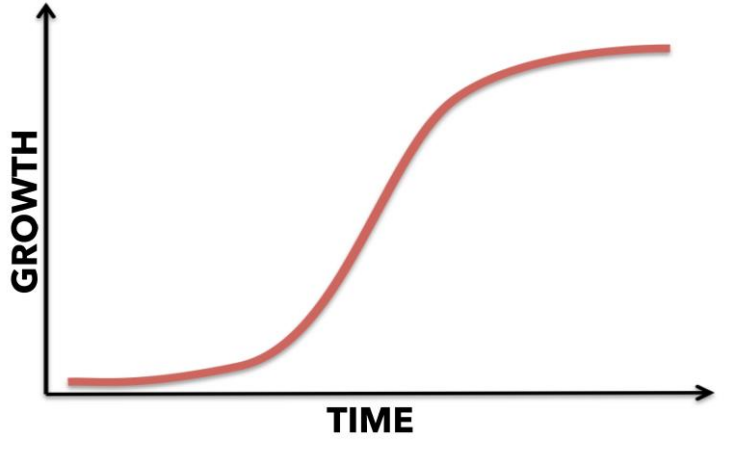

**Figura 2-4 Curva S [9]**

<span id="page-34-0"></span>Una vez se han clarificado estos conceptos, se detallaran a continuación los Proceso involucrados en la Gestión del Coste de un Proyecto, que son los siguientes:

- **Planificar la Gestión del Coste:** Consiste en controlar la información económica de cada una de las Actividades que forman parte del Proyecto, y distribuir los costes de manera temporal, reflejando también el tipo y la cantidad de recursos necesarios para cada Actividad. Esta planificación se trata de una parte crítica del Plan de Proyecto, ya que integra el Plan de Tiempos, el Plan de Adquisiciones y el Plan de Respuesta a los Riesgos.
- **Estimar los Costes:** Se realiza una estimación de los costes basada en la planificación de recursos obtenida en el Plan de Tiempos, los costes individuales de los recursos, la estimación de duración de cada Actividad y la información histórica de otros Proyecto que nos pueda resultar de utilidad. Al igual que en la estimación de los Tiempos, se utilizan técnicas como el *Top-Down*, *Bottom-Up,* o modelos paramétricos o heurísticos.
- **Determinar el Presupuesto:** Una vez se han estimado tanto los costes directos como los variables de todas las Actividades del Proyecto se ha de calcular el Valor Planeado (PV), integrando también el Plan de Tiempos y asumiendo que los Costes Indirectos se distribuyen equitativamente por unidad de tiempo. Una vez que se ha obtenido el PV, es necesario añadir el coste de los Fondos de Contingencia y los Costes de Escalación.
- **Controlar los Costes:** Consiste en el control y seguimiento de los Costes, teniendo como referencia la línea base del Proyecto, constituida por el PV y la Curva S, que indican como se encuentran los Costes del Proyecto en un determinado momento en el tiempo.

#### **IV. Gestión de la Calidad**

El Project Management Institute define la Gestión de la Calidad como "*los procesos y las actividades de la organización ejecutante que determinan las políticas, los objetivos y las responsabilidades relativos a la calidad, de modo que el Proyecto satisfaga las necesidades que motivaron su creación*". En esta área de Conocimiento se pueden observar los siguientes Procesos:

- **Planificación de la Calidad:** Consiste en identificar los estándares de calidad relevantes para el Proyecto y determinar cómo satisfacerlos. Es importante tener en cuenta en este Proceso el principio fundamental de la Gestión de la Calidad moderna: la calidad se clasifica, no se inspecciona.
- **Aseguramiento de la Calidad:** Proceso que involucra aquellas Actividades, planificadas y sistemáticas y llevadas a cabo en el sistema de Calidad para que el Proyecto cumpla los estándares de Calidad deseados.
- **Control de la Calidad:** Verificación de los resultados específicos del Proyecto para determinar si cumplen con los estándares de Calidad requeridos e identificación de modos de eliminar las causas de los resultados que hayan sido insatisfactorios. [7]

#### **V. Gestión de las Adquisiciones**

La Gestión de Adquisiciones supone un elemento clave en la Gestión de Proyecto, por lo que es crucial la integración del aprovisionamiento dentro del Plan de Proyecto. Esta área de Conocimiento se encarga de conseguir aquellos productos o servicios que la empresa, por cualquier razón, ha decidido no suministrar de manera directa al cliente. Por tanto, podría definirse como la compra o adquisición de bienes o servicios necesarios fuera del equipo del Proyecto.

- **Planificar las Adquisiciones:** Documentar decisiones de compra para el Proyecto, especificando la manera de hacer e identificando a los posibles vendedores.
- **Efectuar las Adquisiciones:** Este proceso posee como objetivo la obtención de respuestas por parte de los vendedores que han sido contactados, para posteriormente seleccionar uno de ellos y adjudicar un contrato.
- **Controlar las Adquisiciones:** Consiste en la gestión de las relaciones de Adquisiciones, ejercer un control y seguimiento de la ejecución de los contratos y efectuar cambios o correcciones en el caso de que sea necesario.
- **Cerrar las Adquisiciones:** Supone completar cada Adquisición para el Proyecto. [7]

A continuación, de modo complementario, se detallarán otras áreas de gestión que aparecen en el PMI, aunque se encuentran fuera del alcance de Microsoft Project.

#### **Gestión de los Recursos Humanos**

La Gestión de los Recursos Humanos del Proyecto incluye los Procesos que organizan y dirigen el equipo del Proyecto. El equipo del Proyecto está compuesto por personas que tienen asignados roles y responsabilidades para concluir el Proyecto; es decir, lo que se espera de ellos. La participación temprana en el Proyecto de dicho equipo aporta experiencia durante la etapa de Planificación detallada y fortalece el compromiso con el Proyecto. Los Procesos que forman parte de la Gestión Recursos Humanos son:

- **Planificar la Gestión de Recursos Humanos:** Consiste en desarrollar el Plan de Recursos Humanos, que conlleva la definición de roles, la creación de un organigrama representativo del Proyecto y una planificación de las incorporaciones y designaciones de personas al equipo del Proyecto.
- **Adquirir el Equipo del Proyecto:** Este Proceso tiene como objetivo la obtención de los Recursos Humanos necesarios para completar las Actividades del Proyecto y el Calendario, así como la confirmación de su disponibilidad.
- **Desarrollar el Equipo del Proyecto:** Tiene como finalidad mejorar las competencias y la interacción de los miembros del equipo para lograr un mejor rendimiento en la Ejecución del Proyecto.
- **Dirigir el Equipo del Proyecto:** Se basa en la realización de un seguimiento regular del rendimiento del personal que forma parte del Equipo, con el objetivo de proporcionar una retroalimentación clave para la mejora continua. Además, vela por la resolución de polémicas o desavenencias dentro del Equipo y coordina cambios con el objetivo final de mejorar el rendimiento en el desempeño del personal. [7]

# **Gestión de la Comunicación**

Es el Área de Conocimiento que se encarga de proporcionar las conexiones claves entre personas, ideas e información que son indispensables para el éxito del Proyecto. Cabe destacar que cualquier persona involucrada en el Proyecto debe estar preparada para enviar y recibir comunicaciones con información relevante para el Proyecto, ya que éstas afectan al conjunto del mismo. Esta Área de Conocimiento implica la determinación del modelo emisor-receptor, la elección del medio, el estilo de redacción, las técnicas de presentación y las técnicas de gestión de reuniones. Incluye los siguientes Procesos:

- **Planificar la Gestión de las Comunicaciones:** Comprende la determinación de la información y comunicaciones que necesitan cada uno de los *stakeholders* del Proyecto: quiénes necesitan información, cuándo la van a necesitar y cómo se les va a proporcionar.
- **Gestión de las Comunicaciones:** La finalidad de este Proceso es la de poner a disposición de los *stakeholders* la información necesaria de manera oportuna. También incluye la recopilación y el almacenamiento de cierta información. Existen distintos medios para la Gestión de la información como herramientas software, sistemas manuales de archivo o bases de datos electrónicas, que ayudan a compartir la información de manera eficiente al personal involucrado en el Proyecto.
- **Controlar las Comunicaciones:** Se realiza un seguimiento y control de las comunicaciones y el flujo de información durante todo el ciclo de vida del Proyecto, asegurando que se satisfacen las necesidades de información tanto del personal involucrado en el Proyecto, así como de los s*takeholders*. [7]

# **Gestión del Riesgo**

Esta área de Conocimiento se basa en una aproximación sistemática y proactiva para tomar el control de los Proyectos y disminuir su incertidumbre. Sus Procesos conllevan la gestión de los Riesgos, su identificación, analizarlos y generar respuestas a los mismos; realizando un seguimiento y control detallados de ellos. Esto aumentará las posibilidades y el impacto de eventos positivos, disminuyendo de la misma manera los eventos negativos. Se trata de una tarea esencialmente primitiva, ya que se pretende detectar y atajar las amenazas lo antes posible y aprovechar las oportunidades que se presentan. También posee un carácter reactivo, ya que se actúa sobre los riesgos en el momento en el que éstos se materializan. Se desarrollan los siguientes Procesos:

- **Planificar la Gestión de Riesgos:** Consiste en determinar como la Gestión de Riesgos será realizada en el Proyecto, qué personal estará involucrado en ella y los procedimientos que serán utilizados.
- **Identificar los Riesgos**: Se trata del Proceso más importante de esta Área de Conocimiento. Se emplean perfiles de riesgos o formularios de evaluación de riesgos, que surgen de las lecciones aprendidas de anteriores Proyectos y documentan las fuentes comunes de riesgos a considerar. Los mejores perfiles de riesgo son aquellos que se centran específicamente en el sector industrial, organización y tipo de Proyecto.
- **Análisis cualitativo de Riesgos:** Se priorizan los riesgos para otros análisis o acciones posteriores, evaluando y combinando su probabilidad de ocurrencia y su impacto.
- **Análisis cuantitativo de Riesgos:** Se analiza numéricamente el efecto de los riesgos identificados en los objetivos generales del Proyecto.
- **Planificación de Respuesta a los Riesgos**: Desarrollar las opciones y acciones para mejorar las oportunidades y reducir las amenazas a los objetivos del Proyecto.
- **Seguimiento y Control de los Riesgos**: Se lleva a cabo el seguimiento de los Riesgos identificados, supervisando los Riesgos residuales e identificando los nuevos Riesgos posibles. Es en este proceso en el cual se ponen en práctica los Planes de Respuesta a los Riesgos, para después evaluar su efectividad durante todo el ciclo de vida del Proyecto. [7]

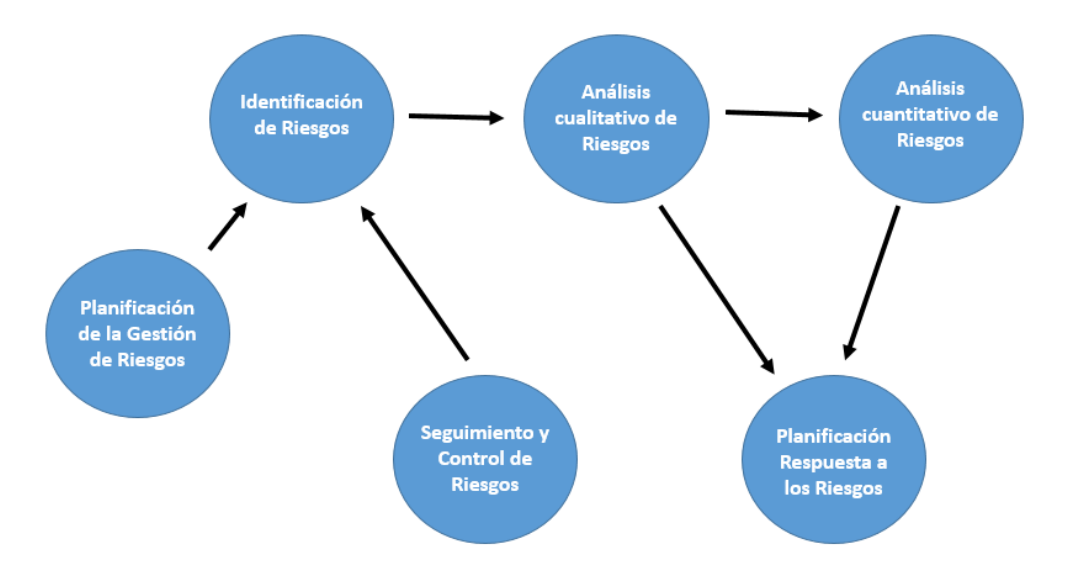

**Figura 2-5 Relación de los Procesos en la Gestión de Riesgos [7]**

### **Gestión de los Interesados**

En esta Área de Conocimiento se desarrollan los Procesos que poseen como finalidad identificar a los interesados (también llamados *stakeholders*, ya sean personas, grupos u organizaciones), analizar las relaciones entre los ellos, identificar el papel de cada uno, así como el impacto que tiene sobre el cómputo global del Proyecto. Se realiza un análisis detallado de esas personas u organizaciones para identificar sus intereses y su valor de influencia y, a partir de este estudio, se establece un orden de prioridad y una estrategia para asegurar el objetivo de cada *stakeholder*.

- **Identificar a los Interesados:** Este Proceso consiste en la identificación de las personas u organizaciones que pueden aportar recursos o conocimientos y, en un posterior análisis, abordar los intereses de los *stakeholders*, así como de su grado de influencia sobre el Proyecto y sus objetivos.
- **Planificar la Gestión de los Interesados**: La finalidad de este Proceso reside en establecer una estrategia para favorecer una participación eficaz de los *stakeholders* durante todo el Proyecto, basándose en el análisis realizado inicialmente, e identificar las interrelaciones entre ellos, con métodos como el *diagrama de Venn*.
- **Gestionar la Participación de los Interesados**: Tiene como objetivo establecer cauces para la comunicación fluida con los *stakeholders*, estando al corriente de sus objetivos y necesidades; de manera que sea posible establecer una estrategia para satisfacerlos a todos, siguiendo el orden de prioridad que se ha determinado previamente, y mediar para que su participación sea la adecuada en función de que aporten al Proyecto, ya sean recursos, experiencia, etc.

 **Controlar Participación de los Interesados:** Proceso por el cual se realiza un seguimiento y control de la Participación de los Interesados durante todo el ciclo de vida del Proyecto, analizado y documentando los aspectos relevantes y realizando los posibles cambios al Plan de Proyecto en caso de que sea necesario. [7]

# **Gestión de la Integración**

Esta Área de Conocimiento tiene el objetivo de integrar a todas las demás. Incluye los Procesos y Actividades para identificar, definir, combinar, unificar y coordinar todos los Procesos necesarios para dirigir de manera efectiva el Proyecto. Los Procesos que conlleva esta Área de Conocimiento son los siguientes:

- **Desarrollar el Acta de Constitución del Proyecto:** En este Proceso se concibe el Acta de Constitución del Proyecto, que es el documento que autoriza, de manera formal, un Proyecto o una fase de un Proyecto.
- **Desarrollar el Plan de Gestión del Proyecto:** Se realiza un estudio de las Actividades que son necesarias para definir, preparar, integrar y coordinar todos los planes que emanan del Plan de Gestión del Proyecto.
- **Dirigir y gestionar la Ejecución del Proyecto**: Durante este Proceso se lleva a cabo el trabajo definido en el Plan de Gestión de Proyecto, para lograr los requisitos establecidos previamente en el Alcance.
- **Monitorizar y Controlar el Trabajo del Proyecto:** Su finalidad es la de realizar una labor de supervisión y control de los Procesos necesarios para iniciar, planificar, ejecutar y cerrar un Proyecto, con el fin de cumplir con los objetivos de rendimiento definidos en el Plan de Gestión de Proyecto.
- **Control Integrado de Cambios:** En este Proceso se ejecuta una revisión de las solicitudes de cambio, aprobando los que sean necesarios y controlando los realizados en los productos entregables y en los activos de los Procesos de la organización.
- **Cierre del Proyecto o fase del Proyecto:** Se pone un punto y final a todas las Actividades, en todos los Grupos de Procesos para cerrar de manera definitiva el Proyecto o una fase del mismo. [7]

# **2.3 Proyectos en el ámbito de Defensa y de la Armada**

# *2.3.1 Jefatura de Apoyo Logístico de la Armada*

Los Proyecto y su Gestión están presentes en todas las organizaciones, y el Ministerio de Defensa no es ninguna excepción. En la Armada, se ejerce un rol activo en la Gestión de Proyectos. La sección destinada a esta materia es la Jefatura de Apoyo Logístico (JAL), dada su línea de actividad en la sección es susceptible de emplear Microsoft Project como herramienta de gestión. Además, destaca el *Centro de Experiencias Hidrodinámicas del Pardo* (CEHIPAR), reconocido como *Infraestructura Científica y Técnica Singular* (ICTS) por el Ministerio de Economía y Competitividad en 2017.

La Jefatura de Apoyo Logístico, más conocida como JAL, tiene una dependencia directa con el Almirante Jefe del Estado Mayor de la Armada o AJEMA y se caracteriza por ser el organismo sobre el cual se centraliza todas las actividades de actuación relativas al recurso del material de la Armada.

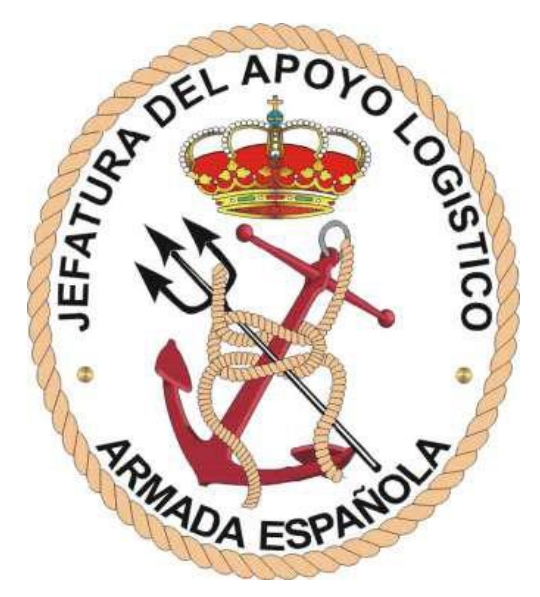

**Figura 2-6 Jefatura del Apoyo Logístico [13]**

Así, de modo más concreto, el objetivo principal de la JAL es la dirección, gestión, administración y control de los recursos materiales de la Armada en su globalidad, desde; la construcción o adquisición de buques, aeronaves, vehículos de combate de Infantería de Marina; instalaciones en tierra y la obtención de sus sistemas componentes; sostenimiento, mantenimiento, abastecimiento y transporte de los ya existentes, hasta la expiración de su periodo útil, cuando finaliza su vida operativa.

Una de sus actividades más destacadas es la construcción de los buques de la Armada, que ejecuta la anterior Empresa Nacional Bazán, hoy Navantia, bajo su control y seguimiento. Muchos Proyectos de la Armada han nacido en la JAL, como, por ejemplo, el de la construcción del buque portaaviones *Príncipe de Asturias*, único en su clase y que constituyó un antecedente necesario para la venta de otros portaaviones a distintas Armadas. Además, también ha participado en otros importantes Proyectos como la construcción de las fragatas clase "*Álvaro de Bazán*" (F-100) o los submarinos de la clase "*S-80*", que introducirán en este campo un salto tecnológico importante con respecto a sus predecesores inmediatos.

Para desarrollar su misión, la JAL cuenta con un numeroso grupo de Arsenales y Bases Navales. Son estas entidades las encargadas de ejecutar las políticas y planes establecidos, tanto para la inspección y supervisión de las construcciones, como para la ejecución de tareas necesarias de mantenimiento y abastecimiento de los buques y unidades en tierra que en ellas se apoyan.

Estas entidades son las que representan la fuerza del Apoyo Logístico, y se encuentran distribuidas a los largo de todo el litoral español: Ferrol, Las Palmas, Rota y San Fernando y Cartagena. Estos Arsenales y Bases Navales están complementados por una red de Estaciones Navales que están subordinadas a ellos. La JAL se encuentra localizada en Madrid y ejerce como órgano central.

En cuanto a su organización, la JAL está compuesta por cuatro direcciones: Dirección de Ingeniería y Construcciones Navales (DIC), Dirección de Sostenimiento (DISOS), Dirección de Infraestructura (DIN) y Dirección de Abastecimiento y Transportes (DAT). Además, existe un Órgano Auxiliar de Jefatura que asiste al Almirante jefe de la JAL en el desempeño de sus cometidos, una Ayudantía Mayor que proporciona los servicios generales a las instalaciones de la JAL. [13]

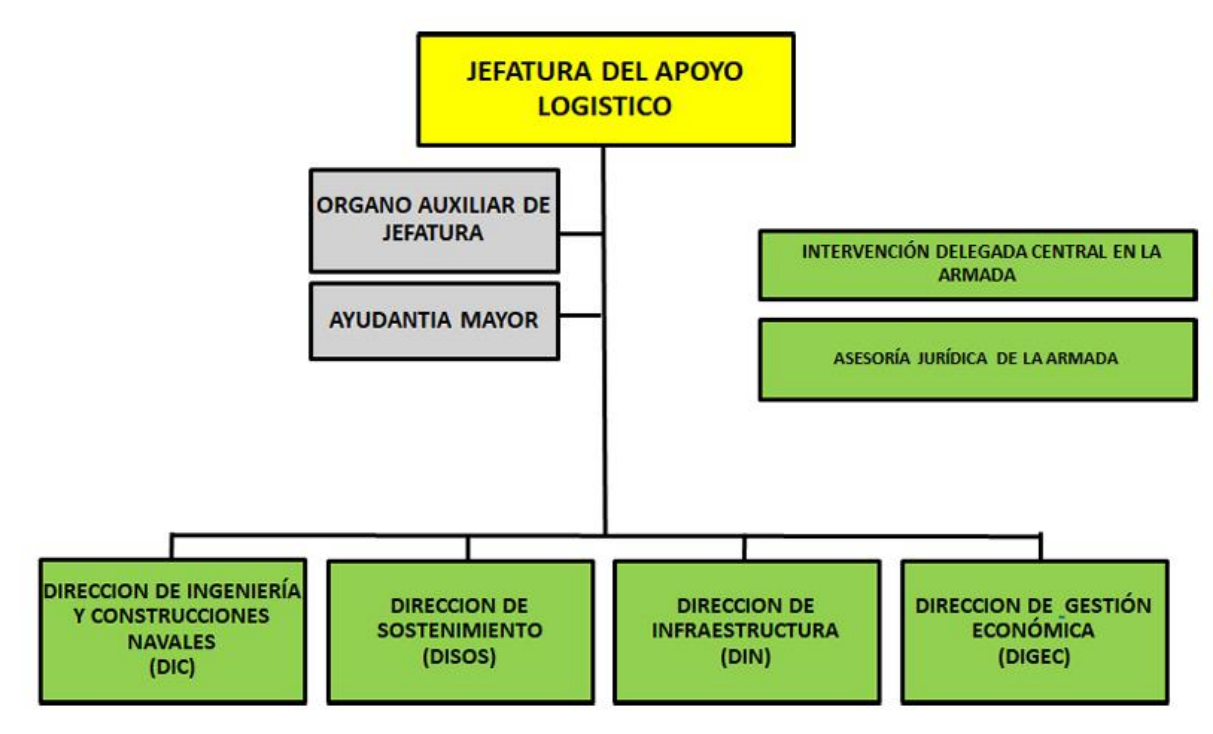

**Figura 2-7 Organigrama de la Jefatura de Apoyo Logístico [13]**

# *2.3.2 Actividades y proyectos de I+D desarrollados por Defensa*

Entre los objetivos principales del Ministerio de Defensa se encuentra el fomento de la Investigación y Desarrollo en temática del ámbito de la Defensa. Para ello, impulsa, gestiona y participa de forma activa en numerosos grupos y programas de I+D, tanto en ámbito nacional como internacional; aportando recursos de todo tipo a las iniciativas (ya sean humanos, tecnológicos o de capital), de la misma manera que esta línea de acción es común en muchos de los países de la Unión Europea. [10]

La principal finalidad de todas las actividades en el ámbito de I+D desarrolladas por el Ministerio de Defensa reside en dotar a las Fuerzas Armadas Españolas con sistemas de armas y equipos con un nivel tecnológico avanzado, y a la vez impulsar y promocionar la competitividad de la base tecnológica e industrial española de defensa. Estas actividades se desarrollan tanto en ámbito nacional (Programa COINCIDENTE, Programas nacionales de I+D) como en ámbito internacional (Grupos de Trabajo de la STO, Actividades de I+D de la EDA, Programas Internacionales de I+D). [10]

Asimismo, dentro del entorno de la La ICTS-CEHIPAR forma parte de la ICTS distribuida de infraestructuras agregadas a la investigación marítima y colabora con el resto de ICTS españolas en el ámbito de la ingeniería hidráulica marina, ofreciendo sus infraestructuras y servicios tecnológicos asociados de modo coordinado. [11]

### **2.3.2.1 Programa COINCIDENTE**

Denominado como Cooperación en *Investigación Científica y Desarrollo e Tecnologías Estratégicas* o COINCIDENTE, este programa tiene como objetivo primordial el aprovechamiento de la tecnología de carácter civil desarrollada en el ámbito del Plan Nacional de I+D para incorporar soluciones y mejoras innovadoras que puedan resultar de interés para el Ministerio de Defensa, impulsando así el área industrial, científica y tecnológica dedicada a la defensa.

Este programa fue puesto en marcha en el año 1985, y desde su creación ha sido una herramienta vital para promover la capacitación de la base científica, tecnológica e industrial nacional en las áreas tecnológicas de interés para Defensa. Prueba de ello es la extensa participación en el programa

COINCIDENTE de empresas, universidades, centros de investigación, organismos públicos de Investigación, etc.

Los Proyectos en el ámbito del programa COINCIDENTE deben demostrar cierta capacidad de aplicación a la defensa, así como funcionalidad en un ambiente militar, y además deben suponer un avance en la tecnología ya existente significativo o responder ante una necesidad real o potencial del Ministerio de Defensa.

Este iniciativa implica una cofinanciación por parte del Ministerio de Defensa, que varía entre el 20% y el 80% en función del interés que los distintos Proyectos presentes en materia de defensa, junto con otros parámetros como el carácter innovador, interés tecnológico y la entidad de la empresa u organización que lo presenta.

El procedimiento para la selección de Proyectos consiste en la publicación de una resolución en el BOE por parte de la *Dirección General de Armamento y Material*, convocando el proceso de selección de Proyectos de I+D que cumplan con los requisitos para poder ser incluidos en el programa COINCIDENTE, ya mencionados anteriormente. Tras la negociación pertinente con el proponente, se redacta y formaliza el correspondiente contrato para llevar a cabo los trabajos que han sido previamente acordados. Todo este procedimiento se encuentra regulado por la Orden Ministerial DEF/862/2017 de 28 de agosto. [12]

#### **2.3.2.2 Programas nacionales I+D**

Los programas nacionales de I+D surgen de las necesidades expresadas por diversos organismos del Ministerio de Defensa, y tienen como objetivo la obtención de productos o servicios directamente relacionados con equipos, armas y municiones, además de demostradores y prototipos de sistemas. Se trata de programas de una gran complejidad técnica en los que la Ejecución suele durar varios años. Dichos programas son puestos en marcha principalmente desde los Cuarteles Generales de los principales ejércitos o desde el Estado Mayor Conjunto.

Entre los programas nacionales I+D ya desarrollados cabe destacar el CDS F105 (*Combat Direction System* Fragata 105), donde el principal contratista fue Navantia, el COMFUT (Combatiente del futuro) realizado por la empresa Cassidian, o el GESTA DUBHE, un sistema táctico de Guerra Electrónica desarrollado por Indra e ISDEFE.

En la actualidad, el Ministerio de Defensa se encuentra impulsando más de una docena de programas en el ámbito I+D de todo tipo: desde un cohete guiado de 70 mm hasta un simulador táctico de artillería. [12]

### **2.3.2.3 Grupos de Trabajo de la STO**

Encuadrados en la *Science and Technological Organization* (STO) los Grupos de Trabajo o Equipos Técnicos son los que llevan a cabo el trabajo científico y tecnológico. Se trata de grupos temporales que se forman dentro de las distintas áreas tecnológicas de la STO para llevar a cabo una serie de actividades específicas, que abarcan desde la realización de estudios en materia científica, tecnológica u operativa hasta la organización de eventos como conferencias o talleres (*workshops*), además de la realización de demostraciones y experimentos tecnológicos.

Estos Grupos de Trabajos están formados por expertos, tanto científicos como técnicos, pertenecientes a los distintos países de la OTAN y a las naciones aliadas. La participación en estos equipos se encuentra generalmente abierta a expertos pertenecientes a organizaciones, empresas, centros de investigación e instituciones de carácter académicos.

Además, cabe destacar que los Equipos Técnicos no están sustentados por ningún tipo de dotación presupuestaria, ya que se considera que los beneficios de la participación no son más que el intercambio de información científica y tecnológica entre los expertos que forman parte de los principales organismos e instituciones de I+T de Defensa en el entorno OTAN. En la actualidad, España está involucrada en más de veinte Grupos de Trabajo de la STO. [12]

# **2.3.2.4 Actividades de I+T de la EDA**

Los Proyectos e iniciativas de I+T realizados en cooperación y promovidos por la *European Defence Agency* se pueden dividir en tres categorías: Proyectos de Categoría A, Proyectos de Categoría B y Estudios financiados por la EDA.

- **Proyectos de Categoría A:** Todos los países de la EDA están involucrados por norma general, salvo que pidan expresamente no participar. Cada programa tiene sus propias normas de gestión. En tres de los programadas lanzados en la presente categoría (JIP-FP, JIP-ICET y JIP-CBRN) se ha utilizado un mecanismo de gestión denominado "de inversión conjunta" (JIP: *Joint Investment Programme*), que consiste en el establecimiento de un presupuesto central a partir de las aportaciones de los países participantes, a cargo del cual se realiza la contratación de distintos Proyectos, previamente evaluados y seleccionados en un proceso libre de competición. En esta clase de programas, el retorno industrial o de carácter económico no tiene por qué ser igual a la aportación realizada por dichos países al presupuesto central, ya que los beneficios residen en compartir los resultados de los proyectos entre todos los contribuyentes en el programa. Además, existe otro tipo de mecanismo de participación en estos programas denominado UMS, en la que se combina ciertos programas o Proyectos de Categoría B afines bajo un modelo de Categoría A que proporcione los beneficios que emanan de dicha categoría, como son la cohesión, arquitectura común e interoperabilidad. La diferencia entre el mecanismo JIP y el UMS es que en el último no se establece un presupuesto central, los Proyectos están definidos previamente al inicio del programa y los fondos no son compartidos por los diferentes Estados.
- **Proyectos de Categoría B:** Son establecidos por uno o más países, tres por norma general, y tratan sobre temas de I+T de interés común. En este caso, no se establece un presupuesto central, sino que las naciones participantes son las que financian sus propios trabajos dentro del consorcio. Los resultados son compartidos únicamente por los países que han contribuido al Proyecto.
- **Estudios financiados por la EDA:** Estos estudios tratan sobre distinta temática de interés común para los países de la EDA. Pueden ser de varios tipos: tecnológicos, operativos, industriales, etc. Los estudios son financiados con el presupuesto común de la EDA y son, por norma general, seleccionados por procesos de libre competencia, por lo que suponen una gran oportunidad para la industria, centros de investigación, entidades del mundo académico, consultorías, etc. Los resultados obtenidos a partir de dichos estudios son compartidos entre todos los Estados miembros de la EDA. [12]

### **2.3.2.5 Programas internacionales de I+D**

Nacen de las políticas y acuerdos de colaboración en materia armamentística y de materiales que mantiene el Ministerio de Defensa con otros países, bien directamente con ellos a través del establecimiento de acuerdos bilaterales o multilaterales, o a través de otros organismos como la EDA, ya mencionada anteriormente, o la OTAN.

La participación en este tipo de programas de I+D de ámbito internacional otorga numerosas ventajas de un carácter muy significativo, ya sea desde el punto de vista científico y tecnológico, así como económico, industrial o político.

Actualmente, el Ministerio de Defensa se encuentra participando en el desarrollo de siete programas internacionales de I+D, entre los que caben destacar una mejora al *sistema Link-11*, de carácter vital para el despliegue táctico de un buque militar, así como un UAV diseñado para el combate o un nuevo misil denominado METEOR que cuenta con la participación de Indra y Navantia. [12]

# **2.4 Herramientas para la Gestión de Proyectos**

El término de *Herramientas para la Gestión de Proyectos* posee distintas acepciones. En casos, puede referirse al conjunto de informes, planes, técnicas o documentos que un gerente de Proyecto produce o utiliza para desempeñar su trabajo. En otros, y generalmente, se denomina *Herramienta para la Gestión de Proyectos* al software necesario para ejercer una gestión eficiente sobre un Proyecto y que incluye funciones para generar gráficos, informes, realizar un seguimiento detallado, reasignar recursos, etc.

Este tipo de software surge a partir de la dificultad que entraña la planificación de un Proyecto de gran magnitud y la necesidad existente de lograr cierta síntesis junto con una visión global que proporcione toda la información necesaria, ya que una mala planificación en el inicio del Proyecto suele conducir al fracaso.

Existen numerosas ventajas y beneficios que se obtienen a partir de este tipo de herramientas. En primer lugar, permite una gestión de la información muy detallada, ya que cada tarea definida muestra la información necesaria para cada miembro del equipo: plazos de ejecución, recursos humanos y materiales asignados, costes, etc. Esto permite un control global sobre el Proyecto a partir de las tareas que lo componen, lo que facilita inmensamente en la planificación y el seguimiento de la ejecución de las mismas en tiempo real y conlleva la detección temprana de errores, que ahorran tiempo y reducen gastos. Junto a esto, permite la comunicación directa y fluida entre el equipo del Proyecto y promueve una mayor eficiencia en la entrega final del Proyecto, ya que proporciona una hoja de ruta que marca desde el principio y los plazos desde el inicio.

Actualmente se pueden encontrar multitud de software de Gestión de Proyectos (Trello, Basecamp, Open Project, etc.).

# **3 MICROSOFT PROJECT COMO HERRAMIENTA PARA LA GESTIÓN DE PROYECTOS**

*Microsoft Project* es un software creado por la compañía Microsoft y utilizado mundialmente por administradores y jefes de proyectos. Este programa posee una gran variedad de funciones orientadas a la gestión de las variables que han de tenerse en cuenta en la planificación y supervisión de un proyecto o actuación. A continuación se explicarán, de manera detallada, las etapas a seguir para la creación de un plan de proyecto, desgranando las principales posibilidades y potencial que ofrece esta herramienta.

# **3.1 Etapas iniciales para la creación de un Plan de Proyecto nuevo**

En primer lugar, comenzaremos estableciendo como realizar las tareas más básicas. Para crear un plan de proyecto, habrá que abrir el programa y elegir **Nuevo** en el menú **Archivo**.

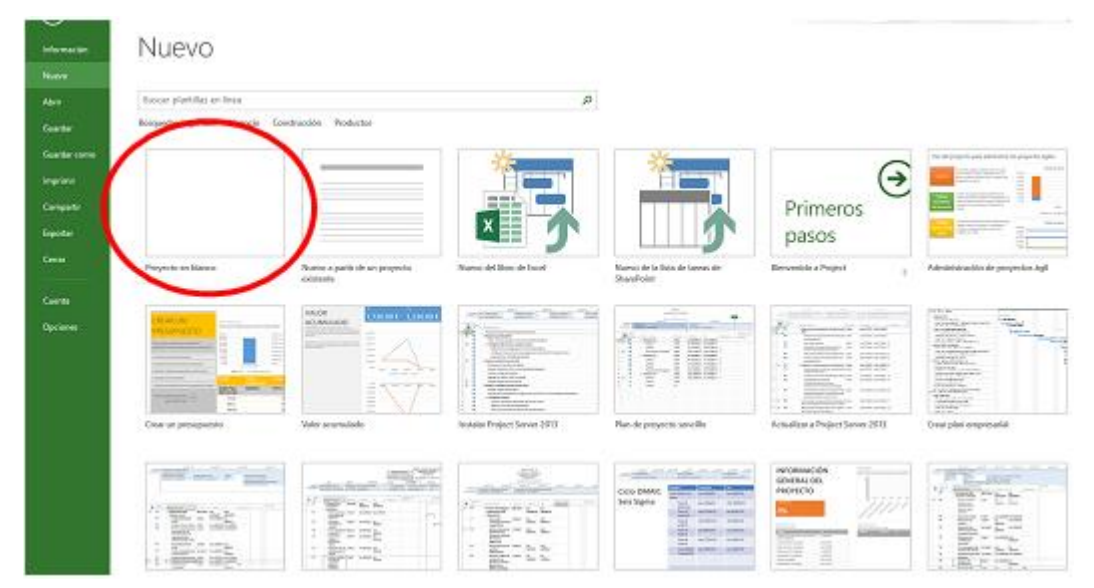

**Figura 3-1 Crear un nuevo archivo en MS Project**

Como se puede observar, aparecen una gran cantidad de opciones: *Proyecto en blanco*, *Nuevo a partir de uno existente*, *Valor acumulado*, *plantillas*, etc. En este caso, el objetivo es crear un plan de proyecto de cero y, por lo tanto, se seleccionará *Proyecto en blanco*. Una vez seleccionado, el programa nos mostrará la siguiente pantalla:

|      |                        | ■ 日 ちゃ けっす                                                                            |                      | TAREA RECURSO CREATIVES/PORTAL PROVISITO VISTA |                              | HERMANDICH, DI DIAGRAMM DE GAMTE<br><b>INDRAWAY</b>                              |               |                                       | EXAMUS LARKOVAS - Projecti Professional                                                                                |                               |                                                                                                    |                                                                 |                                                               |                                                    |            | <b><i>P - B X</i></b><br>balanssim # x |
|------|------------------------|---------------------------------------------------------------------------------------|----------------------|------------------------------------------------|------------------------------|----------------------------------------------------------------------------------|---------------|---------------------------------------|----------------------------------------------------------------------------------------------------|-------------------------------|----------------------------------------------------------------------------------------------------|-----------------------------------------------------------------|---------------------------------------------------------------|----------------------------------------------------|------------|----------------------------------------|
| Tel: | Dagrama Pegar          | <b>K. Const</b><br><b>Ellis Copier</b> 1<br>default - # Capitalisman<br>Follopapeler. | Caller<br>August Kar | $8.8.8$ $0.4$ $5.7$                            | $\Theta$ = $\Theta$ articles | Actualizar según programación :<br><sup>48</sup> Regular circular<br>Representer |               | $\mathcal{A}^{\mathcal{C}}$<br>Tarmer | $\sim$ $\sim$ $\sim$<br>management and the contract of the contract of the contract of the contract of the contract of | the control of the control of | Frephene Automobile Department More Mids Taxa Reserves Mix Entropy Selected<br><b>Storiker</b>                                                                                                    | TO Notas do taxes<br><b>Collaboration</b><br><b>Programment</b> | To Agregate a country de Service - Desphasion - Mit Reference | <b>Philadelphia</b><br>÷<br>of Bang 1<br>Education |            |                                        |
|      | Contenza<br>No.27-9141 |                                                                                       |                      |                                                |                              |                                                                                  |               |                                       | Agregar tareas con fechas a la linea de tiempo                                                                         |                               |                                                                                                    |                                                                 |                                                               |                                                    |            | ÷.<br>NH ZEARTER                       |
|      |                        | <b>The Contract</b>                                                                   |                      |                                                |                              |                                                                                  | Numbers do by | the contract of the contract of       |                                                                                                    | 27, 647, 151                  | 27.64 10<br>0 0 1 Notes to be a content of the content of the content of the content of the second content of the second content of the content of the content of the content of the content of the content of the content of the content | 23 mpn 10                                                       | 10 apr 11                                                     | 37 ago 15                                          | (4 ago 15) | It was \$1.                            |
|      |                        |                                                                                       |                      |                                                |                              |                                                                                  |               |                                       |                                                                                                    |                               |                                                                                                    |                                                                 |                                                               |                                                    |            |                                        |
|      |                        |                                                                                       |                      |                                                |                              |                                                                                  |               |                                       |                                                                                                    |                               |                                                                                                    |                                                                 |                                                               |                                                    |            |                                        |
|      |                        |                                                                                       |                      |                                                |                              |                                                                                  |               |                                       |                                                                                                    |                               |                                                                                                    |                                                                 |                                                               |                                                    |            |                                        |
|      |                        |                                                                                       |                      |                                                |                              |                                                                                  |               |                                       |                                                                                                    |                               |                                                                                                    |                                                                 |                                                               |                                                    |            |                                        |
|      |                        |                                                                                       |                      |                                                |                              |                                                                                  |               |                                       |                                                                                                    |                               |                                                                                                    |                                                                 |                                                               |                                                    |            |                                        |
|      |                        |                                                                                       |                      |                                                |                              |                                                                                  |               |                                       |                                                                                                    |                               |                                                                                                    |                                                                 |                                                               |                                                    |            |                                        |
|      |                        |                                                                                       |                      |                                                |                              |                                                                                  |               |                                       |                                                                                                    |                               |                                                                                                    |                                                                 |                                                               |                                                    |            |                                        |
|      |                        |                                                                                       |                      |                                                |                              |                                                                                  |               |                                       |                                                                                                    |                               |                                                                                                    |                                                                 |                                                               |                                                    |            |                                        |
|      |                        |                                                                                       |                      |                                                |                              |                                                                                  |               |                                       |                                                                                                    |                               |                                                                                                    |                                                                 |                                                               |                                                    |            |                                        |
|      |                        |                                                                                       |                      |                                                |                              |                                                                                  |               |                                       |                                                                                                    |                               |                                                                                                    |                                                                 |                                                               |                                                    |            |                                        |
|      |                        |                                                                                       |                      |                                                |                              |                                                                                  |               |                                       |                                                                                                    |                               |                                                                                                    |                                                                 |                                                               |                                                    |            |                                        |
|      |                        |                                                                                       |                      |                                                |                              |                                                                                  |               |                                       |                                                                                                    |                               |                                                                                                    |                                                                 |                                                               |                                                    |            |                                        |

**Figura 3-2 Espacio de trabajo de MS Project**

Este sería el espacio de trabajo, el cual en el *Microsoft Project* se denomina con el nombre de "*vista*". Este software cuenta con muchas vistas para: introducir, editar, analizar y visualizar toda la información del proyecto. Como podemos observar en la imagen, existe una columna para el listado del conjunto de tareas del proyecto y, junto a ella, de manera adyacente, otras cinco columnas, que permiten establecer la duración de cada tarea, la fecha de comienzo y fin, la tarea predecesora y los recursos asignados.

También se puede observar que en la parte derecha aparecerá, una vez que realicemos el plan de proyecto, la parte gráfica de la vista. La vista predeterminada es un Diagrama de Gantt, pero esto puede ser modificado, eligiendo la vista que más se ajuste a cada usuario. El nombre de la vista activa aparece en la parte izquierda del espacio de trabajo.

# **3.2 Asignación de las propiedades básicas del Proyecto**

Uno de los aspectos principales a la hora de crear un Plan de Proyecto y realizar su control y seguimiento reside en definir sus propiedades básicas. Esto incluye aspectos como la fecha de comienzo, las horas de jornada laboral, los días festivos, etc. Para ello, es necesario acceder al menú **Proyecto** y en la opción de **Propiedades** hacer clic en **Información del proyecto**.

| PS                            | カーページ                                   |                                                                                      |                                                                                      |                                    | HERRAMIENTAS DE DIAGRAMA DE GANTT                                          |             | Proyecto1 - Project Professional                      |                   |
|-------------------------------|-----------------------------------------|--------------------------------------------------------------------------------------|--------------------------------------------------------------------------------------|------------------------------------|----------------------------------------------------------------------------|-------------|-------------------------------------------------------|-------------------|
| <b>ARCHIVO</b>                | TAREA<br><b>RECURSO</b>                 | <b>PROVECTO</b><br>CREAR UN INFORME                                                  | VISTA                                                                                |                                    | <b>FORMATO</b>                                                             |             |                                                       |                   |
| 瓳<br>Subproyecto              | <sup>n</sup> Tienda<br>Mis aplicaciones | ▓<br>$\overline{\mathbf{0}}$<br>Información<br>Lampos<br>del proyecto pessonalizados | $-$<br>嗯<br>$\sim$<br>---<br>$-$<br>$=$<br><b>EDT</b><br>Vínculos entre<br>proyectos | ₽ō<br>Cambiar tiempo<br>de trabaio | Ē<br><b>LE</b><br>Establecer<br>Calcular<br>proyecto línea base v proyecto | 4,<br>Mover | Fecha de estado: <b>DE</b> NOD<br>Actualizar proyecto | ABC<br>Ortografía |
| Insertar                      | Complementos                            |                                                                                      | Propiedades                                                                          |                                    | Programación                                                               |             | Estado                                                | Revisión          |
| ж<br>Comienzo<br>jue 20/02/20 |                                         |                                                                                      |                                                                                      |                                    |                                                                            |             | Agregar tareas con fechas a la línea de tiempo        |                   |

**Figura 3-3 Información del Proyecto**

A continuación, el programa nos muestra todas las opciones que se nos presentan y que pueden ser modificadas a nuestra voluntad.

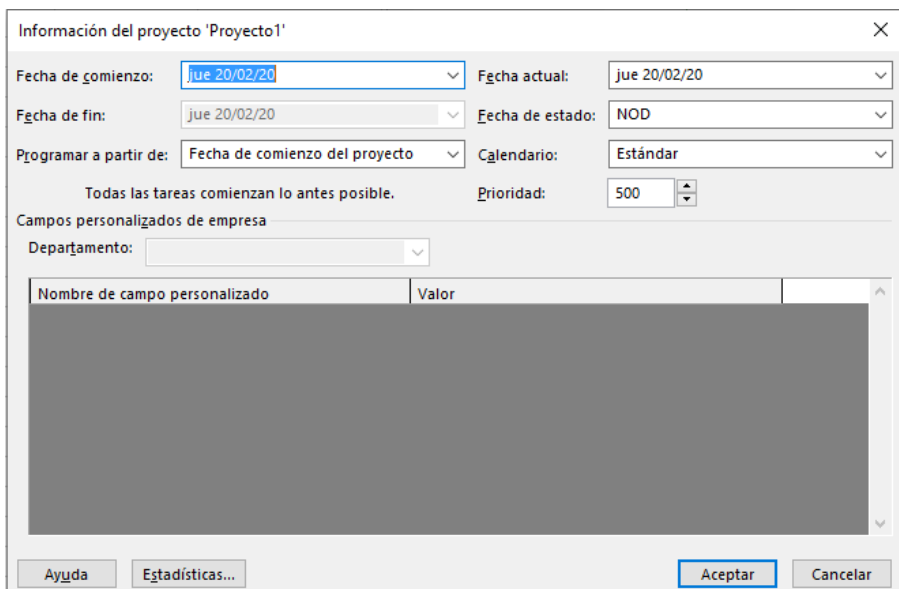

**Figura 3-4 Información del Proyecto**

A modo de ejemplo, introduciremos la **Fecha de comienzo** del Proyecto como la fecha actual (apertura del nuevo proyecto). En la opción **Calendario**, como se parecía en la imagen, se encuentra un desplegable con los tres calendarios predeterminados que posee el *Microsoft Project* (*24 horas*, *Estándar* y *Turno de noche*). Igualmente, para el caso que vamos a utilizar como ejemplo escogeremos el *Estándar*.

Además de establecer el Calendario, el *MS Project* también ofrece la posibilidad de definir el horario de trabajo del Proyecto (horario que, por ejemplo, se realizará en la Oficina Técnica que abordará el desarrollo del proyecto que estamos planificando) y los días festivos. De nuevo, en el menú de **Proyecto**, pincharemos en la opción **Cambiar Tiempo de Trabajo**. A continuación aparecerá la ventana **Cambiar calendario laboral** para el calendario *Estándar*, que en este caso es el de nuestro Plan de Proyecto.

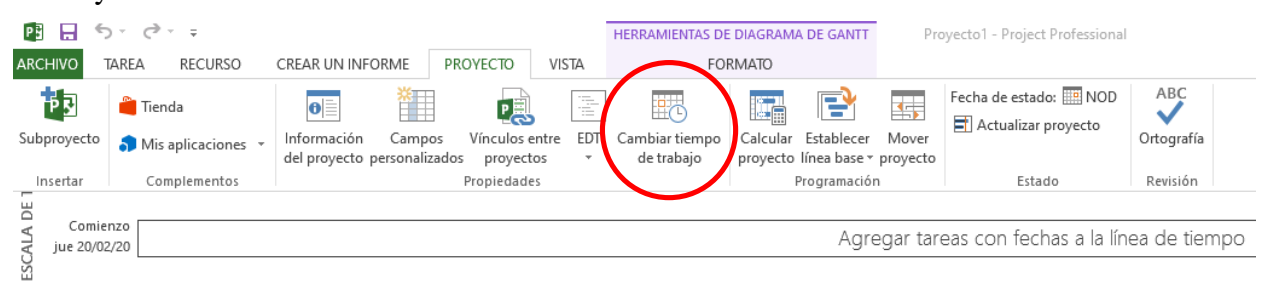

**Figura 3-5 Cambiar tiempo de trabajo**

Como se puede observar en la imagen siguiente, en dicha ventana aparece un calendario mensual que nos da la posibilidad de seleccionar un día específico para visualizar que periodos laborales tiene definidos.

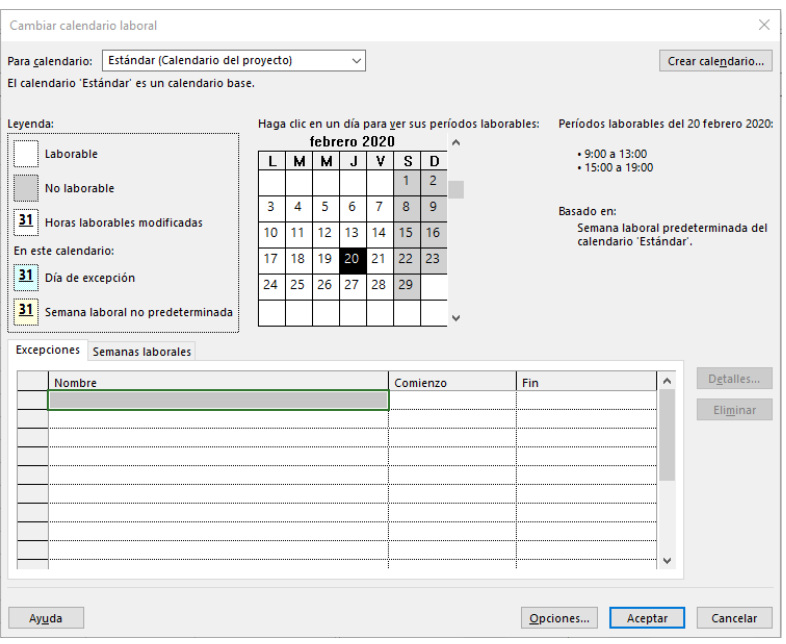

**Figura 3-6 Cambiar calendario laboral**

Para definir el horario de la jornada laboral que se seguirá en la realización del proyecto que se está planificando, nos introduciremos en la pestaña de **Semanas Laborales**. Para este caso, estableceremos un horario de 08:00 a 13:00 por las mañanas y de 15:00 a 18:00 por las tardes, pinchando previamente en la ventana de **Detalles**.

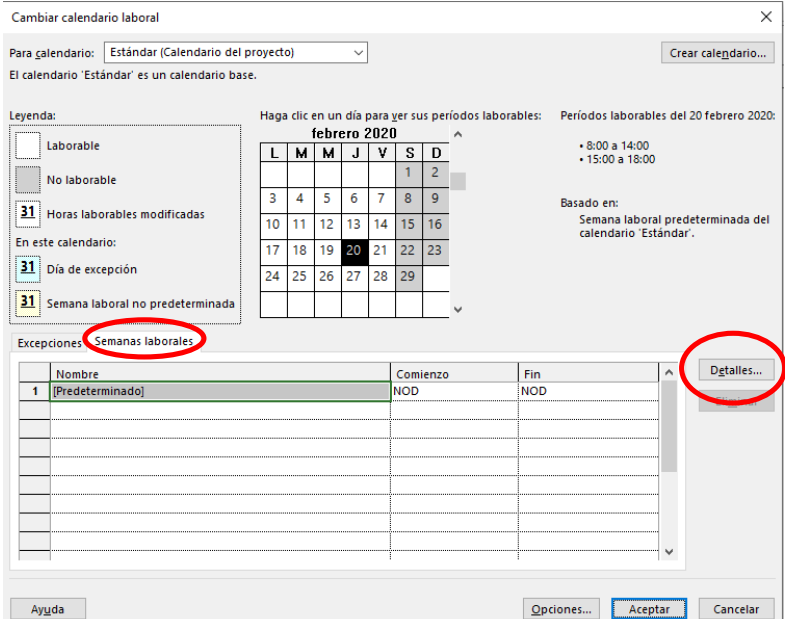

**Figura 3-7 Detalles semana laboral**

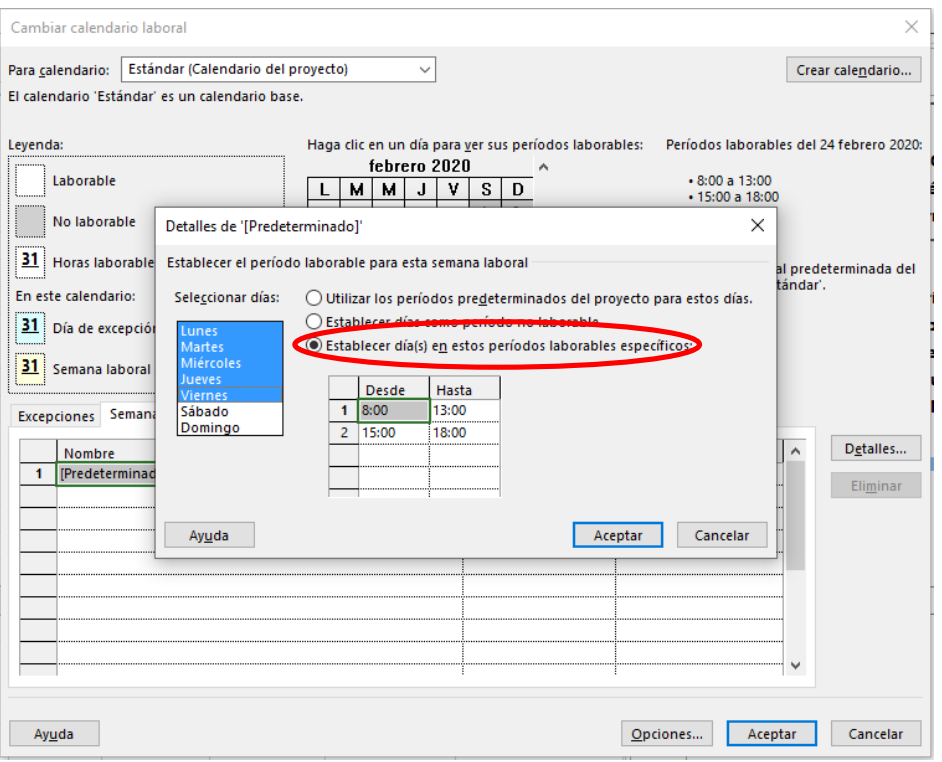

**Figura 3-8 Establecer período laboral**

Esta opción nos permitirá establecer qué días son los considerados como laborales y definir el horario ya mencionado anteriormente. Una vez seleccionados los días de la semana, es necesario escoger la opción de **Establecer día(s) en estos periodos laborales específicos**.

Para introducir los días no laborables en el Plan de Proyecto es necesario volver a la ventana de **Cambiar calendario laboral** y actuar en la pestaña **Excepciones**. Aquí se nos presentan tres columnas: **Nombre**, **Comienzo** y **Fin**, que nos servirán para definir qué días no serán laborables durante el desarrollo del proyecto que estamos planificando (uno solo o varios seguidos en caso de que fuesen vacaciones) además podremos introducir una breve descripción relativa al día festivo.

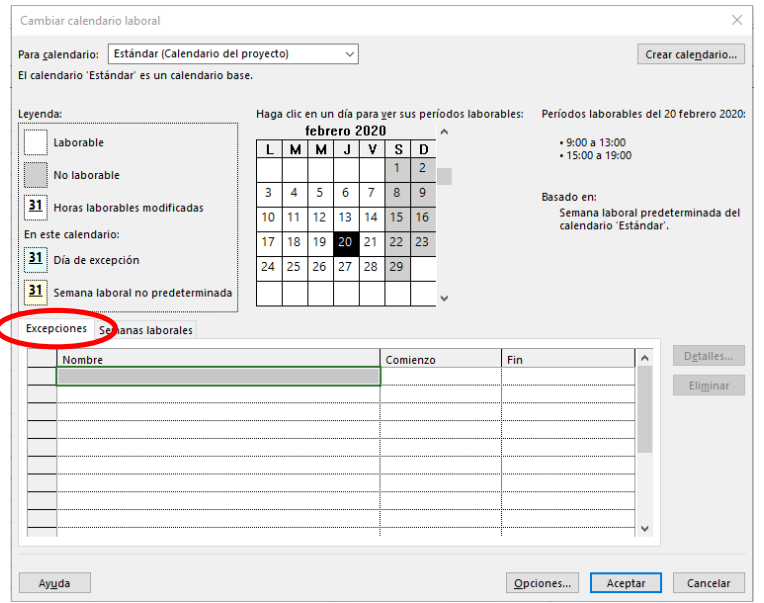

 $\overline{\mathbf{a}}$ 

**Figura 3-9 Excepciones del calendario laboral**

Si, por ejemplo, queremos planificar que el día 28 de febrero de 2020 sea considerado festivo, seleccionamos el día de la fecha tanto en la columna de comienzo como en la de fin y en nombre escribimos "Festivo".

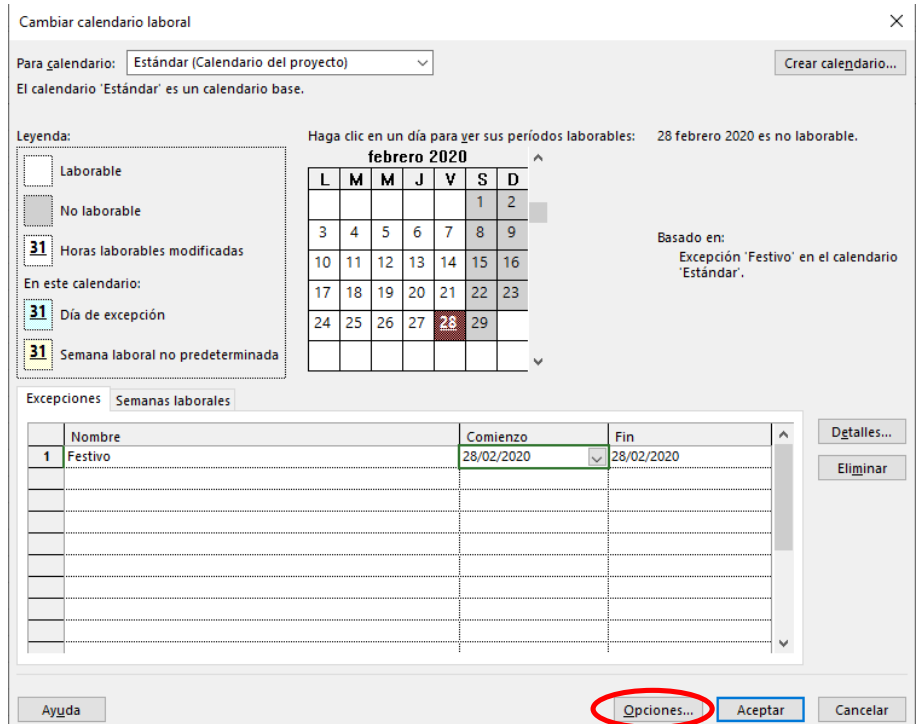

**Figura 3-10 Introducir un día festivo**

Además, pinchando en **Opciones** podremos ver y consultar las distintas opciones de programación de nuestro Plan de Proyecto.

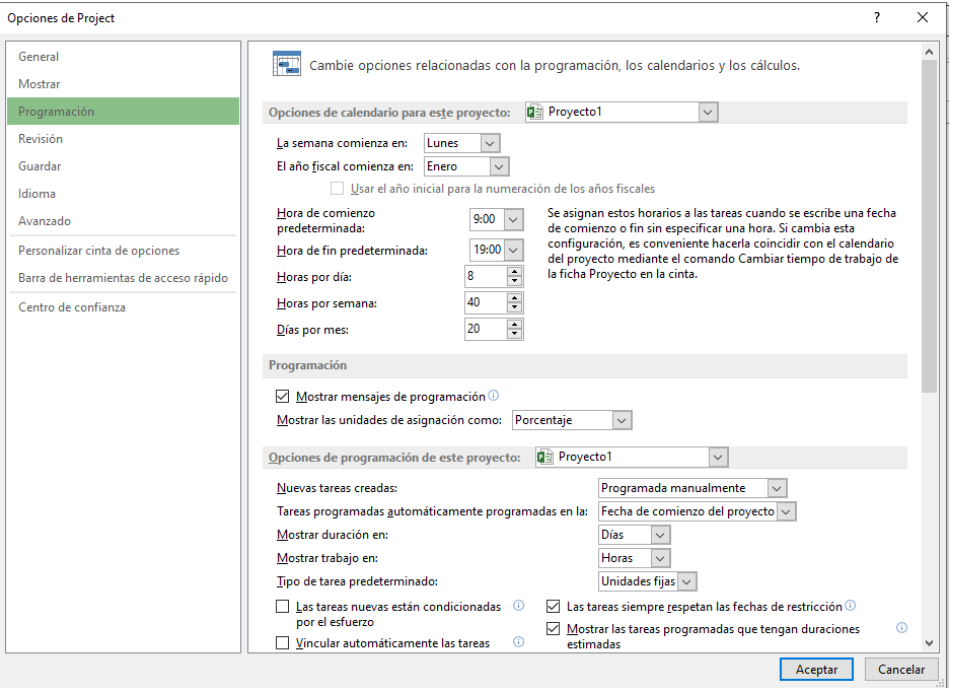

**Figura 3-11 Opciones de programación**

# **3.3 Introducción de los factores condicionantes de las tareas o fases que componen el proyecto que estamos planificando**

Las tareas son la parte más básica en la creación de cualquier Plan de Proyecto. Dichas tareas reflejan el trabajo que ha de ser realizado y están regidas por unos factores definidos y que son programables: Relación temporal entre las tareas, jerarquización, vinculación, duración de cada una y recursos necesarios para llevarlas a cabo.

# *3.3.1 Introducción de las tareas*

Para desarrollar este apartado, en el que desgranaremos las funciones que puede realizar el *Microsoft Project*, nos basaremos en la planificación de un proyecto ficticio: "*diseño de un nuevo buque velero de instrucción y adiestramiento para los alumnos de la Escuela Naval Militar que sustituya al Arosa*". Para ello, se han pensado, inicialmente, las siguientes tareas y subtareas:

- Diseño preliminar del buque
	- Estructura del casco
	- Diseño mástil y botavara
	- Diseño jarcia
- Elaboración y análisis del prototipo
- Especificaciones del prototipo
	- Planta propulsada
	- Instalación eléctrica
	- Sistemas auxiliares
	- Comunicaciones y sistemas de control
	- Habitabilidad
- Construcción del prototipo
- Pruebas del prototipo
	- Pruebas de resistencia estructural
	- Pruebas de estabilidad
	- Pruebas de comportamiento en la mar
- Análisis del comportamiento del prototipo
- Diseño Plan de Obra
- Comienzo de producción

Para introducir las tareas establecidas debemos acceder al menú **Tarea**. Debajo del encabezado es necesario seleccionar la columna **Nombre de tarea** y, a continuación, escribimos la primera tarea reseñada, en este caso, "Diseño preliminar del buque".

| PE                             |                |       | $6 - 12 - 5$             |                    |                    |                                            |          |                          |                             |              |                               |                          | HERRAMIENTAS DE DIAGRAMA |                      |                |
|--------------------------------|----------------|-------|--------------------------|--------------------|--------------------|--------------------------------------------|----------|--------------------------|-----------------------------|--------------|-------------------------------|--------------------------|--------------------------|----------------------|----------------|
|                                | <b>ARCHIVO</b> | TAREA |                          |                    | <b>RECURSO</b>     | CREAR UN INFORME                           |          |                          | <b>PROYECTO</b>             | <b>VISTA</b> |                               |                          |                          | <b>FORMATO</b>       |                |
|                                |                |       | <b>Tienda</b>            |                    |                    | $\bullet$                                  |          |                          |                             |              | E                             | ᄨ                        |                          |                      |                |
|                                | Subproyecto    |       |                          |                    | Mis aplicaciones * | Información<br>del proyecto personalizados | Campos   |                          | Vínculos entre<br>proyectos |              | EDT<br>$\overline{\mathbf v}$ | Cambiar tiempo           | de trabajo               | Calcular<br>proyecto |                |
|                                | Insertar       |       |                          |                    | Complementos       |                                            |          |                          | Propiedades                 |              |                               |                          |                          |                      | P <sub>1</sub> |
| $\vdash$<br>ă<br><b>ESCALA</b> |                |       | Comienzo<br>jue 20/02/20 | <b>Hoy</b><br>9:00 |                    |                                            | 10:00    |                          |                             |              | 11:00                         |                          |                          |                      | 12:00          |
|                                |                | 0     | Modo<br>de               |                    | Nombre de tarea    |                                            | Duración | $\overline{\phantom{a}}$ | Comienzo $\rightarrow$      |              | Fin                           | $\overline{\phantom{a}}$ | Predecesoras             |                      |                |
|                                | 1              |       | ۳.,                      |                    | del buque          | Diseño preliminar                          | l1 día?  |                          | jue<br>20/02/20             |              | jue                           | 20/02/20                 |                          |                      |                |
|                                |                |       |                          |                    |                    |                                            |          |                          |                             |              |                               |                          |                          |                      |                |
|                                |                |       |                          |                    |                    |                                            |          |                          |                             |              |                               |                          |                          |                      |                |
|                                |                |       |                          |                    |                    |                                            |          |                          |                             |              |                               |                          |                          |                      |                |
|                                |                |       |                          |                    |                    |                                            |          |                          |                             |              |                               |                          |                          |                      |                |
|                                |                |       |                          |                    |                    |                                            |          |                          |                             |              |                               |                          |                          |                      |                |

**Figura 3-12 Introducción de la primera tarea**

Al introducir una tarea en nuestro Plan de Proyecto el programa automáticamente le asigna un numero ID. Cada tarea posee un número de identificación único que, sin embargo, no representa necesariamente el orden cronológico en el que ocurren las tareas. Además, automáticamente, el programa asigna una duración de un día para cada nueva tarea que es añadida, que aparece junto con un signo de interrogación que indica que se trata de una duración estimada. Asimismo, de modo instantáneo, el programa genera una barra de tarea correspondiente a la longitud temporal de cada tarea en el espacio del Diagrama de Gantt.

A continuación, pasamos a introducir las tareas listadas anteriormente.

|                   |                | $\bullet$ | Modo<br>de<br>$\ddot{}$ | Nombre de tarea                                |        | $\overline{\phantom{a}}$ Duración $\overline{\phantom{a}}$ Comienzo $\overline{\phantom{a}}$ Fin |                 |                                                 | Nombres de los | eb'20 |  |  | 17 feb '20 |  | 24 feb '20 |  |
|-------------------|----------------|-----------|-------------------------|------------------------------------------------|--------|--------------------------------------------------------------------------------------------------|-----------------|-------------------------------------------------|----------------|-------|--|--|------------|--|------------|--|
|                   |                |           |                         |                                                |        |                                                                                                  |                 | $\downarrow$ Predecesoras $\downarrow$ recursos | $\checkmark$   |       |  |  |            |  |            |  |
|                   | $\mathbf{1}$   |           | С,                      | Diseño preliminar<br>del buque                 | 1 día? | jue<br>20/02/20                                                                                  | jue<br>20/02/20 |                                                 |                |       |  |  |            |  |            |  |
|                   | $\overline{2}$ |           | Бą.                     | Estructura del casco 1 día?                    |        | jue 20/02/20 jue 20/02/20                                                                        |                 |                                                 |                |       |  |  |            |  |            |  |
|                   | $\overline{3}$ |           | ш,                      | Diseño mástil y<br>botavara                    | 1 día? | jue<br>20/02/20                                                                                  | jue<br>20/02/20 |                                                 |                |       |  |  |            |  |            |  |
|                   | $\overline{4}$ |           | ш,                      | Diseño jarcia                                  | 1 día? | jue 20/02/20 jue 20/02/20                                                                        |                 |                                                 |                |       |  |  |            |  |            |  |
|                   | 5              |           | Бą,                     | Elaboración v<br>análisis del<br>prototipo     | 1 día? | iue<br>20/02/20                                                                                  | iue<br>20/02/20 |                                                 |                |       |  |  |            |  |            |  |
|                   | 6              |           | Бą,                     | Especificaciones del 1 día?<br>prototipo       |        | iue<br>20/02/20                                                                                  | iue<br>20/02/20 |                                                 |                |       |  |  |            |  |            |  |
|                   | $\overline{7}$ |           | œ,                      | Planta propulsada                              | 1 día? | jue 20/02/20 jue 20/02/20                                                                        |                 |                                                 |                |       |  |  |            |  |            |  |
|                   | 8              |           | Г.,                     | Instalación eléctrica 1 día?                   |        | jue 20/02/20 jue 20/02/20                                                                        |                 |                                                 |                |       |  |  |            |  |            |  |
|                   | 9              |           | Бą,                     | Sistemas auxiliares 1 día?                     |        | jue 20/02/20 jue 20/02/20                                                                        |                 |                                                 |                |       |  |  |            |  |            |  |
|                   | 10             |           | Ξ,                      | Comunicaciones y<br>sistemas de control        | 1 día? | jue<br>20/02/20                                                                                  | jue<br>20/02/20 |                                                 |                |       |  |  |            |  |            |  |
|                   | 11             |           | Г.,                     | Habitabilidad                                  | 1 día? | jue 20/02/20 jue 20/02/20                                                                        |                 |                                                 |                |       |  |  |            |  |            |  |
| DIAGRAMA DE GANTT | 12             |           | ш,                      | Construcción del<br>prototipo                  | 1 día? | iue<br>20/02/20                                                                                  | jue<br>20/02/20 |                                                 |                |       |  |  |            |  |            |  |
|                   | 13             |           | <b>CA</b>               | Pruebas del<br>prototipo                       | 1 día? | iue<br>20/02/20                                                                                  | iue<br>20/02/20 |                                                 |                |       |  |  |            |  |            |  |
|                   | 14             |           | ь.                      | Pruebas de<br>resistencia<br>estructural       | 1 día? | iue<br>20/02/20                                                                                  | jue<br>20/02/20 |                                                 |                |       |  |  |            |  |            |  |
|                   | 15             |           | ш,                      | Pruebas de<br>estabilidad                      | 1 día? | jue<br>20/02/20                                                                                  | jue<br>20/02/20 |                                                 |                |       |  |  |            |  |            |  |
|                   | 16             |           | Г.,                     | Pruebas de<br>comportamiento en<br>la mar      | 1 día? | liue<br>20/02/20                                                                                 | iue<br>20/02/20 |                                                 |                |       |  |  |            |  |            |  |
|                   | 17             |           | ш,                      | Analisis de<br>comportamiento del<br>prototipo | 1 día? | iue<br>20/02/20                                                                                  | jue<br>20/02/20 |                                                 |                |       |  |  |            |  |            |  |
|                   | 18             |           | Г.,                     | Diseño Plan de Obra 1 día?                     |        | jue 20/02/20 jue 20/02/20                                                                        |                 |                                                 |                |       |  |  |            |  |            |  |
|                   | 19             |           | Бą,                     | Comienzo de<br>producción                      | 1 día? | jue<br>20/02/20                                                                                  | jue<br>20/02/20 |                                                 |                |       |  |  |            |  |            |  |

**Figura 3-13 Tareas del Plan de Proyecto**

# *3.3.2 Duración de las tareas*

La duración que requiere cada tarea, la que se ha de asignar en el software, depende de muchos factores distintos: la experiencia de la organización (oficina técnica, por empleo) en la realización de tales tareas, la disponibilidad de los recursos por parte de dicha entidad, los proveedores, los requisitos acordados con el cliente, etc. Microsoft Project puede trabajar con duraciones que pueden variar entre minutos y meses. Para ello, se utilizan las siguientes abreviaturas:

| Abreviatura | Presentación     | Significado |
|-------------|------------------|-------------|
| m           | $\bullet$<br>min | Minuto      |
| h           | hr               | Hora        |
| d           | día              | Día         |
| S           | sem              | Semana      |
| Ms          | Ms               | Mes         |

**Tabla 3-1 Abreviaturas de la duración de las tareas**

En la columna **Duración** asignaremos la duración de las tareas seleccionando el recuadro correspondiente a cada tarea en dicha columna. Podemos observar como las tareas son representadas en el Diagrama de Gantt con la duración introducida (derecha de la pantalla):

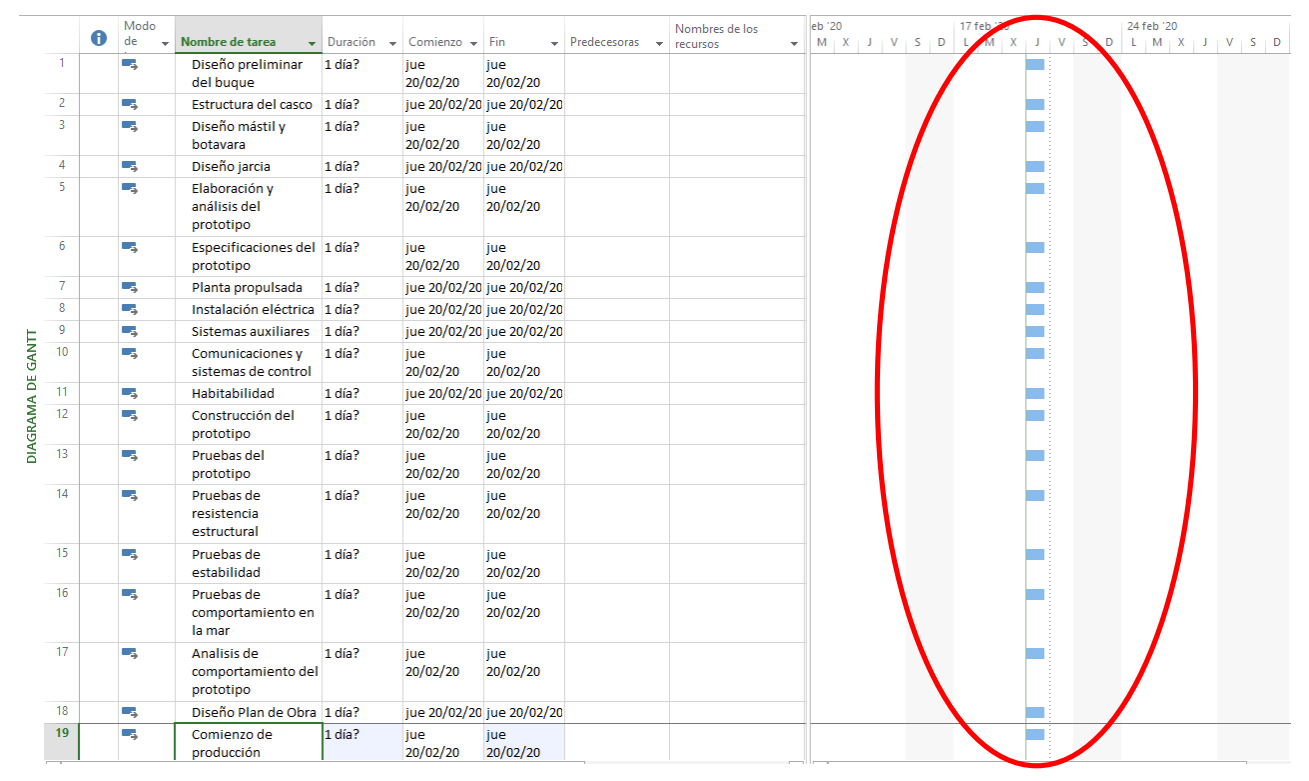

**Figura 3-14 Diagrama de Gantt**

A continuación, introducimos las duraciones estimadas por nosotros para cada tarea que compone nuestro proyecto ficticio:

|             |                         |   | Modo            |                                                |          |                           |                           |                                           | Nombres de los | eb '20 |  | 17 feb '20 |                                                                                                    | 24 feb '20 |  |  | 02 mar '20 |  | 09 mar '20 |  |
|-------------|-------------------------|---|-----------------|------------------------------------------------|----------|---------------------------|---------------------------|-------------------------------------------|----------------|--------|--|------------|----------------------------------------------------------------------------------------------------|------------|--|--|------------|--|------------|--|
|             |                         | Ð | de              | - Nombre de tarea                              |          | Duración v Comienzo v Fin |                           | $\bullet$ Predecesoras $\bullet$ recursos |                |        |  |            | $\frac{1}{2} \left\  M \right\  X + J + V + S + D \left\  L + M + X + J + V + S + D \right\  L + M + X + J + V + S + D \left\  L + M + X + J + V + S + D \right\  L + M + X$ |            |  |  |            |  |            |  |
|             | $\mathbf{1}$            |   | Съ,             | Diseño preliminar<br>del buque                 | 18 horas | jue<br>20/02/20           | lun<br>24/02/20           |                                           |                |        |  |            |                                                                                                    |            |  |  |            |  |            |  |
|             | $\overline{2}$          |   | ш.              | Estructura del casco 6 horas                   |          |                           | jue 20/02/20 jue 20/02/20 |                                           |                |        |  |            |                                                                                                    |            |  |  |            |  |            |  |
|             | $\overline{\mathbf{3}}$ |   | ш.              | Diseño mástil v<br>botavara                    | 6 horas  | jue<br>20/02/20           | jue<br>20/02/20           |                                           |                |        |  |            |                                                                                                    |            |  |  |            |  |            |  |
|             | $\overline{4}$          |   | ш.              | Diseño jarcia                                  | 6 horas  |                           | jue 20/02/20 jue 20/02/20 |                                           |                |        |  |            |                                                                                                    |            |  |  |            |  |            |  |
|             | 5                       |   | Lу.             | Elaboración v<br>análisis del<br>prototipo     | 48 horas | jue<br>20/02/20           | jue<br>27/02/20           |                                           |                |        |  |            |                                                                                                    |            |  |  |            |  |            |  |
|             | 6                       |   | ma <sub>s</sub> | Especificaciones del 120 horas<br>prototipo    |          | jue<br>20/02/20           | mié<br>11/03/20           |                                           |                |        |  |            |                                                                                                    |            |  |  |            |  |            |  |
|             | $\overline{7}$          |   | шy.             | Planta propulsada                              | 24 horas |                           | jue 20/02/20 lun 24/02/20 |                                           |                |        |  |            |                                                                                                    |            |  |  |            |  |            |  |
| -8          |                         |   | ш.              | Instalación eléctrica 24 horas                 |          |                           | jue 20/02/20 lun 24/02/20 |                                           |                |        |  |            |                                                                                                    |            |  |  |            |  |            |  |
|             | $\overline{9}$          |   | шy,             | Sistemas auxiliares 24 horas                   |          |                           | jue 20/02/20 lun 24/02/20 |                                           |                |        |  |            |                                                                                                    |            |  |  |            |  |            |  |
| GANIT       | 10                      |   | - 4             | Comunicaciones y<br>sistemas de control        | 24 horas | jue<br>20/02/20           | lun<br>24/02/20           |                                           |                |        |  |            |                                                                                                    |            |  |  |            |  |            |  |
|             | 11                      |   | Цy.             | Habitabilidad                                  | 24 horas |                           | jue 20/02/20 lun 24/02/20 |                                           |                |        |  |            |                                                                                                    |            |  |  |            |  |            |  |
| DIAGRAMA DE | 12                      |   | - 4             | Construcción del<br>prototipo                  | 48 horas | jue<br>20/02/20           | jue<br>27/02/20           |                                           |                |        |  |            |                                                                                                    |            |  |  |            |  |            |  |
|             | 13                      |   | шy.             | Pruebas del<br>prototipo                       | 72 horas | jue<br>20/02/20           | mié<br>04/03/20           |                                           |                |        |  |            |                                                                                                    |            |  |  |            |  |            |  |
|             | 14                      |   | Lъ              | Pruebas de<br>resistencia<br>estructural       | 24 horas | jue<br>20/02/20           | lun<br>24/02/20           |                                           |                |        |  |            |                                                                                                    |            |  |  |            |  |            |  |
|             | 15                      |   | ш.              | Pruebas de<br>estabilidad                      | 24 horas | jue<br>20/02/20           | lun<br>24/02/20           |                                           |                |        |  |            |                                                                                                    |            |  |  |            |  |            |  |
|             | 16                      |   | Цg              | Pruebas de<br>comportamiento en<br>la mar      | 24 horas | jue<br>20/02/20           | lun<br>24/02/20           |                                           |                |        |  |            |                                                                                                    |            |  |  |            |  |            |  |
|             | 17                      |   | Цg.             | Analisis de<br>comportamiento del<br>prototipo | 24 horas | jue<br>20/02/20           | lun<br>24/02/20           |                                           |                |        |  |            |                                                                                                    |            |  |  |            |  |            |  |
|             | 18                      |   | ш.              | Diseño Plan de Obra 72 horas                   |          |                           | jue 20/02/20 mié 04/03/2  |                                           |                |        |  |            |                                                                                                    |            |  |  |            |  |            |  |
|             | 19                      |   | Цg.             | Comienzo de<br>producción                      | lo días  | jue<br>$-20/02/20$        | jue<br>20/02/20           |                                           |                |        |  |            | $+ 20/02$                                                                                                    |            |  |  |            |  |            |  |

**Figura 3-15 Duración estimadas de las tareas del proyecto**

Además del seguimiento y control de las tareas establecidas para el desarrollo del Proyecto, también existe la posibilidad de establecer en la planificación de un proyecto puntos de referencia en eventos importantes. Estos eventos se denominan "*hitos*". En la construcción de un buque de la Armada Española existen numerosos hitos ya determinados por experiencias anteriores: Pruebas sobre amarras, botadura, entrega, etc. En el software los hitos se representarán introduciendo tareas de duración cero. En este caso, vamos a introducir el hito "*Aceptación del cliente del prototipo*", tras la tarea "*Especificaciones del prototipo*" junto al que ya teníamos previamente, "*Comienzo de producción*".

Para ello seleccionamos la fila posterior al lugar que ocupará el hito, y pulsamos el botón derecho, que despliega distintas operaciones. Seleccionamos *Insertar tarea*, y en la fila en blanco que aparece escribimos el hito deseado, al cual se le asigna una duración de 0 días.

| Съ   | Diseño jarcia                               | 6 horas  |                 | jue 20/02/20 jue 20/02/20 |  |
|------|---------------------------------------------|----------|-----------------|---------------------------|--|
| Съ,  | Elaboración y<br>análisis del<br>prototipo  | 48 horas | iue<br>20/02/20 | jue<br>27/02/20           |  |
| - 5  | Especificaciones del 120 horas<br>prototipo |          | jue<br>20/02/20 | mié<br>11/03/20           |  |
| Съ,  | Planta propulsada                           | 24 horas |                 | jue 20/02/20 lun 24/02/20 |  |
| ۳.,  | Instalación eléctrica                       | 24 horas |                 | jue 20/02/20 lun 24/02/20 |  |
| ura, | Sistemas auxiliares                         | 24 horas |                 | jue 20/02/20 lun 24/02/20 |  |
| ۳.,  | Comunicaciones y<br>sistemas de control     | 24 horas | jue<br>20/02/20 | lun<br>24/02/20           |  |
| ۳.,  | <b>nabitabilidad</b>                        | 24 horas |                 | jue 20/02/20 lun 24/02/20 |  |
| 为    | <tarea nueva=""></tarea>                    |          |                 |                           |  |
| ۳.,  | <b>Construcción de</b><br>prototipo         | 48 horas | iue<br>20/02/20 | iue<br>27/02/20           |  |
| ۳.,  | Pruebas del<br>prototipo                    | 72 horas | jue<br>20/02/20 | mié<br>04/03/20           |  |
| -4   | Pruebas de<br>resistencia<br>estructural    | 24 horas | jue<br>20/02/20 | lun<br>24/02/20           |  |
| ш.   | Pruebas de<br>estabilidad                   | 24 horas | iue<br>20/02/20 | lun<br>24/02/20           |  |
| ٥,   | Pruebas de<br>comportamiento en<br>la mar   | 24 horas | jue<br>20/02/20 | lun<br>24/02/20           |  |

**Figura 3-16 Insertar una nueva tarea**

#### EL SOFTWARE MS PROJECT COMO HERRAMIENTA DE PLANIFICACIÓN Y CONTROL DE ACTUACIONES DE LA ARMADA: CASO PRÁCTICO

| - 5                      | Elaboración y<br>análisis del<br>prototipo     | 48 horas | iue<br>20/02/20 | jue<br>27/02/20           |  |
|--------------------------|------------------------------------------------|----------|-----------------|---------------------------|--|
| Гъ.                      | Especificaciones del 120 horas<br>prototipo    |          | iue<br>20/02/20 | mié<br>11/03/20           |  |
| Цъ                       | Planta propulsada                              | 24 horas |                 | jue 20/02/20 lun 24/02/20 |  |
| $\overline{\phantom{a}}$ | Instalación eléctrica                          | 24 horas |                 | jue 20/02/20 lun 24/02/20 |  |
| $\overline{\phantom{a}}$ | Sistemas auxiliares                            | 24 horas |                 | jue 20/02/20 lun 24/02/20 |  |
| Съ                       | Comunicaciones y<br>sistemas de control        | 24 horas | iue<br>20/02/20 | lun<br>24/02/20           |  |
| L.                       | Habitabilidad                                  | 24 horas |                 | jue 20/02/20 lun 24/02/20 |  |
| $\overline{\phantom{a}}$ | Aceptación del<br>cliente del prototipo        | 0 días   | jue<br>20/02/20 | jue<br>20/02/20           |  |
| Цg                       | Construcción del<br>prototipo                  | 48 horas | jue<br>20/02/20 | jue<br>27/02/20           |  |
| ۳.                       | Pruebas del<br>prototipo                       | 72 horas | jue<br>20/02/20 | mié<br>04/03/20           |  |
| Lъ                       | Pruebas de<br>resistencia<br>estructural       | 24 horas | jue<br>20/02/20 | lun<br>24/02/20           |  |
| Ц.                       | Pruebas de<br>estabilidad                      | 24 horas | jue<br>20/02/20 | lun<br>24/02/20           |  |
| $\overline{\phantom{a}}$ | Pruebas de<br>comportamiento en<br>la mar      | 24 horas | jue<br>20/02/20 | lun<br>24/02/20           |  |
| $\overline{\phantom{a}}$ | Analisis de<br>comportamiento del<br>prototipo | 24 horas | iue<br>20/02/20 | lun<br>24/02/20           |  |
| Ц.                       | Diseño Plan de Obra 72 horas                   |          |                 | jue 20/02/20 mié 04/03/2  |  |
| L.                       | Comienzo de<br>producción                      | l0 días  | jue<br>20/02/20 | jue<br>20/02/20           |  |
|                          |                                                |          |                 |                           |  |

**Figura 3-17 Hitos en el Plan de Proyecto del ejemplo**

# *3.3.3 Jerarquización de las tareas*

Una vez que se ha creado la lista de tareas e hitos del Plan de Proyecto, se procede a organizar las tareas en fases, teniendo en cuenta las subtareas. En el menú **Tarea** seleccionamos las subtareas que se han determinado previamente en el ejemplo y aplicamos la opción de **Aplicar sangría** en el panel de **Programación**.

|                |                        | ᡃ᠂                       |                           |                                            |                                              |                                             |                            |                           | HERRAMIENTAS DE DIAGRAMA DE GANTT                                         |                        |
|----------------|------------------------|--------------------------|---------------------------|--------------------------------------------|----------------------------------------------|---------------------------------------------|----------------------------|---------------------------|---------------------------------------------------------------------------|------------------------|
| <b>ARCHIVO</b> |                        | <b>TAREA</b>             |                           | <b>RECURSO</b>                             | CREAR UN INFORME                             |                                             | PROYECTO<br><b>VISTA</b>   |                           | <b>FORMATO</b>                                                            |                        |
|                | Diagrama<br>de Gantt + | Pegar                    | X Cortar<br>Lin Copiar *  | Copiar formato                             | Calibri<br>К<br>$\overline{\mathsf{S}}$<br>N | - 11<br>$\bar{\mathbf{v}}$<br>$\mathcal{D}$ | 50× 75× 100×<br>25%<br>OX. | ကား လွှဲ                  | Actualizar según programación *<br>Respetar vínculos<br><b>Desactivar</b> |                        |
|                | Ver                    |                          | Portapapeles<br>iue 20/02 |                                            | Fuente<br>sáb 22/02                          | Гä.                                         | lun 24/02                  |                           | Programación<br>mié 26/02                                                 | vie 28/0               |
| ESCALA DE      |                        | Comienzo<br>jue 20/02/20 |                           |                                            |                                              |                                             |                            |                           |                                                                           | Agrega                 |
|                |                        | A                        | Modo<br>de                | Nombre de tarea                            |                                              | Duración                                    | Comienzo $\rightarrow$     | Fin                       | Predecesoras                                                              | Nombres de<br>recursos |
|                | 1                      |                          | - 4                       | del buque                                  | Diseño preliminar                            | 18 horas                                    | jue<br>20/02/20            | lun<br>24/02/20           |                                                                           |                        |
|                | $\overline{2}$         |                          | Съ,                       |                                            | Estructura del casco.                        | l6 horas                                    |                            | jue 20/02/20 jue 20/02/20 |                                                                           |                        |
|                | 3                      |                          | ۳,                        | Diseño mástil y<br>botavara                |                                              | 6 horas                                     | iue<br>20/02/20            | iue<br>20/02/20           |                                                                           |                        |
|                | 4                      |                          | Шz                        | Diseño jarcia                              |                                              | 6 horas                                     |                            | jue 20/02/20 jue 20/02/20 |                                                                           |                        |
|                | 5                      |                          | Ц.                        | Elaboración v<br>análisis del<br>prototipo |                                              | 48 horas                                    | iue<br>20/02/20            | iue<br>27/02/20           |                                                                           |                        |
|                | 6                      |                          | ۳.                        | prototipo                                  | Especificaciones del 120 horas               |                                             | iue<br>20/02/20            | mié<br>11/03/20           |                                                                           |                        |
|                | 7                      |                          | Lъ                        |                                            | Planta propulsada                            | 24 horas                                    |                            | jue 20/02/20 lun 24/02/20 |                                                                           |                        |
|                | 8                      |                          | ь,                        |                                            | Instalación eléctrica                        | 24 horas                                    |                            | jue 20/02/20 lun 24/02/20 |                                                                           |                        |
|                | 9                      |                          | С.,                       |                                            | <b>Sistemas auxiliares</b>                   | 24 horas                                    |                            | jue 20/02/20 lun 24/02/20 |                                                                           |                        |
| GANTI<br>ш     | 10                     |                          | Г.                        |                                            | Comunicaciones y<br>sistemas de control      | 24 horas                                    | jue<br>20/02/20            | lun<br>24/02/20           |                                                                           |                        |

**Figura 3-18 Definición de las subtareas**

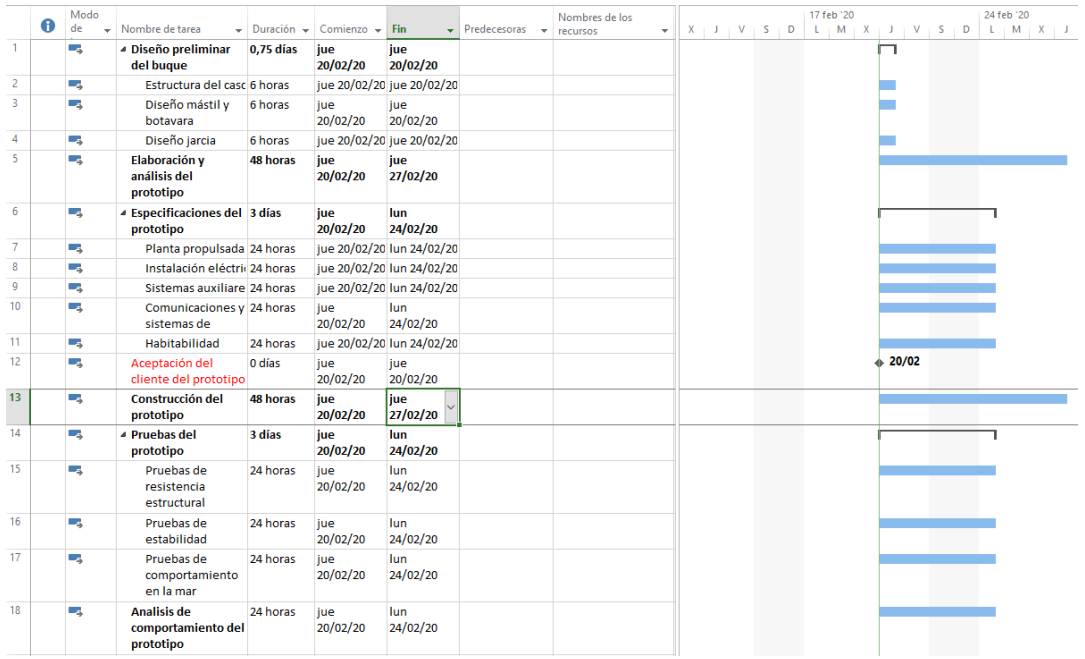

**Figura 3-19 Definición de las subtareas** 

Como se puede observar, las tareas que preceden a las subtareas seleccionadas se convierten en una tarea resumen que engloba a las demás (aparecen en negrita en negrita en la parte de la tabla de la pantalla y como línea en la parte del Diagrama de Gantt). Estas tareas resumen son distintas al resto ya que no se le pueden asignar directamente una duración, su fecha de comienzo u otros parámetros, ya que estos están determinados por las subtareas que incluye.

A su vez, a continuación, vamos a englobar todas las tareas del Plan de Proyecto bajo la tarea "*Diseño de un buque escuela*", que será el nombre de nuestro Proyecto.

|                    |                 |   | Modo  |                                                       |          |                                                     |                           |                           | Nombres de los |  | 17 feb '20 |           | 24 feb '20                                    | 02 mar '20 |  |
|--------------------|-----------------|---|-------|-------------------------------------------------------|----------|-----------------------------------------------------|---------------------------|---------------------------|----------------|--|------------|-----------|-----------------------------------------------|------------|--|
|                    |                 | € | de    | Nombre de tarea                                       |          | $\bullet$ Duración $\bullet$ Comienzo $\bullet$ Fin |                           | v Predecesoras v recursos |                |  |            |           | $X+J+V+S+D+L+M+X+J+V+S+D+L+M+X+J+V+S+D+L+M+X$ |            |  |
|                    | $\mathbf{1}$    |   | mang. | 4 Diseño de un buque 9 días<br>escuela                |          | jue<br>20/02/20                                     | mié<br>04/03/20           |                           |                |  |            |           |                                               |            |  |
|                    | $\overline{2}$  |   | ш,    | <sup>4</sup> Diseño preliminar 0,75 días<br>del buque |          | jue<br>20/02/20                                     | jue<br>20/02/20           |                           |                |  |            | n         |                                               |            |  |
|                    | -3              |   | Щ.    | Estructura del c. 6 horas                             |          |                                                     | jue 20/02/20 jue 20/02/20 |                           |                |  |            |           |                                               |            |  |
|                    | $\overline{A}$  |   | Щ.    | Diseño mástil y 6 horas<br>botavara                   |          | jue<br>20/02/20                                     | jue<br>20/02/20           |                           |                |  |            |           |                                               |            |  |
|                    | -5              |   | ш,    | Diseño jarcia                                         | 6 horas  |                                                     | jue 20/02/20 jue 20/02/20 |                           |                |  |            |           |                                               |            |  |
|                    | 6               |   | Цg.   | Elaboración y<br>análisis del<br>prototipo            | 48 horas | jue<br>20/02/20                                     | jue<br>27/02/20           |                           |                |  |            |           |                                               |            |  |
|                    | $\overline{7}$  |   | ura.  | <sup>4</sup> Especificaciones 3 días<br>del prototipo |          | jue<br>20/02/20                                     | lun<br>24/02/20           |                           |                |  |            |           |                                               |            |  |
|                    | 8               |   | ш.    | Planta propulsa 24 horas                              |          |                                                     | jue 20/02/20 lun 24/02/20 |                           |                |  |            |           |                                               |            |  |
| GANIT              | $\overline{9}$  |   | Щ.    | Instalación eléc 24 horas                             |          |                                                     | jue 20/02/20 lun 24/02/20 |                           |                |  |            |           |                                               |            |  |
|                    | 10 <sup>°</sup> |   | Щ.    | Sistemas auxilia 24 horas                             |          |                                                     | jue 20/02/20 lun 24/02/20 |                           |                |  |            |           |                                               |            |  |
| <b>DIAGRAMA DE</b> | 11              |   | ш.    | Comunicacione 24 horas<br>y sistemas de               |          | jue<br>20/02/20                                     | lun<br>24/02/20           |                           |                |  |            |           |                                               |            |  |
|                    | 12 <sup>2</sup> |   | Щ.    | Habitabilidad                                         | 24 horas |                                                     | jue 20/02/20 lun 24/02/20 |                           |                |  |            |           |                                               |            |  |
|                    | 13              |   | Шz,   | Aceptación del<br>cliente del                         | 0 días   | iue<br>20/02/20                                     | jue<br>20/02/20           |                           |                |  |            | $+ 20/02$ |                                               |            |  |
|                    | 14              |   | mang. | <b>Construcción del</b><br>prototipo                  | 48 horas | jue<br>20/02/20                                     | jue<br>27/02/20           |                           |                |  |            |           |                                               |            |  |
|                    | 15              |   | ш,    | <sup>4</sup> Pruebas del<br>prototipo                 | 3 días   | jue<br>20/02/20                                     | lun<br>24/02/20           |                           |                |  |            |           |                                               |            |  |
|                    | 16              |   | Щ.    | Pruebas de<br>resistencia<br>estructural              | 24 horas | jue<br>20/02/20                                     | lun<br>24/02/20           |                           |                |  |            |           |                                               |            |  |
|                    | 17              |   | ura.  | Pruebas de<br>estabilidad                             | 24 horas | jue<br>20/02/20                                     | lun<br>24/02/20           |                           |                |  |            |           |                                               |            |  |
|                    | 18              |   | ш.    | Pruebas de<br>comportamient<br>en la mar              | 24 horas | jue<br>20/02/20                                     | lun<br>24/02/20           |                           |                |  |            |           |                                               |            |  |
|                    | 19              |   | Цg.   | <b>Analisis de</b><br>comportamiento                  | 24 horas | jue<br>20/02/20                                     | lun<br>24/02/20           |                           |                |  |            |           |                                               |            |  |

**Figura 3-20 Plan de Proyecto "Diseño de un buque escuela" con las tareas jerarquizadas**

### *3.3.4 Vinculación de tareas*

Una vez que están todas las tareas listadas y han sido jerarquizadas de acuerdo con el desarrollo previsto del Plan de Proyecto, el siguiente paso consiste en determinar el orden y la vinculación de las tareas. En este caso, podemos afirmar que la tarea "*Construcción del prototipo*" debe haber finalizado antes de empezar "*Pruebas del prototipo*". Por ello, estas dos tareas poseen una relación de *Fin a Comienzo* según la cual la segunda tarea debe iniciarse sólo si la primera es completada (dependencia). En Microsoft Project la primera tarea se denomina "*predecesora*" y la segunda tarea se denomina "*sucesora*". Según el software, entre las tareas existen cuatro tipos de relación posibles:

| Relación entre tareas    | <b>Definición</b>                                                                                                    |
|--------------------------|----------------------------------------------------------------------------------------------------|
| Fin a Comienzo (FC)      | La fecha de finalización de la tarea predecesora<br>determina directamente la fecha de comienzo de<br>la tarea sucesora. |
| Comienzo a comienzo (CC) | La fecha de comienzo de la tarea predecesora<br>determina directamente la fecha de comienzo de<br>la tarea sucesora.     |
| Fin a Fin (FF)           | La fecha de finalización de la tarea predecesora<br>determina la fecha de fin de la tarea sucesora.                      |
| Comienzo a Fin (CF)      | La fecha de comienzo de la tarea predecesora<br>determina la fecha de finalización de la tarea<br>sucesora.              |

**Tabla 3-2 Tipologías de relación entre tareas que se pueden seleccionar según el MS Project**

En este sentido, para asignar relaciones de tarea es necesario establecer vínculos entre las tareas. De manera predeterminada por defecto, *Microsoft Project* inicialmente otorga el comienzo de todas las tareas en el mismo día (la fecha de comienzo del Proyecto). Para establecer estos vínculos es necesario situarse en el menú **Tarea** y seleccionar las tareas que van a ser sujeto de esta vinculación, en este caso "*Construcción del prototipo*" y "*Pruebas del prototipo*" y, a continuación, pinchar en la opción **Vincula las tareas seleccionadas**. En el Panel de programación seleccionamos **Vínculo de Fin a Comienzo**, estableciendo que "*Pruebas del prototipo*" no puede comenzar hasta que finalice "*Construcción del prototipo*".

|                    | <b>ARCHIVO</b>                     | <b>TAREA</b>             |                                                     | <b>RECURSO</b><br>CREAR UN INFORME            |                          | PROYECTO                                                                                         | VISTA                     | FORMATO                                                                            |                |                          |                     |                     |                         |           |                             |       |                                                |             |                         |                                                          |
|--------------------|------------------------------------|--------------------------|-----------------------------------------------------|-----------------------------------------------|--------------------------|--------------------------------------------------------------------------------------------------|---------------------------|------------------------------------------------------------------------------------|----------------|--------------------------|---------------------|---------------------|-------------------------|-----------|-----------------------------|-------|------------------------------------------------|-------------|-------------------------|----------------------------------------------------------|
|                    | E<br>Diagrama<br>de Gantt -<br>Ver | والكو<br>Pegar           | & Cortar<br><sup>E</sup> n Copiar ▼<br>Portapapeles | Calibri<br>К<br>s<br>Copiar formato<br>Fuente | $+111$<br>$\overline{u}$ | $\frac{1}{10}$ 25% 50% 75% 100%<br>旱<br>š                                                        |                           | Actualizar según programación *<br>Respetar vínculos<br>Desactivar<br>Programación |                | Programar<br>manualmente |                     | Autoprogramar       | Inspeccionar Mover Modo | n,        | l.                          | Tarea | <sup>†</sup> Resumen<br>₩ Hito<br>ip Entrega - | Información | Detalles<br>Propiedades | - Notas de tareas<br>i <del>ji</del> Agregar a escala de |
|                    |                                    |                          |                                                     | vie 21/02                                     | sáb 22/02                |                                                                                                  | dom 23/02                 | lun 24/02                                                                          | mar 25/02      | mié 26/02                |                     | Tareas<br>jue 27/02 |                         | vie 28/02 |                             |       | Insertar<br>sáb 29/02                          | dom 01/03   |                         | Jun 02/03                                                |
| ESCALA DE          |                                    | Comienzo<br>jue 20/02/20 | Diseñ<br>iue                                        |                                               |                          |                                                                                                  |                           |                                                                                    |                |                          |                     |                     |                         |           |                             |       |                                                |             |                         |                                                          |
|                    |                                    | $\bullet$                | Modo<br>de                                          | Nombre de tarea                               |                          | $\overline{\phantom{a}}$ Duración $\overline{\phantom{a}}$ Comienzo $\overline{\phantom{a}}$ Fin |                           | $\downarrow$ Predecesoras $\downarrow$ recursos                                    | Nombres de los | $\overline{\phantom{a}}$ | $X + J + V + S + D$ |                     | 17 feb '20              |           | $L + M + X + J + V + S + D$ |       | 24 feb '20                                     |             |                         | 02 mar '20<br>$L + M + X + J + V + S + D + L + M + X$    |
|                    | $\mathbf{1}$                       |                          | ہے ۔                                                | 4 Diseño de un buque 9 días<br>escuela        |                          | jue<br>20/02/20                                                                                  | mié<br>04/03/20           |                                                                                    |                |                          |                     |                     |                         |           |                             |       |                                                |             |                         |                                                          |
|                    | $\overline{2}$                     |                          | Щ.                                                  | - Diseño preliminar 0,75 días<br>del buque    |                          | jue<br>20/02/20                                                                                  | jue<br>20/02/20           |                                                                                    |                |                          |                     |                     |                         |           |                             |       |                                                |             |                         |                                                          |
|                    | $\overline{\mathbf{3}}$            |                          | ج—                                                  | Estructura del ci 6 horas                     |                          |                                                                                                  | jue 20/02/20 jue 20/02/20 |                                                                                    |                |                          |                     |                     |                         |           |                             |       |                                                |             |                         |                                                          |
|                    | $\Delta$                           |                          | Lъ                                                  | Diseño mástil y 6 horas<br>botavara           |                          | jue<br>20/02/20                                                                                  | jue<br>20/02/20           |                                                                                    |                |                          |                     |                     |                         |           |                             |       |                                                |             |                         |                                                          |
|                    | 5                                  |                          | Шņ                                                  | Diseño jarcia                                 | 6 horas                  |                                                                                                  | jue 20/02/20 jue 20/02/20 |                                                                                    |                |                          |                     |                     |                         |           |                             |       |                                                |             |                         |                                                          |
|                    | 6                                  |                          | ш,                                                  | Elaboración y<br>análisis del<br>prototipo    | 48 horas                 | jue<br>20/02/20                                                                                  | jue<br>27/02/20           |                                                                                    |                |                          |                     |                     |                         |           |                             |       |                                                |             |                         |                                                          |
|                    | $\overline{7}$                     |                          | Шz,                                                 | 4 Especificaciones 3 días<br>del prototipo    |                          | jue<br>20/02/20                                                                                  | lun<br>24/02/20           |                                                                                    |                |                          |                     |                     |                         |           |                             |       |                                                |             |                         |                                                          |
|                    | 8                                  |                          | ج –                                                 | Planta propulsa 24 horas                      |                          |                                                                                                  | jue 20/02/20 lun 24/02/20 |                                                                                    |                |                          |                     |                     |                         |           |                             |       |                                                |             |                         |                                                          |
| GANIT              | $\overline{9}$                     |                          | ۳.,                                                 | Instalación eléc 24 horas                     |                          |                                                                                                  | jue 20/02/20 lun 24/02/20 |                                                                                    |                |                          |                     |                     |                         |           |                             |       |                                                |             |                         |                                                          |
|                    | 10 <sup>10</sup>                   |                          | Г.,                                                 | Sistemas auxilia 24 horas                     |                          |                                                                                                  | jue 20/02/20 lun 24/02/20 |                                                                                    |                |                          |                     |                     |                         |           |                             |       |                                                |             |                         |                                                          |
| <b>DIAGRAMA DE</b> | 11                                 |                          | Г.                                                  | Comunicacione: 24 horas<br>y sistemas de      |                          | jue<br>20/02/20                                                                                  | lun<br>24/02/20           |                                                                                    |                |                          |                     |                     |                         |           |                             |       |                                                |             |                         |                                                          |
|                    | 12                                 |                          | ۳.,                                                 | Habitabilidad                                 | 24 horas                 |                                                                                                  | jue 20/02/20 lun 24/02/20 |                                                                                    |                |                          |                     |                     |                         |           |                             |       |                                                |             |                         |                                                          |
|                    | 13                                 |                          | Шz,                                                 | Aceptación del<br>cliente del                 | 0 días                   | jue<br>20/02/20                                                                                  | iue<br>20/02/39           |                                                                                    |                |                          |                     |                     |                         |           | 20/02                       |       |                                                |             |                         |                                                          |
|                    | 14                                 |                          | Шz,                                                 | Construcción del<br>prototipo                 | 48 horas                 | jue<br>20/02/20                                                                                  | jue<br>27/02/20           |                                                                                    |                |                          |                     |                     |                         |           |                             |       |                                                |             |                         |                                                          |
|                    | 15                                 |                          | L.                                                  | ▲ Pruebas del<br>prototipo                    | 3 días                   | jue<br>27/02/20                                                                                  | mié<br>04/03/20           | 14                                                                                 |                |                          |                     |                     |                         |           |                             |       |                                                |             |                         |                                                          |

**Figura 3-21 Vinculación de dos tareas según relación Fin a Comienzo**

Una vez que hemos realizado la vinculación se puede observar como la fecha de comienzo cambia de manera automática y la vinculación también sale representada. A continuación, pasamos a definir la vinculación del resto de tareas del Plan de Proyecto "Diseño de un buque escuela":

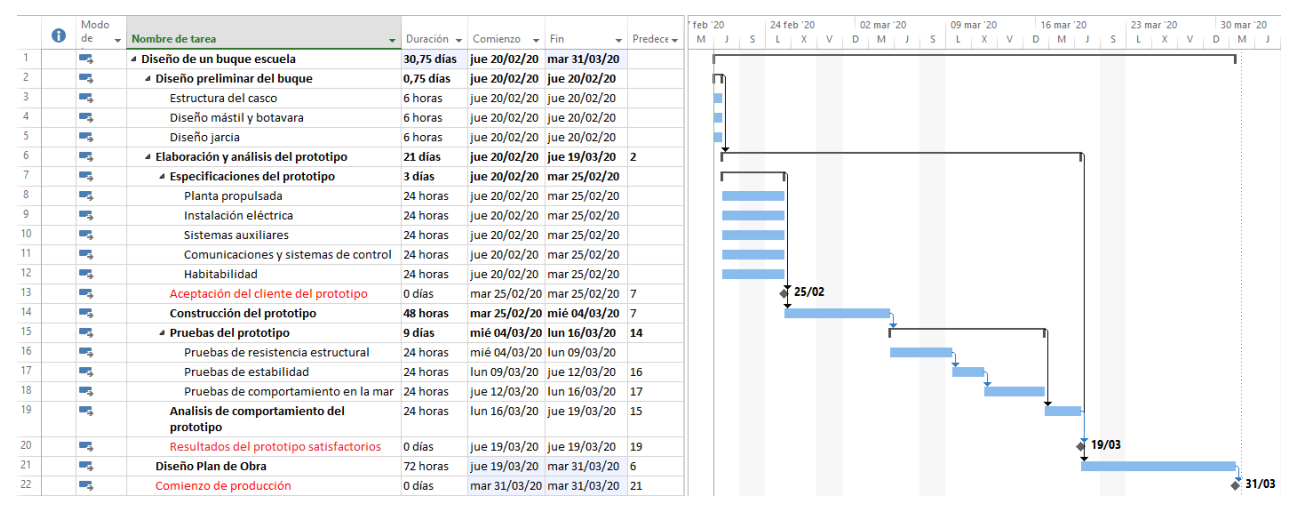

**Figura 3-22 Plan de Proyecto con tareas vinculadas**

Las tareas "*Diseño preliminar del buque*", "*Elaboración y análisis del prototipo*" y "*Diseño de Plan de Obra"* han sido vinculadas de **Fin a Comienzo** ya que hemos considerado que en su realización influye de manera directa a la tarea predecesora. Las subtareas de diseño de "*Estructura del buque",* "*Diseño mástil y botavara*" y "*Diseño de jarcia*" no han sido vinculadas entre ellas ya que estas pueden ser desarrolladas al mismo tiempo si se cuenta con un equipo de diseño apropiado. Igualmente para todas las subtareas de "*Especificaciones del prototipo*". Asimismo, todas las subtareas incluidas en "*Elaboración y análisis del prototipo*" también están vinculadas de **Fin a Comienzo**.

Como se puede observar en la Figura 3-22 las vinculaciones entre las tareas también aparecen en el Diagrama de Gantt, situado a la derecha de la pantalla, lo cual proporciona una visión global y ordenada de la organización de nuestro Proyecto que estamos planificando:

### *3.3.5 Insertar Nota de tareas*

*Microsoft Project* ofrece la posibilidad de registrar información adicional de cada tarea en una "*Nota de tarea*". También existen "*Notas de recurso*" y "*Notas de asignación*". Para acceder esta funcionalidad es necesario seleccionar **Notas de tareas** en el menú **Tarea**, ubicada en el panel de **Propiedades**.

| ARCHIVO                            | <b>TAREA</b> | RECURSO                                      | CREAR UN INFORME | PROYECTO | VISTA                     | <b>FORMATO</b>                                                                                        |                          |              |                         |  |       |                                             |            |                                                 |  |
|------------------------------------|--------------|----------------------------------------------|------------------|----------|---------------------------|----------------------------------------------------------------------------------------------------|--------------------------|--------------|-------------------------|--|-------|---------------------------------------------|------------|-------------------------------------------------|--|
| ▄<br>u –<br>Diagrama<br>de Gantt - | Pegar        | Cortar<br><b>En</b> Copiar<br>Copiar formato | Calibri          |          | 0x 25x 50x 75x 100x<br>課題 | Actualizar según programación »<br>Respetar vínculos<br>$ \cdots$ $\cdots$ $\cdots$ $\cdots$ $\cdots$ | Programar<br>manualmente | Autoprograma | Inspeccionar Mover Modo |  | Tarea | T <sup>-</sup> Resumen<br>→ Hito<br>Entrega | Informació | Notas de tareas<br>& Agregar a escala de tiempo |  |
| Ver                                |              | Portapapeles                                 | Fuente           |          |                           | Programación                                                                                          |                          | Tareas       |                         |  |       | Insertar                                    |            | Propiedades                                     |  |

**Figura 3-23 Notas de tarea**

A continuación, aparece un la ventana **Información de la tarea**, que nos permite visualizar o escribir cualquier tipo de información adicional que creamos útil para el desarrollo de dicha tarea.

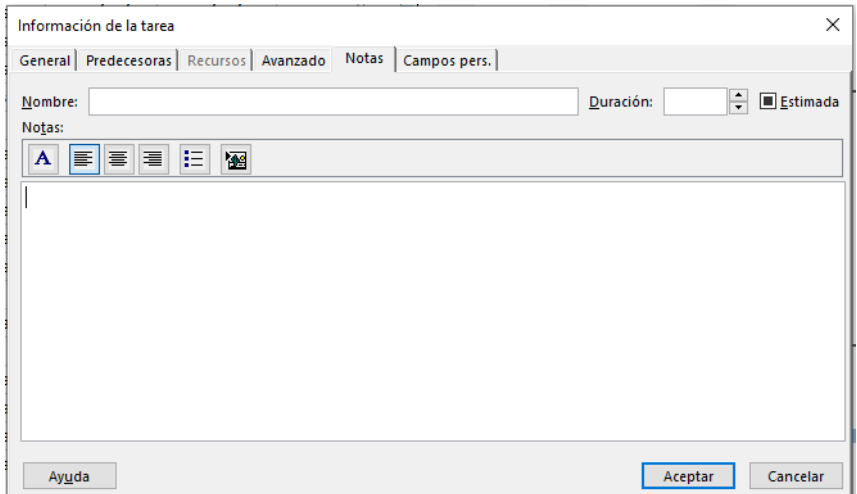

**Figura 3-24 Información de la tarea**

En este caso, por ejemplo, vamos a insertar una nota que reseñe que las "*Pruebas de comportamiento en la mar*" se realizarán en el Canal de Experiencias Hidrodinámicas de El Pardo (CEHIPAR):

| 13 | - 5            |                                     | Aceptación del cliente del prototipo    | 0 días   |                           | mar 25/02/20 mar 25/02/20 7 |    |
|----|----------------|-------------------------------------|-----------------------------------------|----------|---------------------------|-----------------------------|----|
| 14 | Съ,            | Construcción del prototipo          |                                         | 48 horas |                           | mar 25/02/20 mié 04/03/20   |    |
| 15 | - 5            | ▲ Pruebas del prototipo             |                                         | 9 días   | mié 04/03/20 lun 16/03/20 |                             | 14 |
| 16 | Съ,            |                                     | Pruebas de resistencia estructural      | 24 horas | mié 04/03/20 lun 09/03/20 |                             |    |
| 17 | -5             | Pruebas de estabilidad              |                                         | 24 horas | lun 09/03/20 jue 12/03/20 |                             | 16 |
| 18 |                | Notas: 'Estas pruebas se realizaran | omportamiento en la mar                 | 24 horas | jue 12/03/20 lun 16/03/20 |                             | 17 |
| 19 | en el CEHIPAR' |                                     | portamiento del                         | 24 horas | lun 16/03/20 jue 19/03/20 |                             | 15 |
|    |                | prototipo                           |                                         |          |                           |                             |    |
| 20 | ۳.,            |                                     | Resultados del prototipo satisfactorios | 0 días   | jue 19/03/20 jue 19/03/20 |                             | 19 |
| 21 | Съ,            | Diseño Plan de Obra                 |                                         | 72 horas |                           | jue 19/03/20 mar 31/03/20   | -6 |
| 22 | -5             | Comienzo de producción              |                                         | 0 días   |                           | mar 31/03/20 mar 31/03/20   | 21 |

**Figura 3-25 Nota de la tarea "Pruebas de comportamiento en la mar"**

# **3.4 Gestión de los recursos del Plan de Proyecto**

*Microsoft Project* trabaja con tres tipos de recursos que pueden introducirse en cada tarea: recursos de **Trabajo**, recursos de **Material** y recursos de **Costo**. Los recursos de trabajo están constituidos por el personal y equipamiento necesario para realizar una tarea. Los recursos de material son aquellos materiales consumibles destinados a una determinada tarea. Por último, los costos hacen referencia a aquellas subcontrataciones o compras que son necesarias realizar para que el proyecto pueda abordarse.

# *3.4.1 Configuración de los recursos*

# **3.4.1.1 Configuración de los recursos de Trabajo**

Para nuestro Proyecto de "*Diseño de un nuevo buque escuela*" hemos decidido contar con el siguiente equipo: tres ingenieros mecánicos (Jose María, Carlos y Juan); un experto en diseño y construcción naval (Capitán de Navío Gutiérrez); un técnico en soldadura y calderería (Santiago); un experto en pruebas y experiencias hidrodinámicas (Gonzalo) y un experto en proyectos y dirección de obras (Carmelo).

Para introducir en nuestro Plan de Proyecto el personal citado anteriormente, debemos acceder al menú **Vista** y seleccionar la opción de **Hoja de recursos**.

| PS                                                              | ち・ き・・           |                                                      |                                 |                                                                              |       |                        | HERRAMIENTAS DE DIAGRAMA DE GANTT                                   | Plan de proy                   |  |
|-----------------------------------------------------------------|------------------|------------------------------------------------------|---------------------------------|------------------------------------------------------------------------------|-------|------------------------|---------------------------------------------------------------------|--------------------------------|--|
| <b>ARCHIVO</b>                                                  | TAREA            | <b>RECURSO</b>                                       | CREAR UN INFORME                | PROYECTO                                                                     | VISTA |                        | <b>FORMATO</b>                                                      |                                |  |
| lia<br>Diagrama Uso de<br>de Gantt - tareas - En Otras vistas - |                  | <b>E.</b> Diagrama de red v<br><b>■</b> Calendario ▼ | 殿<br>Organizador<br>de equipo » | <b>Ex</b> Uso de recursos v<br>Hoja de recursos<br><b>DEL</b> Otras vistas v |       | Ordenar Esquema Tablas | Resaltar:<br>Filtro:<br>$\mathbb{E}$ : Agrupar por: $ $ [Sin grupo] | [Sin resaltar]<br>[Sin filtro] |  |
|                                                                 | Vistas de tareas |                                                      |                                 | Vistas de recursos                                                           |       |                        | Datos                                                               |                                |  |

**Figura 3-26 Acceder a la Hoja de recursos**

|                  | <b>ARCHIVO</b> | TAREA                    | RECURSO                                                                                                    |          | CREAR UN INFORME |                                                                                                    | PROYECTO |                     | <b>VISTA</b> |                                                                                                    | FORMATO                                |                          |              |                    |      |                                                                                                    |                       |                                                |
|------------------|----------------|--------------------------|----------------------------------------------------------------------------------------------------|----------|------------------|----------------------------------------------------------------------------------------------------|----------|---------------------|--------------|----------------------------------------------------------------------------------------------------|----------------------------------------|--------------------------|--------------|--------------------|------|----------------------------------------------------------------------------------------------------|-----------------------|------------------------------------------------|
|                  |                |                          | Diagrama de red *<br>Calendario +<br>Diagrama Uso de<br>de Gantt + tareas + 5 Otras vistas +<br>Vistas de tareas |          | 取                | Uso de recursos v<br>Organizador<br>Organizador<br>de equipo versa vistas versas versas versas versas versas versas versas versas versas versas versas versas versas versas versas versas versas versas versas versas versas versas versas versas versas<br>Vistas de recursos |          |                     |              | $\begin{picture}(120,115) \put(0,0){\line(1,0){150}} \put(15,0){\line(1,0){150}} \put(15,0){\line(1,0){150}} \put(15,0){\line(1,0){150}} \put(15,0){\line(1,0){150}} \put(15,0){\line(1,0){150}} \put(15,0){\line(1,0){150}} \put(15,0){\line(1,0){150}} \put(15,0){\line(1,0){150}} \put(15,0){\line(1,0){150}} \put(15,0){\line(1,0){150$ | <b>S</b> Resaltan:<br>Filtro:<br>Datos | Agrupar por: [Sin grupo] | [Sin filtro] | [Sin resaltar]     | Días | Escala temporal:                                                                                                    | Zoom Proyecto<br>Zoom | $-\circ$<br>Tareas<br>v completo seleccionac   |
| ESCALA DE        |                | Comienzo<br>lun 24/02/20 |                                                                                                    |          |                  |                                                                                                    |          |                     |              |                                                                                                    |                                        |                          |              |                    |      |                                                                                                    |                       | Agregar tareas con fechas a la línea de tiempo |
|                  |                | $\bullet$                | Nombre del                                                                                                    | $T$ Tipo |                  | $\blacktriangleright$ Etiqueta de                                                                                                    |          | * Iniciales * Grupo |              | $\bullet$ Capacidad                                                                                                    |                                        | $-$ Tasa                 |              | $\star$ Tasa horas |      | $\blacktriangleright$ $\mid$ Costo/U: $\blacktriangleright$ $\mid$ Acumu $\mid \blacktriangleright$ $\mid$ Calendario |                       |                                                |
|                  |                |                          |                                                                                                    |          |                  |                                                                                                    |          |                     |              |                                                                                                    |                                        |                          |              |                    |      |                                                                                                    |                       |                                                |
|                  |                |                          |                                                                                                    |          |                  |                                                                                                    |          |                     |              |                                                                                                    |                                        |                          |              |                    |      |                                                                                                    |                       |                                                |
|                  |                |                          |                                                                                                    |          |                  |                                                                                                    |          |                     |              |                                                                                                    |                                        |                          |              |                    |      |                                                                                                    |                       |                                                |
|                  |                |                          |                                                                                                    |          |                  |                                                                                                    |          |                     |              |                                                                                                    |                                        |                          |              |                    |      |                                                                                                    |                       |                                                |
|                  |                |                          |                                                                                                    |          |                  |                                                                                                    |          |                     |              |                                                                                                    |                                        |                          |              |                    |      |                                                                                                    |                       |                                                |
|                  |                |                          |                                                                                                    |          |                  |                                                                                                    |          |                     |              |                                                                                                    |                                        |                          |              |                    |      |                                                                                                    |                       |                                                |
|                  |                |                          |                                                                                                    |          |                  |                                                                                                    |          |                     |              |                                                                                                    |                                        |                          |              |                    |      |                                                                                                    |                       |                                                |
|                  |                |                          |                                                                                                    |          |                  |                                                                                                    |          |                     |              |                                                                                                    |                                        |                          |              |                    |      |                                                                                                    |                       |                                                |
|                  |                |                          |                                                                                                    |          |                  |                                                                                                    |          |                     |              |                                                                                                    |                                        |                          |              |                    |      |                                                                                                    |                       |                                                |
|                  |                |                          |                                                                                                    |          |                  |                                                                                                    |          |                     |              |                                                                                                    |                                        |                          |              |                    |      |                                                                                                    |                       |                                                |
|                  |                |                          |                                                                                                    |          |                  |                                                                                                    |          |                     |              |                                                                                                    |                                        |                          |              |                    |      |                                                                                                    |                       |                                                |
|                  |                |                          |                                                                                                    |          |                  |                                                                                                    |          |                     |              |                                                                                                    |                                        |                          |              |                    |      |                                                                                                    |                       |                                                |
|                  |                |                          |                                                                                                    |          |                  |                                                                                                    |          |                     |              |                                                                                                    |                                        |                          |              |                    |      |                                                                                                    |                       |                                                |
|                  |                |                          |                                                                                                    |          |                  |                                                                                                    |          |                     |              |                                                                                                    |                                        |                          |              |                    |      |                                                                                                    |                       |                                                |
|                  |                |                          |                                                                                                    |          |                  |                                                                                                    |          |                     |              |                                                                                                    |                                        |                          |              |                    |      |                                                                                                    |                       |                                                |
| HOJA DE RECURSOS |                |                          |                                                                                                    |          |                  |                                                                                                    |          |                     |              |                                                                                                    |                                        |                          |              |                    |      |                                                                                                    |                       |                                                |
|                  |                |                          |                                                                                                    |          |                  |                                                                                                    |          |                     |              |                                                                                                    |                                        |                          |              |                    |      |                                                                                                    |                       |                                                |
|                  |                |                          |                                                                                                    |          |                  |                                                                                                    |          |                     |              |                                                                                                    |                                        |                          |              |                    |      |                                                                                                    |                       |                                                |
|                  |                |                          |                                                                                                    |          |                  |                                                                                                    |          |                     |              |                                                                                                    |                                        |                          |              |                    |      |                                                                                                    |                       |                                                |
|                  |                |                          |                                                                                                    |          |                  |                                                                                                    |          |                     |              |                                                                                                    |                                        |                          |              |                    |      |                                                                                                    |                       |                                                |
|                  |                |                          |                                                                                                    |          |                  |                                                                                                    |          |                     |              |                                                                                                    |                                        |                          |              |                    |      |                                                                                                    |                       |                                                |
|                  |                |                          |                                                                                                    |          |                  |                                                                                                    |          |                     |              |                                                                                                    |                                        |                          |              |                    |      |                                                                                                    |                       |                                                |
|                  |                |                          |                                                                                                    |          |                  |                                                                                                    |          |                     |              |                                                                                                    |                                        |                          |              |                    |      |                                                                                                    |                       |                                                |
|                  |                |                          |                                                                                                    |          |                  |                                                                                                    |          |                     |              |                                                                                                    |                                        |                          |              |                    |      |                                                                                                    |                       |                                                |
|                  |                |                          |                                                                                                    |          |                  |                                                                                                    |          |                     |              |                                                                                                    |                                        |                          |              |                    |      |                                                                                                    |                       |                                                |
|                  |                |                          |                                                                                                    |          |                  |                                                                                                    |          |                     |              |                                                                                                    |                                        |                          |              |                    |      |                                                                                                    |                       |                                                |

**Figura 3-27 Presentación Hoja de recursos**

Como se puede observar en la Figura 3-27, en la presentación de la **Hoja de recursos** aparecen diversas columnas que ayudan a introducir más información útil acerca de los recursos utilizados: qué tipo de recursos son, a qué grupo pertenecen, su coste en horas estándar y horas extras, etc. De esta manera, de un simple vistazo el gestor del Plan de Proyecto puede visualizar todos los recursos asignados al Proyecto y obtener información clave de cara a la reasignación de tareas, refuerzo de determinados grupos por escasez de personal, etc.

Para asignar a una tipología un recurso que se pretende introducir en esta base de datos simplemente hay que pinchar en la columna correspondiente, donde a continuación se desplegará una ventana, y escoger la opción de **Trabajo**:

|    | Nombre del   | <b>Tipo</b>       | Etiqueta de<br>$\mathbf{v}$ | Iniciales $\blacktriangledown$ | Grupo | $\overline{\phantom{a}}$ | Capacidad | $\overline{\phantom{a}}$ Tasa | $\blacktriangledown$ Tasa horas<br>÷ |                           | $Costo/U: \n\blacktriangleright$ Acumu $\nabla$ Calendario |  |
|----|--------------|-------------------|-----------------------------|--------------------------------|-------|--------------------------|-----------|-------------------------------|--------------------------------------|---------------------------|------------------------------------------------------------|--|
|    | Jose María   | Trabajo v         |                             |                                |       |                          |           | 100% 0.00 €/hora              | 0.00 €/hora                          | 0.00 € Prorrateo Estándar |                                                            |  |
|    | Carlos       | Trabajo           |                             |                                |       |                          |           | 100% 0.00 €/hora              | 0,00 €/hora                          | 0,00 € Prorrateo Estándar |                                                            |  |
|    | Juan         | Material<br>Costo |                             |                                |       |                          |           | 100% 0,00 €/hora              | 0,00 €/hora                          | 0.00 € Prorrateo Estándar |                                                            |  |
| 4  | CN Gutiérrez | Trabaio           |                             |                                |       |                          |           | 100% 0.00 €/hora              | $0.00 \notin /$ hora                 | 0.00 € Prorrateo Estándar |                                                            |  |
|    | Santiago     | Trabaio           |                             |                                |       |                          |           | 100% 0.00 €/hora              | 0,00 €/hora                          | 0,00 € Prorrateo Estándar |                                                            |  |
| 6. | Gonzalo      | Trabajo           |                             | G                              |       |                          |           | 100% 0,00 €/hora              | 0,00 €/hora                          | 0.00 € Prorrateo Estándar |                                                            |  |
|    | Carmelo      | Trabajo           |                             |                                |       |                          |           | 100% 0,00 €/hora              | 0.00 €/hora                          | 0.00 € Prorrateo Estándar |                                                            |  |

**Figura 3-28 Tipo de recurso**

En la columna de **Grupo** escribiremos la función en el proyecto de cada recurso de tipo trabajo. Además, en la columna de capacidad máxima se mantendrá fijado el 100% que viene determinado por el programa. El cálculo de los costes se realizara posteriormente.

| Ξ<br>ă<br>Y |                | Comienzo<br>jue 20/02/20 | jue 20/02<br>Diseño<br>jue | vie 21/02                           | sáb 22/02        | dom 23/02                          | Hoy                  | lun 24/02                      | mar 25/02 |           | imié 26/02 |                  | jue 27/02            | vie 28/02 | isáb 29/02                |                                     | ۱d٠ |
|-------------|----------------|--------------------------|----------------------------|-------------------------------------|------------------|------------------------------------|----------------------|--------------------------------|-----------|-----------|------------|------------------|----------------------|-----------|---------------------------|-------------------------------------|-----|
|             |                | $\bullet$                | Nombre del                 | $\overline{\phantom{a}}$ Tipo<br>÷. | Etiqueta de<br>٠ | Iniciales $\overline{\phantom{a}}$ | <b>Grupo</b>         |                                | ÷         | Capacidad |            | $-$ Tasa         | - Tasa horas<br>٠    |           |                           | Costo/U: *   Acumu *   Calendario * |     |
|             |                |                          | Jose María                 | Trabajo                             |                  |                                    | Ingeniero mecánico   |                                |           |           |            | 100% 0,00 €/hora | 0,00 €/hora          |           | 0.00 € Prorrateo Estándar |                                     |     |
|             | $\overline{c}$ |                          | Carlos                     | Trabajo                             |                  |                                    | Ingeniero mecánico   |                                |           |           |            | 100% 0.00 €/hora | $0.00 \text{€/hora}$ |           | 0.00 € Prorrateo Estándar |                                     |     |
|             | $\mathbf{a}$   |                          | Juan                       | Trabajo                             |                  |                                    | Ingeniero mecánico   |                                |           |           |            | 100% 0.00 €/hora | $0.00 \in$ /hora     |           | 0.00 € Prorrateo Estándar |                                     |     |
|             | 4              |                          | CN Gutiérrez               | Trabajo                             |                  |                                    | <b>Experto naval</b> |                                |           |           |            | 100% 0.00 €/hora | $0.00 \in$ /hora     |           | 0.00 € Prorrateo Estándar |                                     |     |
|             |                |                          | Santiago                   | Trabajo                             |                  |                                    |                      | Técnico soldadura y caldereria |           |           |            | 100% 0.00 €/hora | $0.00 \text{€/hora}$ |           | 0.00 € Prorrateo Estándar |                                     |     |
|             | 6              |                          | Gonzalo                    | Trabajo                             |                  | G                                  |                      | Experto pruebas hidrodinámicas |           |           |            | 100% 0.00 €/hora | $0.00 \text{€/hora}$ |           | 0,00 € Prorrateo Estándar |                                     |     |
|             | ۰,             |                          | Carmelo                    | Trabajo                             |                  |                                    |                      | Experto dirección de obras     |           |           |            | 100% 0.00 €/hora | $0.00 \text{€/hora}$ |           | 0,00 € Prorrateo Estándar |                                     |     |
|             |                |                          |                            |                                     |                  |                                    |                      |                                |           |           |            |                  |                      |           |                           |                                     |     |
|             |                |                          |                            |                                     |                  |                                    |                      |                                |           |           |            |                  |                      |           |                           |                                     |     |

**Figura 3-29 Introducción del equipo de los recursos que participarán en el proyecto**

Como se ha explicado en la introducción del presente apartado, en *Microsoft Project* los recursos de Trabajo incluyen tanto recursos humanos como recursos de equipamiento y, por lo tanto, se configuran de la misma manera. Los recursos de equipamiento con los que contará el presente Proyecto serán los siguientes: tres equipos informáticos con el software apropiado para la realización del diseño del buque y determinación de las especificaciones del prototipo; un equipo de fabricación 3D para la construcción del prototipo y un canal de experiencias hidrodinámicas para realizar las pruebas pertinentes al prototipo.

De la misma manera en la cual lo hicimos anteriormente, accedemos a la **Hoja de Recursos** en la ventana de **Vista**. En la columna **Nombre** escribimos los recursos de equipamiento citados. Al igual que se abrdó previamente, seleccionaremos **Trabajo** en la columna de **Tipo** de recurso. Al tener tres equipos informáticos, se establecerá una capacidad del 300%, en lugar de ponerlo tres veces con una capacidad de 100%.

|                         | $\bullet$ | Nombre del                                 | $\overline{ }$ Tipo | Etiqueta de<br>$\overline{\phantom{a}}$ | Iniciales $\mathbb{R}$ | $\mathbf{v}$<br><b>Grupo</b>   | Capacidad | $\overline{\phantom{a}}$ Tasa | Fasa horas            |                           | $\mathbf{v}$ Costo/U: $\mathbf{v}$ Acumu $\mathbf{v}$ Calendario |  |
|-------------------------|-----------|--------------------------------------------|---------------------|-----------------------------------------|------------------------|--------------------------------|-----------|-------------------------------|-----------------------|---------------------------|------------------------------------------------------------------|--|
|                         |           | Jose María                                 | Trabajo             |                                         |                        | Ingeniero mecánico             |           | 100% 0,00 €/hora              | $0.00$ €/hora         | 0.00 € Prorrateo Estándar |                                                                  |  |
| $\overline{2}$          |           | Carlos                                     | Trabajo             |                                         |                        | Ingeniero mecánico             |           | 100% 0.00 €/hora              | $0.00 \in$ /hora      | 0.00 € Prorrateo Estándar |                                                                  |  |
| $\overline{\mathbf{3}}$ |           | <b>Juan</b>                                | Trabajo             |                                         |                        | Ingeniero mecánico             |           | 100% 0.00 €/hora              | $0.00 \in$ /hora      | 0.00 € Prorrateo Estándar |                                                                  |  |
| 4                       |           | <b>CN Gutiérrez</b>                        | Trabajo             |                                         |                        | <b>Experto naval</b>           |           | 100% 0.00 €/hora              | $0.00 \in$ /hora      | 0.00 € Prorrateo Estándar |                                                                  |  |
| 5                       |           | Santiago                                   | Trabajo             |                                         |                        | Técnico soldadura y caldereria |           | 100% 0.00 €/hora              | $0.00 \in$ /hora      | 0.00 € Prorrateo Estándar |                                                                  |  |
| 6                       |           | Gonzalo                                    | Trabajo             |                                         | G                      | Experto pruebas hidrodinámicas |           | 100% 0.00 €/hora              | $0.00 \in$ /hora      | 0.00 € Prorrateo Estándar |                                                                  |  |
|                         |           | Carmelo                                    | <b>Trabaio</b>      |                                         |                        | Experto dirección de obras     |           | $10076$ 0,00 €/hora           | $0.00 \text{ E/hora}$ | 0.00 € Prorrateo Estándar |                                                                  |  |
| 8                       |           | Equipo<br>informático                      | Trabajo             |                                         |                        |                                | 300%      | <b>Q00€/hora</b>              | $0.00 \in$ /hora      | 0.00 € Prorrateo Estándar |                                                                  |  |
| 9                       |           | Equipo<br>fabricación 3D                   | Trabajo             |                                         | F                      |                                | 100%      | $0.00 \text{ E/hora}$         | $0,00 \in$ /hora      | 0,00 € Prorrateo Estándar |                                                                  |  |
| 10 <sup>10</sup>        |           | Canal de<br>experiencias<br>hidrodinamicas | Trabajo             |                                         |                        |                                |           | 100% 0,00 €/hora              | $0,00 \in$ /hora      | 0,00 € Prorrateo Estándar |                                                                  |  |

**Figura 3-30 Recursos de equipamiento**

Adicionalmente, cuando se desee visualizar más información acerca de un recurso, se deberá seleccionar el nombre del recurso deseado y, dentro del menú **Recurso** seleccionar la opción de **Información**:

|                | A | <b>Nombre del</b>             | $\mathbf{v}$ Tipo                                                              | $\blacktriangleright$ Etiqueta de | Iniciales $\mathbf{\cdot}$ | <b>Grupo</b>                   | $\blacktriangleright$ Capacidad | $\blacktriangledown$ Tasa | $\blacktriangleright$ Tasa horas |                           | $\triangledown$ Costo/U: $\triangledown$ Acumul $\triangledown$ Calendario $\triangledown$ |
|----------------|---|-------------------------------|--------------------------------------------------------------------------------|-----------------------------------|----------------------------|--------------------------------|---------------------------------|---------------------------|----------------------------------|---------------------------|--------------------------------------------------------------------------------------------|
|                |   | Jose María                    | Trabajo                                                                        |                                   |                            | Ingeniero mecánico             |                                 | 100% 0,00 €/hora          | 0,00 €/hora                      | 0.00 € Prorrateo Estándar |                                                                                            |
| 2              |   | Carlos                        | Trabaio                                                                        |                                   | c                          | Ingeniero mecánico             | 100%                            | 0,00 €/hora               | 0,00 €/hora                      | 0.00 € Prorrateo Estándar |                                                                                            |
| 3              |   | Juan                          | Trabajo                                                                        |                                   |                            | Ingeniero mecánico             | 100%                            | 0,00 €/hora               | 0,00 €/hora                      | 0,00 € Prorrateo Estándar |                                                                                            |
| 4              |   | <b>CN Gutiérrez</b>           | Trabajo                                                                        |                                   |                            | <b>Experto naval</b>           | 100%                            | 0,00 €/hora               | 0,00 €/hora                      | 0,00 € Prorrateo Estándar |                                                                                            |
| 5              |   | Santiago                      | Trabajo                                                                        |                                   | s                          | Técnico soldadura y caldereria | 100%                            | 0,00 €/hora               | 0,00 €/hora                      | 0,00 € Prorrateo Estándar |                                                                                            |
| 6              |   | Gonzalo                       | $-111$<br>Calibri                                                              |                                   | G                          | Experto pruebas hidrodinámicas | 100%                            | 0,00 €/hora               | 0,00 €/hora                      | 0,00 € Prorrateo Estándar |                                                                                            |
| $\overline{7}$ |   | Carmelo                       | N $K$ $\mathcal{D}$ $\sim$ $\mathbf{A}$ $\sim$ $\equiv$ $\sqrt[n]{\mathbf{V}}$ |                                   |                            | Experto dirección de obras     |                                 | 100% 0,00 €/hora          | 0,00 €/hora                      | 0,00 € Prorrateo Estándar |                                                                                            |
| 8              |   | Equipo<br>informático         |                                                                                |                                   | E                          |                                |                                 | 300% 0,00 €/hora          | 0,00 €/hora                      | 0,00 € Prorrateo Estándar |                                                                                            |
| $\overline{9}$ |   | Equipo<br>fabricación 3D      | Ж<br>Cortar<br>Copiar                                                          |                                   | E                          |                                | 100%                            | 0,00 €/hora               | $0.00 \in /hora$                 | 0,00 € Prorrateo Estándar |                                                                                            |
| 10             |   | Canal de                      | ĥ<br>Pegar                                                                     |                                   | c                          |                                | 100%                            | 0,00 €/hora               | 0,00 €/hora                      | 0,00 € Prorrateo Estándar |                                                                                            |
|                |   | experiencias<br>hidrodinamica | Pegado especial                                                                |                                   |                            |                                |                                 |                           |                                  |                           |                                                                                            |
|                |   |                               | Insertar recurso                                                               |                                   |                            |                                |                                 |                           |                                  |                           |                                                                                            |
|                |   |                               | Eliminar recurso                                                               |                                   |                            |                                |                                 |                           |                                  |                           |                                                                                            |
|                |   |                               | estilos de te                                                                  |                                   |                            |                                |                                 |                           |                                  |                           |                                                                                            |
|                |   |                               | $B \mid$<br>Información                                                        |                                   |                            |                                |                                 |                           |                                  |                           |                                                                                            |
|                |   |                               |                                                                                |                                   |                            |                                |                                 |                           |                                  |                           |                                                                                            |
|                |   |                               | 舃<br>Hipervínculo                                                              |                                   |                            |                                |                                 |                           |                                  |                           |                                                                                            |
|                |   |                               |                                                                                |                                   |                            |                                |                                 |                           |                                  |                           |                                                                                            |

**Figura 3-31 Información del recurso**

A continuación, el programa nos presenta la ventana **Información del recurso**, que muestra información general del recurso seleccionado y ofrece la posibilidad de establecer el periodo de disponibilidad del recurso en cuestión, así como la visualización de las notas y los costos.

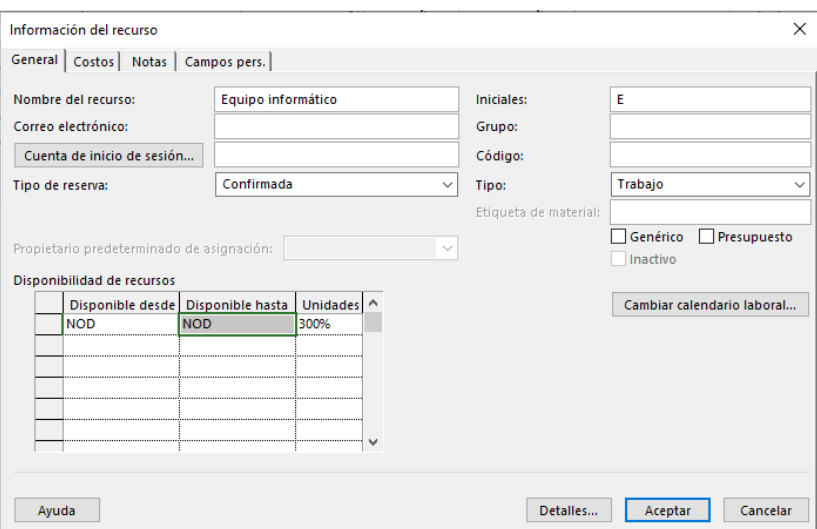

**Figura 3-32 Información del recurso**

### **3.4.1.2 Configuración de los recursos de Material**

Los recursos de material son elementos fungibles que serán consumidos durante el desarrollo del Proyecto. En nuestro Proyecto utilizaremos los siguientes: papel (para el proceso de diseño); poliestireno y acero (para la construcción del prototipo) y aramida, que es un elemento utilizado para la fabricación del velamen en buques de esta clase.

Para introducirlos es necesario, como se hizo previamente con los recursos de Trabajo, acceder a la **Hoja de Recursos**. En este caso, seleccionaremos en la columna **Tipo** la opción **Material**.

|                | θ | Nombre del<br>÷                            | <b>Tipo</b>            | Etiqueta de | $\mathbf{v}$ Iniciales $\mathbf{v}$ | Grupo                          | $\blacktriangleright$ Capacidad | $\overline{\phantom{a}}$ Tasa<br>$\overline{\phantom{a}}$ | Tasa horas<br>$\overline{\phantom{a}}$ |                           | Costo/U: *   Acumu *   Calendario * |
|----------------|---|--------------------------------------------|------------------------|-------------|-------------------------------------|--------------------------------|---------------------------------|-----------------------------------------------------------|----------------------------------------|---------------------------|-------------------------------------|
| 1              |   | Jose María                                 | Trabajo                |             |                                     | Ingeniero mecánico             |                                 | 100% 0,00 €/hora                                          | 0,00 €/hora                            | 0,00 € Prorrateo Estándar |                                     |
| $\overline{2}$ |   | Carlos                                     | Trabajo                |             |                                     | Ingeniero mecánico             |                                 | 100% 0,00 €/hora                                          | $0.00 \in$ /hora                       | 0,00 € Prorrateo Estándar |                                     |
| $\overline{3}$ |   | Juan                                       | Trabajo                |             |                                     | Ingeniero mecánico             |                                 | 100% 0,00 €/hora                                          | $0,00 \in$ /hora                       | 0,00 € Prorrateo Estándar |                                     |
| 4              |   | <b>CN Gutiérrez</b>                        | Trabajo                |             |                                     | <b>Experto naval</b>           |                                 | 100% 0,00 €/hora                                          | $0,00 \in$ /hora                       | 0,00 € Prorrateo Estándar |                                     |
| 5              |   | Santiago                                   | Trabajo                |             |                                     | Técnico soldadura y caldereria |                                 | 100% 0,00 €/hora                                          | $0,00 \in$ /hora                       | 0,00 € Prorrateo Estándar |                                     |
| 6              |   | Gonzalo                                    | Trabajo                |             | G                                   | Experto pruebas hidrodinámicas |                                 | 100% 0,00 €/hora                                          | 0,00 €/hora                            | 0.00 € Prorrateo Estándar |                                     |
|                |   | Carmelo                                    | Trabajo                |             |                                     | Experto dirección de obras     |                                 | 100% 0,00 €/hora                                          | $0.00 \in$ /hora                       | 0,00 € Prorrateo Estándar |                                     |
| 8              |   | Equipo<br>informático                      | Trabajo                |             |                                     |                                |                                 | 300% 0,00 €/hora                                          | $0,00 \in$ /hora                       | 0,00 € Prorrateo Estándar |                                     |
| $\mathbf{q}$   |   | Equipo<br>fabricación 3D                   | Trabajo                |             |                                     |                                |                                 | 100% 0,00 €/hora                                          | $0.00 \text{ E/hora}$                  | 0.00 € Prorrateo Estándar |                                     |
| 10             |   | Canal de<br>experiencias<br>hidrodinamicas | Trabajo                |             |                                     |                                |                                 | 100% 0,00 €/hora                                          | $0.00 \text{ E/hora}$                  | 0.00 € Prorrateo Estándar |                                     |
| 11             |   | Papel                                      | $ $ aterial $  \vee  $ |             | Þ                                   |                                |                                 | $0.00 \in$                                                |                                        | 0,00 € Prorrateo          |                                     |
| 12             |   | Poliestireno                               | Trabajo                |             | Þ                                   |                                |                                 | $0,00 \in$                                                |                                        | 0,00 € Prorrateo          |                                     |
| 13             |   | Acero                                      | Material<br>Costo      |             |                                     |                                |                                 | $0,00 \in$                                                |                                        | 0,00 € Prorrateo          |                                     |
| 14             |   | Aramida                                    | <b>Material</b>        |             |                                     |                                |                                 | $0,00 \in$                                                |                                        | 0,00 € Prorrateo          |                                     |

**Figura 3-33 Introducción de recursos materiales en la base de datos del proyecto**

Sin embargo, al tratarse de recursos materiales, ahora es necesario acceder al campo de **Etiqueta de material,** que posee la función de especificar las unidades en las que es contabilizado dicho recurso:

|    | $\bullet$ | Nombre del                                 | $\overline{\phantom{a}}$<br>$\tau$ Tipo | Etiqueta de        | Iniciales $\tau$ | Grupo                          | $\blacktriangleright$ Capacidad | $\overline{\phantom{a}}$ Tasa | $\blacktriangleright$ Tasa horas |                           | $\mathbf{v}$   Costo/U: $\mathbf{v}$   Acumu $\mathbf{v}$   Calendario $\mathbf{v}$ |
|----|-----------|--------------------------------------------|-----------------------------------------|--------------------|------------------|--------------------------------|---------------------------------|-------------------------------|----------------------------------|---------------------------|-------------------------------------------------------------------------------------|
|    |           | Jose María                                 | <b>Trabajo</b>                          |                    |                  | Ingeniero mecánico             | 100%                            | 0,00 €/hora                   | 0,00 €/hora                      | 0,00 € Prorrateo Estándar |                                                                                     |
|    |           | Carlos                                     | Trabajo                                 |                    | c                | Ingeniero mecánico             | 100%                            | 0,00 €/hora                   | $0,00 \in$ /hora                 | 0,00 € Prorrateo Estándar |                                                                                     |
|    |           | Juan                                       | Trabajo                                 |                    |                  | Ingeniero mecánico             | 100%                            | 0,00 €/hora                   | $0,00 \in$ /hora                 | 0,00 € Prorrateo Estándar |                                                                                     |
| 4  |           | <b>CN Gutiérrez</b>                        | Trabajo                                 |                    |                  | <b>Experto naval</b>           | 100%                            | 0,00 €/hora                   | $0,00 \in$ /hora                 | 0,00 € Prorrateo Estándar |                                                                                     |
|    |           | Santiago                                   | Trabajo                                 |                    |                  | Técnico soldadura y caldereria | 100%                            | 0,00 €/hora                   | $0.00 \in$ /hora                 | 0,00 € Prorrateo Estándar |                                                                                     |
| 6  |           | Gonzalo                                    | Trabajo                                 |                    | G                | Experto pruebas hidrodinámicas | 100%                            | 0,00 €/hora                   | $0.00 \text{ E/hora}$            | 0.00 € Prorrateo Estándar |                                                                                     |
|    |           | Carmelo                                    | Trabajo                                 |                    |                  | Experto dirección de obras     | 100%                            | 0.00 €/hora                   | $0.00 \text{ E/hora}$            | 0.00 € Prorrateo Estándar |                                                                                     |
| 8  |           | Equipo<br>informático                      | Trabajo                                 |                    | E                |                                | 300%                            | $0.00 \text{€/hora}$          | $0.00 \text{€/hora}$             | 0.00 € Prorrateo Estándar |                                                                                     |
| g  |           | Equipo<br>fabricación 3D                   | Trabajo                                 |                    | F                |                                | 100%                            | $0.00 \in$ /hora              | $0.00 \text{ E/hora}$            | 0.00 € Prorrateo Estándar |                                                                                     |
| 10 |           | Canal de<br>experiencias<br>hidrodinamicas | Trabajo                                 |                    | c                |                                |                                 | 100% 0,00 €/hora              | $0.00 \in$ /hora                 | 0,00 € Prorrateo Estándar |                                                                                     |
| 11 |           | Papel                                      | Material                                | <b>un</b>          | n                |                                |                                 | $0,00 \in$                    |                                  | 0,00 € Prorrateo          |                                                                                     |
| 12 |           | Poliestireno                               | Material                                | metros cuadrados P |                  |                                |                                 | $0,00 \in$                    |                                  | 0,00 € Prorrateo          |                                                                                     |
| 13 |           | Acero                                      | <b>Material</b>                         | metros cuadrados A |                  |                                |                                 | $0.00 \in$                    |                                  | 0,00 € Prorrateo          |                                                                                     |
| 14 |           | Aramida                                    | Material                                | metros cuadrados A |                  |                                |                                 | $0.00 \in$                    |                                  | 0.00 € Prorrateo          |                                                                                     |

**Figura 3-34 Etiqueta de material**

#### **3.4.1.3 Configuración de los recursos de tipo Costo**

Este es el último tipo de recursos que se pueden utilizar en el programa *Microsoft Project*. Este tipo de recurso se refiere a un gasto que ha de realizarse (subcontratación o compra). No son concebidos como algo que se acumulan como una tasa, sino que representan como costos directos. Un recurso de este tipo podría ser, por ejemplo, el pago por la realización de las pruebas de laboratorio del prototipo.

### **3.4.1.4 Introducción de la tasa de costo de cada recurso**

El coste es una parte fundamental de un Proyecto. El seguimiento y gestión de la información financiera permite al administrador del proyecto conocer aspectos económicos del proyecto de gran importancia: cuál es el coste total del proyecto, en qué medida se están utilizando los recursos de mayor valor económico, cual es el coste exacto de un determinado recurso durante la ejecución del proyecto, etc.

Para establecer el costo de cada recurso, es necesario acceder a la **Hoja de recursos**. En la columna **Tasa estándar** se introducirá el precio por hora para los recursos de **Trabajo** y el precio por unidad de consumo para los recursos **Materiales**.

|    | A | Nombre del<br>۰.                           | Tipo     | $\blacktriangleright$ Etiqueta de | $\tau$ Iniciales $\tau$ | Grupo                          | $\blacktriangleright$ Capacidad<br>$\overline{\phantom{a}}$ | Tasa              | Tasa horas       |                           | $\blacktriangledown$   Costo/U: $\blacktriangledown$   Acumu $\blacktriangledown$   Calendario |
|----|---|--------------------------------------------|----------|-----------------------------------|-------------------------|--------------------------------|-------------------------------------------------------------|-------------------|------------------|---------------------------|------------------------------------------------------------------------------------------------|
|    |   | Jose María                                 | Trabajo  |                                   |                         | Ingeniero mecánico             |                                                             | 100% 50,00 €/hora | 0,00 €/hora      |                           | 0,00 € Prorrateo Estándar                                                                      |
|    |   | Carlos                                     | Trabaio  |                                   | c                       | Ingeniero mecánico             |                                                             | 100% 50,00 €/hora | $0.00 \in$ /hora |                           | 0.00 € Prorrateo Estándar                                                                      |
| 3  |   | Juan                                       | Trabajo  |                                   |                         | Ingeniero mecánico             |                                                             | 100% 50,00 €/hora | 0,00 €/hora      |                           | 0,00 € Prorrateo Estándar                                                                      |
| 4  |   | <b>CN Gutiérrez</b>                        | Trabajo  |                                   | c                       | <b>Experto naval</b>           |                                                             | 100% 25,00 €/hora | $0,00 \in$ /hora |                           | 0,00 € Prorrateo Estándar                                                                      |
|    |   | Santiago                                   | Trabaio  |                                   | s                       | Técnico soldadura y caldereria |                                                             | 100% 15,00 €/hora | $0.00 \in$ /hora |                           | 0.00 € Prorrateo Estándar                                                                      |
| 6  |   | Gonzalo                                    | Trabajo  |                                   | G                       | Experto pruebas hidrodinámicas |                                                             | 100% 20,00 €/hora | 0,00 €/hora      |                           | 0,00 € Prorrateo Estándar                                                                      |
|    |   | Carmelo                                    | Trabajo  |                                   | c                       | Experto dirección de obras     |                                                             | 100% 50,00 €/hora | $0,00 \in$ /hora |                           | 0,00 € Prorrateo Estándar                                                                      |
| 8  |   | Equipo<br>informático                      | Trabajo  |                                   | Е                       |                                |                                                             | 300% 0.00 €/hora  | $0.00 \in$ /hora |                           | 0.00 € Prorrateo Estándar                                                                      |
| 9  |   | Equipo<br>fabricación 3D                   | Trabajo  |                                   | E                       |                                |                                                             | 100% 0,00 €/hora  | 0,00 €/hora      | 0,00 € Prorrateo Estándar |                                                                                                |
| 10 |   | Canal de<br>experiencias<br>hidrodinamicas | Trabaio  |                                   |                         |                                |                                                             | 100% 0,00 €/hora  | $0.00 \in$ /hora |                           | 0.00 € Prorrateo Estándar                                                                      |
| 11 |   | Papel                                      | Material | lun                               | Đ                       |                                |                                                             | $0,01 \in$        |                  | 0,00 € Prorrateo          |                                                                                                |
| 12 |   | Poliestireno                               | Material | metros cuadrados P                |                         |                                |                                                             | 10,00€            |                  | 0,00 € Prorrateo          |                                                                                                |
| 13 |   | Acero                                      | Material | metros cuadrados   A              |                         |                                |                                                             | 54,00€            |                  | 0,00 € Prorrateo          |                                                                                                |
| 14 |   | Aramida                                    | Material | metros cuadrados A                |                         |                                |                                                             | 15,00€            |                  | 0,00 € Prorrateo          |                                                                                                |

**Figura 3-35 Asignación de los costes de los recursos disponibles para abordar el proyecto del ejemplo**

Cabe destacar que para los recursos de equipamiento se ha supuesto que ya se poseen y por ello no suponen un coste. Para los precios de los recursos materiales se han utilizado valores reales de venta. [14]

#### *3.4.2 Asignación de recursos a las tareas*

La asignación de un recurso a una tarea permite realizar un seguimiento del progreso del trabajo de la tarea. Si, además, se introducen también los costos, *Microsoft Project* puede calcular el costo total de la tarea y del recurso del proyecto de manera automática, basándose en la duración de la tarea a la que hemos asignado un recurso.

Para la asignación de recursos, es necesario acceder al menú **Recurso** y seleccionar la opción **Asignar recursos**.

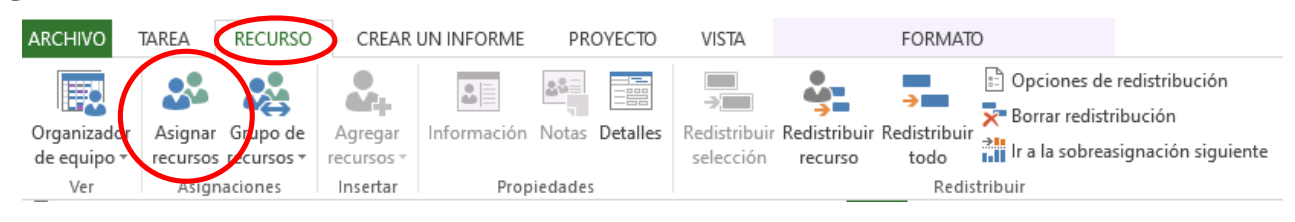

**Figura 3-36 Asignar recursos**

A continuación aparecerá la ventana **Asignar recursos**, que presenta distintas acciones a realizar sobre un determinado recurso: **Asignar**, **Quitar**, **Reemplazar** y **Gráfico**:

| <sup>4</sup> Diseño de un buque escuela<br>jue 20/02/20 mar 31/03/20<br>ш.<br>30.75 días<br>2<br>ш.<br>jue 20/02/20 jue 20/02/20<br>4 Diseño preliminar del buque<br>$0.75$ días<br>$\overline{\mathbf{3}}$<br>Ш.<br>jue 20/02/20 jue 20/02/20<br>Estructura del casco<br><b>6</b> horas<br>4<br>Щ.<br>Diseño mástil y botavara<br>iue 20/02/20<br>6 horas<br><b>Asignar recursos</b><br>5<br>Diseño jarcia<br>jue 20/02/20<br>Шz,<br>6 horas<br>Tarea: Estructura del casco<br>6<br>Щ.<br>▲ Elaboración y análisis del prototipo<br>21 días<br>jue 20/02/20<br>Opciones de lista de recursos<br>jue 20/02/20 n<br>u z<br>4 Especificaciones del prototipo<br>3 días<br><b>Filtrar por:</b><br>□<br><b>Todos los recursos</b><br>Más filtros<br>8<br>iue 20/02/20<br>Щ.<br>Planta propulsada<br>24 horas<br>$\frac{1}{\tau}$<br>Disponible para trabajar<br>0 <sub>h</sub><br>g<br>jue 20/02/20<br>Instalación eléctrica<br>ш.<br>24 horas<br>10<br>jue 20/02/20<br>шy.<br>Sistemas auxiliares<br>Agregar recursos v<br>24 horas<br>Recursos de Plan de proyecto buque escuela<br>11<br>jue 20/02/20<br>u z<br>Comunicaciones y sistemas de control<br>24 horas<br>12<br>iue 20/02/20<br>Щ.<br>Habitabilidad<br>24 horas<br>S/D<br>Costo<br>$\wedge$<br>Nombre del recurso<br><b>Unidades</b><br>Asignar<br>CN Gutiérrez<br>13<br>Aceptación del cliente del prototipo<br>mar 25/02/20 n<br>L.<br>0 días<br>Quitar<br>Equipo fabricación 3D<br>14<br>mar 25/02/20 n<br>Щ.<br>Construcción del prototipo<br>48 horas<br>Equipo informático<br>Reemplazar<br>15<br><sup>4</sup> Pruebas del prototipo<br>mié 04/03/20 li<br>L.<br>9 días<br>Gonzalo<br>16<br>mié 04/03/20 li<br>ш.<br>Pruebas de resistencia estructural<br>24 horas<br>Jose María<br>Gráfico<br>Juan<br>17<br>lun 09/03/20 j<br>Шz<br>Pruebas de estabilidad<br>24 horas<br>Cerrar<br>Papel<br>18<br>jue 12/03/20  <br>ш.<br>Pruebas de comportamiento en la mar<br>24 horas<br>Poliestireno<br>Ayuda<br>19<br>Щ.<br>lun 16/03/20<br>Analisis de comportamiento del prototipo<br>24 horas<br>Santiago<br>20<br>jue 19/03/20<br>Resultados del prototipo satisfactorios<br>ш.<br>0 días<br>Mantenga presionada la tecla Ctrl y haga clic para seleccionar varios recursos<br>21<br>jue 19/03/20<br>Щ.<br>Diseño Plan de Obra<br>72 horas | 0 | Modo<br>de | Nombre de tarea<br>÷ | Duración $\sim$ | Comienzo | $-$ Fin | $\bullet$ Predecesoras $\bullet$ | Nombres de los<br>recursos | $\mathbf{v}$ | 17 feb '20<br>$D$   M   J   S   L   X   V | 24 feb '20 | 02 <sub>π</sub><br>$D$   M |
|----------------------------------------------------------------------------------------------------|---|------------|----------------------|-----------------|----------|---------|----------------------------------|----------------------------|--------------|-------------------------------------------|------------|----------------------------|
|                                                                                                    |   |            |                      |                 |          |         |                                  |                            |              |                                           |            |                            |
|                                                                                                    |   |            |                      |                 |          |         |                                  |                            |              |                                           |            |                            |
|                                                                                                    |   |            |                      |                 |          |         |                                  |                            |              |                                           |            |                            |
|                                                                                                    |   |            |                      |                 |          |         |                                  |                            |              |                                           |            | $\times$                   |
|                                                                                                    |   |            |                      |                 |          |         |                                  |                            |              |                                           |            |                            |
|                                                                                                    |   |            |                      |                 |          |         |                                  |                            |              |                                           |            |                            |
|                                                                                                    |   |            |                      |                 |          |         |                                  |                            |              |                                           |            |                            |
|                                                                                                    |   |            |                      |                 |          |         |                                  |                            |              |                                           |            |                            |
|                                                                                                    |   |            |                      |                 |          |         |                                  |                            |              |                                           |            |                            |
|                                                                                                    |   |            |                      |                 |          |         |                                  |                            |              |                                           |            |                            |
|                                                                                                    |   |            |                      |                 |          |         |                                  |                            |              |                                           |            |                            |
|                                                                                                    |   |            |                      |                 |          |         |                                  |                            |              |                                           |            |                            |
|                                                                                                    |   |            |                      |                 |          |         |                                  |                            |              |                                           |            |                            |
|                                                                                                    |   |            |                      |                 |          |         |                                  |                            |              |                                           |            |                            |
|                                                                                                    |   |            |                      |                 |          |         |                                  |                            |              |                                           |            |                            |
|                                                                                                    |   |            |                      |                 |          |         |                                  |                            |              |                                           |            |                            |
|                                                                                                    |   |            |                      |                 |          |         |                                  |                            |              |                                           |            |                            |
|                                                                                                    |   |            |                      |                 |          |         |                                  |                            |              |                                           |            |                            |
|                                                                                                    |   |            |                      |                 |          |         |                                  |                            |              |                                           |            |                            |
|                                                                                                    |   |            |                      |                 |          |         |                                  |                            |              |                                           |            |                            |
|                                                                                                    |   |            |                      |                 |          |         |                                  |                            |              |                                           |            |                            |
| 22<br>mar 31/03/20 mar 31/03/20 21<br>Щ.<br>Comienzo de producción<br>0 días                                                                                                    |   |            |                      |                 |          |         |                                  |                            |              |                                           |            |                            |

**Figura 3-37 Asignar recursos**

Para realizar la asignación de un determinado recurso de nuestra base de datos del software simplemente hay que seleccionar la tarea correspondiente en la vista inicial del Plan de Proyecto, seleccionar el recurso o los recursos que deseemos asignar a dicha tarea y pulsar en la opción **Asignar**:

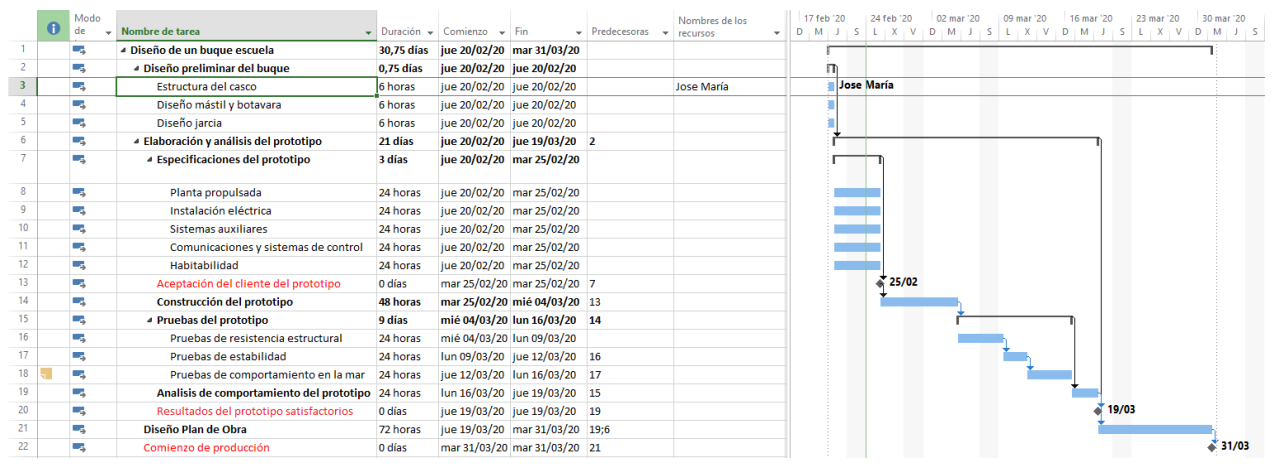

**Figura 3-38 Asignación de un recurso**

A continuación, pasaremos a asignar los recursos que previamente hemos introducido a las tareas establecidas de nuestro proyecto:

|                 |   | Modo  |                                                   |           |                                                                                                  |                                      |                            | <b>Nombres de los</b>   | 7 feb '20                                                                                                 |               | 24 feb '20 |                 | 02 mar '20 |  | 09 mar '20 | 16 mar '20                                                | 23 mar '20                                                                             | 30 mar '20          |         | 06 abr '20 | 13 abr '20  |
|-----------------|---|-------|---------------------------------------------------|-----------|--------------------------------------------------------------------------------------------------|--------------------------------------|----------------------------|-------------------------|----------------------------------------------------------------------------------------------------|---------------|------------|-----------------|------------|--|------------|-----------------------------------------------------------|----------------------------------------------------------------------------------------|---------------------|---------|------------|-------------|
|                 | A | de    | Nombre de tarea                                   |           | $\overline{\phantom{a}}$ Duración $\overline{\phantom{a}}$ Comienzo $\overline{\phantom{a}}$ Fin |                                      | $\div$ Predecesoras $\div$ | recursos<br>. .         | $M + 1$                                                                                                   | $\pm$ S $\pm$ |            |                 |            |  |            |                                                           | LL X I V I D I M I J I S L I X I V I D I M I J I S L I X I V I D I M I J I S L I X I V |                     |         |            | $D$ $M$ $J$ |
|                 |   | man i | 4 Diseño de un buque escuela                      |           |                                                                                                  | 30,75 días jue 20/02/20 mar 31/03/20 |                            |                         |                                                                                                    |               |            |                 |            |  |            |                                                           |                                                                                        |                     |         |            |             |
|                 |   | ш.    | ▲ Diseño preliminar del buque                     | 0.75 días | jue 20/02/20 jue 20/02/20                                                                        |                                      |                            |                         |                                                                                                    |               |            |                 |            |  |            |                                                           |                                                                                        |                     |         |            |             |
|                 |   | щ.    | Estructura del casco                              | 6 horas   | jue 20/02/20 jue 20/02/20                                                                        |                                      |                            | Jose María:Equipo Inf   |                                                                                                    |               |            |                 |            |  |            | Jose María; Equipo informático; CN Gutiérrez; Papel[1 un] |                                                                                        |                     |         |            |             |
|                 |   | ۳.,   | Diseño mástil y botavara                          | 6 horas   | jue 20/02/20 jue 20/02/20                                                                        |                                      |                            | Carlos:Equipo Inform    | Carlos; Equipo informático; CN Gutiérrez; Papel[1 un]<br>Juan;Equipo informático;CN Gutiérrez;Papel[1 un] |               |            |                 |            |  |            |                                                           |                                                                                        |                     |         |            |             |
|                 |   | ш.    | Diseño jarcia                                     | 6 horas   | Jue 20/02/20 Jue 20/02/20                                                                        |                                      |                            | Juan:Equipo Informát    |                                                                                                    |               |            |                 |            |  |            |                                                           |                                                                                        |                     |         |            |             |
|                 |   | ш,    | ▲ Elaboración y análisis del prototipo            | 21 días   |                                                                                                  | jue 20/02/20 jue 19/03/20 2          |                            |                         |                                                                                                    |               |            |                 |            |  |            |                                                           |                                                                                        |                     |         |            |             |
|                 |   | ۰.    | 4 Especificaciones del prototipo                  | 3 días    |                                                                                                  | jue 20/02/20 mar 25/02/20            |                            |                         |                                                                                                    |               |            |                 |            |  |            |                                                           |                                                                                        |                     |         |            |             |
|                 |   | ۰.    | Planta propulsada                                 | 24 horas  |                                                                                                  | jue 20/02/20 mar 25/02/20            |                            | Carlos:CN Gutiérrez:J   |                                                                                                    |               |            |                 |            |  |            |                                                           | Carlos; CN Gutiérrez; Jose María; Juan; Papel [1 un]; Equipo informático               |                     |         |            |             |
|                 |   | ۰.    | Instalación eléctrica                             | 24 horas  |                                                                                                  | jue 20/02/20 mar 25/02/20            |                            | Carlos:CN Gutiérrez:J   |                                                                                                    |               |            |                 |            |  |            |                                                           | Carlos; CN Gutiérrez; Jose María; Juan; Papel[1 un]; Equipo informático                |                     |         |            |             |
|                 |   | ۰.    | <b>Sistemas auxiliares</b>                        | 24 horas  |                                                                                                  | jue 20/02/20 mar 25/02/20            |                            | Carlos: CN Gutiérrez: J |                                                                                                    |               |            |                 |            |  |            |                                                           | Carlos; CN Gutiérrez; Jose María; Juan; Papel [1 un]; Equipo informático               |                     |         |            |             |
|                 |   | ۰.    | Comunicaciones y sistemas de control              | 24 horas  |                                                                                                  | jue 20/02/20 mar 25/02/20            |                            | Carlos: CN Gutiérrez: J |                                                                                                    |               |            |                 |            |  |            |                                                           | Carlos; CN Gutiérrez; Jose María; Juan; Papel[1 un]; Equipo informático                |                     |         |            |             |
| 12 <sup>2</sup> |   | ш.    | Habitabilidad                                     | 24 horas  |                                                                                                  | jue 20/02/20 mar 25/02/20            |                            | Carlos: CN Gutiérre ~   |                                                                                                    |               |            |                 |            |  |            |                                                           | Carlos: CN Gutiérrez: Jose María: Juan: Papell 1 un l: Equipo informático              |                     |         |            |             |
| 13              |   | ۰.    | Aceptación del cliente del prototipo              | 0 días    |                                                                                                  | mar 25/02/20 mar 25/02/20 7          |                            |                         |                                                                                                    |               |            | $\frac{25}{92}$ |            |  |            |                                                           |                                                                                        |                     |         |            |             |
| 14              |   | ш.    | Construcción del prototipo                        | 48 horas  |                                                                                                  | mar 25/02/20 mié 04/03/20 13         |                            | Acerol1 un metro cua    |                                                                                                    |               |            |                 |            |  |            |                                                           | Acero[1 un metro cuadrado];Aramida[1 un metro cuadrado];Equipo fabricación 30          |                     |         |            |             |
| 15              |   | ш.    | <sup>4</sup> Pruebas del prototipo                | 9 días    |                                                                                                  | mié 04/03/20 lun 16/03/20 14         |                            |                         |                                                                                                    |               |            |                 |            |  |            |                                                           |                                                                                        |                     |         |            |             |
| 16              |   | ш.    | Pruebas de resistencia estructural                | 24 horas  | mié 04/03/20 lun 09/03/20                                                                        |                                      |                            | Canal experiencias hi   |                                                                                                    |               |            |                 |            |  |            |                                                           | Canal experiencias hidrodinámicas; CN Gutiérrez; Gonzalo                               |                     |         |            |             |
| 17              |   | ь.    | Pruebas de estabilidad                            | 24 horas  |                                                                                                  | lun 09/03/20 jue 12/03/20 16         |                            | Canal experiencias hi   |                                                                                                    |               |            |                 |            |  |            |                                                           | Canal experiencias hidrodinámicas: CN Gutiérrez: Gonzalo                               |                     |         |            |             |
| 18              |   | ш.    | Pruebas de comportamiento en la mar               | 24 horas  |                                                                                                  | jue 12/03/20 lun 16/03/20 17         |                            | Canal experiencias hi   |                                                                                                    |               |            |                 |            |  |            |                                                           | Canal experiencias hidrodinámicas: CN Gutiérrez: Gonzalo                               |                     |         |            |             |
| 19              |   | ш.    | Analisis de comportamiento del prototipo 24 horas |           |                                                                                                  | lun 16/03/20 jue 19/03/20 15         |                            | CN Gutiérrez;Gonzalc    |                                                                                                    |               |            |                 |            |  |            |                                                           | <b>CN Gutiérrez:Gonzalo</b>                                                            |                     |         |            |             |
| 20              |   | m,    | Resultados del prototipo satisfactorios           | 0 días    |                                                                                                  | jue 19/03/20 jue 19/03/20 19         |                            |                         |                                                                                                    |               |            |                 |            |  |            |                                                           | 19/03                                                                                  |                     |         |            |             |
| 21              |   | ш.    | Diseño Plan de Obra                               | 72 horas  |                                                                                                  | jue 19/03/20 mar 31/03/20 6          |                            | Carmelo                 |                                                                                                    |               |            |                 |            |  |            |                                                           |                                                                                        |                     | Carmelo |            |             |
| 22              |   | ш.    | Comienzo de producción                            | 0 días    |                                                                                                  | mar 31/03/20 mar 31/03/20 21         |                            |                         |                                                                                                    |               |            |                 |            |  |            |                                                           |                                                                                        | $\frac{3}{2}$ 31/03 |         |            |             |

**Figura 3-39 Asignación de recursos a todas las tareas del proyecto del ejemplo**

Como podemos observar, el *Microsoft Project* nos alerta de un problema de sobreasignación de recursos en diversas tareas mediante un aviso en la columna de información, generando una figura similar a la de una persona en color rojo.

### *3.4.3 Sobreasignación de recursos de Trabajo*

La sobreasignación ocurre cuando un determinado recurso de Trabajo está presente en dos tareas que se realizan al mismo tiempo y en el mismo día y, por tanto, trabajaría más horas de las que vienen establecidas en la jornada laboral definida en el inicio del Proyecto. Para acabar con las sobreasignaciones existen varias medidas que el gestor del proyecto puede abordar en la planificación:

- Evitar el solape de actividades. Esto se conseguiría realizando una vinculación *Fin a Comienzo* entre las tareas conflictivas, alargando así la duración en el tiempo del Proyecto.
- Quitar el recurso sobreasignado de una de las tareas en las que se encuentra. Sólo se puede llevar a cabo si el recurso a retirar no es vital para completar la tarea en cuestión.
- Establecer que el recurso sobre asignado trabaje un porcentaje de su tiempo en cada tarea en la que está asignado, de manera que pueda trabajar en varias en un mismo día.

 Establecer que el recurso sobreasignado sólo comience una tarea cuando haya terminado la anterior, es decir, que no se incorpore a la segunda tarea antes de que la primera no haya finalizado.

En nuestro caso, existe un conflicto de asignación en las tareas conjunto de "*Diseño preliminar del buque*" y "*Especificaciones del prototipo*".

En el primer caso, hemos determinado que para la realización de las subtareas de "*Diseño de Estructura del buque*", "*Diseño de mástil y botavara*" y "*Diseño de jarcia*" es necesario que el Capitán de Navío Gutiérrez, nuestro experto naval, este asignado en todas, con el objetivo de que sirva como consultor para los tres ingenieros mecánicos, Jose María, Carlos y Juan. Dado que solo realizará una función de supervisión, podemos eliminar su sobreasignación especificando que solo trabaje un 33% de su jornada laboral en cada subtarea.

|    | $\mathbf \theta$ | <b>Modo</b><br>de | Nombre de tarea<br>$\overline{\phantom{0}}$ |              |                  | Duración $\star$ Comienzo $\star$ Fin                         |                                  | <b>Predecesoras</b> $\rightarrow$ | recursos | Nombres de los              |           | 24 feb '20<br>$L + X + V + D + M + J + S$ | 02 mar '20 |          |
|----|------------------|-------------------|---------------------------------------------|--------------|------------------|---------------------------------------------------------------|----------------------------------|-----------------------------------|----------|-----------------------------|-----------|-------------------------------------------|------------|----------|
|    |                  | z.                | <sup>4</sup> Diseño de un buque escuela     |              |                  | 30,75 días jue 20/02/20 mar 31/03/20                          |                                  |                                   |          |                             |           |                                           |            |          |
|    |                  | <b>Signal</b>     | <sup>4</sup> Diseño preliminar del buque    |              |                  | Información de la tarea                                       |                                  |                                   |          |                             |           |                                           |            | ×        |
| 3  |                  | –                 | Estructura del casco                        |              |                  | General Predecesoras Recursos Avanzado   Notas   Campos pers. |                                  |                                   |          |                             |           |                                           |            |          |
|    |                  | ۳.,               | Diseño mástil y botavara                    |              |                  |                                                               |                                  |                                   |          |                             |           |                                           |            |          |
| 5  |                  | ۳.                | Diseño jarcia                               |              | Nombre:          | Estructura del casco                                          |                                  |                                   |          |                             | Duración: | 6 horas $\Rightarrow$                     | Estimada   |          |
| 6  |                  | Lъ                | ▲ Elaboración y análisis del prototipo      |              | <b>Recursos:</b> |                                                               |                                  |                                   |          |                             |           |                                           |            |          |
|    |                  | - 5               | ▲ Especificaciones del prototipo            |              |                  | Nombre del recurso<br>Jose María                              |                                  | Propietario de asignac            |          | <b>Unidades</b><br>100%     |           | Costo<br>300,00€                          |            | $\wedge$ |
| 8  |                  | - 5               | Planta propulsada                           |              |                  | Equipo informático                                            |                                  |                                   |          | 100%                        |           | 0.00€                                     |            |          |
| 9  |                  | 5ء                | Instalación eléctrica                       |              |                  | <b>CN Gutiérrez</b>                                           |                                  |                                   |          | 33%                         |           | 49,50€                                    |            |          |
| 10 |                  | 5ء                | Sistemas auxiliares                         |              | Papel            |                                                               |                                  |                                   |          | 1 <sub>un</sub>             |           | 0,01€                                     |            |          |
| 11 |                  | ۳.                | Comunicaciones y sistemas de control        |              |                  |                                                               |                                  |                                   |          |                             |           |                                           |            |          |
| 12 |                  | ۳.,               | Habitabilidad                               |              |                  |                                                               |                                  |                                   |          |                             |           |                                           |            |          |
| 13 |                  | ۳.                | Aceptación del cliente del prototipo        | $\mathbf{0}$ |                  |                                                               |                                  |                                   |          |                             |           |                                           |            |          |
| 14 |                  | - 5               | Construcción del prototipo                  |              |                  |                                                               |                                  |                                   |          |                             |           |                                           |            |          |
| 15 |                  | ی ا               | <sup>4</sup> Pruebas del prototipo          | q            |                  |                                                               |                                  |                                   |          |                             |           |                                           |            | v        |
| 16 |                  | L.                | Pruebas de resistencia estructural          |              |                  |                                                               |                                  |                                   |          |                             |           |                                           |            |          |
| 17 |                  | 5ء                | Pruebas de estabilidad                      |              |                  |                                                               |                                  |                                   |          |                             |           |                                           |            |          |
| 18 |                  | Lъ                | Pruebas de comportamiento en la mar         |              | Ayuda            |                                                               |                                  |                                   |          |                             |           | Aceptar                                   | Cancelar   |          |
| 19 |                  | Lъ                | Analisis de comportamiento del prototipo    |              | 24 horas         |                                                               | lun 16/03/20   ue 19/03/20    15 |                                   |          | <b>CN Gutierrez;Gonzald</b> |           |                                           |            |          |
| 20 |                  | L.                | Resultados del prototipo satisfactorios     | 0 días       |                  |                                                               | jue 19/03/20 jue 19/03/20        | <sup>19</sup>                     |          |                             |           |                                           |            |          |
| 21 |                  | ۳.,               | Diseño Plan de Obra                         |              | 72 horas         |                                                               | jue 19/03/20 mar 31/03/20 6      |                                   | Carmelo  |                             |           |                                           |            |          |
| 22 |                  | 5ء                | Comienzo de producción                      | 0 días       |                  |                                                               | mar 31/03/20 mar 31/03/20 21     |                                   |          |                             |           |                                           |            |          |

**Figura 3-40 Reasignación recursos de Trabajo**

En el segundo caso, hemos asignado tanto a nuestros tres ingenieros mecánicos como a nuestro experto naval en cada una de las "*Especificaciones del prototipo*", cuando la intención es que todas estas subtareas se realicen al mismo tiempo. Dado que estas subtareas son vitales para la correcta elaboración del prototipo y, generalmente, son las que entrañan más dificultad, se decide que se desarrollen de manera secuencial, estableciendo una vinculación **Fin a Comienzo**. De esta manera, se realizaran cada una de manera individual y en orden, asignándole a cada una de ellas los recursos mencionados anteriormente. Esto aumentara las probabilidades de un correcto desarrollo del prototipo.

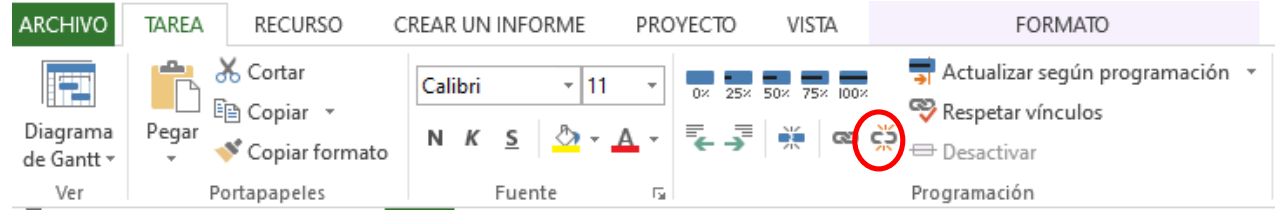

**Figura 3-41 Vinculación de tareas conflictivas**

|    | A<br>de | Modo | Nombre de tarea                                   |           | Duración v Comienzo v Fin            | Predecesoras + recursos | Nombres de los          | M. | 23 mar '20<br>04 may '20<br>24 feb '20<br>09 mar '20<br>20 abr '20<br>06 abr '20<br>$\begin{array}{c c c c c c c c c} \hline \textbf{S} & \textbf{X} & \textbf{D} & \textbf{D} & \textbf{J} & \textbf{I} & \textbf{L} & \textbf{V} & \textbf{M} & \textbf{S} \\\hline \end{array}$<br>$X$ $D$ $I$<br>$L + V + M + S + X + D + J + L + V + M$<br>-S. |
|----|---------|------|---------------------------------------------------|-----------|--------------------------------------|-------------------------|-------------------------|----|----------------------------------------------------------------------------------------------------|
|    | ۰.      |      | 4 Diseño de un buque escuela                      |           | 42.75 días jue 20/02/20 mié 15/04/20 |                         |                         |    |                                                                                                    |
|    | ۰.      |      | - Diseño preliminar del buque                     | 0.75 días | jue 20/02/20 jue 20/02/20            |                         |                         |    |                                                                                                    |
|    | ۳.      |      | Estructura del casco                              | 6 horas   | jue 20/02/20 jue 20/02/20            |                         | Jose María:Equipo Inf   |    | Jose María; Equipo informático; CN Gutiérrez[33%]; Papel[150 un]                                                                                                    |
|    | ۰.      |      | Diseño mástil y botavara                          | 6 horas   | jue 20/02/20 jue 20/02/20            |                         | Carlos; Equipo inform   |    | Carlos; Equipo informático; CN Gutiérrez[33%]; Papel[150 un]                                                                                                    |
|    | щ.      |      | Diseño jarcia                                     | 6 horas   | jue 20/02/20 jue 20/02/20            |                         | Juan:Equipo Informát    |    | Juan; Equipo informático; CN Gutiérrez [33%]; Papel [150 un]                                                                                                    |
|    | шy.     |      | ▲ Elaboración y análisis del prototipo            | 33 días   | jue 20/02/20 vie 03/04/20 2          |                         |                         |    |                                                                                                    |
|    | шy,     |      | 4 Especificaciones del prototipo                  | 15 días   | jue 20/02/20 jue 12/03/20            |                         |                         |    |                                                                                                    |
|    | ш,      |      | Planta propulsada                                 | 24 horas  | jue 20/02/20 mar 25/02/20            |                         | Carlos: CN Gutiérrez: J |    | Carlos; CN Gutiérrez; Jose María; Juan; Papel[1 un]; Equipo informático                                                                                                    |
|    |         |      | Instalación eléctrica                             |           | mar 25/02/20 lun 02/03/20 8          |                         |                         |    | Carlos; CN Gutiérrez; Jose María; Juan; Papel[1 un]; Equipo informático                                                                                                    |
|    | т.,     |      |                                                   | 24 horas  |                                      |                         | Carlos: CN Gutiérrez: J |    |                                                                                                    |
| 10 | т.,     |      | <b>Sistemas auxiliares</b>                        | 24 horas  | lun 02/03/20 mié 04/03/20 9          |                         | Carlos: CN Gutiérrez: J |    | Carlos;CN Gutiérrez;Jose María;Juan;Papel[1 un];Equipo informático                                                                                                    |
| 11 | ۰.      |      | Comunicaciones y sistemas de control              | 24 horas  | mié 04/03/20 lun 09/03/20 10         |                         | Carlos;CN Gutiérrez;J   |    | Carlos; CN Gutiérrez; Jose Maria; Juan; Papel[1 un]; Equipo informático                                                                                                    |
| 12 | ۳.,     |      | Habitabilidad                                     | 24 horas  | lun 09/03/20 jue 12/03/20 11         |                         | Carlos;CN Gutiérrez;J   |    | Carlos: CN Gutiérrez: Jose María: Juan: Papell1 un]: Equipo informático                                                                                                    |
| 13 | ш.      |      | Aceptación del cliente del prototipo              | 0 días    | jue 12/03/20 jue 12/03/20 7          |                         |                         |    | 12/03                                                                                                    |
| 14 | ш.      |      | Construcción del prototipo                        | 48 horas  | jue 12/03/20 jue 19/03/20 13         |                         | Acerol 7 metros cuadr   |    | Acerol 7 metros cuadrados]:Aramidal 5 metros cuadrados]:Equipo fabricaci                                                                                                    |
| 15 | Щ.      |      | <sup>4</sup> Pruebas del prototipo                | 9 días    | jue 19/03/20 mar 31/03/20 14         |                         |                         |    |                                                                                                    |
| 16 | ш.      |      | Pruebas de resistencia estructural                | 24 horas  | jue 19/03/20 mar 24/03/20            |                         | Canal experiencias hi   |    | Canal experiencias hidrodinámicas: CN Gutiérrez: Gonzalo                                                                                                    |
| 17 | Т.      |      | Pruebas de estabilidad                            | 24 horas  | mar 24/03/20 jue 26/03/20 16         |                         | Canal experiencias hi   |    | Canal experiencias hidrodinámicas: CN Gutiérrez: Gonzalo                                                                                                    |
| 18 | Т.      |      | Pruebas de comportamiento en la mar               | 24 horas  | jue 26/03/20 mar 31/03/20 17         |                         | Canal experiencias hi   |    | Canal experiencias hidrodinámicas: CN Gutiérrez: Gonzalo                                                                                                    |
| 19 | –       |      | Analisis de comportamiento del prototipo 24 horas |           | mar 31/03/20 vie 03/04/20 15         |                         | Gonzalo                 |    | Gonzalo                                                                                                    |
| 20 | Цg.     |      | Resultados del prototipo satisfactorios           | 0 días    | vie 03/04/20 vie 03/04/20 19         |                         |                         |    | 03/04                                                                                                    |
| 21 | – as    |      | Diseño Plan de Obra                               | 72 horas  | vie 03/04/20 mié 15/04/20 6          |                         | Carmelo                 |    | Carmelo                                                                                                    |
| 22 | Цg      |      | Comienzo de producción                            | 0 días    | mié 15/04/20 mié 15/04/20 21         |                         |                         |    | $\frac{15}{15}$                                                                                                    |

**Figura 3-42 Eliminación de recursos sobre asignados**

# *3.4.4 Ajuste del periodo laborable para tareas individuales*

En ciertas ocasiones, puede ser necesario para el desarrollo del Proyecto que determinadas tareas se realicen fuera del horario de trabajo del Calendario del Proyecto, y para ello es muy útil esta función que ofrece *Microsoft Project*. El ajuste del periodo laborable nos permite aplicar un **Calendario** específico a una tarea concreta. En el presente caso, aplicaremos un calendario de 24 horas a la tarea "*Análisis del comportamiento del prototipo*". Para ello es necesario hacer doble clic en la tarea en cuestión, lo que nos llevará la ventana **Información de tarea**. Seleccionando la pestaña de **Avanzado**, nos dará acceso al **Calendario específico** de esta tarea:

|                | $\mathbf \Omega$ | <b>Modo</b><br>de | Nombre de tarea                                 | Duración $\sim$  | Comienzo $\div$ Fin            |                                                  | $\bullet$ Predecesoras $\bullet$ | Nombres de los<br>recursos<br>٠              | 24 feb '20<br>09 mar '2<br>$\mathsf{V}$<br>M<br>s<br>x<br>D<br>L. |
|----------------|------------------|-------------------|-------------------------------------------------|------------------|--------------------------------|--------------------------------------------------|----------------------------------|----------------------------------------------|-------------------------------------------------------------------|
|                |                  | Цz.               | <sup>4</sup> Diseño de un buque escuela         | 42,75 días       |                                | jue 20/02/20 mié 15/04/20                        |                                  |                                              |                                                                   |
| $\overline{2}$ |                  | Ц£                | ▲ Diseño preliminar del buque                   | 0,75 días        | jue 20/02/20 jue 20/02/20      |                                                  |                                  |                                              | m.                                                                |
| 3              |                  | Цg.               | Estructura del casco                            |                  | 6 hora Información de la tarea |                                                  |                                  |                                              | $\times$                                                          |
|                |                  | - 5               | Diseño mástil y botavara                        | 6 hora           |                                | General Predecesoras Recursos Ava zado           | <b>Nota</b>                      | Campos pers.                                 |                                                                   |
| 5              |                  | Ц.                | Diseño jarcia                                   | 6 hora           |                                |                                                  |                                  |                                              |                                                                   |
| 6              |                  | Съ,               | ▲ Elaboración y análisis del prototipo          | 33 día           |                                | Nombre: Analisis de comportamiento del prototipo |                                  |                                              | Duración: 24 hora: - Estimada                                     |
|                |                  | Съ,               | 4 Especificaciones del prototipo                | 15 día           | <b>Delimitar tarea</b>         |                                                  |                                  |                                              |                                                                   |
| 8              |                  | С.,               | Planta propulsada                               | 24 hor           | Fecha límite:                  | <b>NOD</b>                                       |                                  | $\checkmark$                                 |                                                                   |
| 9              |                  | Ц£                | Instalación eléctrica                           | 24 hor           |                                |                                                  |                                  |                                              |                                                                   |
| 10             |                  | Цź,               | Sistemas auxiliares                             | 24 hor           | Tipo de restricción:           | Lo antes posible                                 |                                  | Fecha de restricción: NOD<br>$\checkmark$    | $\checkmark$                                                      |
| 11             |                  | Цg.               | Comunicaciones y sistemas de control            | 24 hor           | Tipo de tarea:                 | <b>Unidades fijas</b>                            |                                  | Condicionada por el esfuerzo<br>$\checkmark$ |                                                                   |
| 12             |                  | - 5               | Habitabilidad                                   | 24 hor           |                                |                                                  |                                  |                                              | La programación omite los calendarios de recursos                 |
| 13             |                  | Т.                | Aceptación del cliente del prototipo            | Calend<br>0 días |                                | Ninguno                                          |                                  | $\checkmark$                                 |                                                                   |
| 14             |                  | L.                | Construcción del prototipo                      | 48 hor           | Codigo EDT:                    | 1.2.5                                            |                                  |                                              |                                                                   |
| 15             |                  | ہ ـ               | <sup>4</sup> Pruebas del prototipo              | 9 días           | Método del valor acumulado:    |                                                  | % completado                     | $\checkmark$                                 |                                                                   |
| 16             |                  | Ц.                | Pruebas de resistencia estructural              | 24 hor           | Marcar la tarea como hito      |                                                  |                                  |                                              |                                                                   |
| 17             |                  | Цź,               | Pruebas de estabilidad                          | 24 hor           |                                |                                                  |                                  |                                              |                                                                   |
| 18             |                  | Съ,               | Pruebas de comportamiento en la mar             | 24 hor           |                                |                                                  |                                  |                                              |                                                                   |
| 19             |                  | –                 | Analisis de comportamiento del prototipo 24 hor |                  | Ayuda                          |                                                  |                                  |                                              | Cancelar<br>Aceptar                                               |
| 20             |                  | - 4               | Resultados del prototipo satisfactorios         | 0 días           |                                | vie 03/04/20 vie 03/04/20 19                     |                                  |                                              |                                                                   |
| 21             |                  | L.                | Diseño Plan de Obra                             | 72 horas         |                                | vie 03/04/20 mié 15/04/20 6                      |                                  | Carmelo                                      |                                                                   |
| 22             |                  | Съ,               | Comienzo de producción                          | 0 días           |                                | mié 15/04/20 mié 15/04/20 21                     |                                  |                                              |                                                                   |

**Figura 3-43 Acceder al Calendario específico de una tarea concreta**

La opción de **Calendario** nos presenta una pestaña con tres opciones que ya fueron comentadas en la configuración inicial del Proyecto (punto 3.2): **Estándar**, **24 horas** y **Turno de noche**. En este caso, es necesario seleccionar la opción de **24 horas**, y a continuación marcar la opción de **La programación omite los calendarios de recursos**, situada inmediatamente a la derecha.

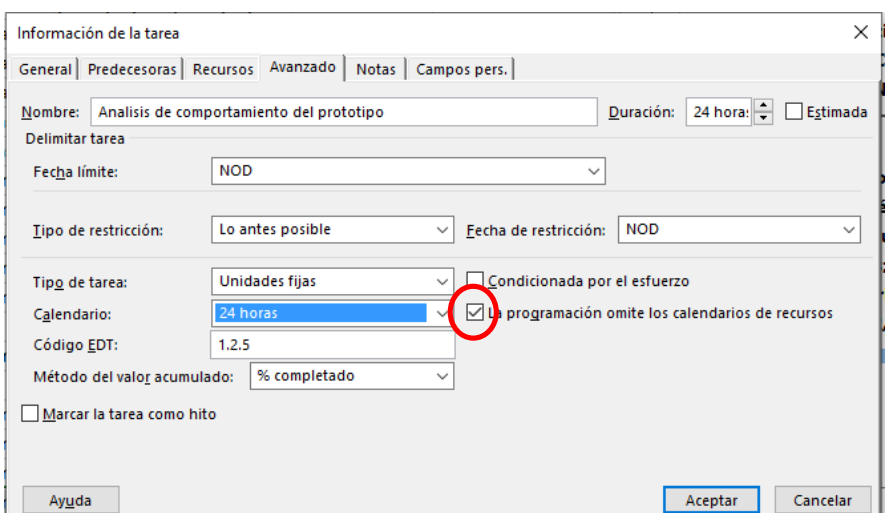

**Figura 3-44 Cambio de la configuración del Calendario específico de una tarea concreta**

Una vez que se ha establecido la opción **24 horas**, la tarea "*Análisis del comportamiento del prototipo*" pasa a tener una duración de un día, cuando previamente su duración era de tres días, ya que la jornada laboral estaba limitada a ocho horas diarias.

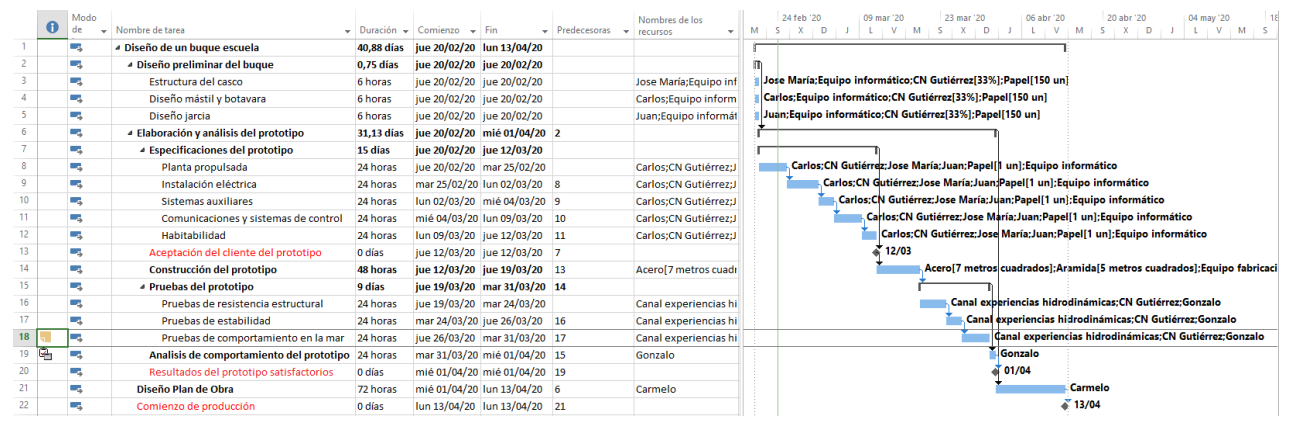

**Figura 3-45 Reducción de duración de una tarea concreta**

#### *3.4.5 Reconfiguración de una tarea repetitiva*

Muchos proyectos requieren tareas repetitivas durante su desarrollo como, por ejemplo, reuniones de personal, creación de informes, etc. Para facilitar la inclusión de dichas tareas en nuestro Proyecto, *Microsoft Project* nos otorga la posibilidad de crear tareas repetitivas.

En este caso, vamos a crear una tarea que se llame "*Reunión de seguimiento*", que se llevará a cabo todos los lunes y que tendrá dos horas de duración. La insertaremos a continuación de "*Análisis de comportamiento del prototipo*". Para ello, será necesario seleccionar la tarea posterior a la anteriormente mencionada y, en el menú **Tarea**, seleccionar **Insertar Tarea Repetitiva**:

| <b>ARCHIVO</b>            |                    | <b>TAREA</b>             |                                | <b>RECURSO</b><br>CREAR UN INFORME<br>PROYECTO<br><b>VISTA</b>                        |                  | <b>FORMATO</b>                                                              |                              |                                                          |                                                        |                 |                                                                                                    |
|---------------------------|--------------------|--------------------------|--------------------------------|---------------------------------------------------------------------------------------|------------------|-----------------------------------------------------------------------------|------------------------------|----------------------------------------------------------|--------------------------------------------------------|-----------------|----------------------------------------------------------------------------------------------------|
| E<br>Diagrama<br>de Gantt |                    | Pegar                    | X Cortar<br><b>En</b> Copiar * | Calibri<br>$+111$<br>258<br><b>ROW</b><br>π<br>ò'n.<br>$N$ $K$<br>S<br>Copiar formato | $75x$ max<br>ා ෆ | Actualizar según programación *<br>Respetar vínculos<br><b>□</b> Desactivar |                              | Programar<br>manualmente                                 | Inspeccionar Mover<br>Autoprogramar                    | Modo            | Notas de tareas<br>Resumen<br>+ Hito<br>De Ves<br>Información<br>Tarea<br>Agregan escala<br>in Entrega<br>÷ |
| Ver<br>Ε                  |                    |                          | Portapapeles                   | Fuente<br>п<br>Hoy                                                                    |                  | Programación                                                                |                              |                                                          | Tareas                                                 |                 | Propiedade<br>ta Tarea                                                                                      |
| ŏ                         |                    |                          |                                | 24 feb '20<br>02 mar '20                                                              |                  | 09 mar '20                                                                  |                              | 16 mar '20                                               | 123 mar                                                |                 | Tarea periódica<br>06 abr '20                                                                               |
| ESCALA                    |                    | Comienzo<br>jue 20/02/20 | $\mathbf{D}$                   |                                                                                       |                  |                                                                             |                              |                                                          |                                                        |                 | 曲<br>Insertar tarea repetitiva<br>01,<br>Inserta una tarea que se produce regularmente                      |
|                           |                    | 0                        | Modo<br>de                     | $\overline{\phantom{a}}$ Nombre de tarea                                              | Duración +       | $Comienzo -v$                                                               | Fin                          | $\blacktriangleright$ Predecesoras $\blacktriangleright$ | Nombres de los<br>recursos<br>$\overline{\phantom{a}}$ | 24 feb '20<br>M | durante el transcurso del proyecto.<br>D<br>Por ejemplo, puede definir una reunió<br><b>A</b> de            |
| $\mathbf{1}$              |                    |                          | ш,                             | <sup>4</sup> Diseño de un buque escuela                                               | 39.88 días       | jue 20/02/20 jue 16/04/20                                                   |                              |                                                          |                                                        |                 | estado semanal como una tarea a<br>furrente.                                                                |
|                           | $\overline{2}$     |                          | Сø.                            | ▲ Diseño preliminar del buque                                                         | 0.75 días        | iue 20/02/20 iue 20/02/20                                                   |                              |                                                          |                                                        |                 |                                                                                                    |
|                           | 3                  |                          | Сz,                            | Estructura del casco                                                                  | 6 horas          | jue 20/02/20 jue 20/02/20                                                   |                              |                                                          | Jose María: Equipo inf                                 |                 | Jose María; Equipo informático; CN Gutiérrez[33%]; Papel[150 u                                              |
|                           | 4                  |                          | ш.                             | Diseño mástil y botavara                                                              | 6 horas          | jue 20/02/20 jue 20/02/20                                                   |                              |                                                          | Carlos; Equipo inform                                  |                 | Carlos; Equipo informático; CN Gutiérrez[33%]; Papel[150 un]                                                |
|                           | 5                  |                          | -4                             | Diseño iarcia                                                                         | 6 horas          | iue 20/02/20 iue 20/02/20                                                   |                              |                                                          | Juan:Equipo informát                                   |                 | Juan; Equipo informático; CN Gutiérrez[33%]; Papel[150 un]                                                  |
|                           | 6                  |                          | С.,                            | 4 Elaboración y análisis del prototipo                                                | 30,13 días       |                                                                             | iue 20/02/20 sáb 04/04/20 2  |                                                          |                                                        |                 |                                                                                                    |
|                           | $\overline{7}$     |                          | Сø,                            | 4 Especificaciones del prototipo                                                      | 15 días          | jue 20/02/20 vie 13/03/20                                                   |                              |                                                          |                                                        |                 |                                                                                                    |
| 8                         |                    |                          | Сz,                            | Planta propulsada                                                                     | 24 horas         |                                                                             | jue 20/02/20 mar 25/02/20    |                                                          | Carlos; CN Gutiérrez; J                                |                 | Carlos: CN Gutiérrez: Jose María: Juan: Papel [150 un]: Equi                                                |
|                           | $\mathbf{Q}$       |                          | -4                             | Instalación eléctrica                                                                 | 24 horas         |                                                                             | mar 25/02/20 lun 02/03/20 8  |                                                          | Carlos;CN Gutiérrez;J                                  |                 | Carlos; CN Gutiérrez; Jose María; Juan; Papel[150 u                                                         |
|                           | 10                 |                          | ш,                             | <b>Sistemas auxiliares</b>                                                            | 24 horas         |                                                                             | lun 02/03/20 jue 05/03/20 9  |                                                          | Carlos;CN Gutiérrez;J                                  |                 | Carlos; CN Gutiérrez; Jose María; Juan; Papel[1!                                                            |
|                           | 11                 |                          | Цy,                            | Comunicaciones y sistemas de control                                                  | 24 horas         |                                                                             | iue 05/03/20 mar 10/03/20 10 |                                                          | Carlos:CN Gutiérrez:J                                  |                 | Carlos:CN Gutiérrez:Jose María:Juan:P:                                                                      |
|                           | 12                 |                          | Сz,                            | Habitabilidad                                                                         | 24 horas         | mar 10/03/20 vie 13/03/20                                                   |                              | 11                                                       | Carlos: CN Gutiérrez: J                                |                 | Carlos: CN Gutiérrez: Jose María: Jua                                                                       |
|                           | 13                 |                          | ш.                             | Aceptación del cliente del prototipo                                                  | 0 días           | vie 13/03/20 vie 13/03/20                                                   |                              | 12                                                       |                                                        |                 | 13/03                                                                                                    |
| GANIT                     | 14                 |                          | -4                             | Construcción del prototipo                                                            | 48 horas         |                                                                             | vie 13/03/20 lun 23/03/20 13 |                                                          | Acerol 7 metros cuadr                                  |                 | Acero [7 metros cuadra                                                                                      |
| ă                         | 15                 |                          | ш,                             | <sup>4</sup> Pruebas del prototipo                                                    | 9 días           |                                                                             | lun 23/03/20 vie 03/04/20 14 |                                                          |                                                        |                 |                                                                                                    |
|                           | 16                 |                          | Сø,                            | Pruebas de resistencia estructural                                                    | 24 horas         | lun 23/03/20 jue 26/03/20                                                   |                              |                                                          | Canal experiencias hi                                  |                 | <b>Canal experiencias</b>                                                                                   |
| <b>DIAGRAMA</b>           | 17                 |                          | Сz,                            | Pruebas de estabilidad                                                                | 24 horas         |                                                                             | jue 26/03/20 mar 31/03/20 16 |                                                          | Canal experiencias hi                                  |                 | <b>Canal experie</b>                                                                                        |
|                           | 18                 |                          | ۳.                             | <b>Excepts de comportamiento en la marte 24 horas</b>                                 |                  | mar 31/03/20 vie 03/04/20                                                   |                              | 17                                                       | Canal experiencias hi                                  |                 | <b>Canal exp</b>                                                                                            |
|                           | $\mathbb{R}$<br>19 |                          | - 4                            | Analisis de comportamiento del prototipo 24 Moras                                     |                  |                                                                             | vie 03/04/20 sáb 04/04/20 18 |                                                          | Gonzalo                                                |                 | Gonzalo                                                                                                    |
|                           | 20                 |                          | шy.                            | Resultados del prototipo satisfactorios                                               | alas             |                                                                             | sáb 04/04/20 sáb 04/04/20 19 |                                                          |                                                        |                 | 104/04                                                                                                    |

**Figura 3-46 Insertar tarea repetitiva**

A continuación, el programa presentara la ventana **Información de una tarea repetitiva**. Escribiremos en **Nombre de la tarea** "*Reunión de seguimiento*" y le asignaremos una duración de una hora. Para configurar su programación, seleccionamos la opción **Semanal** y **Lunes**:

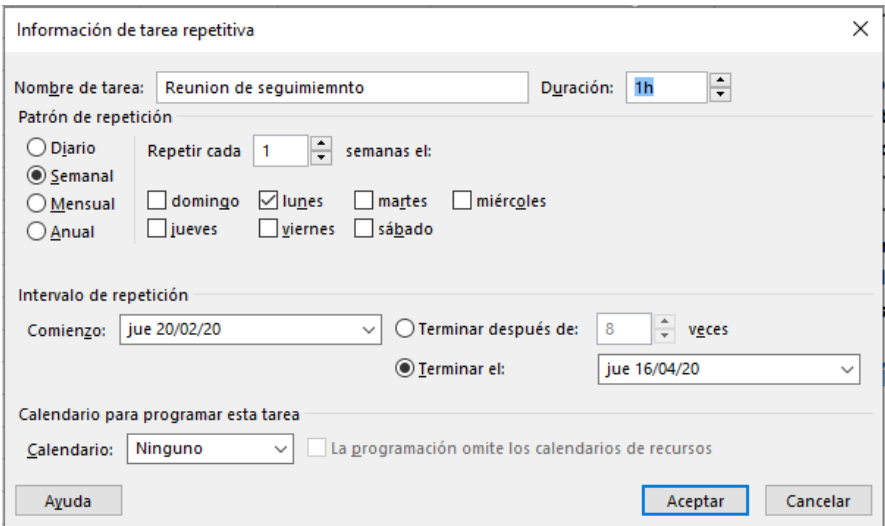

**Figura 3-47 Configuración tarea repetitiva**

Una vez que se hayan definido las condiciones anteriores, la tarea "*Reunión de seguimiento*" quedara como una tarea con un número de subtareas equivalente al número de semanas de duración del Proyecto.

|    | $\bullet$ | Modo<br>de | Nombre de tarea<br>٠                     | Duración $\sim$ | Comienzo<br>$\overline{\phantom{a}}$ | Fin                       | Predecesoras<br>$\overline{\phantom{a}}$ | Nombres de los<br>recursos<br>٠ |
|----|-----------|------------|------------------------------------------|-----------------|--------------------------------------|---------------------------|------------------------------------------|---------------------------------|
| 4  |           | ۳.,        | Diseño mástil y botavara                 | 6 horas         | jue 20/02/20 jue 20/02/20            |                           |                                          | Carlos; Equipo inform           |
| 5  |           | Съ,        | Diseño jarcia                            | 6 horas         | jue 20/02/20 jue 20/02/20            |                           |                                          | Juan; Equipo informát           |
| 6  |           | Съ,        | 4 Elaboración y análisis del prototipo   | 35,38 días      | jue 20/02/20 lun 13/04/20            |                           | $\overline{2}$                           |                                 |
| 7  |           | Съ,        | 4 Especificaciones del prototipo         | 15 días         | jue 20/02/20 vie 13/03/20            |                           |                                          |                                 |
| 8  |           | Съ,        | Planta propulsada                        | 24 horas        |                                      | jue 20/02/20 mar 25/02/20 |                                          | Carlos; CN Gutiérrez; J         |
| 9  |           | Съ,        | Instalación eléctrica                    | 24 horas        | mar 25/02/20 lun 02/03/20            |                           | 8                                        | Carlos: CN Gutiérrez: J         |
| 10 |           | ۳,         | <b>Sistemas auxiliares</b>               | 24 horas        | lun 02/03/20 iue 05/03/20            |                           | 9                                        | Carlos: CN Gutiérrez: J         |
| 11 |           | Цъ.        | Comunicaciones y sistemas de control     | 24 horas        |                                      | jue 05/03/20 mar 10/03/20 | 10                                       | Carlos: CN Gutiérrez: J         |
| 12 |           | ۳.,        | Habitabilidad                            | 24 horas        | mar 10/03/20 vie 13/03/20            |                           | 11                                       | Carlos; CN Gutiérrez; J         |
| 13 |           | Съ,        | Aceptación del cliente del prototipo     | 0 días          | vie 13/03/20 vie 13/03/20            |                           | 12                                       |                                 |
| 14 |           | د-         | Construcción del prototipo               | 48 horas        | vie 13/03/20 lun 23/03/20            |                           | 13                                       | Acero[7 metros cuadr            |
| 15 |           | Съ,        | <sup>4</sup> Pruebas del prototipo       | 9 días          | lun 23/03/20 vie 03/04/20            |                           | 14                                       |                                 |
| 16 |           | Г.,        | Pruebas de resistencia estructural       | 24 horas        | lun 23/03/20 jue 26/03/20            |                           |                                          | Canal experiencias hi           |
| 17 |           | ۳.,        | Pruebas de estabilidad                   | 24 horas        |                                      | jue 26/03/20 mar 31/03/20 | 16                                       | Canal experiencias hi           |
| 18 | Ŧ         | - 5        | Prusbas de comportemiento en la mar      | 24 horas        | mar 31/03/20 vie 03/04/20            |                           | 17                                       | Canal experiencias hi           |
| 19 | G,        | د-         | Analisis de comportamiento del prototipo | 24 horas        | vie 03/04/20 sáb 04/04/20            |                           | 18                                       | Gonzalo                         |
| 20 | ⊖         | -5         | 4 Reunion de seguimiemnto                | 34,13 días      | lun 24/02/20 lun 13/04/20            |                           |                                          |                                 |
| 21 | ⊞         | Съ,        | Reunion de seguimiemnto 1                | 1 hora          | lun 24/02/20 lun 24/02/20            |                           |                                          |                                 |
| 22 | 冊         | Щ.         | Reunion de seguimiemnto 2                | 1 hora          | lun 02/03/20 lun 02/03/20            |                           |                                          |                                 |
| 23 | H.        | Съ,        | Reunion de seguimiemnto 3                | 1 hora          | lun 09/03/20 lun 09/03/20            |                           |                                          |                                 |
| 24 | ⊞         | Щ,         | Reunion de seguimiemnto 4                | 1 hora          | lun 16/03/20 lun 16/03/20            |                           |                                          |                                 |
| 25 | 噩         | Съ,        | Reunion de seguimiemnto 5                | 1 hora          | lun 23/03/20                         | lun 23/03/20              |                                          |                                 |
| 26 | 噩         | ۳,         | Reunion de seguimiemnto 6                | 1 hora          | lun 30/03/20 lun 30/03/20            |                           |                                          |                                 |
| 27 | 噩         | ш,         | Reunion de seguimiemnto 7                | 1 hora          | lun 06/04/20                         | lun 06/04/20              |                                          |                                 |
| 28 | 噩         | Съ,        | Reunion de seguimiemnto &                | 1 hora          | lun 13/04/20 lun 13/04/20            |                           |                                          |                                 |
| 29 |           | Съ,        | Resoltados del prototino satisfactorios  | 0 días          | sáb 04/04/20 sáb 04/04/20            |                           | 19                                       |                                 |
| 30 |           | د-         | Diseño Plan de Obra                      | 72 horas        | lun 13/04/20 vie 24/04/20            |                           | 6                                        | Carmelo                         |
| 31 |           | Г.,        | Comienzo de producción                   | 0 días          | vie 24/04/20 vie 24/04/20            |                           | 30                                       |                                 |

**Figura 3-48 Subtareas de la tarea repetitiva**

# **3.5 Control y seguimiento del Proyecto**

Una vez que se ha llevado a cabo la planificación de un proyecto, el gestor de éste necesita comprobar, de manera periódica, los datos actuales que se están desarrollando y proceder a realizar una evaluación del proyecto por medio de su seguimiento. Para ello, es necesario establecer una **Línea base**, que representa el plan establecido originalmente en la planificación y con el que será comparado el desarrollo real del proyecto, pues todos los proyectos están sujetos a cierta incertidumbre (derivada del entorno impredecible y complejo) durante su ejecución.

Una línea base representa un conjunto de parámetros importantes de un proyecto como, por ejemplo, la estimación de fechas de comienzo y finalización, los costos de las tareas, la asignación de recursos, etc. Cuando se almacena una línea base, *Microsoft Project* crea una memoria de los valores existentes de estos parámetros para compararlos con los reales a medida que avanza el proyecto.

Para crear una línea base, es necesario dirigirse al menú **Proyecto**, y en el submenú **Programación** seleccionar la opción **Establecer Línea Base**.

| <b>ARCHIVO</b> | TAREA<br><b>RECURSO</b>      | CREAR UN INFORME                                     | <b>PROYECTO</b>             | <b>VISTA</b>                                                                                                    |                              | <b>FORMATO</b>                                           |      |                                                |            |
|----------------|------------------------------|------------------------------------------------------|-----------------------------|----------------------------------------------------------------------------------------------------|------------------------------|----------------------------------------------------------|------|------------------------------------------------|------------|
| 拘              | Tienda                       | Î.<br>$\overline{\mathbf{0}}$ $\equiv$               |                             | <b>College College</b><br>$\frac{1}{2} \left( \frac{1}{2} \right) \left( \frac{1}{2} \right) \left( \frac{1}{2} \right)$<br>--<br><b>COL</b><br>$\frac{1}{2}$ | 喝                            | t.                                                       |      | Fecha de estado: Fa NOD<br>Actualizar proyecto | ABC<br>v   |
|                | Subproyecto Mis aplicaciones | Información<br>Campos<br>del proyecto personalizados | Vínculos entre<br>provectos | EDT                                                                                                    | Cambiar tiempo<br>de trabaio | Calcular<br>E tablecer<br>proyecto línea base v proyecto | Move |                                                | Ortografía |
| Insertar       | Complementos                 |                                                      | Propiedades                 |                                                                                                    |                              | Programación                                             |      | Estado                                         | Revisión   |

**Figura 3-49 Establecer Línea Base**

Al seleccionar esta opción se abrirá el cuadro de diálogo **Establecer line base**, y será necesario escoger las opciones **Establecer línea base** y **Proyecto completo**.

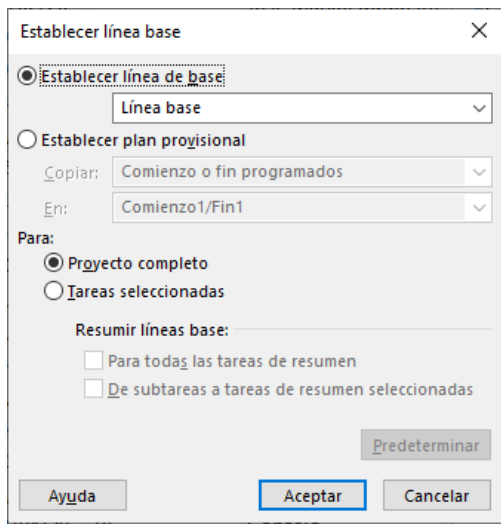

**Figura 3-50 Establecer Línea Base**

Tras establecer la línea base, *Microsoft Project* nos da la posibilidad de comprobar las fechas de **Comienzo previsto** y **Fin previsto**. Esto será muy útil para el seguimiento del desarrollo del proyecto, ya que nos permitirá visualizar cualquier variación o desviación del marco temporal del proyecto.

Para visualizar los datos mencionados anteriormente, debemos acudir al menú **Vista**. En el submenú **Datos** seleccionamos la opción **Variación** dentro de **Tablas**:

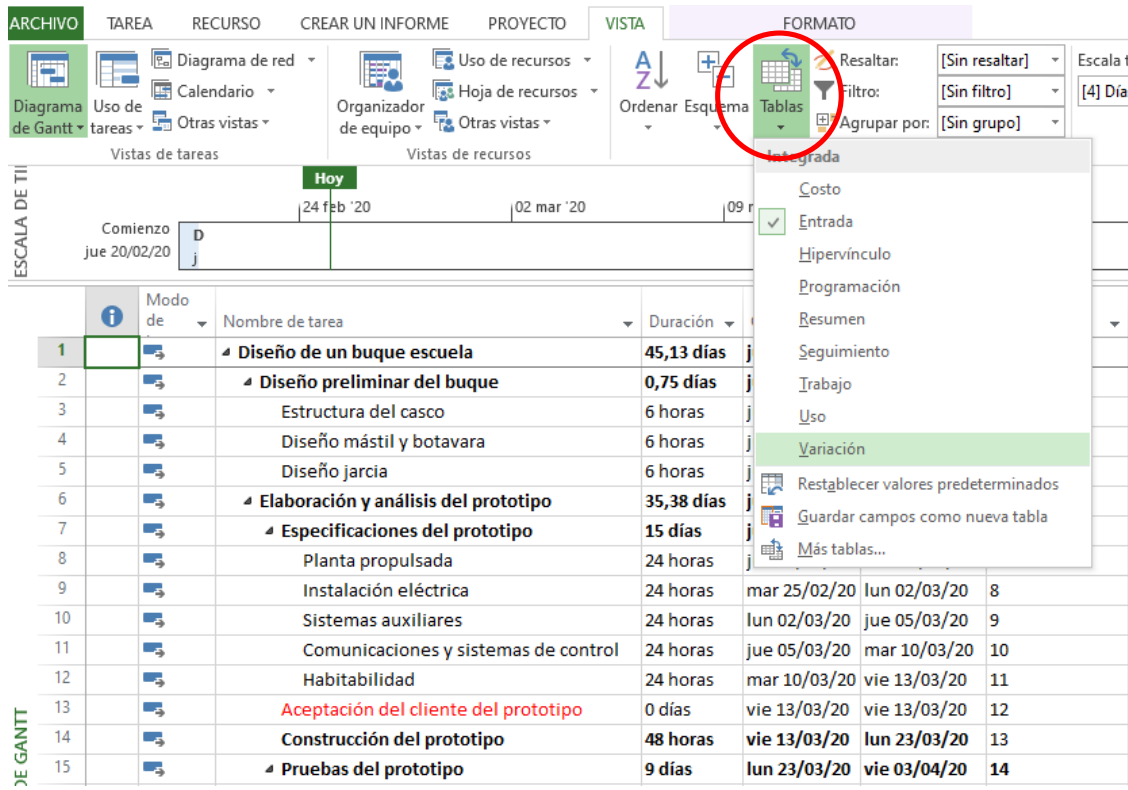

**Figura 3-51 Variación de fechas previstas**

Una vez hayamos seleccionado esta opción, nuestra hoja de tareas añadirá hasta cuatro columnas más, en las que vendrán reflejados los siguientes datos: **Comienzo previsto**, **Fin de línea base**, **Variación Comienzo** y **Variación Fin**. Estos datos serán de gran utilidad para el seguimiento de nuestro Proyecto.

|                | <b>Modo</b> |                                             |              |                                        | Comienzo     | Fin de línea              | Var.          |          |
|----------------|-------------|---------------------------------------------|--------------|----------------------------------------|--------------|---------------------------|---------------|----------|
|                | de          | Nombre de tarea<br>$\overline{\phantom{a}}$ | $Comienzo -$ | Fin                                    | previsto     | base                      | comienzo<br>÷ | Var. fin |
|                | u,          | Diseño de un buc jue 20/02/20 vie 24/04/20  |              |                                        |              | jue zo/02/20 vie 24/04/20 | عدم<br>$-100$ | 0 días   |
| $\overline{2}$ | -4          | ▲ Diseño prelim jue 20/02/20 jue 20/02/20   |              |                                        | jue 20/02/20 | jue 20/02/20              | 0 días        | 0 días   |
| 3              | ۳,          |                                             |              | Estructura d jue 20/02/20 jue 20/02/20 | jue 20/02/20 | jue 20/02/20              | 0 días        | 0 días   |
| 4              | Ц,          |                                             |              | Diseño más jue 20/02/20 jue 20/02/20   | jue 20/02/20 | jue 20/02/20              | 0 días        | 0 días   |
| 5              | -4          |                                             |              | Diseño jarci jue 20/02/20 jue 20/02/20 | jue 20/02/20 | jue 20/02/20              | 0 días        | 0 días   |
| 6              | ۰,          | ■ Elaboración y a jue 20/02/20 lun 13/04/20 |              |                                        | jue 20/02/20 | lun 13/04/20              | 0 días        | 0 días   |
|                | Съ,         | 4 Especificaci jue 20/02/20 vie 13/03/20    |              |                                        | jue 20/02/20 | vie 13/03/20              | 0 días        | 0 días   |
| 8              | ۳,          |                                             |              | Planta pr jue 20/02/20 nar 25/02/20    | jue 20/02/20 | mar 25/02/20              | 0 días        | 0 días   |
| 9              | -5          |                                             |              | Instalacić nar 25/02/20 lun 02/03/20   | mar 25/02/20 | lun 02/03/20              | 0 días        | 0 días   |
| 10             | Съ,         |                                             |              | Sistemas lun 02/03/20 jue 05/03/20     | lun 02/03/20 | jue 05/03/20              | 0 días        | 0 días   |
| 11             | -5          |                                             |              | Comunic jue 05/03/20 nar 10/03/20      | jue 05/03/20 | mar 10/03/20              | 0 días        | 0 días   |
| 12             | Съ,         |                                             |              | Habitabil nar 10/03/20 vie 13/03/20    | mar 10/03/20 | vie 13/03/20              | 0 días        | 0 días   |
| 13             | Ц.          |                                             |              | Aceptación vie 13/03/20 vie 13/03/20   | vie 13/03/20 | vie 13/03/20              | 0 días        | 0 días   |
| 14             | r,          |                                             |              | Construcció vie 13/03/20 lun 23/03/20  | vie 13/03/20 | lun 23/03/20              | 0 días        | 0 días   |

**Figura 3-52 Datos de Variación proporcionados por la Línea Base**

Asimismo, el establecimiento de la línea base nos ofrece otras muchas posibilidades enfocadas al seguimiento del proyecto, entre las que cabe destacar la opción **Trabajo**, en la pestaña de **Tablas**, al igual que en el caso anterior. Esta tabla nos presentará el trabajo real que se ha llevado a cabo y el restante, así como el porcentaje completado del mismo:

|                |                                               |                      |                      |             |         |                                     | % trabajo   |
|----------------|-----------------------------------------------|----------------------|----------------------|-------------|---------|-------------------------------------|-------------|
|                | Nombre de tarea                               | $Trabai \rightarrow$ | Previsto             | Variación – | Real    | $\blacktriangleright$ Restante<br>٠ | compl.<br>▼ |
| 1              | 4 Diseño de un buque   94 horas   49,94 horas |                      |                      | 0 horas     |         | 0 horas 049,94 horas                | 0%          |
| $\overline{a}$ | ▲ Diseño preliminar 94 horas 41,94 horas      |                      |                      | 0 horas     | 0 horas | 41,94 horas                         | 0%          |
| 3              | Estructura del ci 98 horas 13,98 horas        |                      |                      | 0 horas     | 0 horas | 13,98 horas                         | 0%          |
| 4              | Diseño mástil y 98 horas 13,98 horas          |                      |                      | 0 horas     | 0 horas | 13,98 horas                         | 0%          |
| 5              | Diseño jarcia                                 |                      | 98 horas 13,98 horas | 0 horas     | 0 horas | 13,98 horas                         | 0%          |
| 6              | ⊿ Elaboración y anál 36 horas                 |                      | 936 horas            | 0 horas     | 0 horas | 936 horas                           | 0%          |
| 7              | 4 Especificacione 00 horas                    |                      | 600 horas            | 0 horas     | 0 horas | 600 horas                           | 0%          |
| 8              | Planta propu 20 horas                         |                      | 120 horas            | 0 horas     | 0 horas | 120 horas                           | 0%          |
| 9              | Instalación el 20 horas                       |                      | 120 horas            | 0 horas     | 0 horas | 120 horas                           | 0%          |
| 10             | Sistemas aux 20 horas                         |                      | 120 horas            | 0 horas     | 0 horas | 120 horas                           | 0%          |
| 11             | Comunicacio 20 horas                          |                      | 120 horas            | 0 horas     | 0 horas | 120 horas                           | 0%          |
| 12             | Habitabilidac 20 horas                        |                      | 120 horas            | 0 horas     | 0 horas | 120 horas                           | 0%          |
| 13             | Aceptación del I                              | 0 horas              | 0 horas              | 0 horas     | 0 horas | 0 horas                             | 0%          |
| 14             | Construcción de 96 horas                      |                      | 96 horas             | 0 horas     | 0 horas | 96 horas                            | 0%          |
|                |                                               |                      |                      |             |         |                                     |             |

**Figura 3-53 Datos de Trabajo proporcionados por la Línea Base**

Como queda comprobado, el establecimiento de una línea base que nos permite *Microsoft Project* se presenta como una herramienta clave a la hora de facilitar el seguimiento de un proyecto y conseguir que éste sea eficaz y sencillo de controlar.

### **3.6 Creación de un fondo de recursos**

Cuando una organización gestiona numerosos proyectos, algo que es muy habitual, los recursos de trabajo que posee, tanto personas como equipamiento, están normalmente asignados a más de un proyecto. En esta situación, la coordinación temporal de los recursos de diversos proyectos que se desarrollan al mismo tiempo entraña un alto grado de complejidad.

Pongamos como ejemplo a nuestro ingeniero mecánico Jose María. Es posible que Jose María este participando en más de un proyecto al mismo tiempo, lo cual supone que su situación es susceptible de recibir tres estados distintos: totalmente asignado en varios proyectos, sobre asignado o infra asignado.
Un fondo de recursos permite visualizar el grado de utilización de los recursos en los distintos proyectos en los que participa, ya que constituye un Plan de Proyecto que reúne la información de recursos de varios planes de proyectos. Esta información incluye todas las asignaciones de tarea de los recursos de todos los planes de proyecto vinculados al fondo de recursos. De esta manera, cuando la información de un recurso sea cambiada en el fondo de recursos, todos los planes de proyecto vinculados a dicho fondo pasarán a utilizar la información actualizada. Los planes de proyectos vinculados al fondo de recursos son denominados "planes compartidos".

Para crear un fondo de recursos es necesario seleccionar **Hoja de recursos** en el menú **Vista**. Para este caso crearemos un fondo de recursos con nuestros recursos de personal. A continuación, debemos seleccionar los recursos deseados (las filas completas) y copiarlos.

|                  | $\mathbf \theta$ | <b>Nombre del</b>                       | Tipo               | Etiqueta de material $\mathbf{v}$ Iniciales $\mathbf{v}$ Grupo |              |                                | $\blacktriangleright$ Capacidad | $\blacktriangleright$ Tasa | $\blacktriangleright$ Tasa horas<br>$\mathbf{v}$ |                           | Costo/U: $\blacktriangledown$ Acumul $\blacktriangledown$ Calendario |
|------------------|------------------|-----------------------------------------|--------------------|----------------------------------------------------------------|--------------|--------------------------------|---------------------------------|----------------------------|--------------------------------------------------|---------------------------|----------------------------------------------------------------------|
|                  |                  | Jose María                              | Trabajo            |                                                                |              | Ingeniero mecánico             |                                 | 100% 50,00 €/hora          | $0,00 \in$ /hora                                 | 0,00 € Prorrateo Estándar |                                                                      |
| $\overline{2}$   |                  | Carlos                                  | Trabajo            |                                                                | Ċ            | Ingeniero mecánico             |                                 | 100% 50,00 €/hora          | $0,00 \in$ /hora                                 | 0,00 € Prorrateo Estándar |                                                                      |
| $\mathbf{3}$     |                  | Juan                                    | Trabajo            |                                                                |              | Ingeniero mecánico             |                                 | 100% 50,00 €/hora          | $0,00 \in$ /hora                                 | 0,00 € Prorrateo Estándar |                                                                      |
| 4                |                  | <b>CN Gutiérrez</b>                     | <b>Trabajo</b>     |                                                                | c            | <b>Experto naval</b>           |                                 | 100% 25,00 €/hora          | $0.00 \in$ /hora                                 | 0,00 € Prorrateo Estándar |                                                                      |
| 5 <sup>5</sup>   |                  | Santiago                                | Trabajo            |                                                                | S            | Técnico soldadura y calderería |                                 | 100% 15,00 €/hora          | 0,00 €/hora                                      | 0.00 € Prorrateo Estándar |                                                                      |
| 6                |                  | Gonzalo                                 | Trabajo            |                                                                | G            | Experto pruebas hidrodinámica  |                                 | 100% 20,00 €/hora          | $0,00 \in$ /hora                                 | 0.00 € Prorrateo Estándar |                                                                      |
| $\overline{7}$   |                  | Carmelo                                 | Traba              | Calibri<br>$+111$<br>$\sim$                                    | c            | Experto dirección de obras     |                                 | 100% 50,00 €/hora          | $0,00 \in$ /hora                                 | 0,00 € Prorrateo Estándar |                                                                      |
| 8                |                  | Equipo<br>informático                   | Traba              | N $K$ $\mathcal{D}$ $\cdot$ $\mathbf{A}$ $\cdot$ = $\nabla$    | E            |                                |                                 | 300% 0,00 €/hora           | 0,00 €/hora                                      | 0,00 € Prorrateo Estándar |                                                                      |
| $\overline{9}$   |                  | Equipo<br>fabricación 3D                | Trabaio<br>Ж       | Cortar celda                                                   | E            |                                |                                 | 100% 0,00 €/hora           | $0.00 \in$ /hora                                 | 0,00 € Prorrateo Estándar |                                                                      |
| 10 <sup>10</sup> |                  | Canal<br>experiencias<br>hidrodinámicas | <b>FB</b><br>Traba | Copiar celda<br><b>R</b> egar<br>Pegado especial               | $\mathsf{C}$ |                                | 100%                            | 0.00 €/hora                | $0.00 \in$ /hora                                 | 0.00 € Prorrateo Estándar |                                                                      |
| 11               |                  | Papel                                   | Mater              |                                                                | P            |                                |                                 | $0,01 \in$                 |                                                  | 0,00 € Prorrateo          |                                                                      |
| 12 <sup>2</sup>  |                  | Poliestireno                            | Mater              | Insertar recurso                                               | P            |                                |                                 | 10,00€                     |                                                  | 0,00 € Prorrateo          |                                                                      |
| 13 <sup>°</sup>  |                  | Acero                                   | Mater              | Eliminar recurso                                               | A            |                                |                                 | 54,00€                     |                                                  | 0,00 € Prorrateo          |                                                                      |
| 14               |                  | Aramida                                 | Mater              | Rellenar hacia abajo                                           | A            |                                |                                 | 15,00€                     |                                                  | 0,00 € Prorrateo          |                                                                      |

**Figura 3-54 Copiar recursos**

En el menú Archivo, seleccionamos crear un Nuevo proyecto en blanco.

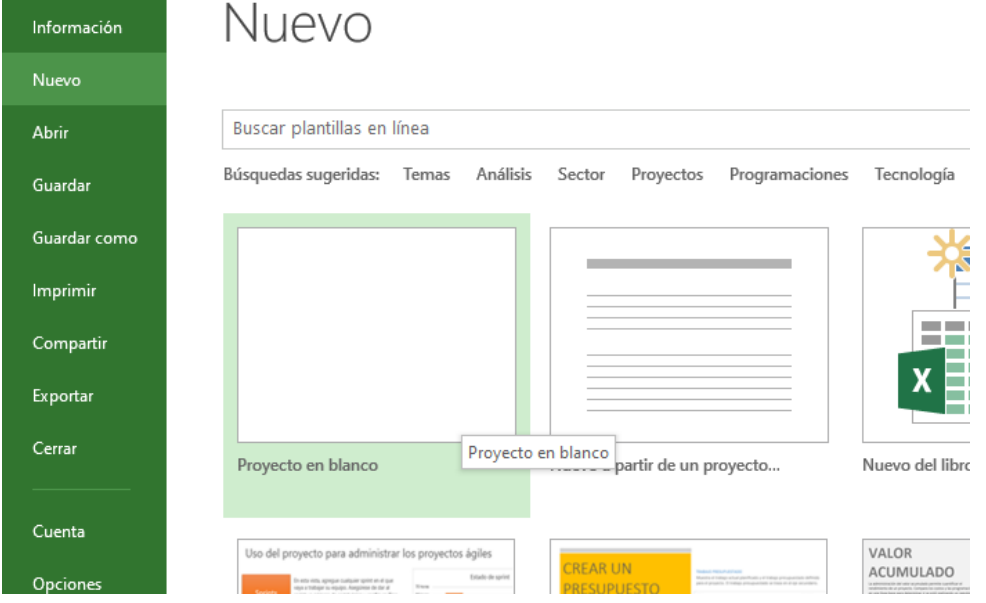

**Figura 3-55 Crear Nuevo proyecto en blanco**

Una vez que tenemos un nuevo proyecto, accedemos otra vez a la **Hoja de recursos** y pegamos los recursos de nuestro proyecto original, y posteriormente guardamos el archivo con el nombre de "*Proyecto Nuevo*":

|           | <b>ARCHIVO</b>  | TAREA                                  | <b>RECURSO</b>                                                          | CREAR UN INFORME                |                                       | PROYECTO                | <b>VISTA</b>                       |                       |                         | <b>FORMATO</b> |                          |                             |              |                                     |                         |                  |                           |                                                                               |
|-----------|-----------------|----------------------------------------|-------------------------------------------------------------------------|---------------------------------|---------------------------------------|-------------------------|------------------------------------|-----------------------|-------------------------|----------------|--------------------------|-----------------------------|--------------|-------------------------------------|-------------------------|------------------|---------------------------|-------------------------------------------------------------------------------|
|           | l۳              | Diagrama Uso de<br>de Gantt v tareas v | <b>P.</b> Diagrama de red v<br><b>En</b> Calendario ▼<br>Otras vistas - | 殿<br>Organizador<br>de equipo * | Hoja de recursos<br><b>CALL OTHER</b> |                         |                                    | ₹Ĵ<br>Ordenar Esquema |                         | Tablas         | Resaltar:<br>Filtro:     | E. Agrupar por: [Sin grupo] | [Sin filtro] | [Sin resaltar]                      | Días                    | Escala temporal: | Zoom                      | <b>RC</b><br>Tareas<br>Provecto<br>completo selecciona                        |
|           |                 |                                        | Vistas de tareas                                                        |                                 | Vistas de recursos                    |                         |                                    |                       |                         |                | Datos                    |                             |              |                                     |                         |                  | Zoom                      |                                                                               |
| ESCALA DE |                 | Comienzo<br>mié 26/02/20               |                                                                         |                                 |                                       |                         |                                    |                       |                         |                |                          |                             |              |                                     |                         |                  |                           | Agregar tareas con fechas a la línea de tiempo                                |
|           |                 | A                                      | Nombre del                                                              | $\overline{\phantom{a}}$ Tipo   | Etiqueta de                           | $\overline{\mathbf{v}}$ | Iniciales $\overline{\phantom{a}}$ | Grupo                 | $\overline{\mathbf{v}}$ | Capacidad      | $\overline{\phantom{0}}$ | Tasa                        |              | $\overline{\phantom{a}}$ Tasa horas | $\overline{\mathbf{v}}$ |                  |                           | $Costo/U: \n\blacktriangleright$   Acumu $\n\blacktriangleright$   Calendario |
|           |                 |                                        | Gonzalo                                                                 | Trabajo                         |                                       | G                       |                                    | Experto pr            |                         |                |                          | 100% 20,00 €/hora           |              |                                     | 0,00 €/hora             |                  | 0.00 € Prorrateo Estándar |                                                                               |
|           | $\overline{2}$  |                                        | Jose María                                                              | Trabaio                         |                                       |                         |                                    | Ingeniero             |                         |                |                          | 100% 50,00 €/hora           |              |                                     | 0,00 €/hora             |                  | 0.00 € Prorrateo Estándar |                                                                               |
|           | 3               |                                        | Carlos                                                                  | Trabajo                         |                                       | c                       |                                    | Ingeniero             |                         |                |                          | 100% 50.00 €/hora           |              |                                     | $0,00 \in$ /hora        |                  | 0.00 € Prorrateo Estándar |                                                                               |
|           | 4               |                                        | Juan                                                                    | Trabajo                         |                                       |                         |                                    | Ingeniero             |                         |                |                          | 100% 50,00 €/hora           |              |                                     | 0,00 €/hora             |                  | 0,00 € Prorrateo Estándar |                                                                               |
|           | 5               |                                        | CN Gutiérrez                                                            | Trabajo                         |                                       | c                       |                                    | Experto na            |                         |                |                          | 100% 25.00 €/hora           |              |                                     | $0.00 \in$ /hora        |                  | 0.00 € Prorrateo Estándar |                                                                               |
|           | 6               |                                        | Santiago                                                                | Trabajo                         |                                       | S                       |                                    | Técnico so            |                         |                |                          | 100% 15,00 €/hora           |              |                                     | 0,00 €/hora             |                  | 0,00 € Prorrateo Estándar |                                                                               |
|           | $\overline{7}$  |                                        | Carmelo                                                                 | Trabajo                         |                                       | c                       |                                    | Experto di            |                         |                |                          | 100% 50,00 €/hora           |              |                                     | $0,00 \in$ /hora        |                  | 0.00 € Prorrateo Estándar |                                                                               |
|           | 8               |                                        | Equipo informáti Trabajo                                                |                                 |                                       | E                       |                                    |                       |                         |                | 300%                     | 0,00 €/hora                 |              |                                     | $0,00 \in$ /hora        |                  | 0,00 € Prorrateo Estándar |                                                                               |
|           | 9               |                                        | Equipo fabricació Trabajo                                               |                                 |                                       | E                       |                                    |                       |                         |                | 100%                     | 0,00 €/hora                 |              |                                     | $0,00 \in$ /hora        |                  | 0,00 € Prorrateo Estándar |                                                                               |
|           | 10 <sup>°</sup> |                                        | Canal experienci Trabaio                                                |                                 |                                       | c                       |                                    |                       |                         |                | 100%                     | 0,00 €/hora                 |              |                                     | $0.00 \in$ /hora        |                  | 0,00 € Prorrateo Estándar |                                                                               |
|           | 11              |                                        | Papel                                                                   | Material                        |                                       | P                       |                                    |                       |                         |                |                          |                             | $0.01 \in$   |                                     |                         |                  | 0,00 € Prorrateo          |                                                                               |
|           | 12              |                                        | Poliestireno                                                            | Material                        |                                       | P                       |                                    |                       |                         |                |                          |                             | 10.00€       |                                     |                         |                  | 0.00 € Prorrateo          |                                                                               |
|           | 13              |                                        | Acero                                                                   | Material                        |                                       | A                       |                                    |                       |                         |                |                          |                             | 54.00€       |                                     |                         |                  | 0.00 € Prorrateo          |                                                                               |
|           | 14              |                                        | Aramida                                                                 | <b>Material</b>                 |                                       | A                       |                                    |                       |                         |                |                          |                             | 15,00€       |                                     |                         |                  | 0.00 € Prorrateo          |                                                                               |

**Figura 3-56 Traslado de recursos**

A continuación, abrimos de nuevo nuestro proyecto original y en el menú **Recurso** seleccionamos **Recursos compartidos** en la pestaña **Grupo de recursos**.

|                         | <b>ARCHIVO</b>                         | <b>TAREA</b>             | <b>RECURSO</b>                                                                                             |                                                                                                    | CREAR UN INFORME       | PROYECTO                                                            | VISTA                     |                                                                                                | <b>FORMATO</b>      |                                             |                     |
|-------------------------|----------------------------------------|--------------------------|----------------------------------------------------------------------------------------------------|----------------------------------------------------------------------------------------------------|------------------------|---------------------------------------------------------------------|---------------------------|------------------------------------------------------------------------------------------------|---------------------|---------------------------------------------|---------------------|
|                         | 敗<br>Organizador<br>de equipo -<br>Ver |                          | Asidnar Grupo de<br>recursos recursos ▼                                                                    | E<br>$28\equiv$<br>리<br>$\rightarrow$<br>YA<br>Notas Detalles<br>Información<br>Agregar<br>selección<br>Cursos <sup>-</sup><br>Asign $\frac{1}{\sqrt{2}}$ Recursos compartidos<br>les |                        | <b>ME</b><br>ॸ<br>Redistribuir Redistribuir Redistribuir<br>recurso | ÷<br>todo<br>Redistribuir | : Opciones de redistribución<br>Borrar redistribución<br>iii Ir a la sobreasignación siguiente |                     |                                             |                     |
| Ē<br>ă<br><b>ESCALA</b> |                                        | Comienzo<br>jue 20/02/20 | 4일<br>Actualizar grupo de recursos<br>Actualizar recursos<br>788<br>291<br>Grupo de recursos de la empresa |                                                                                                    | 02 mar '20             |                                                                     | 09 mar '20                |                                                                                                | 16 mar '20          |                                             |                     |
|                         |                                        | Nombre de tarea          | ۰                                                                                                    | Trabai                                                                                                    | Previsto $\rightarrow$ | Variación $\sim$                                                    | Real                      | $\overline{\phantom{a}}$ Restante                                                              | % trabajo<br>compl. | $\star$   <i>regar nueva columi</i> $\star$ | $10$ feb $^{\circ}$ |
|                         |                                        |                          | ▲ Diseño de un buque  94 horas  49,94 horas                                                                |                                                                                                    |                        | 0 horas                                                             |                           | 0 horas 049,94 horas                                                                           | 0%                  |                                             |                     |
|                         | 2                                      |                          | ▲ Diseño preliminar 94 horas 41,94 horas                                                                   |                                                                                                    |                        | 0 horas                                                             |                           | 0 horas 41,94 horas                                                                            | 0%                  |                                             |                     |
|                         | 3                                      |                          | Estructura del ci 98 horas 13,98 horas                                                                     |                                                                                                    |                        | 0 horas                                                             |                           | 0 horas 13,98 horas                                                                            | 0%                  |                                             |                     |
|                         | 4                                      |                          | Diseño mástil y 98 horas 13,98 horas                                                                       |                                                                                                    |                        | 0 horas                                                             |                           | 0 horas 13,98 horas                                                                            | 0%                  |                                             |                     |
|                         | 5                                      |                          | Diseño jarcia                                                                                              |                                                                                                    | 98 horas 13,98 horas   | 0 horas                                                             |                           | 0 horas 13,98 horas                                                                            | 0%                  |                                             |                     |
|                         | 6                                      |                          | ⊿ Elaboración y anál 36 horas i                                                                            |                                                                                                    | 936 horas              | 0 horas                                                             | 0 horas                   | 936 horas                                                                                      | 0%                  |                                             |                     |

**Figura 3-57 Grupo de recursos**

En el cuadro de diálogo **Compartir recursos** seleccionamos la opción **Usar recursos de:** y en la ventana desplegable seleccionamos **Proyecto Nuevo**. Posteriormente, escogemos la opción **El grupo de recursos tiene prioridad**.

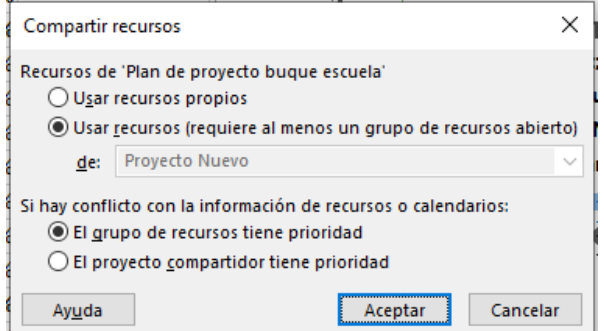

**Figura 3-58 Compartir recursos**

A partir de ahora, para cualquier proyecto nuevo que la organización quiera llevar a cabo, se podrá utilizar este fondo de recursos, y cualquier cambio que se realice en él repercutirá en el resto de los proyectos, proporcionando al gestor una visión global de la asignación de los recursos de trabajo en diversos proyectos al mismo tiempo.

## **3.7 Trabajo con proyectos consolidados**

Como se ha mencionado anteriormente, una organización puede estar trabajando en diversos proyectos al mismo tiempo. En este sentido, aunque el fondo de recursos puede facilitar la gestión de los detalles de cada recurso, no consigue ofrecer el nivel de control y seguimiento que se pretende tener sobre las tareas y las relaciones existentes entre dos proyectos distintos.

Una manera muy útil de recopilar y poder visualizar toda la información de los proyectos en los que trabaja una organización consiste en la creación de los que se denomina un "*proyecto consolidado*", en el cual se insertan todos los proyectos en los que se está trabajando al mismo tiempo. Por lo tanto, un proyecto consolidado constituye un plan de proyecto que contiene a otros planes de proyecto denominados "*proyectos insertados*". Estos "*proyectos insertados*" no se encuentran dentro del "*proyecto consolidado*" pero, sin embargo, se encuentran vinculados a él de tal manera que pueden ser visualizados y observados desde el "*proyecto consolidado*". Esto permite ver todos los proyectos de una organización en una vista única, facilitando la gestión de todos ellos.

Para crear un proyecto consolidado, vamos a agrupar los planes de nuestro proyecto original, **Plan de proyecto buque escuela**, y un nuevo proyecto denominado **Proyecto consolidado**. Para ello en el menú **Archivo** y creamos un nuevo **Proyecto en blanco**. A continuación, en el menú **Proyecto**, seleccionamos la opción **Subproyecto** y en el cuadro de diálogo seleccionamos **Plan de proyecto buque escuela**.

|           | <b>ARCLINO</b><br><b>TAREA</b> |                     | <b>RECURSO</b>       | CREAR UN INFORME                                        |                                                   | PROYECTO                         | <b>VISTA</b> |                                   | <b>FORMATO</b>        |                                                   |              |                                                       |            |          |                                           |
|-----------|--------------------------------|---------------------|----------------------|---------------------------------------------------------|---------------------------------------------------|----------------------------------|--------------|-----------------------------------|-----------------------|---------------------------------------------------|--------------|-------------------------------------------------------|------------|----------|-------------------------------------------|
|           | 間<br>Subproyecto               | <sup>a</sup> Tienda | Mis aplicaciones *   | $\bullet$<br>Información<br>del proyecto personalizados | Campos                                            | Vínculos entre<br>proyectos      | ā<br>EDT     | 吗<br>Cambiar tiempo<br>de trabajo | lir.<br>Calcular      | P<br>Establecer<br>proyecto línea base v proyecto | 47<br>Mover  | Fecha de estado: <b>Fe</b> NOD<br>Actualizar proyecto |            |          | AB <sub>0</sub><br>$\checkmark$<br>Ortogr |
|           | Insertar                       |                     | Complementos         |                                                         |                                                   | Propiedades                      |              |                                   |                       | Programación                                      |              |                                                       | Estado     |          | Revisi                                    |
|           | Comienzo                       |                     | P. Insertar proyecto |                                                         |                                                   |                                  |              |                                   |                       |                                                   |              |                                                       |            |          | $\times$                                  |
| ESCALA DE | mié 26/02/20                   |                     |                      | $\rightarrow$                                           | Este equipo > AMENEIRO (E:) > TFG                 |                                  |              |                                   |                       |                                                   | ৺ ত          | Buscar en TFG                                         |            |          | ٩                                         |
|           |                                | Modo                | Organizar v          | Nueva carpeta                                           |                                                   |                                  |              |                                   |                       |                                                   |              |                                                       | <b>BEE</b> | m        | ◙                                         |
|           | $\mathbf \theta$               | de                  | Acceso rápido        |                                                         | Nombre                                            |                                  | ᄉ            |                                   | Fecha de modificación |                                                   | Tipo         |                                                       | Tamaño     |          |                                           |
|           |                                |                     |                      | Escritorio<br>À                                         |                                                   | 中 Plan de proyecto buque escuela |              |                                   | 25/02/2020 21:55      |                                                   |              | Documento de Mi                                       |            | 470 KB   |                                           |
|           |                                |                     |                      |                                                         |                                                   | 自 Proyecto consolidado           |              |                                   | 26/02/2020 9:44       |                                                   |              | Documento de Mi                                       |            | 224 KB   |                                           |
|           |                                |                     | 自                    | Documentos *                                            | 自 Proyecto Nuevo                                  |                                  |              |                                   | 26/02/2020 9:37       |                                                   |              | Documento de Mi                                       |            | 237 KB   |                                           |
|           |                                |                     |                      | Descargas<br>$\mathcal{R}$                              |                                                   |                                  |              |                                   |                       |                                                   |              |                                                       |            |          |                                           |
|           |                                |                     | Imágenes             | À                                                       |                                                   |                                  |              |                                   |                       |                                                   |              |                                                       |            |          |                                           |
|           |                                |                     |                      | Garabito (Autod                                         |                                                   |                                  |              |                                   |                       |                                                   |              |                                                       |            |          |                                           |
|           |                                |                     |                      | ms project                                              |                                                   |                                  |              |                                   |                       |                                                   |              |                                                       |            |          |                                           |
|           |                                |                     |                      | <b>MS PROYECT PC</b>                                    |                                                   |                                  |              |                                   |                       |                                                   |              |                                                       |            |          |                                           |
|           |                                |                     | <b>TFG</b>           |                                                         |                                                   |                                  |              |                                   |                       |                                                   |              |                                                       |            |          |                                           |
|           |                                |                     |                      |                                                         |                                                   |                                  |              |                                   |                       |                                                   |              |                                                       |            |          |                                           |
|           |                                |                     |                      | <b>P.</b> Microsoft Project                             |                                                   |                                  |              |                                   |                       |                                                   |              |                                                       |            |          |                                           |
|           |                                |                     | OneDrive             |                                                         |                                                   |                                  |              |                                   |                       |                                                   |              |                                                       |            |          |                                           |
|           |                                |                     | Este equipo          |                                                         |                                                   |                                  |              |                                   |                       |                                                   |              |                                                       |            |          |                                           |
| DE GANTI  |                                |                     |                      |                                                         |                                                   |                                  |              |                                   |                       |                                                   |              |                                                       |            |          |                                           |
|           |                                |                     |                      |                                                         |                                                   | ODBC                             |              |                                   |                       | <b>▽ Vincular al proyecto</b>                     |              |                                                       |            |          |                                           |
| DIAGRAMA  |                                |                     |                      |                                                         | Nombre de archivo: Plan de proyecto buque escuela |                                  |              |                                   |                       |                                                   | $\checkmark$ | Archivos de Microsoft Project                         |            |          |                                           |
|           |                                |                     |                      |                                                         |                                                   |                                  |              |                                   |                       |                                                   |              |                                                       |            |          |                                           |
|           |                                |                     |                      |                                                         |                                                   |                                  |              |                                   |                       | <b>Herramientas</b>                               |              | Insertar                                              |            | Cancelar |                                           |

**Figura 3-59 Insertar subproyecto**

Una vez que hemos insertado ambos proyectos, *Microsoft Project* nos muestra un desplegable con las tareas de los dos proyectos distintos en la vista Diagrama de Gantt.

|                |              | Comienzo        | sáb 22/02                           | Hoy<br>mié 26/02         |                        | dom 01/03       | jue 05/03       |   | Jun 09/03    | vie 13/03 | mar 17/03                  |   |
|----------------|--------------|-----------------|-------------------------------------|--------------------------|------------------------|-----------------|-----------------|---|--------------|-----------|----------------------------|---|
|                | jue 20/02/20 |                 |                                     |                          |                        |                 |                 |   |              |           | Agregar tareas             |   |
|                | 0            | Modo<br>de<br>٠ | Nombre de tarea                     | $\overline{\phantom{a}}$ | Duración $\rightarrow$ | Comienzo -      | Fin             | ٠ | Predecesoras | $\sim$    | Nombres de los<br>recursos | ٠ |
| $\mathbf{1}$   | 唔            | -5              | ▷ Plan de proyecto<br>buque escuela |                          | 45,13 días             | jue<br>20/02/20 | vie<br>24/04/20 |   |              |           |                            |   |
| $\overline{2}$ | 硘            | -5              | Proyecto<br>consolidado             |                          | 2 días                 | mié<br>26/02/20 | jue<br>27/02/20 |   |              |           |                            |   |
|                |              |                 |                                     |                          |                        |                 |                 |   |              |           |                            |   |
|                |              |                 |                                     |                          |                        |                 |                 |   |              |           |                            |   |
|                |              |                 |                                     |                          |                        |                 |                 |   |              |           |                            |   |
|                |              |                 |                                     |                          |                        |                 |                 |   |              |           |                            |   |

**Figura 3-60 Proyecto consolidado**

De esta manera, cuando añadamos tareas al **Proyecto consolidado**, estás irán apareciendo representadas en un Diagrama de Gantt conjunto de ambos proyectos, pudiendo realizar un control y seguimiento de manera simultánea, lo que facilitara enormemente la tarea del gestor.

# **4 CASO PRÁCTICO: LA APLICACIÓN DEL MS PROJECT A ACTUACIONES DE LA ARMADA**

#### **4.1 Aplicación en el contexto operativo de un buque: presentación del caso**

Como se ha apreciado en el apartado anterior, el programa *Microsoft Project* ofrece un amplio abanico de posibilidades y posee un gran potencial para su uso. Durante el desarrollo del presente Trabajo de Fin de Grado se ha llegado a la conclusión de que las características de este software podrían ser aplicadas con un alto grado de utilidad y eficiencia en el contexto del grado de operatividad de los equipos de un buque de la Armada. En primer lugar, porque un buque de la Armada cuenta con un personal definido y concreto, así como con un horario de trabajos establecido. En segundo lugar y más importante, porque en un buque de la Armada se realizan a diario numerosos mantenimientos o reparaciones de equipos vitales para su correcto funcionamiento, y Microsoft Project es una herramienta muy potente con capacidad para gestionar un elevado número de tareas y de personal, facilitando la organización de dichos mantenimientos y proporcionando una visión global y un seguimiento del progreso en la puesta a punto del buque al Comandante.

Para la realización de este caso práctico se va a utilizar como modelo una fragata F-80 de la clase "*Santa María*". El objetivo que se propone con el empleo de *Microsoft Project* será el de gestionar todos los mantenimientos que han de realizarse a bordo del buque para considerar que éste se encuentra en un óptimo grado de operatividad, de cara a incorporarse a una misión o realizar algún tipo de operación.

Cabe destacar que, para este supuesto práctico, se van a utilizar mantenimientos y reparaciones reales que se han realizado en un buque de esta clase, además de los datos númericos correspondientes a una dotación real en cuanto a la escala de Suboficiales y Marinería.

### **4.2 Tareas a realizar y personal disponible**

En primer lugar, es necesario definir la organización de una fragata de clase Santa María. Los buques de la Armada poseen dos clases de estructuras: la organización operativa y la organización administrativa. Para este supuesto es necesario atender a la organización administrativa funcional, ya que es ésta la que está diseñada para la preparación del buque y administración de los recursos. Esta organización está dividida en Servicios que articulan su funcionamiento en Destinos, donde se encuadran los Grupos de Mantenimiento orientados al alistamiento del material y equipos y la preparación técnica del personal. A continuación se mostrarán en una tabla los servicios existentes en una F-80 y los destinos encuadrados en ellos.

| <b>Servicio</b>                             | <b>Destino</b>                  |
|---------------------------------------------|---------------------------------|
| Servicio de Control de Buque (CB)           | Puente y señales                |
|                                             | Comunicaciones                  |
|                                             | Maniobra                        |
| Servicio de Sistema de Combate (SC)         | C.LC                            |
|                                             | Artillería y misiles            |
|                                             | Armas submarinas                |
|                                             | Electrónica                     |
| Servicio de Energía y Propulsión<br>(ENPRO) | Propulsión y electricidad       |
|                                             | Seguridad Interior y Auxiliares |
| Servicio de Aprovisionamiento (AP)          | Habitabilidad                   |
|                                             | Aprovisionamiento               |
| Servicio de Vuelo                           | Operaciones                     |
|                                             | Mantenimiento                   |

**Tabla 4-1 Organización administrativa F-80**

Dentro de esta estructura se encuentran encuadrados tanto los mantenimientos como el personal que se van a incluir en el plan para la puesta a punto del buque, y que se desglosarán a continuación. Solo se incluirán en el caso práctico los Servicios de Energía y Propulsión, Control del buque y Sistema de Combate.

## *4.2.1 Servicio de Control de Buque*

Dentro del *Servicio de Control de Buque*, se van a realizar los siguientes mantenimientos, agrupados por destinos.

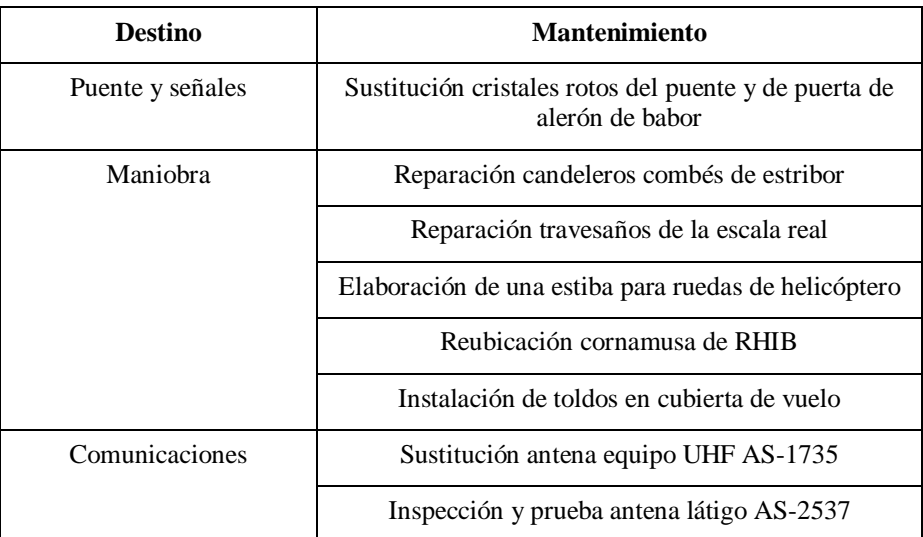

**Tabla 4-2 Mantenimientos Servicio de Control de Buque**

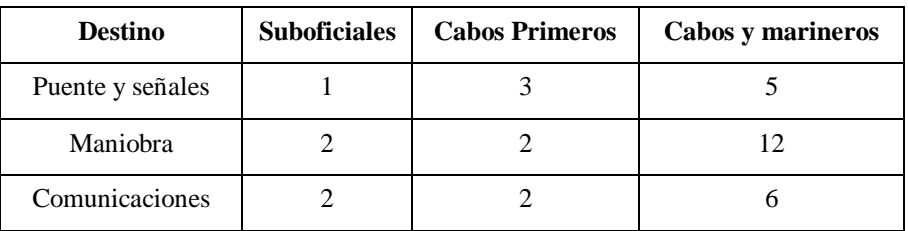

Para ello, contaremos con el siguiente personal.

**Tabla 4-3 Personal Servicio de Control de Buque**

# *4.2.2 Servicio de Sistema de Combate*

Dentro del *Servicio de Sistema de Combate* son necesarios los siguientes mantenimientos.

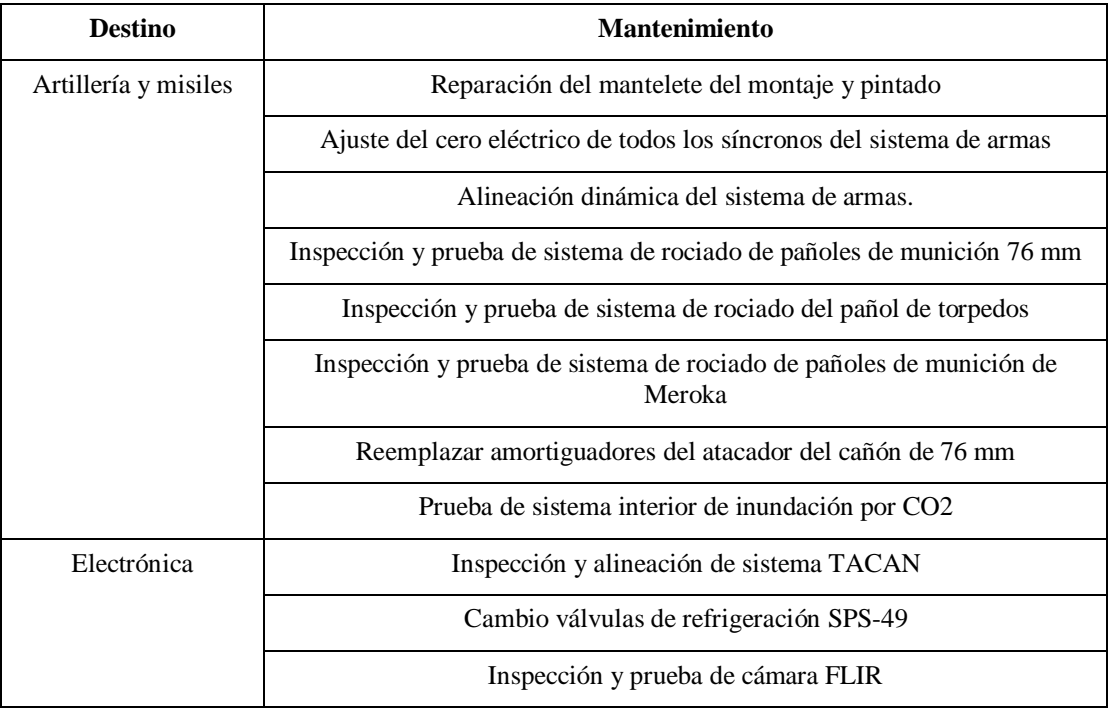

**Tabla 4-4 Mantenimientos Servicio de Sistema de Combate**

En cuanto a personal perteneciente al servicio, una fragata F-80 cuenta con la siguiente plantilla para los correspondientes destinos.

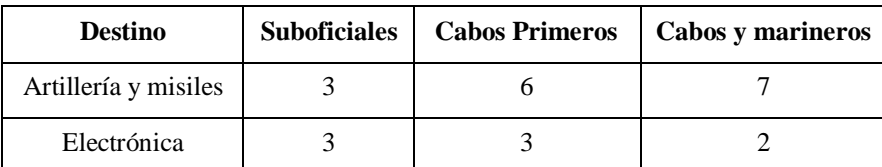

**Tabla 4-5 Personal Servicio de Sistema de Combate**

# *4.2.3 Servicio de Energía y Propulsión*

Los mantenimientos a realizar encuadrados en el servicio de Energía y Propulsión serán los que se relacionan en la siguiente tabla.

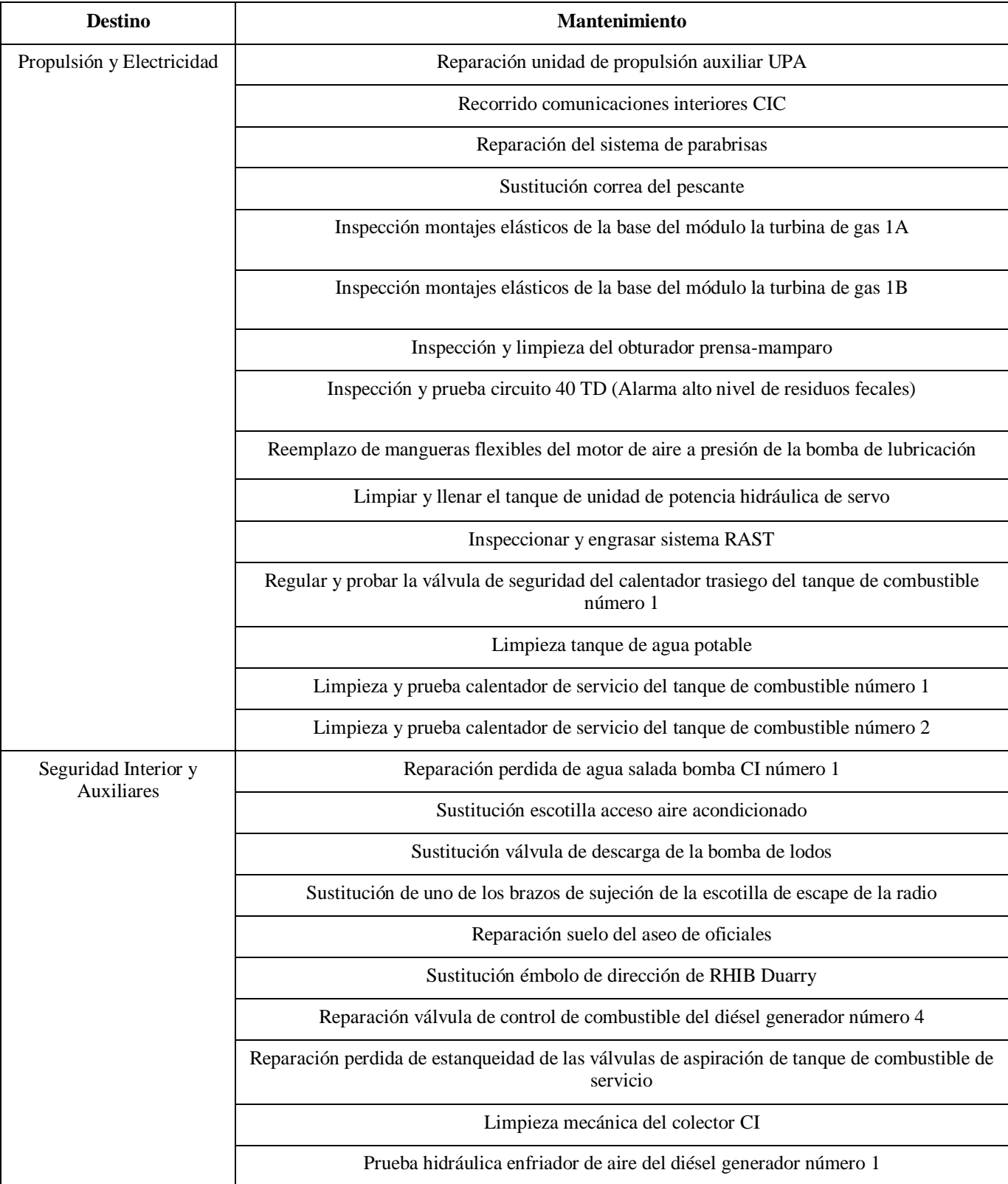

**Tabla 4-6 Mantenimientos Servicio de Energía y Propulsión**

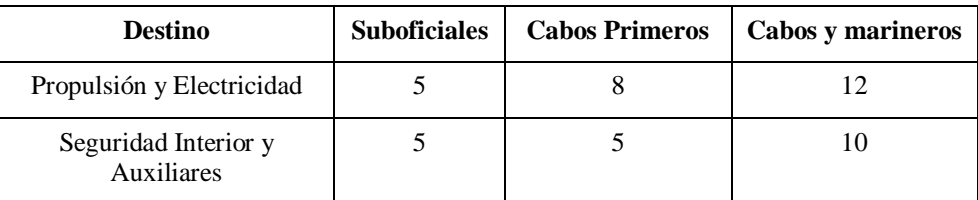

En cuanto a personal, en este servicio contamos con los siguientes efectivos:

**Tabla 4-7 Personal Servicio de Energía y Propulsión**

## **4.3 Creación del Plan de Proyecto para la puesta a punto de una F-80**

Una vez que han sido establecidass las tareas a realizar y el personal disponible, vamos a proceder a crear en *Microsoft Project* nuestro Plan de Proyecto que reflejará todos los aspectos necesarios para conseguir la máxima capacidad operativa de los equipos y materiales de una fragata F-80.

Antes de pasar a la elaboración del Plan de Proyecto, es necesario establecer una serie de parámetros clave que definirán el desarrollo de los mantenimientos:

- El horario de trabajo de una fragata F-80 es, por norma general, de 08:00 a 11:00 y de 11:30 y 14:30.
- Para la realización del caso práctico, supondremos que la fragata saldrá a navegar en dos semanas y, por tanto, todos los mantenimientos tendrán que estar acabados para entonces.

### *4.3.1 Establecimiento del calendario e introducción de tareas*

En primer lugar introduciremos el horario de trabajo del buque siguiendo las instrucciones detalladas en el desarrollo del funcionamiento de *Microsoft Project*:

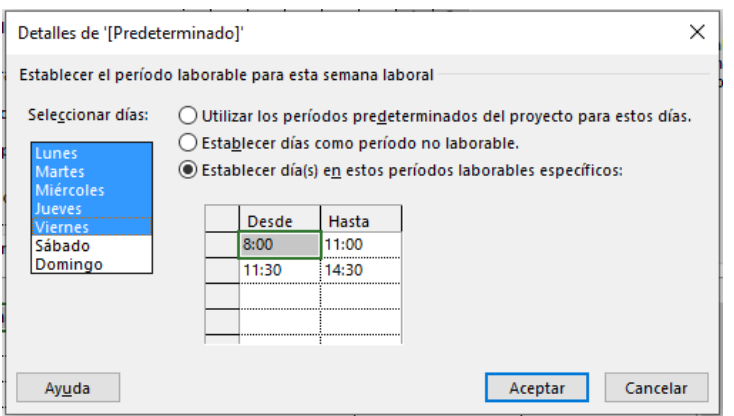

**Figura 4-1 Horario de trabajo F-80**

Posteriormente, listaremos los mantenimientos (pruebas, reparaciones, inspecciones, etc.) en una hoja de tareas, agrupándolos por servicios y destinos y asignándoles una duración estimada basada en experiencias anteriores:

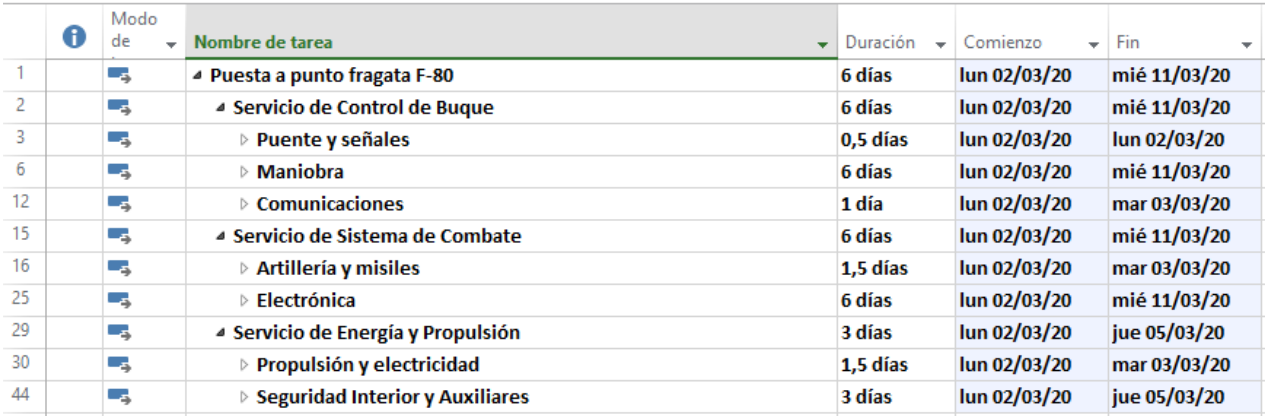

#### **Figura 4-2 Agrupación de tareas**

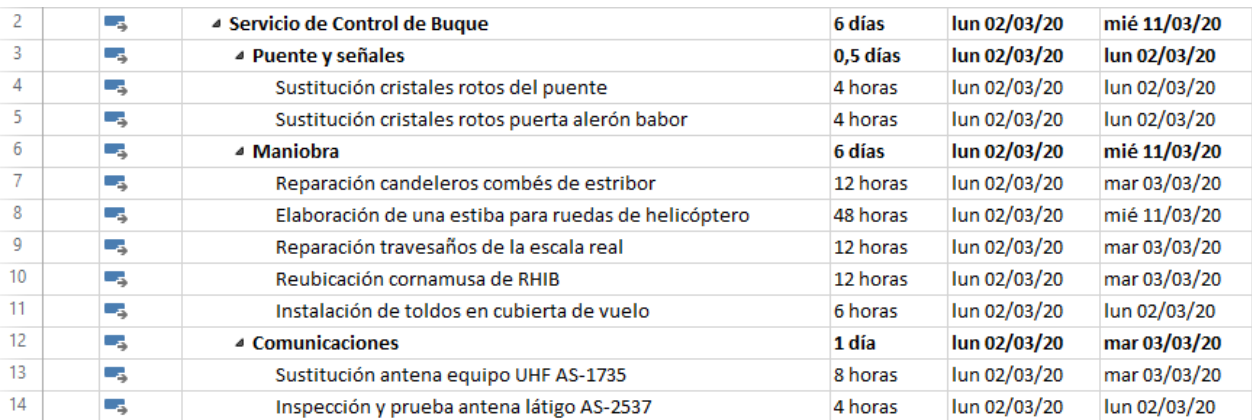

### **Figura 4-3 Tareas del Servicio de Control de Buque**

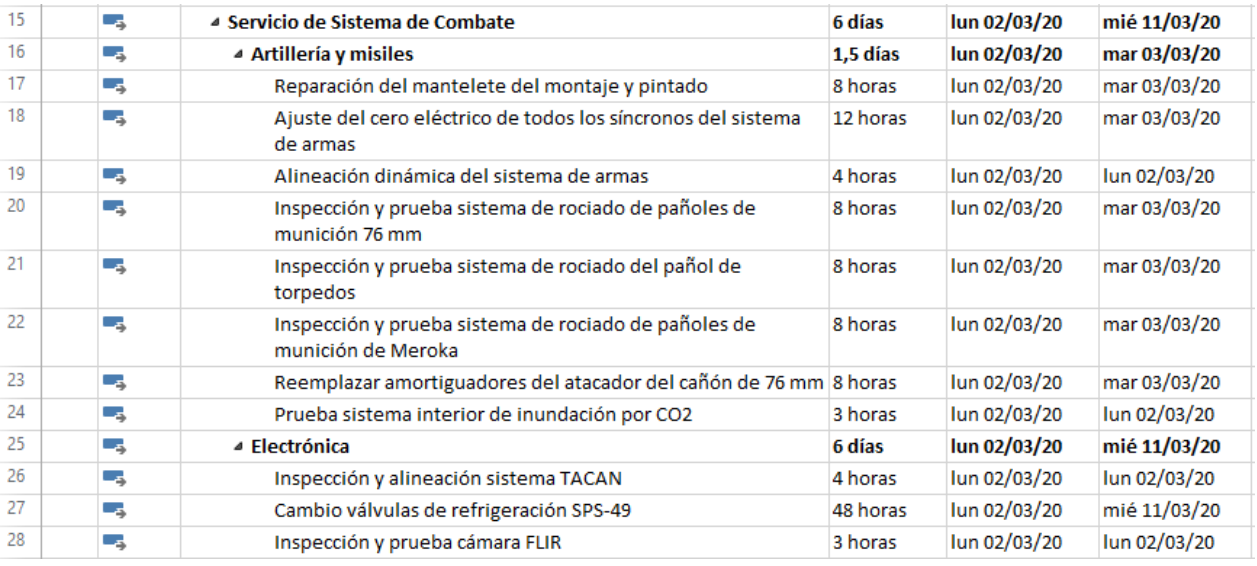

**Figura 4-4 Tareas del Servicio de Sistema de Combate**

#### EL SOFTWARE MS PROJECT COMO HERRAMIENTA DE PLANIFICACIÓN Y CONTROL DE ACTUACIONES DE LA ARMADA: CASO PRÁCTICO

| 29 | – as | 4 Servicio de Energía y Propulsión                                                                                | 3 días   | lun 02/03/20 | jue 05/03/20 |
|----|------|----------------------------------------------------------------------------------------------------|----------|--------------|--------------|
| 30 | Съ,  | ▲ Propulsión y electricidad                                                                                       | 1.5 días | lun 02/03/20 | mar 03/03/20 |
| 31 | -5   | Reparación unidad de propulsión auxiliar UPA                                                                      | 12 horas | lun 02/03/20 | mar 03/03/20 |
| 32 | Съ   | Recorrido comunicaciones interiores CIC                                                                           | 4 horas  | lun 02/03/20 | lun 02/03/20 |
| 33 | Щ.   | Reparación del sistema de parabrisas                                                                              | 3 horas  | lun 02/03/20 | lun 02/03/20 |
| 34 | - 5  | Sustitución correa del pescante                                                                                   | 4 horas  | lun 02/03/20 | lun 02/03/20 |
| 35 | Съ,  | Inspección montajes elásticos de la base del módulo la turbina de gas 1A                                          | 8 horas  | lun 02/03/20 | mar 03/03/20 |
| 36 | Съ,  | Inspección montajes elásticos de la base del módulo la turbina de gas 1B                                          | 8 horas  | lun 02/03/20 | mar 03/03/20 |
| 37 | Гъ   | Inspección y limpieza del obturador prensa-mamparo                                                                | 4 horas  | lun 02/03/20 | lun 02/03/20 |
| 38 | ۳,   | Inspección y prueba circuito 40 TD (Alarma alto nivel de residuos fecales).                                       | 4 horas  | lun 02/03/20 | lun 02/03/20 |
| 39 | Шz   | Reemplazo de mangueras flexibles del motor de aire a presión de la bomba de<br>lubricación                        | 12 horas | lun 02/03/20 | mar 03/03/20 |
| 40 | -5   | Limpiar y llenar el tanque de unidad de potencia hidráulica de servo                                              | 4 horas  | lun 02/03/20 | lun 02/03/20 |
| 41 | Съ,  | Inspeccionar y engrasar sistema RAST                                                                              | 4 horas  | lun 02/03/20 | lun 02/03/20 |
| 42 | С.   | Regular y probar la válvula de seguridad del calentador trasiego del tanque de<br>combustible número 1            | 8 horas  | lun 02/03/20 | mar 03/03/20 |
| 43 | ш.   | Limpieza tanque de agua potable                                                                                   | 4 horas  | lun 02/03/20 | lun 02/03/20 |
| 44 | - 4  | 4 Seguridad Interior y Auxiliares                                                                                 | 3 días   | lun 02/03/20 | jue 05/03/20 |
| 45 | Цg.  | Reparación perdida de agua salada bomba CI número 1                                                               | 6 horas  | lun 02/03/20 | lun 02/03/20 |
| 46 | -4   | Sustitución escotilla acceso aire acondicionado                                                                   | 8 horas  | lun 02/03/20 | mar 03/03/20 |
| 47 | Съ,  | Sustitución válvula de descarga de la bomba de lodos                                                              | 4 horas  | lun 02/03/20 | lun 02/03/20 |
| 48 | ۳.   | Sustitución de uno de los brazos de sujeción de la escotilla de escape de la radio 8 horas                        |          | lun 02/03/20 | mar 03/03/20 |
| 49 | Цź,  | Reparación suelo del aseo de oficiales                                                                            | 24 horas | lun 02/03/20 | jue 05/03/20 |
| 50 | ۳,   | Sustitución émbolo de dirección de RHIB Duarry                                                                    | 6 horas  | lun 02/03/20 | lun 02/03/20 |
| 51 | Цg   | Reparación válvula de control de combustible del diésel generador número 4                                        | 12 horas | lun 02/03/20 | mar 03/03/20 |
| 52 | -5   | Reparación perdida de estangueidad de las válvulas de aspiración de tangue de 12 horas<br>combustible de servicio |          | lun 02/03/20 | mar 03/03/20 |
| 53 | Съ,  | Limpieza mecánica del colector CI                                                                                 | 6 horas  | lun 02/03/20 | lun 02/03/20 |
| 54 | ۳.   | Limpieza y prueba calentador de servicio del tanque de combustible número 1                                       | 8 horas  | lun 02/03/20 | mar 03/03/20 |
| 55 | Цź,  | Limpieza y prueba calentador de servicio del tanque de combustible número 2                                       | 8 horas  | lun 02/03/20 | mar 03/03/20 |
| 56 | ۳.,  | Prueba hidráulica enfriador de aire del diésel generador número 1                                                 | 2 horas  | lun 02/03/20 | lun 02/03/20 |

**Figura 4-5 Tareas del Servicio de Energía y Propulsión**

Para establecer la fecha límite de dos semanas, seleccionaremos la tarea "*Puesta a punto fragata F-80*". En el cuadro de dialogo **Información de tarea de resumen** accederemos a la pestaña **Avanzado** e introduciremos la **Fecha límite**.

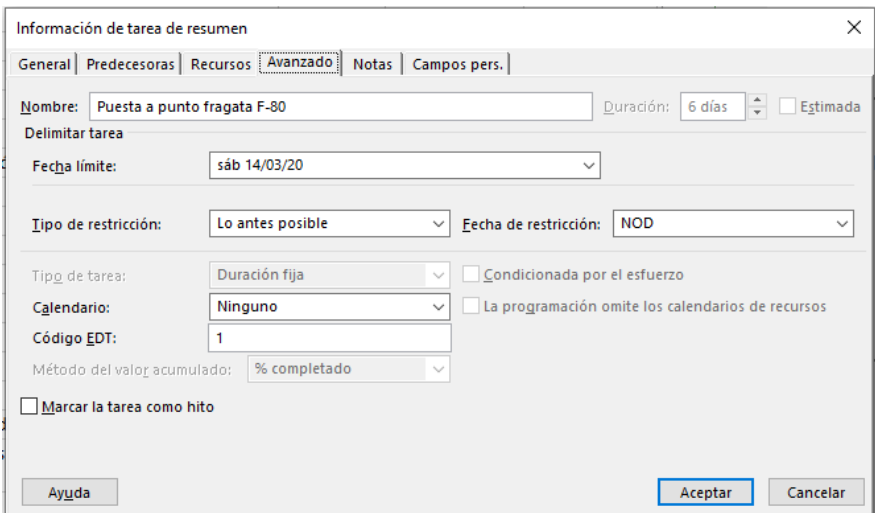

**Figura 4-6 Introducción de fecha límite**

### *4.3.2 Vinculación de las tareas*

A pesar de que un elevado número de mantenimientos que pueden si al mismo tiempo si existe disponibilidad de personal, determinadas tareas, por razones de operatividad, espacios reducidos o interferencias entre las mismas, será necesario que estén vinculadas.

#### **4.3.2.1 Vinculación de tareas del Servicio de Control de Buque**

En este Servicio la gran parte de los mantenimientos pueden realizarse de manera paralela. El único caso conflictivo se detectaría en las tareas "*Sustitución cristales rotos del puente*" y "*Sustitución cristales rotos puerta del alerón babor*" (ambas pertenecientes al destino de Puente y señales). La problemática reside en que el puente de una fragata es un espacio bastante reducido y puede llegar a ser peligroso para el personal estar trabajando con cristales de cierta envergadura en las condiciones mencionadas anteriormente. Para solucionar este problema, las tareas serán vinculadas con una relación de **Fin a Comienzo** (FC).

| Modo                 |                                                      |                                      |              |              |                                                                                                    |   | 02 mar '20                 | 09 mar '20                                                                     |
|----------------------|------------------------------------------------------|--------------------------------------|--------------|--------------|----------------------------------------------------------------------------------------------------|---|----------------------------|--------------------------------------------------------------------------------|
| de                   | Nombre de tarea<br>٠                                 | Duración<br>$\overline{\phantom{a}}$ | Comienzo     |              |                                                                                                    |   | $L$ $M$<br>$X + J + V + S$ | D.<br>$L$   M   X                                                              |
| <b>Single Street</b> | 4 Puesta a punto fragata F-80                        | 6 días                               | lun 02/03/20 |              |                                                                                                    |   |                            |                                                                                |
| ۳.,                  | 4 Servicio de Control de Buque                       | 6 días                               | lun 02/03/20 |              |                                                                                                    |   |                            |                                                                                |
| ۳.,                  | <sup>4</sup> Puente y señales                        | 1,5 días                             | lun 02/03/20 |              |                                                                                                    |   |                            |                                                                                |
| – as                 | Sustitución cristales rotos del puente               | 6 horas                              | lun 02/03/20 | lun 02/03/20 |                                                                                                    |   |                            |                                                                                |
| Съ,                  | Sustitución cristales rotos puerta alerón babor      | 6 horas                              | mar 03/03/20 |              |                                                                                                    |   |                            |                                                                                |
| –∡                   | ⊿ Maniobra                                           | 6 días                               | lun 02/03/20 |              |                                                                                                    |   |                            |                                                                                |
| ۳.,                  | Reparación candeleros combés de estribor             | 12 horas                             | lun 02/03/20 | mar 03/03/20 |                                                                                                    |   |                            |                                                                                |
| – as                 | Elaboración de una estiba para ruedas de helicóptero | 48 horas                             | lun 02/03/20 |              |                                                                                                    |   |                            |                                                                                |
| Цg                   | Reparación travesaños de la escala real              | 24 horas                             | lun 02/03/20 | jue 05/03/20 |                                                                                                    |   |                            |                                                                                |
| Пz                   | Reubicación cornamusa de RHIB                        | 24 horas                             | lun 02/03/20 |              |                                                                                                    |   |                            |                                                                                |
| ۳.,                  | Instalación de toldos en cubierta de vuelo           | 12 horas                             | lun 02/03/20 | mar 03/03/20 |                                                                                                    |   |                            |                                                                                |
| – as                 | 4 Comunicaciones                                     | 1 día                                | lun 02/03/20 |              |                                                                                                    |   |                            |                                                                                |
| П.,                  | Sustitución antena equipo UHF AS-1735                | 8 horas                              | lun 02/03/20 |              |                                                                                                    |   |                            |                                                                                |
| ۳.,                  | Inspección y prueba antena látigo AS-2537            | 4 horas                              | lun 02/03/20 | lun 02/03/20 |                                                                                                    |   |                            |                                                                                |
|                      |                                                      |                                      |              |              | $-$ Fin<br>mié 11/03/20<br>mié 11/03/20<br>mar 03/03/20<br>mar 03/03/20<br>mié 11/03/20<br>mié 11/03/20<br>jue 05/03/20<br>mar 03/03/20<br>mar 03/03/20 | ۰ |                            | $\mathsf{I} \mathsf{I} \mathsf{V} \mathsf{I} \mathsf{S} \mathsf{I} \mathsf{D}$ |

**Figura 4-7 Vinculación de los mantenimientos del Servicio de Control de Buque**

### **4.3.2.2 Vinculación de tareas del Servicio de Sistema de Combate**

En este Servicio existen numerosas tareas que interfieren con otras, concretamente en el destino de **Artillería y misiles**.

En primer lugar, las mantenimientos de "*Ajuste del cero eléctrico de todos los síncronos del sistema de armas*", "*Alineación del sistema de armas*" y "*Reemplazar amortiguadores del atacador del cañón de 76 mm*" no pueden realizarse al mismo tiempo debido a la imposibilidad de acceder al sistema del cañón si se está operando con él desde la consola del sistema de armas, ya que supone un riesgo para el personal en el interior del montaje.

Además, las "*Inspecciones y pruebas de los sistemas de rociado de los pañoles de munición*" de 76 mm y del Meroka y del pañol de torpedos tampoco pueden llevarse a cabo de manera paralela, ya que podría dar lugar a inundaciones de poca entidad debido a su proximidad. A su vez, ninguna de estas puede realizarse al mismo tiempo que la "*Prueba de sistema interior de inundación por CO2*", ya que para este mantenimiento es imprescindible que no se encuentre personal dentro de los pañoles.

Atendiendo a estas situaciones, se realizará una vinculación FC entre dichas tareas. La planificación de los mantenimientos del *Servicio de Sistema de Combate* quedaría estructurada de la siguiente manera:

| 15 | u.  | 4 Servicio de Sistema de Combate                                        | 6 días    | lun 02/03/20 | mié 11/03/20 |
|----|-----|-------------------------------------------------------------------------|-----------|--------------|--------------|
| 16 | ш.  | ▲ Artillería y misiles                                                  | 3,38 días | lun 02/03/20 | vie 06/03/20 |
| 17 | Цg  | Reparación del mantelete del montaje y pintado                          | 8 horas   | lun 02/03/20 | mar 03/03/20 |
| 18 | С., | Ajuste del cero eléctrico de todos los síncronos del sistema de armas   | 12 horas  | lun 02/03/20 | mar 03/03/20 |
| 19 | ш.  | Alineación dinámica del sistema de armas                                | 6 horas   | mié 04/03/20 | mié 04/03/20 |
| 20 | ∟.  | Reemplazar amortiguadores del atacador del cañón de 76 mm               | 8 horas   | jue 05/03/20 | vie 06/03/20 |
| 21 | ∟., | Inspección y prueba sistema de rociado de pañoles de munición 76 mm     | 8 horas   | lun 02/03/20 | mar 03/03/20 |
| 22 | ۳., | Inspección y prueba sistema de rociado del pañol de torpedos            | 8 horas   | mar 03/03/20 | mié 04/03/20 |
| 23 | С., | Inspección y prueba sistema de rociado de pañoles de munición de Meroka | 8 horas   | mié 04/03/20 | jue 05/03/20 |
| 24 | С.  | Prueba sistema interior de inundación por CO2                           | 3 horas   | vie 06/03/20 | vie 06/03/20 |
| 25 | Съ  | ▲ Electrónica                                                           | 6 días    | lun 02/03/20 | mié 11/03/20 |
| 26 | Гą. | Inspección y alineación sistema TACAN                                   | 4 horas   | lun 02/03/20 | lun 02/03/20 |
| 27 | ∟z, | Cambio válvulas de refrigeración SPS-49                                 | 48 horas  | lun 02/03/20 | mié 11/03/20 |
| 28 | Шz, | Inspección y prueba cámara FLIR                                         | 3 horas   | lun 02/03/20 | lun 02/03/20 |

**Figura 4-8 Vinculación de los mantenimientos del Servicio de Sistema de Combate**

### **4.3.2.3 Vinculación de tareas del Servicio de Energía y Propulsión**

Dentro del destino de Propulsión y Electricidad solo existen dos mantenimientos que no se pueden realizar de manera paralela. Se tratan de las tareas "*Regular y probar la válvula de seguridad del calentador trasiego del tanque de combustible número 1*" y "*Limpieza y prueba calentador de servicio del tanque de combustible número 1*", debido a que no se puede probar una válvula de seguridad si alguien se encuentra realizando una limpieza del calentador de servicio en el mismo tanque de combustible.

En el destino de Seguridad Interior y Auxiliares existe también un conflicto de compatibilidad entre las tareas "*Reparación pérdida de agua salada bomba CI número 1*" y "*Limpieza mecánica del colector CI*", debido a que no es recomendable realizar mantenimientos y pruebas en una bomba de contra incendios mientras se está operando con el colector.

De nuevo se establecerá una vinculación Fin Comienzo entre las tareas conflictivas. La planificación de los mantenimientos del presente servicio quedaría estructurada de la siguiente forma:

|    | O | Modo<br>de | Nombre de tarea                                                                                                   | Duración $\rightarrow$ | Comienzo<br>÷ | Fin          |  | 02 mar '20 | $J + V + S + D = L + M + X + J + V + S + D = L + M + X$ | 09 mar '20 |
|----|---|------------|----------------------------------------------------------------------------------------------------|------------------------|---------------|--------------|--|------------|---------------------------------------------------------|------------|
| 29 |   | С,         | 4 Servicio de Energía y Propulsión                                                                                | 3 días                 | lun 02/03/20  | jue 05/03/20 |  |            |                                                         |            |
| 30 |   | -4         | <sup>4</sup> Propulsión y electricidad                                                                            | 2 días                 | lun 02/03/20  | mié 04/03/20 |  |            |                                                         |            |
| 31 |   | Цg.        | Reparación unidad de propulsión auxiliar UPA                                                                      | 12 horas               | lun 02/03/20  | mar 03/03/20 |  |            |                                                         |            |
| 32 |   | ∟.         | Recorrido comunicaciones interiores CIC                                                                           | 4 horas                | lun 02/03/20  | lun 02/03/20 |  |            |                                                         |            |
| 33 |   | L.         | Reparación del sistema de parabrisas                                                                              | 3 horas                | lun 02/03/20  | lun 02/03/20 |  |            |                                                         |            |
| 34 |   | Сz,        | Sustitución correa del pescante                                                                                   | 4 horas                | lun 02/03/20  | lun 02/03/20 |  |            |                                                         |            |
| 35 |   | С.,        | Inspección montajes elásticos de la base del módulo la turbina de gas 1A                                          | 8 horas                | lun 02/03/20  | mar 03/03/20 |  |            |                                                         |            |
| 36 |   | ш,         | Inspección montajes elásticos de la base del módulo la turbina de gas 1B                                          | 8 horas                | lun 02/03/20  | mar 03/03/20 |  |            |                                                         |            |
| 37 |   | Т.         | Inspección y limpieza del obturador prensa-mamparo                                                                | 4 horas                | lun 02/03/20  | lun 02/03/20 |  |            |                                                         |            |
| 38 |   | ∟z,        | Inspección y prueba circuito 40 TD (Alarma alto nivel de residuos fecales).                                       | 4 horas                | lun 02/03/20  | lun 02/03/20 |  |            |                                                         |            |
| 39 |   | Г.         | Reemplazo de mangueras flexibles del motor de aire a presión de la bomba de<br>lubricación                        | 12 horas               | lun 02/03/20  | mar 03/03/20 |  |            |                                                         |            |
| 40 |   | - 4        | Limpiar y llenar el tanque de unidad de potencia hidráulica de servo                                              | 4 horas                | lun 02/03/20  | lun 02/03/20 |  |            |                                                         |            |
| 41 |   | Сz,        | Inspeccionar y engrasar sistema RAST                                                                              | 4 horas                | lun 02/03/20  | lun 02/03/20 |  |            |                                                         |            |
| 42 |   | Т.         | Regular y probar la válvula de seguridad del calentador trasiego del tanque de<br>combustible número 1            | 8 horas                | lun 02/03/20  | mar 03/03/20 |  |            |                                                         |            |
| 43 |   | L.         | Limpieza y prueba calentador de servicio del tanque de combustible número 1                                       | 8 horas                | mar 03/03/20  | mié 04/03/20 |  |            |                                                         |            |
| 44 |   | L.         | Limpieza y prueba calentador de servicio del tanque de combustible número 2                                       | 8 horas                | lun 02/03/20  | mar 03/03/20 |  |            |                                                         |            |
| 45 |   | L.         | Limpieza tanque de agua potable                                                                                   | 4 horas                | lun 02/03/20  | lun 02/03/20 |  |            |                                                         |            |
| 46 |   | С.,        | <b>4 Seguridad Interior y Auxiliares</b>                                                                          | 3 días                 | lun 02/03/20  | jue 05/03/20 |  |            |                                                         |            |
| 47 |   | Съ,        | Reparación perdida de agua salada bomba CI número 1                                                               | 6 horas                | lun 02/03/20  | lun 02/03/20 |  |            |                                                         |            |
| 48 |   | Съ,        | Limpieza mecánica del colector CI                                                                                 | 6 horas                | mar 03/03/20  | mar 03/03/20 |  |            |                                                         |            |
| 49 |   | ь.         | Sustitución escotilla acceso aire acondicionado                                                                   | 8 horas                | lun 02/03/20  | mar 03/03/20 |  |            |                                                         |            |
| 50 |   | L.         | Sustitución válvula de descarga de la bomba de lodos                                                              | 4 horas                | lun 02/03/20  | lun 02/03/20 |  |            |                                                         |            |
| 51 |   | Г.,        | Sustitución de uno de los brazos de sujeción de la escotilla de escape de la radio 8 horas                        |                        | lun 02/03/20  | mar 03/03/20 |  |            |                                                         |            |
| 52 |   | С.,        | Reparación suelo del aseo de oficiales                                                                            | 24 horas               | lun 02/03/20  | jue 05/03/20 |  |            |                                                         |            |
| 53 |   | Г.         | Sustitución émbolo de dirección de RHIB Duarry                                                                    | 6 horas                | lun 02/03/20  | lun 02/03/20 |  |            |                                                         |            |
| 54 |   | Т.         | Reparación válvula de control de combustible del diésel generador número 4                                        | 12 horas               | lun 02/03/20  | mar 03/03/20 |  |            |                                                         |            |
| 55 |   | Цg.        | Reparación perdida de estangueidad de las válvulas de aspiración de tangue de 12 horas<br>combustible de servicio |                        | lun 02/03/20  | mar 03/03/20 |  |            |                                                         |            |
| 56 |   | L.         | Prueba hidráulica enfriador de aire del diésel generador número 1                                                 | 2 horas                | lun 02/03/20  | lun 02/03/20 |  |            |                                                         |            |

**Figura 4-9 Vinculación de los mantenimientos del Servicio de Energía y Propulsión**

#### *4.3.3 Introducción y asignación de los recursos de Trabajo*

Una vez establecidos los mantenimientos a realizar y la vinculación entre ellos, es necesario definir los recursos de Trabajo que vamos a emplear. Para ello, en lugar de introducir al personal individualmente, simplemente se agruparan por **Brigadas** y **Sargentos Primeros** (Suboficiales), **Cabos Primeros** y **Cabos** y **Marineros** (Marinería) y se modificará la capacidad, de manera que si, por ejemplo, en un destino existen siete Cabos Primeros, se aumentará la capacidad del recurso de Trabajo al 700%. Esto ahorrará mucho tiempo y simplificará de manera considerable la asignación del personal. No obstante, dentro del Servicio de **Energía y Propulsión**, en el destino de **Propulsión y Electricidad**, será necesario realizar una distinción entre personal con la especialidad de Máquinas (MQ) y Electricidad (EL), ya que dentro de la misma línea de trabajo existe una diferenciación de aptitudes.

|                 | $\mathbf \Theta$ | Nombre del recurso             | Tipo    | Etiqueta de<br>material<br>÷ | Iniciales $\rightarrow$ | Grupo                   | Capacidad<br>máxima |
|-----------------|------------------|--------------------------------|---------|------------------------------|-------------------------|-------------------------|---------------------|
|                 |                  | Sargento 1º (Puente y señales) | Trabajo |                              |                         | Control de Buque        | 100%                |
|                 |                  | Cabo 1º (Puente y señales)     | Trabajo |                              | с                       | Control de Buque        | 300%                |
| 3               |                  | Cabo (Puente y señales)        | Trabajo |                              | c                       | <b>Control de Buque</b> | 200%                |
| 4               |                  | Marinero (Puente y señales)    | Trabajo |                              | м                       | <b>Control de Buque</b> | 300%                |
|                 |                  | Brigada (Maniobra)             | Trabajo |                              | В                       | Control de Buque        | 100%                |
| 6               |                  | Sargento 1º (Maniobra)         | Trabajo |                              | s                       | Control de Buque        | 100%                |
|                 |                  | Cabo 1º (Maniobra)             | Trabajo |                              | с                       | Control de Buque        | 200%                |
| 8               |                  | Cabo (Maniobra)                | Trabajo |                              | с                       | Control de Buque        | 500%                |
| q               |                  | Marinero (Maniobra)            | Trabajo |                              | м                       | <b>Control de Buaue</b> | 700%                |
| 10 <sup>1</sup> |                  | Brigada (Comunicaciones)       | Trabajo |                              | в                       | <b>Control de Buque</b> | 100%                |
| 11              |                  | Sargento 1º (Comunicaciones)   | Trabajo |                              | s                       | Control de Buque        | 100%                |
| 12              |                  | Cabo 1º (Comunicaciones)       | Trabajo |                              | с                       | Control de Buque        | 200%                |
| 13              |                  | Cabo (Comunicaciones)          | Trabajo |                              | c                       | Control de Buque        | 300%                |
| 14              |                  | Marinero (Comunicaciones)      | Trabajo |                              | М                       | <b>Control de Buaue</b> | 300%                |

**Figura 4-10 Recursos de Trabajo del Servicio de Control de Buque**

|    | $\bf{0}$ | Nombre del recurso<br>$\overline{\phantom{a}}$ | Tipo    | Etiqueta de<br>material | Iniciales $\rightarrow$ | Grupo              | Capacidad<br>máxima |
|----|----------|------------------------------------------------|---------|-------------------------|-------------------------|--------------------|---------------------|
| 15 |          | Brigada (Artillería y misiles)                 | Trabajo |                         | в                       | Sistema de Combate | 100%                |
| 16 |          | Sargento 1º (Artillería y misiles)             | Trabajo |                         |                         | Sistema de Combate | 200%                |
| 17 |          | Cabo 1º (Artillería y misiles)                 | Trabajo |                         |                         | Sistema de Combate | 600%                |
| 18 |          | Cabo (Artillería y misiles)                    | Trabajo |                         | c                       | Sistema de Combate | 300%                |
| 19 |          | Marinero (Artillería y misiles)                | Trabajo |                         | м                       | Sistema de Combate | 400%                |
| 20 |          | Brigada (Electrónica)                          | Trabajo |                         | в                       | Sistema de Combate | 100%                |
| 21 |          | Sargento 1º (Electrónica)                      | Trabajo |                         |                         | Sistema de Combate | 200%                |
| 22 |          | Cabo 1º (Electrónica)                          | Trabajo |                         |                         | Sistema de Combate | 300%                |
| 23 |          | Cabo (Electrónica)                             | Trabajo |                         |                         | Sistema de Combate | 100%                |
| 24 |          | Marinero (Electrónica)                         | Trabajo |                         | м                       | Sistema de Combate | 100%                |

**Figura 4-11 Recursos de Trabajo del Servicio de Sistema de Combate**

#### EL SOFTWARE MS PROJECT COMO HERRAMIENTA DE PLANIFICACIÓN Y CONTROL DE ACTUACIONES DE LA ARMADA: CASO PRÁCTICO

|    | ➊ | Nombre del recurso<br>٠                               | Tipo    | Etiqueta de<br>material<br>÷ | $ niciales \rightarrow$ | Grupo                | Capacidad<br>máxima |
|----|---|-------------------------------------------------------|---------|------------------------------|-------------------------|----------------------|---------------------|
| 25 |   | Brigada EL (Propulsión y Electricidad)                | Trabajo |                              | в                       | Energía y Propulsión | 100%                |
| 26 |   | Brigada MQ (Propulsión y Electricidad)                | Trabajo |                              | в                       | Energía y Propulsión | 100%                |
| 27 |   | Sargento 1º EL (Propulsión y Electricidad)            | Trabajo |                              | s                       | Energía y Propulsión | 200%                |
| 28 |   | Sargento 1º MQ (Propulsión y Electricidad)            | Trabajo |                              | s                       | Energía y Propulsión | 100%                |
| 29 |   | Cabo 1º EL (Propulsión y Electricidad)                | Trabajo |                              | c                       | Energía y Propulsión | 500%                |
| 30 |   | Cabo 1º MQ (Propulsión y Electricidad)                | Trabajo |                              | c                       | Energía y Propulsión | 300%                |
| 31 |   | Cabo EL (Propulsión y Electricidad)                   | Trabajo |                              | с                       | Energía y Propulsión | 300%                |
| 32 |   | Cabo MQ (Propulsión y Electricidad)                   | Trabajo |                              | c                       | Energía y Propulsión | 200%                |
| 33 |   | Marinero EL (Propulsión y Electricidad)               | Trabajo |                              | M                       | Energía y Propulsión | 300%                |
| 34 |   | Marinero MQ (Propulsión y Electricidad)               | Trabajo |                              | M                       | Energía y Propulsión | 400%                |
| 35 |   | Brigada (Seguridad Interior y Auxiliares)             | Trabajo |                              | В                       | Energía y Propulsión | 200%                |
| 36 |   | Sargento 1º (Seguridad Interior y Auxiliares) Trabajo |         |                              | s                       | Energía y Propulsión | 300%                |
| 37 |   | Cabo 1º (Seguridad Interior y Auxiliares)             | Trabajo |                              | с                       | Energía y Propulsión | 500%                |
| 38 |   | Cabo (Seguridad Interior y Auxiliares)                | Trabajo |                              | с                       | Energía y Propulsión | 300%                |
| 39 |   | Marinero (Seguridad Interior y Auxiliares)            | Trabajo |                              | м                       | Energía y Propulsión | 700%                |

**Figura 4-12 Recursos de Trabajo del Servicio de Energía y Propulsión**

A continuación, realizaremos la asignación de los recursos a los distintos mantenimientos. Es necesario tener en cuenta que los trabajos que no requieren un grado de especialización alto; generalmente, son desarrollados por los Cabos Primeros y Cabos y Marineros del destino, mientras que aquellos trabajos que entrañan cierto grado de conocimiento específico son supervisados por un Sargento o un Brigada.

### **4.3.3.1 Asignación de recursos del Servicio de Control de Buque**

Tras la introducción del personal del Servicio, procedemos a la asignación de recursos:

|    | Modo |                                                      |                                   |  | 02 mar '20<br>16 mar '20<br>23 mar '20<br>30 mar '20<br>09 mar '20                                    |
|----|------|------------------------------------------------------|-----------------------------------|--|----------------------------------------------------------------------------------------------------|
|    |      | Nombre de tarea                                      | $\overline{\phantom{a}}$ Duración |  |                                                                                                    |
|    | u,   | 4 Servicio de Control de Buque                       | 6 días                            |  |                                                                                                    |
|    | L.   | ▲ Puente y señales                                   | 1.5 días                          |  |                                                                                                    |
|    | н.   | Sustitución cristales rotos del puente               | 6 horas                           |  | -Cabo (Puente y señales); Marinero (Puente y señales)                                                 |
|    | u.   | Sustitución cristales rotos puerta alerón babor      | 6 horas                           |  | Cabo (Puente y señales); Marinero (Puente y señales)                                                  |
|    | ۳z   | ⊿ Maniobra                                           | 6 días                            |  |                                                                                                    |
|    | ш.   | Reparación candeleros combés de estribor             | 12 horas                          |  | Cabo (Maniobra): Marinero (Maniobra)                                                                  |
|    | ۳.,  | Elaboración de una estiba para ruedas de helicóptero | 48 horas                          |  | Cabo (Maniobra); Cabo 1º (Maniobra); Marinero (Maniobra); Brigada (Maniobra)                          |
|    | u.   | Reparación travesaños de la escala real              | 24 horas                          |  | Cabo (Maniobra);Cabo 1º (Maniobra);Marinero (Maniobra);Sargento 1º (Maniobra)                         |
|    | 57   | Reubicación cornamusa de RHIB                        | 24 horas                          |  | Cabo (Maniobra);Cabo 1º (Maniobra);Marinero (Maniobra);Sargento 1º (Maniobra)                         |
|    | ш.   | Instalación de toldos en cubierta de vuelo           | 12 horas                          |  | Cabo (Maniobra); Cabo 1º (Maniobra); Marinero (Maniobra)                                              |
|    | - 5  | 4 Comunicaciones                                     | 1 día                             |  |                                                                                                    |
| 13 | m.   | Sustitución antena equipo UHF AS-1735                | 8 horas                           |  | Brigada (Comunicaciones);Cabo (Comunicaciones);Cabo 1º (Comunicaciones);Marinero (Comunicaciones)     |
|    | ш.   | Inspección y prueba antena látigo AS-2537            | 4 horas                           |  | Cabo (Comunicaciones);Cabo 1º (Comunicaciones);Marinero (Comunicaciones);Sargento 1º (Comunicaciones) |
| 15 | u.   | Servicio de Sistema de Combate                       | 6 días                            |  |                                                                                                    |
| 29 | u,   | Servicio de Energía y Propulsión                     | 3 días                            |  |                                                                                                    |
|    |      |                                                      |                                   |  |                                                                                                    |

**Figura 4-13 Asignación de recursos de Trabajo del Servicio de Control de Buque**

Como se puede observar, *Microsoft Project* nos alerta de que existe un problema de sobreasignación. Para obtener más información es necesario pinchar en el símbolo rojo y acceder a la opción de **Organizador de Equipo**. Esta función resulta de gran utilidad ya que nos indicará qué recurso es el que se encuentra sobre asignado y en qué tarea:

|                         | Nombre deLrecurso                 | Tareas no   | 24 feb '20 |  |   |   |         |   |   |   | 02 mar '20<br>09 mar '20 |                                                                    |   |        |   |   |   |                                                      |   |   |
|-------------------------|-----------------------------------|-------------|------------|--|---|---|---------|---|---|---|--------------------------|--------------------------------------------------------------------|---|--------|---|---|---|------------------------------------------------------|---|---|
|                         |                                   | programadas | D          |  | M | X | $\perp$ | V | 5 | D |                          | M                                                                  | X | $\Box$ | V | s | D |                                                      | M | Х |
|                         | Sargento 1º<br>(Puente y señales) |             |            |  |   |   |         |   |   |   |                          |                                                                    |   |        |   |   |   |                                                      |   |   |
|                         | Cabo 1º (Puente<br>y señales)     |             |            |  |   |   |         |   |   |   |                          |                                                                    |   |        |   |   |   |                                                      |   |   |
|                         | Cabo (Puente y<br>señales)        |             |            |  |   |   |         |   |   |   | S<br>C                   | S<br>C                                                             |   |        |   |   |   |                                                      |   |   |
|                         | Marinero (Puente<br>y señales)    |             |            |  |   |   |         |   |   |   | S<br>c                   | S<br>C                                                             |   |        |   |   |   |                                                      |   |   |
|                         | Brigada<br>(Maniobra)             |             |            |  |   |   |         |   |   |   |                          |                                                                    |   |        |   |   |   | Elaboración de una estiba para ruedas de helicóptero |   |   |
| EQUIPO                  | Sargento 1º<br>◢<br>(Maniobra)    |             |            |  |   |   |         |   |   |   |                          | Reparación<br>travesaños de la<br>Reubicación<br>cornamusa de RHIB |   |        |   |   |   |                                                      |   |   |
| Ъ<br><b>ORGANIZADOR</b> | Cabo 1º<br>◢<br>(Maniobra)        |             |            |  |   |   |         |   |   |   | Instala<br>de            | Reparación<br>travesaños de la<br>Reubicación<br>cornamusa de RHIB |   |        |   |   |   | Elaboración de una estipa para ruedas de helicóptero |   |   |
|                         | Cabo (Maniobra)<br>◢              |             |            |  |   |   |         |   |   |   | Repara<br>candel         | Reparación<br>travesaños de la                                     |   |        |   |   |   | Elaboración de una estiba para ruedas de helicóptero |   |   |

**Figura 4-14 Sobre asignación de recursos del Servicio de Control de Buque**

Observamos que tanto el Sargento Primero como el Cabo Primero se encuentran sobreasignados en distintos mantenimientos.

En el caso del Sargento Primero, se considera imprescindible que supervise esas dos tareas, y por tanto lo solucionaremos asignándole la mitad de su tiempo en cada una de ellas, ya que como se ha mencionado anteriormente, solo ha de realizar un ejercicio de supervisión.

En el caso del Cabo Primero, optaremos por eliminarlo de las tareas "*Elaboración de una estiba para ruedas de helicóptero*" y "*Reparación de los travesaños de la escala real*", puesto que ya existen un Brigada y un Sargento Primero asignados a dichas tareas y consideramos que con ello será suficiente para dar las indicaciones necesarias a los Cabos y Marineros para realizar el trabajo correctamente:

|    |   | Modo        |                                                      |                                   |  | 02 mar '20                                                                                                    | 09 mar '20                                                                                            | 16 mar '20                                                                         | 23 mar '20 |  | 30 mar '20 | 06 abr '20 |
|----|---|-------------|------------------------------------------------------|-----------------------------------|--|----------------------------------------------------------------------------------------------------|----------------------------------------------------------------------------------------------------|------------------------------------------------------------------------------------|------------|--|------------|------------|
|    | O |             | Nombre de tarea                                      | $\overline{\phantom{a}}$ Duración |  | $X+1+Y+S+D+L+M+X+J+V+S+D+L+M+X+J+U+S+D+L+M+X+J+V+S+D+L+M+X+J+V+S+D+L+M+X+J+V+S+D+L+M+X+J+V+K+J+V+K+J+V+K+J+V+K+J+V+K+J+V+K+J+V+K+J+V+K+J+V+K+J+V+K+J+V+K+J+V+K+J+V+K+J+V+K+J+V+K+J+V+K+J+V+K+J+V+K+J+V+K+J+V+K+J+V+K+J+V+K+J+V+K+J+$ |                                                                                                    |                                                                                    |            |  |            |            |
|    |   | m.          | 4 Puesta a punto fragata F-80                        | 6 días                            |  |                                                                                                    |                                                                                                    |                                                                                    |            |  |            |            |
|    |   | Сø.         | 4 Servicio de Control de Buque                       | 6 días                            |  |                                                                                                    |                                                                                                    |                                                                                    |            |  |            |            |
|    |   | <b>Case</b> | <sup>4</sup> Puente y señales                        | 1.5 días                          |  |                                                                                                    |                                                                                                    |                                                                                    |            |  |            |            |
|    |   | Сz,         | Sustitución cristales rotos del puente               | 6 horas                           |  |                                                                                                    | -Cabo (Puente y señales); Marinero (Puente y señales)                                                 |                                                                                    |            |  |            |            |
|    |   | С.          | Sustitución cristales rotos puerta alerón babor      | 6 horas                           |  |                                                                                                    | Cabo (Puente y señales); Marinero (Puente y señales)                                                  |                                                                                    |            |  |            |            |
|    |   | ш.          | ⊿ Maniobra                                           | 6 días                            |  |                                                                                                    |                                                                                                    |                                                                                    |            |  |            |            |
|    |   | Съ,         | Reparación candeleros combés de estribor             | 12 horas                          |  |                                                                                                    | Cabo (Maniobra): Marinero (Maniobra)                                                                  |                                                                                    |            |  |            |            |
|    |   | <b>Cast</b> | Elaboración de una estiba para ruedas de helicóptero | 48 horas                          |  |                                                                                                    |                                                                                                    | Cabo (Maniobra); Marinero (Maniobra); Brigada (Maniobra)                           |            |  |            |            |
|    |   | С.          | Reparación travesaños de la escala real              | 48 horas                          |  |                                                                                                    |                                                                                                    | Cabo (Maniobra); Marinero (Maniobra); Sargento 1º (Maniobra) [50%]                 |            |  |            |            |
| 10 |   | Сą.         | Reubicación cornamusa de RHIB                        | 48 horas                          |  |                                                                                                    |                                                                                                    | Cabo (Maniobra);Cabo 1º (Maniobra);Marinero (Maniobra);Sargento 1º (Maniobra)[50%] |            |  |            |            |
|    |   | Съ,         | Instalación de toldos en cubierta de vuelo           | 12 horas                          |  |                                                                                                    | Cabo (Maniobra):Cabo 1º (Maniobra):Marinero (Maniobra)                                                |                                                                                    |            |  |            |            |
|    |   | <b>Cast</b> | 4 Comunicaciones                                     | 1 día                             |  |                                                                                                    |                                                                                                    |                                                                                    |            |  |            |            |
| 13 |   | mang.       | Sustitución antena equipo UHF AS-1735                | 8 horas                           |  |                                                                                                    | Brigada (Comunicaciones);Cabo (Comunicaciones);Cabo 1º (Comunicaciones);Marinero (Comunicaciones)     |                                                                                    |            |  |            |            |
| 14 |   | Сą.         | Inspección y prueba antena látigo AS-2537            | 4 horas                           |  |                                                                                                    | Cabo (Comunicaciones);Cabo 1º (Comunicaciones);Marinero (Comunicaciones);Sargento 1º (Comunicaciones) |                                                                                    |            |  |            |            |
| 15 |   | <b>La</b>   | Servicio de Sistema de Combate                       | 6 días                            |  |                                                                                                    |                                                                                                    |                                                                                    |            |  |            |            |
| 29 |   | -5          | Servicio de Energía y Propulsión                     | 3 días                            |  |                                                                                                    |                                                                                                    |                                                                                    |            |  |            |            |

**Figura 4-15 Reasignación de recursos del Servicio de Control de Buque**

#### **4.3.3.2 Asignación de recursos del Servicio de Sistema de Combate**

Procedemos ahora a la asignación de los recursos de Trabajo del presente Servicio a los mantenimientos correspondientes:

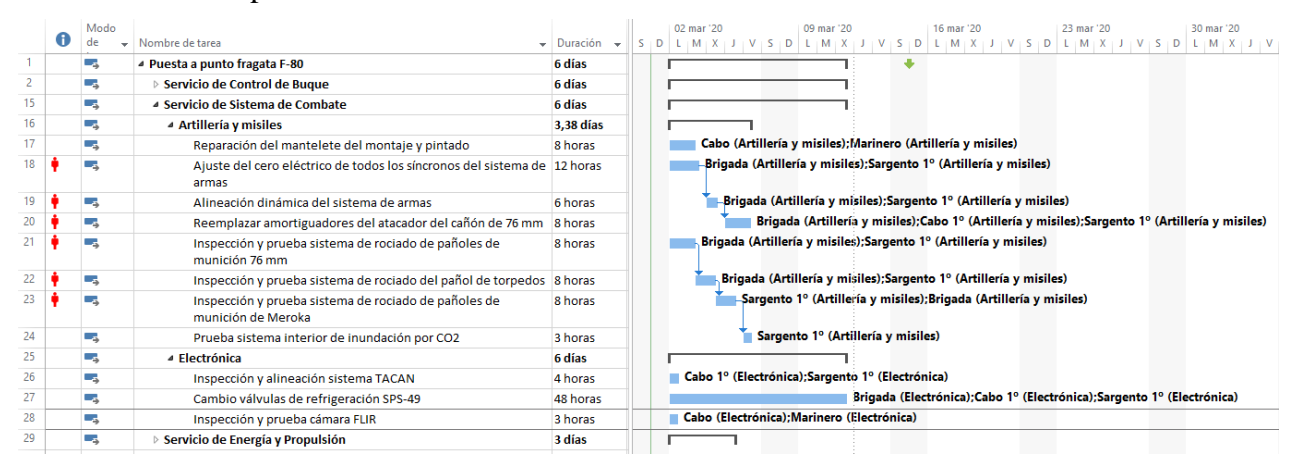

**Figura 4-16 Asignación de recursos de Trabajo del Servicio de Sistema de Combate**

De nuevo existen conflictos de sobre asignación, esta vez con el Brigada del destino de Artillería y misiles. Dicho destino posee un alto grado de especialización y, por lo tanto, es necesario que los Suboficiales se encuentren presentes y tomar acción en los mantenimientos, ya que sus conocimientos resultan imprescindibles. Ya que se considera que el Brigada es absolutamente necesario para llevar a cabo esas tareas concretas, solucionaremos la sobre asignación estableciendo un vínculo de **Fin Comienzo** entre las tareas de "*Reemplazar amortiguadores del atacador del cañón de 76 mm*" e "*Inspección y prueba del sistema de rociado de los pañoles de munición de 76 mm*".

|    | Modo            |                                                                                   |                                                               |              | 02 mar '20 | 09 mar '20                                       | 16 mar '20                                                                                                    | 23 mar '20 | 30 mar '20 |
|----|-----------------|-----------------------------------------------------------------------------------|---------------------------------------------------------------|--------------|------------|--------------------------------------------------|----------------------------------------------------------------------------------------------------|------------|------------|
|    | de              | Nombre de tarea                                                                   | $\overline{\phantom{a}}$ Duración<br>$\overline{\phantom{a}}$ | $V_S$ in $D$ |            |                                                  | V   X   X   X   V   X   V   X   J   V   X   J   V   S   D   L   M   X   J   V   S   D   L   M   X   J   V   S |            |            |
|    | Цg              | 4 Puesta a punto fragata F-80                                                     | 6,63 días                                                     |              |            |                                                  |                                                                                                    |            |            |
|    | - 4             | Servicio de Control de Buque                                                      | 6 días                                                        |              |            |                                                  |                                                                                                    |            |            |
| 15 |                 | 4 Servicio de Sistema de Combate                                                  | 6.63 días                                                     |              |            |                                                  |                                                                                                    |            |            |
| 16 | шy.             | ▲ Artillería y misiles                                                            | 6.63 días                                                     |              |            |                                                  |                                                                                                    |            |            |
| 17 | ш.              | Reparación del mantelete del montaje y pintado                                    | 8 horas                                                       |              |            |                                                  | Cabo (Artillería y misiles); Marinero (Artillería y misiles)                                                  |            |            |
| 18 | - 2             | Ajuste del cero eléctrico de todos los síncronos del sistema de 12 horas<br>armas |                                                               |              |            |                                                  | Brigada (Artillería y misiles); Sargento 1º (Artillería y misiles)                                            |            |            |
| 19 | ∟.              | Alineación dinámica del sistema de armas                                          | 6 horas                                                       |              |            |                                                  | -Brigada (Artillería y misiles);Sargento 1º (Artillería y misiles)                                            |            |            |
| 20 | -               | Reemplazar amortiguadores del atacador del cañón de 76 mm                         | 8 horas                                                       |              |            |                                                  | Brigada (Artillería y misiles);Cabo 1º (Artillería y misiles);Sargento 1º (Artillería y misiles)              |            |            |
| 21 | u,              | Inspección y prueba sistema de rociado de pañoles de<br>munición 76 mm            | 8 horas                                                       |              |            |                                                  | Brigada (Artillería y misiles);Sargento 1º (Artillería y misiles)                                             |            |            |
| 22 | Г.              | Inspección y prueba sistema de rociado del pañol de torpedos 8 horas              |                                                               |              |            |                                                  | -Brigada (Artillería y misiles); Sargento 1º (Artillería y misiles)                                           |            |            |
| 23 | ہی ا            | Inspección y prueba sistema de rociado de pañoles de<br>munición de Meroka        | 8 horas                                                       |              |            |                                                  | Sargento 1º (Artillería y misiles);Brigada (Artillería y misiles)                                             |            |            |
| 24 | шy.             | Prueba sistema interior de inundación por CO2                                     | 3 horas                                                       |              |            |                                                  | Sargento 1º (Artillería y misiles)                                                                            |            |            |
| 25 | шy.             | ⊿ Electrónica                                                                     | 6 días                                                        |              |            |                                                  |                                                                                                    |            |            |
| 26 | <b>Contract</b> | Inspección y alineación sistema TACAN                                             | 4 horas                                                       |              |            | Cabo 1º (Electrónica); Sargento 1º (Electrónica) |                                                                                                    |            |            |
| 27 | шy.             | Cambio válvulas de refrigeración SPS-49                                           | 48 horas                                                      |              |            |                                                  | Brigada (Electrónica);Cabo 1º (Electrónica);Sargento 1º (Electrónica)                                         |            |            |
| 28 | ш.              | Inspección y prueba cámara FLIR                                                   | 3 horas                                                       |              |            | Cabo (Electrónica); Marinero (Electrónica)       |                                                                                                    |            |            |
| 29 | шy.             | Servicio de Energía y Propulsión                                                  | 3 días                                                        |              |            |                                                  |                                                                                                    |            |            |

**Figura 4-17 Reasignación de recursos del Servicio de Sistema de Combate**

### **4.3.3.3 Asignación de recursos del Servicio de Energía y Propulsión**

Por último, realizaremos la asignación de los recursos del Servicio de Energía y Propulsión:

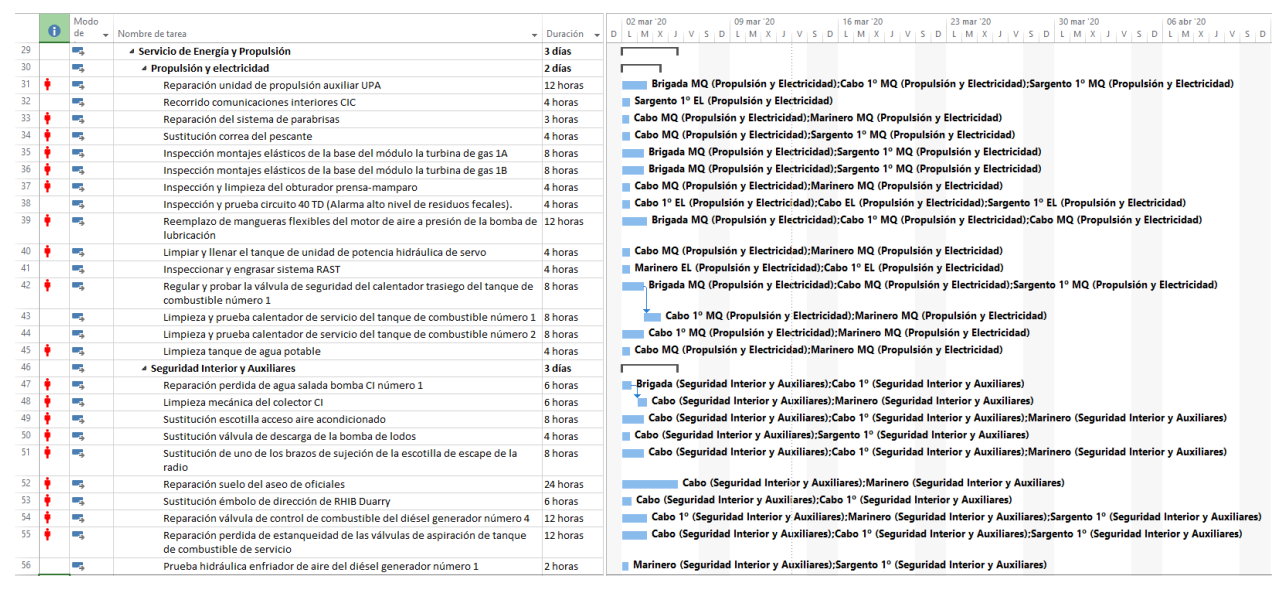

**Figura 4-18 Asignación de recursos de Trabajo del Servicio de Energía y Propulsión**

Como podemos observar, existen graves problemas de sobre asignación en el presente Servicio. Esto se debe a que, como en el caso del destino de Artillería y misiles del Servicio de Sistema de Combate, hay tareas que exigen un alto grado de especialización y, por lo tanto, los Suboficiales (Brigadas y Sargentos Primeros) han de estar presentes en muchas de ellas. Para obtener más información acudiremos al **Organizador de Equipos** y procederemos a la reasignación.

Cabe destacar que, entre las muchas funciones que ofrece *Microsoft Project*, se encuentra la de efectuar una reprogramación automática en las tareas que presentan un conflicto de sobre asignación.

|                | $\bf{0}$ | Modo<br>de | - Nombre de tarea                                                                                              | $\mathbf{v}$ Duración | D. | 02 mar '20 | 09 mar '20                                 |  | 16 mar '20 | 23 mar '20                                                                        |                                                                                           | 30 mar '20<br>LEMEX (J : V : S : D   L : M : X : J : V : S : D   L : M : X : J : V : S : D   L : M : X : J : V : S : D   L : M : X : J : V : S : D   L : M : X : J : V : S : D | 06 abr '20 |  |
|----------------|----------|------------|----------------------------------------------------------------------------------------------------|-----------------------|----|------------|--------------------------------------------|--|------------|-----------------------------------------------------------------------------------|-------------------------------------------------------------------------------------------|----------------------------------------------------------------------------------------------------|------------|--|
|                |          | ш,         | ▲ Puesta a punto fragata F-80                                                                                  | <b>6,63 días</b>      |    |            |                                            |  |            |                                                                                   |                                                                                           |                                                                                                    |            |  |
| $\overline{2}$ |          | ш,         | <b>Dervicio de Control de Buque</b>                                                                            | 6 días                |    |            |                                            |  |            |                                                                                   |                                                                                           |                                                                                                    |            |  |
| 15             |          | ш,         | ▷ Servicio de Sistema de Combate                                                                               | <b>6,63 días</b>      |    |            |                                            |  |            |                                                                                   |                                                                                           |                                                                                                    |            |  |
| 29             |          | ш.         | <sup>4</sup> Servicio de Energía y Propulsión                                                                  | 6 días                |    |            |                                            |  |            |                                                                                   |                                                                                           |                                                                                                    |            |  |
| 30             |          | Сz,        | ▲ Propulsión y electricidad                                                                                    | 6 días                |    |            |                                            |  |            |                                                                                   |                                                                                           |                                                                                                    |            |  |
| 31             |          | – z        | Reparación unidad de propulsión auxiliar UPA                                                                   | 24 horas              |    |            |                                            |  |            |                                                                                   |                                                                                           | Brigada MQ (Propulsión y Electricidad);Cabo 1° MQ (Propulsión y Electricidad);Sargento 1° MQ (Propulsión y Electricidad)                                                       |            |  |
| 32             |          | – z        | Recorrido comunicaciones interiores CIC                                                                        | 4 horas               |    |            | Sargento 1º EL (Propulsión y Electricidad) |  |            |                                                                                   |                                                                                           |                                                                                                    |            |  |
| 33             |          | ш.         | Reparación del sistema de parabrisas                                                                           | 6 horas               |    |            |                                            |  |            | Cabo MQ (Propulsión y Electricidad); Marinero MQ (Propulsión y Electricidad)      |                                                                                           |                                                                                                    |            |  |
| 34             |          | Шz         | Sustitución correa del pescante                                                                                | 8 horas               |    |            |                                            |  |            |                                                                                   | Cabo MQ (Propulsión y Electricidad);Sargento 1º MQ (Propulsión y Electricidad)            |                                                                                                    |            |  |
| 35             |          | Цg.        | Inspección montajes elásticos de la base del módulo la turbina de gas 1A                                       | 8 horas               |    |            |                                            |  |            |                                                                                   |                                                                                           | Brigada MQ (Propulsión y Electricidad);Sargento 1º MQ (Propulsión y Electricidad)                                                                                              |            |  |
| 36             |          | ш.         | Inspección montales elásticos de la base del módulo la turbina de gas 1B                                       | 8 horas               |    |            |                                            |  |            |                                                                                   |                                                                                           | Brigada MQ (Propulsión y Electricidad);Sargento 1º MQ (Propulsión y Electricidad)                                                                                              |            |  |
| 37             |          | ш.         | Inspección y limpieza del obturador prensa-mamparo                                                             | 8 horas               |    |            |                                            |  |            |                                                                                   | Cabo MQ (Propulsión y Electricidad); Marinero MQ (Propulsión y Electricidad)              |                                                                                                    |            |  |
| 38             |          | ш.         | Inspección y prueba circuito 40 TD (Alarma alto nivel de residuos fecales).                                    | 4 horas               |    |            |                                            |  |            |                                                                                   |                                                                                           | Cabo 1º EL (Propulsión y Electricidad); Cabo EL (Propulsión y Electricidad); Sargento 1º EL (Propulsión y Electricidad)                                                        |            |  |
| 39             |          | ш.         | Reemplazo de mangueras flexibles del motor de aire a presión de la bomba de 24 horas<br>lubricación            |                       |    |            |                                            |  |            |                                                                                   |                                                                                           | Brigada MQ (Propulsión y Electricidad);Cabo 1º MQ (Propulsión y Electricidad);Cabo MQ (Propulsión y El                                                                         |            |  |
| 40             |          | ш.         | Limpiar y llenar el tanque de unidad de potencia hidráulica de servo                                           | 8 horas               |    |            |                                            |  |            |                                                                                   | Cabo MQ (Propulsión y Electricidad); Marinero MQ (Propulsión y Electricidad)              |                                                                                                    |            |  |
| 41             |          | ш,         | Inspeccionar y engrasar sistema RAST                                                                           | 4 horas               |    |            |                                            |  |            | Marinero EL (Propulsión y Electricidad); Cabo 1° EL (Propulsión y Electricidad)   |                                                                                           |                                                                                                    |            |  |
| 42             |          | шy.        | Regular y probar la válvula de seguridad del calentador trasiego del tanque de 8 horas<br>combustible número 1 |                       |    |            |                                            |  |            |                                                                                   |                                                                                           | Brigada MQ (Propulsión y Electricidad):Cabo MQ (Propulsión y Electricidad):Sargento 1° MQ (Propulsión y Electricidad)                                                          |            |  |
| 43             |          | Сz,        | Limpieza y prueba calentador de servicio del tanque de combustible número 1 8 horas                            |                       |    |            |                                            |  |            |                                                                                   | Cabo 1º MQ (Propulsión y Electricidad); Marinero MQ (Propulsión y Electricidad)           |                                                                                                    |            |  |
| 44             |          | С.         | Limpieza y prueba calentador de servicio del tanque de combustible número 2 8 horas                            |                       |    |            |                                            |  |            | Cabo 1º MQ (Propulsión y Electricidad); Marinero MQ (Propulsión y Electricidad)   |                                                                                           |                                                                                                    |            |  |
| 45             |          | Цy.        | Limpieza tanque de agua potable                                                                                | 4 horas               |    |            |                                            |  |            | Cabo MQ (Propulsión y Electricidad); Marinero MQ (Propulsión y Electricidad)      |                                                                                           |                                                                                                    |            |  |
| 46             |          | ш.         | 4 Seguridad Interior y Auxiliares                                                                              | 3 días                |    |            |                                            |  |            |                                                                                   |                                                                                           |                                                                                                    |            |  |
| 47             |          | п.,        | Reparación perdida de agua salada bomba CI número 1                                                            | 12 horas              |    |            |                                            |  |            |                                                                                   | Brigada (Seguridad Interior y Auxiliares);Cabo 1° (Seguridad Interior y Auxiliares)       |                                                                                                    |            |  |
| 48             |          | ш,         | Limpieza mecánica del colector CI                                                                              | 6 horas               |    |            |                                            |  |            |                                                                                   | Cabo (Seguridad Interior y Auxiliares); Marinero (Seguridad Interior y Auxiliares)        |                                                                                                    |            |  |
| 49             |          | ш,         | Sustitución escotilla acceso aire acondicionado                                                                | 16 horas              |    |            |                                            |  |            |                                                                                   |                                                                                           | Cabo (Sequridad Interior y Auxiliares);Cabo 1° (Sequridad Interior y Auxiliares);Marinero (Sequridad Interior y Auxiliares)                                                    |            |  |
| 50             |          | ш.         | Sustitución válvula de descarga de la bomba de lodos                                                           | 8 horas               |    |            |                                            |  |            |                                                                                   | Cabo (Seguridad Interior y Auxiliares); Sargento 1° (Seguridad Interior y Auxiliares)     |                                                                                                    |            |  |
| 51             |          | ш.         | Sustitución de uno de los brazos de sujeción de la escotilla de escape de la<br>radio                          | 14 horas              |    |            |                                            |  |            |                                                                                   |                                                                                           | Cabo (Seguridad Interior y Auxiliares);Cabo 1° (Seguridad Interior y Auxiliares);Marinero (Seguridad Interior y Auxiliares)                                                    |            |  |
| 52             |          | ш.         | Reparación suelo del aseo de oficiales                                                                         | 24 horas              |    |            |                                            |  |            |                                                                                   | Cabo (Seguridad Interior y Auxiliares); Marinero (Seguridad Interior y Auxiliares)        |                                                                                                    |            |  |
| 53             |          | ш.         | Sustitución émbolo de dirección de RHIB Duarry                                                                 | 6 horas               |    |            |                                            |  |            | Cabo (Sequridad Interior y Auxiliares): Cabo 1° (Sequridad Interior y Auxiliares) |                                                                                           |                                                                                                    |            |  |
| 54             |          | ш,         | Reparación válvula de control de combustible del diésel generador número 4                                     | 12 horas              |    |            |                                            |  |            |                                                                                   |                                                                                           | Cabo 1° (Seguridad Interior y Auxiliares); Marinero (Seguridad Interior y Auxiliares); Sargento 1° (Seguridad Interior y Auxiliares)                                           |            |  |
| 55             |          | ш,         | Reparación perdida de estangueidad de las válvulas de aspiración de tangue<br>de combustible de servicio       | 12 horas              |    |            |                                            |  |            |                                                                                   |                                                                                           | Cabo (Seguridad Interior y Auxiliares);Cabo 1º (Seguridad Interior y Auxiliares);Sargento 1º (Seguridad Interior y Auxiliares)                                                 |            |  |
| 56             |          | – z        | Prueba hidráulica enfriador de aire del diésel generador número 1                                              | 2 horas               |    |            |                                            |  |            |                                                                                   | Marinero (Seguridad Interior y Auxiliares): Sargento 1° (Seguridad Interior y Auxiliares) |                                                                                                    |            |  |

**Figura 4-19 Reasignación automática de los recursos de Trabajo del Servicio de Energía y Propulsión**

Se aprecia como *Microsoft Project* ha reasignado todos los recursos, eliminando así los problemas de sobre asignación y sin variar la duración integra de los mantenimientos del Servicio de Energía y Propulsión, ahorrando tiempo y ganando eficiencia.

## *4.3.4 Seguimiento del Plan de Proyecto*

Una vez que se ha realizado la planificación de nuestro caso práctico, el objetivo principal residirá en mantener un seguimiento activo de los mantenimientos. Para ello, estableceremos una **Línea base**, como ya se vio anteriormente.

Supongamos ahora que el 2º Comandante, una semana antes de la fecha límite, quiere mostrarle al Comandante del buque como están progresando los mantenimientos, puesto que es crucial para poder salir a la mar. Para ello, simplemente tendrá que acceder al menú **Proyecto**, y en el submenú **Estado**, seleccionar **Actualizar proyecto**. Posteriormente, en el cuadro de diálogo tendrá que introducir la fecha correspondiente:

| 丙<br>Subproyecto |                                                          | <b>Tienda</b><br>Mis aplicaciones * |                                                  | $\mathbf{e}$<br>Información<br>del proyecto personalizados | Ħ<br>Campos     | 唄<br>Vínculos entre<br>proyectos | 洼<br>EDT<br>$\overline{\phantom{a}}$ |                                                                                              | $\frac{1}{2}$<br>Cambiar tiempo<br>de trabajo | <b>College</b><br>梅属<br>Calcular | $\overline{\phantom{a}}$<br>÷<br>Establecer<br>proyecto línea base v proyecto | \$<br>Mover |                                   | Fecha de estado: 19 07/03/20<br>Actualizar proyecto |              | ABC<br>Ortograf |
|------------------|----------------------------------------------------------|-------------------------------------|--------------------------------------------------|------------------------------------------------------------|-----------------|----------------------------------|--------------------------------------|----------------------------------------------------------------------------------------------|-----------------------------------------------|----------------------------------|-------------------------------------------------------------------------------|-------------|-----------------------------------|-----------------------------------------------------|--------------|-----------------|
| Insertar         |                                                          | Complementos                        |                                                  |                                                            |                 | Propiedades                      |                                      |                                                                                              |                                               |                                  | Programación                                                                  |             |                                   | Estado                                              |              | Revisión        |
|                  | <b>Modo</b><br>$\mathbf \Theta$<br>de<br>Nombre de tarea |                                     |                                                  | $\mathbf{v}$                                               | <b>Duración</b> |                                  | Comienzo                             |                                                                                              | <b>Fin</b><br>٠                               |                                  | % completado                                                                  |             | $\star$ regar nueva colum $\star$ |                                                     |              |                 |
|                  |                                                          | Б,                                  |                                                  | ▲ Puesta a punto fragata F-80                              |                 |                                  | $6,63$ días                          |                                                                                              | lun 02/03/20                                  |                                  | jue 12/03/20                                                                  |             |                                   | 80%                                                 |              |                 |
|                  |                                                          | - 4                                 | ▲ Servicio de Control de Buque                   |                                                            |                 |                                  | 6 días                               | lun 02/03/20                                                                                 |                                               |                                  | mié 11/03/20                                                                  |             |                                   | 72%                                                 |              |                 |
| 3                | ✓                                                        | La,                                 |                                                  | $\triangleright$ Puente y señales                          |                 |                                  | 1,5 días                             |                                                                                              | lun 02/03/20                                  |                                  | mar 03/03/20                                                                  |             |                                   | 100%                                                |              |                 |
| 6                |                                                          | - 5                                 |                                                  | ▷ Maniobra                                                 |                 |                                  | 6 día                                |                                                                                              | Actualizar proyecto                           |                                  |                                                                               |             |                                   |                                                     |              | X               |
| 12               | ✓                                                        | - 4                                 |                                                  | <b>Comunicaciones</b>                                      |                 |                                  | 1 día                                |                                                                                              |                                               |                                  |                                                                               |             |                                   |                                                     |              |                 |
| 15               |                                                          | ∟.                                  |                                                  | 4 Servicio de Sistema de Combate                           |                 |                                  | 6,63                                 |                                                                                              | Actualizar trabajo completado al:             |                                  |                                                                               |             |                                   |                                                     | sáb 07/03/20 | $\checkmark$    |
| 16               |                                                          | Ц.                                  |                                                  | $\triangleright$ Artillería y misiles                      |                 |                                  | 6,63                                 |                                                                                              | ● Por porcentaje completado                   |                                  |                                                                               |             |                                   |                                                     |              |                 |
| 25               |                                                          | - 5                                 |                                                  | ▷ Electrónica                                              |                 |                                  | ○ solo al 0% o al 100%<br>6 día:     |                                                                                              |                                               |                                  |                                                                               |             |                                   |                                                     |              |                 |
| 29               |                                                          | - 5                                 |                                                  | 4 Servicio de Energía y Propulsión                         |                 |                                  |                                      | sáb 07/03/20<br>Reprogramar trabajo restante para que empiece después de:<br>$\sim$<br>6 día |                                               |                                  |                                                                               |             |                                   |                                                     |              |                 |
| 30               |                                                          | - 4                                 |                                                  | $\triangleright$ Propulsión y electricidad                 |                 |                                  |                                      | Para: ● Proyecto completo ● Tareas seleccionadas<br>6 día                                    |                                               |                                  |                                                                               |             |                                   |                                                     |              |                 |
| 46               | ✓                                                        | Las                                 | $\triangleright$ Seguridad Interior y Auxiliares |                                                            |                 |                                  |                                      | 3 día<br>Ayuda                                                                               |                                               |                                  |                                                                               |             |                                   | Aceptar                                             |              | Cancelar        |

**Figura 4-20 Actualizar proyecto**

Una vez que pinchemos en Aceptar, *Microsoft Project* nos mostrará el progreso de todas las tareas:

|    |   | Modo    |                                                  |                 |                                      |                                 |                                          |
|----|---|---------|--------------------------------------------------|-----------------|--------------------------------------|---------------------------------|------------------------------------------|
|    | 0 | de<br>÷ | Nombre de tarea                                  | <b>Duración</b> | Comienzo<br>$\overline{\phantom{a}}$ | Fin<br>$\overline{\phantom{a}}$ | % completado<br>$\overline{\phantom{a}}$ |
|    |   | ۳.,     | ▲ Puesta a punto fragata F-80                    | $6,63$ días     | lun 02/03/20                         | jue 12/03/20                    | 80%                                      |
| 2  |   | - 5     | 4 Servicio de Control de Buque                   | 6 días          | lun 02/03/20                         | mié 11/03/20                    | 72%                                      |
| 3  | ✓ | ۳.,     | $\triangleright$ Puente y señales                | 1,5 días        | lun 02/03/20                         | mar 03/03/20                    | 100%                                     |
| 6  |   | -4      | $\triangleright$ Maniobra                        | 6 días          | lun 02/03/20                         | mié 11/03/20                    | 68%                                      |
| 12 | ✓ | ۳.,     | $\triangleright$ Comunicaciones                  | 1 día           | lun 02/03/20                         | mar 03/03/20                    | 100%                                     |
| 15 |   | ۳.,     | ▲ Servicio de Sistema de Combate                 | $6,63$ días     | lun 02/03/20                         | jue 12/03/20                    | 65%                                      |
| 16 |   | Гъ,     | $\triangleright$ Artillería y misiles            | $6.63$ días     | lun 02/03/20                         | jue 12/03/20                    | 62%                                      |
| 25 |   | – a     | $\triangleright$ Electrónica                     | 6 días          | lun 02/03/20                         | mié 11/03/20                    | 67%                                      |
| 29 |   | Съ,     | 4 Servicio de Energía y Propulsión               | 6 días          | lun 02/03/20                         | mié 11/03/20                    | 93%                                      |
| 30 |   | ۳.,     | $\triangleright$ Propulsión y electricidad       | 6 días          | lun 02/03/20                         | mié 11/03/20                    | 87%                                      |
| 46 | ✓ | -5      | $\triangleright$ Seguridad Interior y Auxiliares | 3 días          | lun 02/03/20                         | jue 05/03/20                    | 100%                                     |

**Figura 4-21 Progreso del Plan de Proyecto**

De esta manera, el Comandante del buque podrá conocer de un simple modo instantáneo e inmediato el progreso de la puesta a punto del buque. El ejemplo del caso práctico que se ha desarrollado en el presente Capítulo permite afirmar que el software *Microsoft Project* posee un gran potencial de empleo en actuaciones de la Armada, al lograr aportar información del estado de trabajos, incluidos previamente, en una planificación que contiene recursos, tareas, restricciones y aspectos temporales.

# **5 CONCLUSIONES Y LÍNEAS FUTURAS**

#### **5.1 Conclusiones**

En la actualidad, la planificación y el control de las operaciones han adoptado una importancia vital para las organizaciones. Debido a que los proyectos han aumentado su grado de complejidad en los últimos tiempos, resulta decisivo poseer herramientas capaces de gestionar un proyecto en todos sus aspectos, de manera eficiente y precisa.

Además, durante la realización del presente Trabajo de Fin de Grado ha quedado patente el amplio rango de funciones que alberga el programa *Microsoft Project*. Mediante el estudio del funcionamiento de esta herramienta, se ha demostrado que el programa es capaz de planificar y controlar cualquier tipo de proyecto y de gestionar, de una manera eficaz, todas las actividades y recursos del mismo; así como la realización de un seguimiento detallado que permite detectar cualquier desviación al instante.

El análisis de los aspectos principales que se gestionan en un proyecto u operación y las funciones que es capaz de desarrollar *Microsoft Project* ha permitido evaluar su posible utilidad en una organización de gran entidad como la Armada Española, proporcionando unas conclusiones de carácter constructivo.

En primer lugar, que la Gestión de Proyectos es necesaria en cualquier tipo de organización, debido a que aporta unas ventajas que se consideran indispensables para responder ante un entorno turbulento en un proceso de cambio constante de manera rápida y eficaz. Entre ellas, destaca el aumento de la eficiencia en la entrega de proyectos y la flexibilidad que la gestión aporta en la definición de las variables condicionantes que caracterizan un proyecto: alcance, tiempo y costes.

Además, el programa *Microsoft Project* se presenta como una herramienta muy útil para realizar dicha gestión, puesto que posee una gran variedad de funciones que permiten realizar una planificación y seguimiento detallados de los aspectos que definen un proyecto de manera altamente intuitiva, logrando una precisión.

Por último, podemos concluir que *Microsoft Project* puede ser una gran herramienta para abordar planificación y control de las actuaciones en la Armada a todos los niveles: desde la Jefatura de Apoyo Logístico de la Armada Española (JAL) hasta su aplicación en un buque. Particularmente, en la realización del caso práctico, se ha utilizado *Microsoft Project* para realizar un plan de puesta a punto para una fragata clase Santa María (F-80), demostrando que esta herramienta puede ser una gran aliada a la hora de gestionar actividades y recursos a bordo de un buque de la Armada y realizar un asesoramiento al Mando de manera fundada y sencilla.

#### **5.2 Líneas futuras**

Las líneas futuras que se proponen en el presente Trabajo de Fin de Grado consisten en la posibilidad de la aplicación del programa *Microsoft Project* en la Armada Española, tanto a proyectos de gran entidad como a planes de actuación a bordo de un buque y/o unidad y en la Escuela Naval Militar, y abordar un estudio que permita evaluar su eficacia en relación con las actividades que no empleaban a esta herramienta.

En primer lugar, se puede plantear la aplicación de una herramienta como ésta en las actividades desarrolladas por la Jefatura de Apoyo Logístico de la Armada, ya sea en gestión de adquisiciones u obras constructivas.

También consideramos de gran interés realizar un análisis más profundo acerca de su utilización en los buques de la Armada, con la creación de fondos de recursos comunes para las diferentes escuadrillas (31ª escuadrilla y 41ª escuadrilla) y la aplicación de proyectos consolidados, ya sea en mantenimiento de los buques o incluso despliegues de los mismos a una misión.

Por último, se valora positivamente la posibilidad de utilizar *Microsoft Project* a nivel Escuela Naval Militar, en la creación de un Plan de Adiestramiento a Flote que comprenda toda la formación militar y marinera de los alumnos durante un curso académico entero y que permita gestionar recursos de trabajo (profesores, lanchas de instrucción, goletas, etc.), materiales (combustible para las lanchas de instrucción, indumentaria técnica para navegación a vela, etc.) e incluso de costes (mantenimientos de las embarcaciones).

# **6 BIBLIOGRAFÍA**

- [1] «OBS Business School,» [En línea]. Available: https://obsbusiness.school/es/noticias/innovacion/cuales-son-las-etapas-de-un-proyecto-telo-contamos-en-esta-infografia. [Último acceso: 20 Enero 2020].
- [2] R. Izquierdo, «Integria IMS,» 11 Octubre 2018. [En línea]. Available: https://integriaims.com/historia-de-la-gestion-de-proyectos/. [Último acceso: 16 Enero 2020].
- [3] «OBS Business School,» [En línea]. Available: https://obsbusiness.school/es/blogproject-management/administracion-de-proyectos/tipos-de-proyectos-y-sus-principalescaracteristicas. [Último acceso: 20 Enero 2020].
- [4] J. A. Peña, «EOI,» 29 Abril 2014. [En línea]. Available: https://www.eoi.es/blogs/embacon/2014/04/29/las-5-fases-en-gestion-de-proyectos/. [Último acceso: 20 Enero 2020].
- [5] A. Pérez, «Ceolevel,» 7 Octubre 2019. [En línea]. Available: http://www.ceolevel.com/aires-de-renovacion-en-el-pmi-incluido-nuevo-branding. [Último acceso: 16 Enero 2020].
- [6] ITC, «Instituto Tecnológico del Cantábrico,» [En línea]. Available: https://itcformacionyconsultoria.com/10-ventajas-de-la-gestion-de-proyectos-contadaspor-un-jefe-de-proyectos/?cn-reloaded=. [Último acceso: 2020 Enero 24].
- [7] P. M. Institute, A Guide to the Project Management Body of Knowledge, 2017.
- [8] P. M. Institute, Gestión de Proyectos en la Ingeniería: Introducción a Project Management, Método.
- [9] N. Dunford, «Itty Biz,» [En línea]. Available: https://ittybiz.com/s-curve/. [Último acceso: 2020 Enero 29].
- [10] «Ministerio de Defensa,» [En línea]. Available: https://www.tecnologiaeinnovacion.defensa.gob.es/eses/Presentacion/ImasD/Paginas/Defensa.aspx. [Último acceso: 3 Febrero 2020].
- [11] «Instituto Nacional de Técnica Aeroespacial,» [En línea]. Available: https://www.inta.es/ICTS-CEHIPAR/es/inicio/. [Último acceso: 3 Febrero 2020].
- [12] M. d. Defensa, «Portal de Tecnología e Innovación del Ministerio de Defensa,» [En línea]. Available: https://www.tecnologiaeinnovacion.defensa.gob.es/eses/Presentacion/ImasD/Paginas/Coincidente.aspx. [Último acceso: 04 Febrero 2020].
- [13] «Armada Española,» [En línea]. Available: http://www.armada.mde.es/ArmadaPortal/page/Portal/ArmadaEspannola/conocenosorgani zacion/prefLang-es/04Apoyofuerza--01jal. [Último acceso: 05 Febrero 2020].
- [14] «ConstruInfo,» [En línea]. Available: http://www.construinfo.com/FICHAP.ASP?CODIGO1=UNIT&CODIGO2=MCG&pagi= 3. [Último acceso: 24 Febrero 2020].